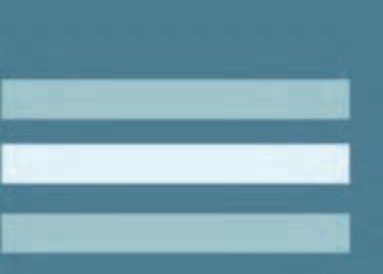

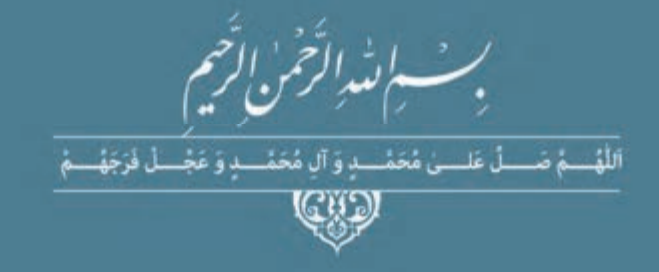

# سازماندهی عملیات حمل بار

رشتهٔ حملونقل گروه خدمات شاخهٔ فنی و حرفهای پايۀ يازدهم دورۀ دوم متوسطه

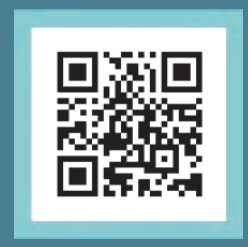

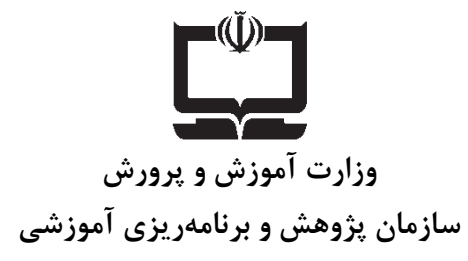

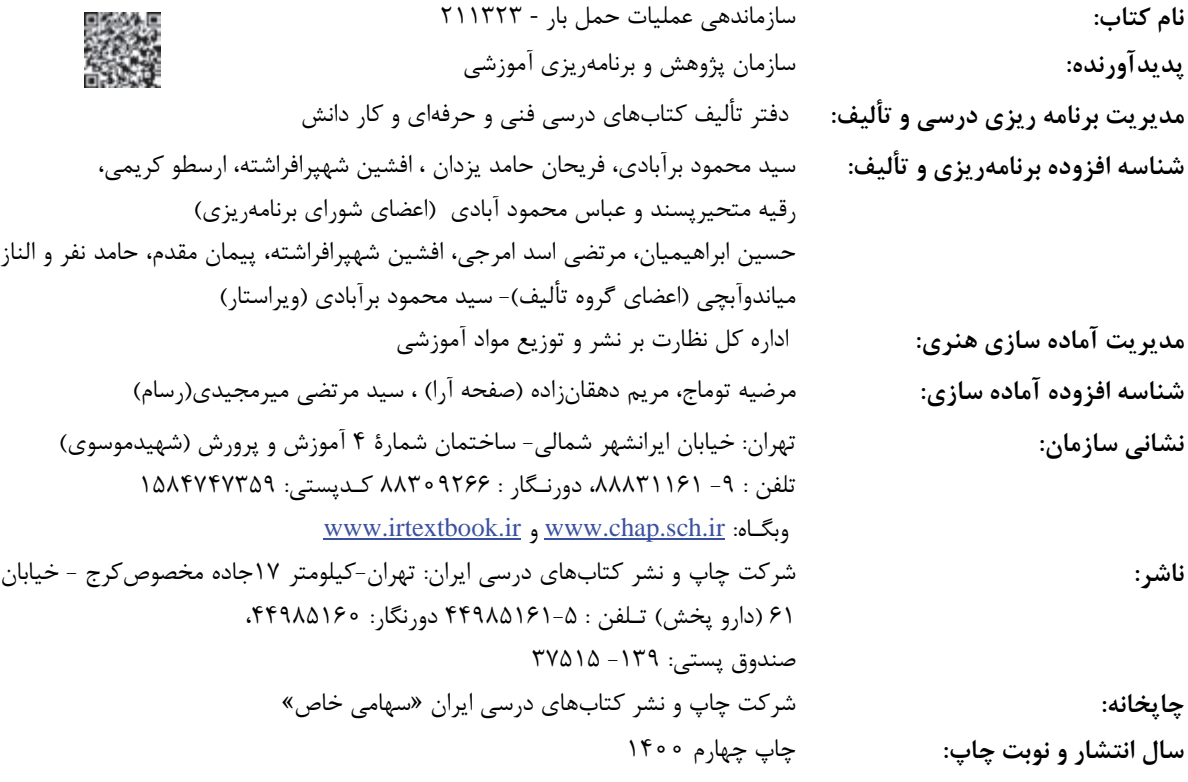

كليه حقوق مادي و معنوي اين كتاب متعلق به سازمان پژوهش و برنامهريزي آموزشي وزارت آموزش و پرورش است و هرگونه استفاده از كتاب و اجزاي آن به صورت چاپي و الكترونيكي و ارائه در پايگاههاي مجازي، نمايش، ،اقتباس تلخيص، تبديل، ترجمه، عكسبرداري، نقاشي، تهيه فيلم و تكثير به هر شكل و نوع بدون كسب مجوز از اين سازمان ممنوع است و متخلفان تحت پيگرد قانوني قرار ميگيرند.

 **شابك: 5- 978-964-05-2782 :978-964-05-2782-5ISBN**

ì I I I I I í

ملت شريف ما اگر در اين انقلاب بخواهد پيروز شود بايد دست از آستين برآرد و به كار بپردازد. از متن دانشگاهها تا بازارها و كارخانهها و مزارع و باغستانها تا آنجا كه خودكفا شود و روي پاي خود بايستند.

–

**امام خميني (قُدِس سرُّه(**

حمل بارهاي عادي

## \_فهرست

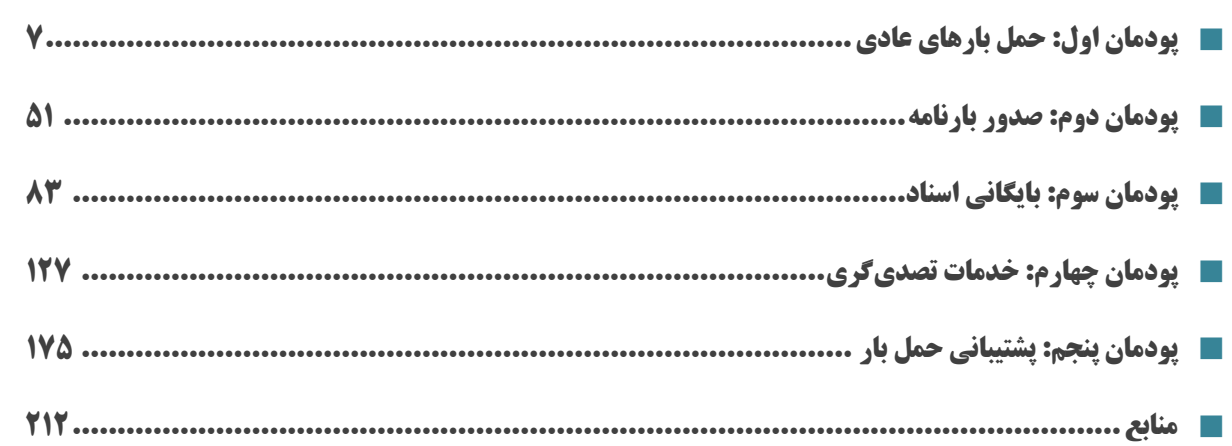

## **سخنی با هنرجویان عزیز**

شرایط در حال تغییر دنیای کار در مشاغل گوناگون، توسعه فناوریها و تحقق توسعه پایدار، ما را بر آن داشت تا برنامههای درسی و محتوای کتابهای درسی را در ادامه تغییرات پایههای قبلی براساس نیاز کشور و مطابق با رویکرد سند تحول بنیادین آموزش و پرورش و برنامه درسی ملی جمهوری اسالمی ایران در نظام جدید آموزشی بازطراحی و تألیف کنیم. مهمترین تغییر در کتابها، آموزش و ارزشیابی مبتنی بر شایستگی است. شایستگی، توانایی انجام کار واقعی بهطور استاندارد و درست تعریف شده است. توانایی شامل دانش، مهارت و نگرش میشود. در رشته تحصیلی – حرفه ای شما، چهار دسته شایستگی در نظر گرفته شده است:

.3 شایستگیهای فنی برای جذب در بازار کار مانند توانایی صدور انواع بارنامه

- .1 شایستگیهای غیر فنی برای پیشرفت و موفقیت در آینده مانند نوآوری و مصرف بهینه
	- .2 شایستگیهای فناوری اطالعات و ارتباطات مانند کار با نرم افزارها
	- .4 شایستگیهای مربوط به یادگیری مادامالعمر مانند کسب اطالعات از منابع دیگر

بر این اساس دفتر تألیف کتابهای درسی فنی و حرفهای و کاردانش مبتنی بر اسناد باالدستی و با مشارکت متخصصان برنامهریزی درسی فنی و حرفهای و خبرگان دنیای کار مجموعه اسناد برنامه درسی رشتههای شاخه فنی و حرفهای را تدوین نمودهاند که مرجع اصلی و راهنمای تألیف کتابهای درسی هر رشته است.

این کتاب سومین کتاب کارگاهی است که ویژه رشته حملونقل تألیف شده است و شما در طول دو سال تحصیلی پیش رو چهار کتاب کارگاهی و با شایستگیهای متفاوت را آموزش خواهید دید. کسب شایستگیهای این کتاب برای موفقیت در شغل و حرفه برای آینده بسیار ضروری است. هنرجویان عزیز سعی نمایید؛ تمام شایستگیهای آموزش داده شده در این کتاب را کسب و در فرایند ارزشیابی به اثبات رسانید.

کتاب درسی عملیات سازماندهی حمل بار شامل پنج پودمان است و هر پودمان دارای یك واحد یادگیری است و هر واحد یادگیری از چند مرحلهکاری تشکیل شده است. شما هنرجویان عزیز پس از یادگیری هر پودمان میتوانید شایستگیهای مربوط به آن را کسب نمایید. هنرآموز محترم شما برای هر پودمان یك نمره در سامانه ثبت نمرات منظور مینماید و نمره قبولی در هر پودمان حداقل 31 میباشد.

همچنین عالوه بر کتاب درسی شما امکان استفاده از سایر اجزای بسته آموزشی که برای شما طراحی و تألیف شده است، وجود دارد. یکی از این اجزای بسته آموزشی کتاب همراه هنرجو میباشد که برای انجام فعالیتهای موجود در کتاب درسی باید استفاده نمایید. کتاب همراه خود را میتوانید هنگام آزمون و فرایند ارزشیابی نیز همراه داشته باشید. سایر اجزای بسته آموزشی دیگری نیز برای شما در نظر گرفته شده است که با مراجعه به وبگاه رشته خود با نشانی <u>www.tvoccd.medu.ir می</u>توانید از عناوین آن مطلع شوید.

فعالیتهای یادگیری در ارتباط با شایستگیهای غیرفنی از جمله مدیریت اسناد، اخالق حرفهای، حفاظت از محیط زیست و شایستگیهای یادگیری مادام العمر و فناوری اطالعات و ارتباطات همراه با شایستگیهای فنی طراحی و در کتاب درسی و بسته آموزشی ارائه شده است. شما هنرجویان عزیز کوشش نمایید این شایستگیها را در کنار شایستگیهای فنی آموزش ببینید، تجربه کنید و آنها را در انجام فعالیتهای یادگیری به کار گیرید.

رعایت نکات ایمنی، بهداشتی و حفاظتی از اصول انجام کار است لذا توصیههای هنرآموز محترمتان در خصوص رعایت مواردی که در کتاب آمده است، در انجام کارها جدی بگیرید.

امیدواریم با تالش و کوشش شما هنرجویان عزیز و هدایت هنرآموزان گرامی، گامهای مؤثری در جهت سربلندی و استقالل کشور و پیشرفت اجتماعی و اقتصادی و تربیت مؤثر و شایسته جوانان برومند میهن اسالمی برداشته شود. **دفتر تألیف کتابهای درسی فنی و حرفهای و کاردانش**

## **سخني با هنرآموزان گرامي**

در راستاي تحقق اهداف سند تحول بنيادين آموزش و پرورش و برنامه درسي ملي جمهوري اسلامي ايران و نيازهاي متغير دنياي كار و مشاغل، برنامهدرسي رشته حمل1ونقل طراحي و بر اساس آن محتواي آموزشي نيز تأليف گرديد. كتاب حاضر از مجموعه كتابهاي كارگاهي مي باشد كه براي سال يازدهم تدوين و تأليف گرديده است اين كتاب داراي 5 پودمان است كه هر پودمان از يك واحد يادگيري تشكيل شده است. همچنين ارزشيابي مبتني بر شايستگي از ويژگيهاي اين كتاب ميباشد كه در پايان هر پودمان شيوه ارزشيابي آورده شده است. هنرآموزان گرامي ميبايست براي هر پودمان يك نمره در سامانه ثبت نمرات براي هر هنرجو ثبت كنند. نمره قبولي در هر پودمان حداقل 12 ميباشد و نمره هر پودمان از دو بخش تشكيل ميگردد كه شامل ارزشيابي پاياني در هر پودمان و ارزشيابي مستمر براي هريك از پودمانها است. از ويژگيهاي ديگر اين كتاب طراحي فعاليتهاي يادگيري ساختيافته در ارتباط با شايستگيهاي فني و غيرفني از جمله مديريت اسناد، اخلاق حرفهاي و مباحث زيست محيطي است. اين كتاب جزئي از بسته آموزشي تدارك ديده شده براي هنرجويان است كه لازم است از ساير اجزاي بستة آموزشي مانند كتاب همراه هنرجو، نرمافزار و فيلم آموزشي در فرايند يادگيري استفاده شود. كتاب همراه هنرجو در هنگام يادگيري، ارزشيابي و انجام كار واقعي مورد استفاده قرار ميگيرد. شما ميتوانيد براي آشنايي بيشتر با اجزاي بستهيادگيري، روشهاي تدريس كتاب، شيوه ارزشيابي مبتني بر شايستگي، مشكلات رايج در يادگيري محتواي كتاب، بودجهبندي زماني، نكات آموزشي شايستگيهاي غيرفني، آموزش ايمني و بهداشت و دريافت راهنما و پاسخ فعاليتهاي يادگيري و تمرينها به كتاب راهنماي هنرآموز اين درس مراجعه كنيد. كتاب شامل پودمانهاي ذيل است:

پودمان اول: با عنوان «حمل بارهاي عادي » كه طي آن انواع بارها ، بستهبنديهاي بار، نحوه آمادهسازي بارها جهت حمل و نحوة بارچيني و تخليه بارها با استفاده از تجهيزات به هنرجويان آموزش داده ميشود.

پودمان دوم: با عنوان «صدور بارنامه» است كه در آن مفاهيم بارنامه، بيمه، ماليات، كاربرد انواع بارنامه، فرايند صدور و دريافت بارنامه و فرايند تحويل حواله بارنامه به هنرجويان آموزش داده ميشود.

پودمان سوم: با عنوان «بايگاني اسناد» است كه طي آن هنرجويان با مفاهيم سند، اركان و انواع سند، نحوة سازماندهي اسناد و تجهيزات مورد نياز، شيوههاي بايگاني آشنا شده و در ادامه مراحل گزارش نويسي و نحوه تحليل و تنظيم گزارشهاي آماري را فرا ميگيرند.

پودمان چهارم: «خدمات تصديگري» نام دارد. هنرجويان در اين پودمان با انواع شركتهاي حملونقل بار، نوع فعاليت آنها، پروانه فعاليت شركتها و نحوه صدور آن، وظايف متصديان حمل در شركتها آشنا ميشوند. آنها همچنين نحوة پذيرش بار و محدوديتهاي موجود پذيرش بارها، اقدامات پيش از حمل، مدارك و مجوزهاي حمل، تخلفات و جرايم و اصول مكاتبات اداري را فرا ميگيرند.

در پودمان پنجم: با عنوان «پشتيباني حمل بار» هنرجويان با فعاليتهاي پشتيباني حمل بار، صورت عدلبندي يا پكينگ ليست، نحوة تدارك ناوگان مورد نياز، مهمترين مبادي و مقاصد حمل بارها، مشاغل مرتبط با تخليه و بارگيري، تجهيزات و تأسيسات حفاظتي و نگهداري بار و نحوه تعيين مسير حركت بارها آشنا ميشوند و آنها همچنين نحوه نظارت و كنترل حركت وسايل نقليه هماهنگي ها و زمانبندي عمليات حمل بار را فرا ميگيرند. اميد است كه با تلاش و كوشش شما همكاران گرامي اهداف پيشبيني شده براي اين درس محقق گردد.

**دفتر تأليف كتابهاي درسي فني و حرفهاي و كاردانش**

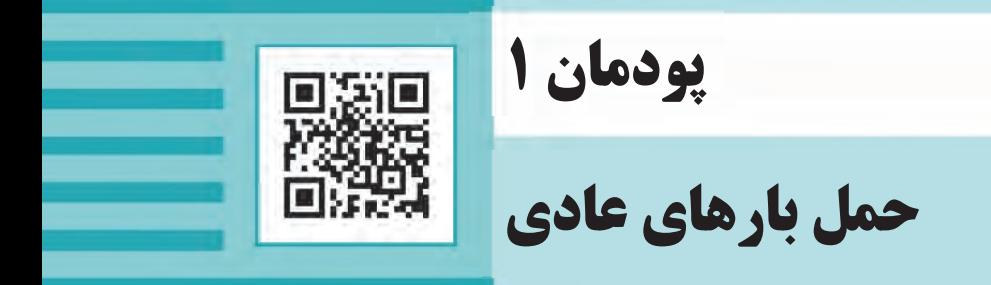

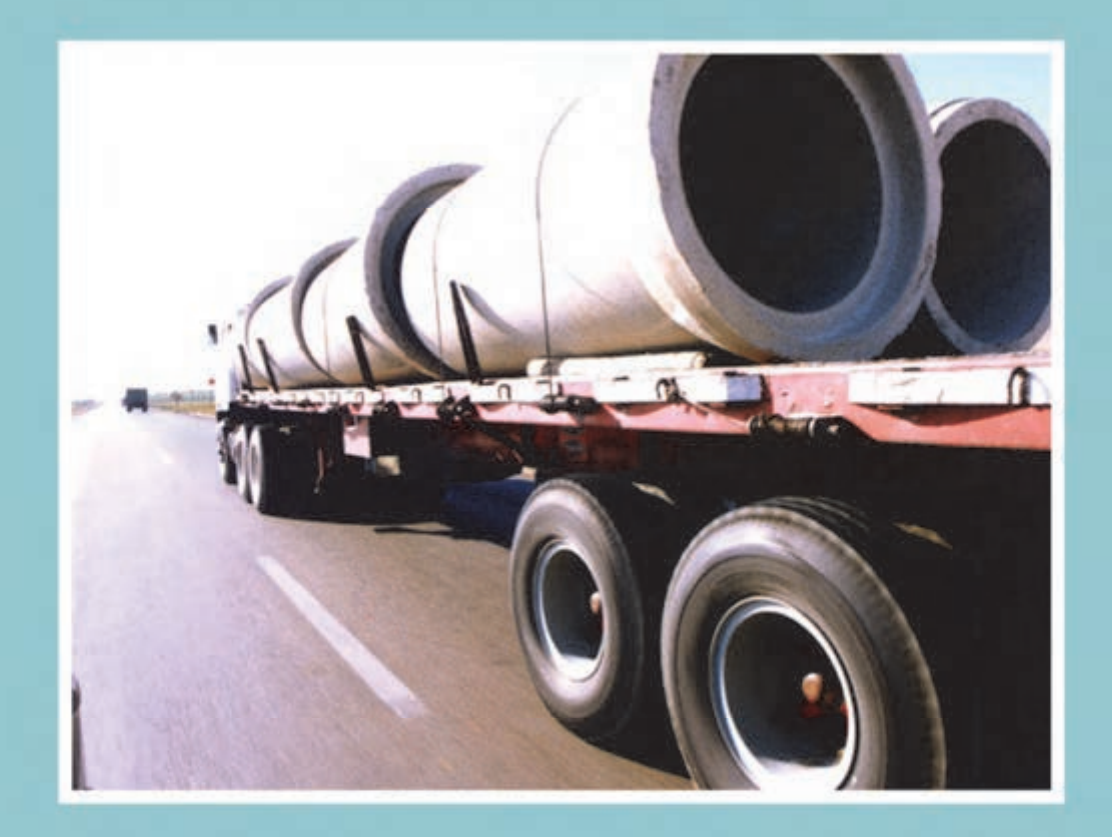

**مقدمه** 

آيا هنگام سفر در راههاي كشور به وسايلنقليه باري مختلف توجه كردهايد؟ وسايلنقليه باري چه نقشي در حملونقل كشور دارند؟ چه تفاوتهايي بين انواع وسايلنقليه باري وجود دارد و علت اين تفاوتها در چيست؟ در زندگي روزمره، حملونقل يك ضرورت محسوب ميشود كه در صورت اختلال در آن، ميتواند صدمات جبرانناپذيري را به اقتصاد كشور وارد نمايد. در حال حاضر كه تهيه همه انواع كالا در يك منطقه اقليمي خاص به جهات مختلف مقدور نيست، حملونقل كالا از نقطهاي به نقطه ديگر مي تواند امكان دسترسي مردم به كالاهاي مختلف را فراهم نمايد.

حملونقل جادهاي در ايران در بين گزينههاي ديگر حملونقل از اهميت زيادي برخوردار است به طوري كه جابه جايي حدود ۹۵ درصد از كالا از طريق جاده انجام ميشود. اين نوع حملونقل بايد در برگيرندهٔ كليه معيارهاي حملونقل از جمله ارزاني، سرعت، ايمني و در دسترس بودن باشد. در بين اين معيارها، ايمني حملونقل معياري است كه ميتواند تا حد بسيار زيادي ساير معيارها را تحت تأثير قرار دهد. به گونهاي كه شايد بتوان در صورت اضطرار، تا حدودي از معيارهايي همچون ارزاني، سرعت و در دسترس بودن حمل ونقل چشمپوشي كرد، اما در نظر نگرفتن ايمني حملونقل بهخصوص براي صاحبان كالا امري بعيد و شايد بتوان گفت محال خواهد بود.

ايمني حملونقل در برگيرنده ايمني در بارگيري، حمل و تخليه كالا خواهد بود. بار بايد به گونهاي حمل شود كه بتواند در هر سه مرحله، از صدمات و خسارات احتمالي به كالا، به نحو مطلوب جلوگيري . نمايد از اين رو ضرورت دارد كه اين شغل با توجه به حجم جابهجايي بار در كشور از اهميت خاصي برخوردار گرديده و به تبع آن از بسياري خسارات مالي و جاني در حين عمليات حمل جلوگيري شود.

#### **انواع بار**

آيا تاكنون از محل تجمع بارهاي مختلف جهت حمل در يك بندر، كارخانه، گمرك و... بازديد داشتهايد؟ آيا اين بارها داراي بستهبندي خاصي بودهاند؟ اين بارها بر اساس چه مشخصاتي تقسيمبندي شده بودند؟ براي نگهداري بارها چه ملاحظاتي در نظر گرفته شده بود؟

بارها را ميتوان با توجه به مشخصات مختلف آنها مانند ابعاد و اوزان، جنس، شكل هندسي و ايمني حملونقل تقسيمبندي نمود. اين تقسيمبنديها به اين دليل اهميت دارد كه براي هر دسته آييننامه، مقررات يا دستورالعمل مشخصي در نظر گرفته شده است. بارها از نظر ابعاد و اوزان به دو دسته «بارهاي عادي» و «بارهاي ترافيكي» تقسيم ميشوند و هر كدام مقررات خاص خود را دارند. همچنين با توجه به تنوع اجناس و اشكال هندسي بارها، دسته هاي زيادي را ميتوان براي آنها در نظر گرفت. اما اگر بارها را از ديدگاه ايمني حملونقل تقسيمبندي نماييم بارها به دو گروه بارهاي مواد خطرناك و بارهاي مواد غيرخطرناك ردهبندي ميشوند. همچنين مقررات خاص ديگري نيز براي حمل مواد

فاسد شدني وجود دارد كه هر يك از اين دستهبنديها، در درس خاصي به صورت مفصل ارائه خواهد گرديد. اين بخش مشخصاً به شناخت بارهاي عادي، بارگيري، تخليه و تجهيزات مورد نياز آنها ميپردازد. بار عادي باري است كه از يك طرف جزء بارهاي خطرناك يا فاسد شدني قرار نگرفته و از طرف ديگر وقتي روي بارگير وسيله نقليه قرار ميگيرد باعث افزايش ابعاد و اوزان وسيلهنقليه، از مقادير مجاز مشخص شده در قوانين و مقررات نميگردد كه از آن جمله ميتوان به انواع لولهها، پالت و سنگ اشاره كرد. در ادامه براي تشخيص بار عادي با كليات اين تقسيمبنديها آشنا خواهيد شد.

#### **بار خطرناك و غير خطرناك**

بار خطرناك، به باري گفته مي شود كه براي بهداشت انسان، حيوان و محيط زيست خطرناك بوده و بايد حملونقل آن تحت شرايط خاص و ويژهاي صورت پذيرد و حملونقل اين مواد نيازمند مهارت و تجربه كافي ميباشد. به طور مثال ميتوان به انواع فراوردههاي نفتي، انواع اسيدها و موادي مانند آزبست يا انواع بات ريها كه براي محيط زيست مضر هستند اشاره نمود. اما بارهاي غير خطرناك به بارهايي اطلاق ميشود كه به خودي خود بهداشت انسان، حيوان يا محيط زيست را به مخاطره نمياندازد، ما در اين درس راجع به كالاهاي غيرخطرناك صحبت خواهيم كرد كه اين بارها، به بارهاي عام نيز موسوم هستند.

#### **انواع بارها با توجه به شكل هندسي**

 همانگونه كه قبلاً نيز اشاره شد بارها را از لحاظ شكل ظاهري ميتوان به دستههاي متعددي تقسيمبندي كرد. يكي از دستهبنديها به اين طريق خواهد بود.

**الف) بارهاي : استوانهاي** اين بارها داراي شكل استوانهاي ميباشند. از جمله اين بارها ميتوان به موارد زير اشاره كرد:

- لور ها، قرقرهها، كلافها و بشكهها؛
- لولههاي با قطر زياد، چوبها، ميلگردها، ميلهها و شمشها؛
	- لولههاي فلزي؛
	- لولههاي بتني؛
	- لولههاي بتني فلنچي.

لولههاي بتني فلنچي به لولههايي گفته مي شود كه قطر دو سمت لوله با يكديگر متفاوت بوده و در حقيقت اين لولهها اين قابليت را دارا ميباشند كه به راحتي به يكديگر متصل شده و اغلب از آنها براي انتقال فاضلاب استفاده ميشود. نمونههايي از بارهاي استوانهاي را در شكل ١ مشاهده مي كنيد.

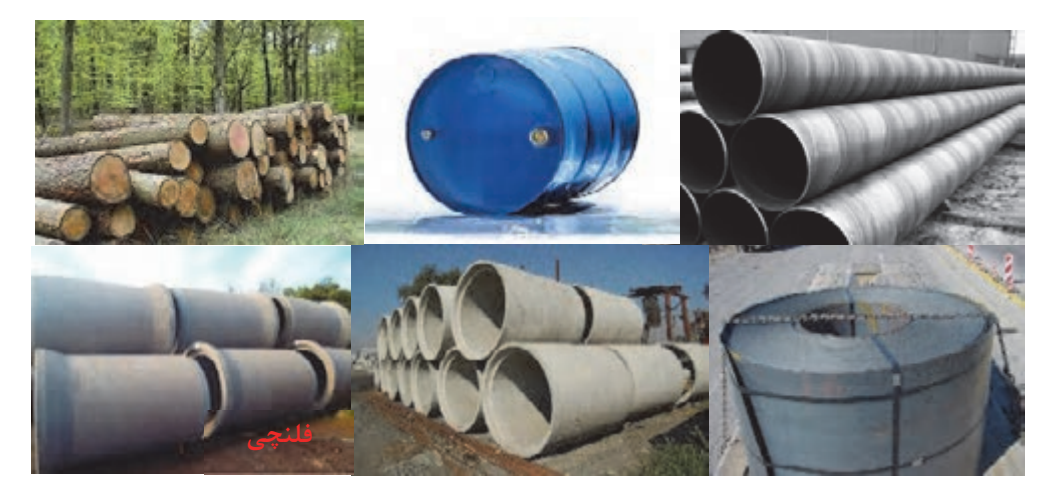

شكل 1- نمونههايي از بارهاي استوانهاي

**ب) بارهاي تخت:** همانگونه كه از اسم اين بارها بر ميآيد به بارهايي گفته ميشود كه تخت بوده و داراي ارتفاع كمي باشند. در شكل ٢ نمونهاي از بارهاي تخت را مشاهده مي كنيد.

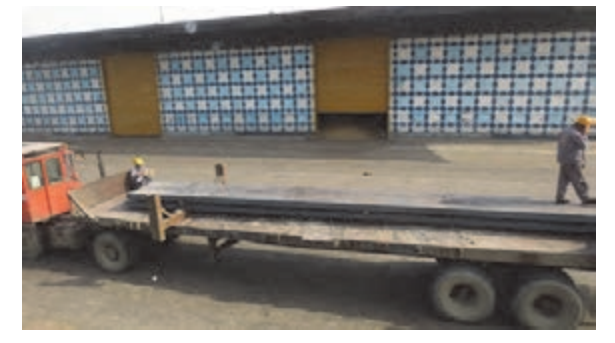

شكل 2- نمونهاي از بارهاي تخت

**ج) عدل، كيسه، گوني:** خصوصيت اصلي اين بارها تراكم كم، حجم زياد و ابعاد بزرگ ميباشد. مثالي از عدلها در شكل 3 نشان داده شده است.

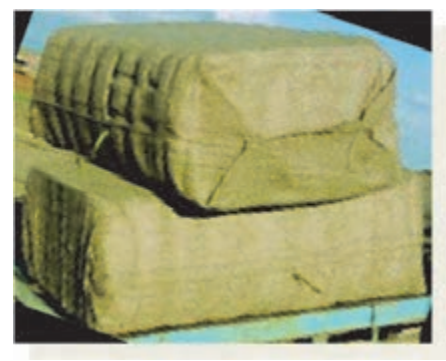

شكل 3- نمونهاي از عدل

**د) : پكها** بسته يكپارچهاي است (شامل: كارتن، كيسه و...) كه از يك يا چندين لايه يكسان يا متفاوت بوده و جهت حمل، آن را بر روي پالت قرار ميدهند. پالت صفحه مشبك چوبي يا فلزي است كه پك روي آن قرار گرفته و مي تواند اصطكاك بين بار و بارگير را حتيالامكان براي پايداري بيشتر بار افزايش دهد.

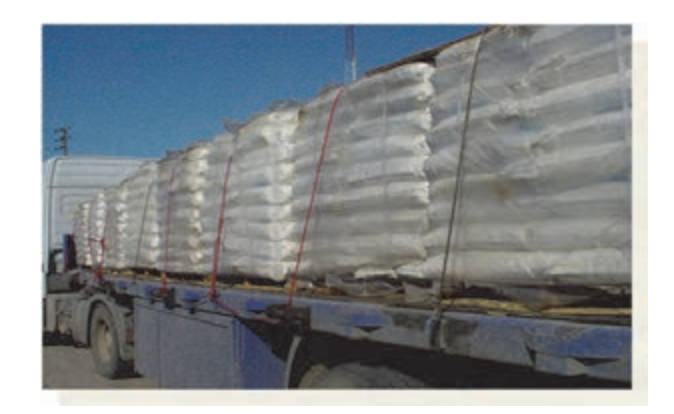

شكل 4- نمونهاي از پكها

**ه) باندل:** برخي مصنوعات فلزي يا چوبي كه داراي سطح مقطع كم و طول زياد هستند و با هم بستهبندي ميشوند را باندل ميگويند. اين مصنوعات بايد با وزن حداكثر 2000 كيلوگرم و با مفتولهايي با قطر حداقل 5 ميليمتر و يا تسمه بستهبندي شوند. شكل ۵ نمونهاي از باندل را نشان مي دهد.

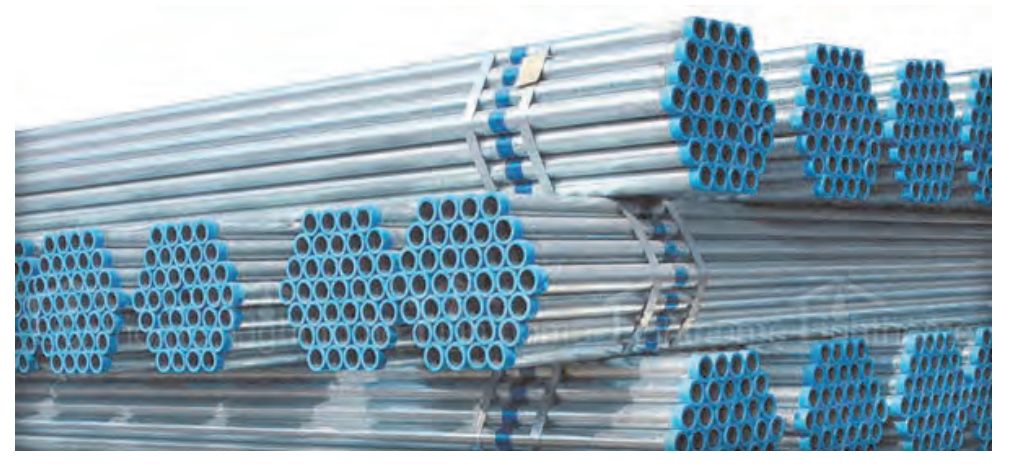

شكل 5- نمونهاي از باندلها

**و) بارهاي محاط:** به بارهايي گفته ميشود كه توسط ديوارههاي بارگير وسيلهنقليه احاطه ميشوند. بارهاي فله، كارتنها، جعبهها و... شامل اين دسته بارها هستند. بار فله كه در تصوير 6 نشان داده شده است به بارهايي گفته مي شود كه نيازمند بستهبندي خاصي نبوده و فقط در بارگيرهاي ديوارهدار حمل ميشوند. از آن جمله ميتوان به انواع محصولات كشاورزي، صنعتي و معدني اشاره كرد.

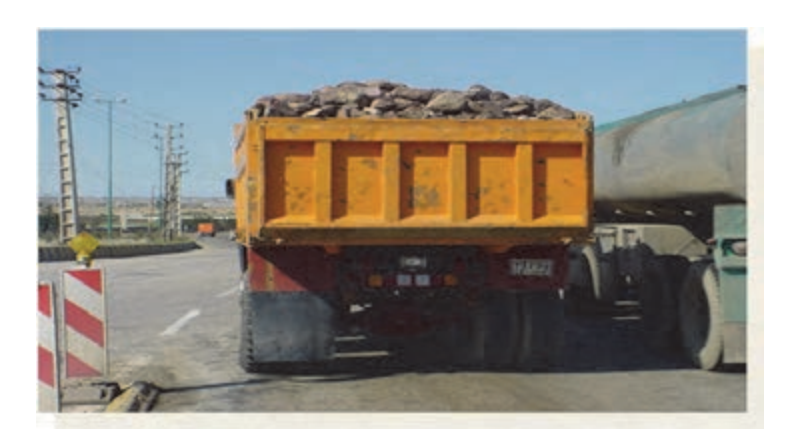

شكل 6- نمونهاي از بارهاي محاط

**ز) بار متحرك:** برخي از بارها در داخل بارگير وسيلهنقليه داراي حركت زيادي ميباشند، لذا جهت حمل اين بارها، حركت آنها بايد مدنظر قرار داده شود. به بارهايي همچون حيوانات، مايعات بستهبندي نشده، حمل بنزين يا گازوئيل در تانكر، قطعات معلق داخل وسيلهنقليه، همچون گوشت حيوانات و... كه امكان حركت داخل بارگير را دارا هستند، بار متحرك گفته ميشود. حيوانات به عنوان نمونهاي از بارهاي متحرك در شكل 7 نشان داده شده است.

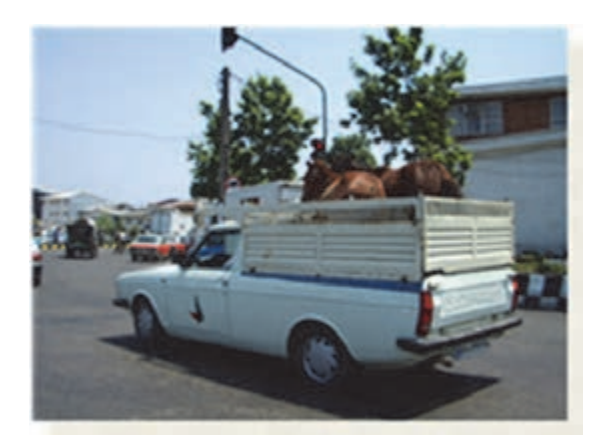

شكل 7- نمونهاي از بارهاي متحرك

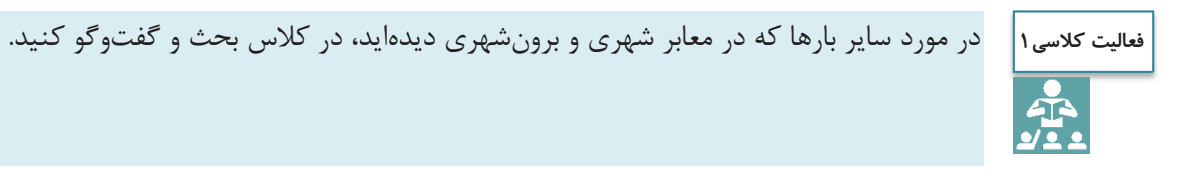

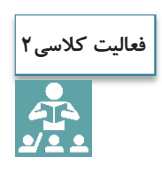

هر يك از هنرجويان با انتخاب يك نوع بار مشخص و از طريق جستوجوي اينترنتي نسبت به تهيه گزارش از مشخصات فني آن بار اقدام نموده و در كلاس ارائه نمايد.

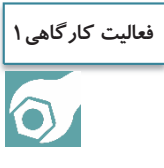

هنرجويان به گروههاي 2 نفره تقسيم شوند و با رعايت ملاحظات ايمني نسبت به سـاخت پالت به طول 65 سانتيمتر با مشخصات زير اقدام كنند (ابعاد به سانتيمتر). همچنين هنگام انجام فعاليت از پخش ضايعات در محيط كارگاه جداً خودداري نماييد.

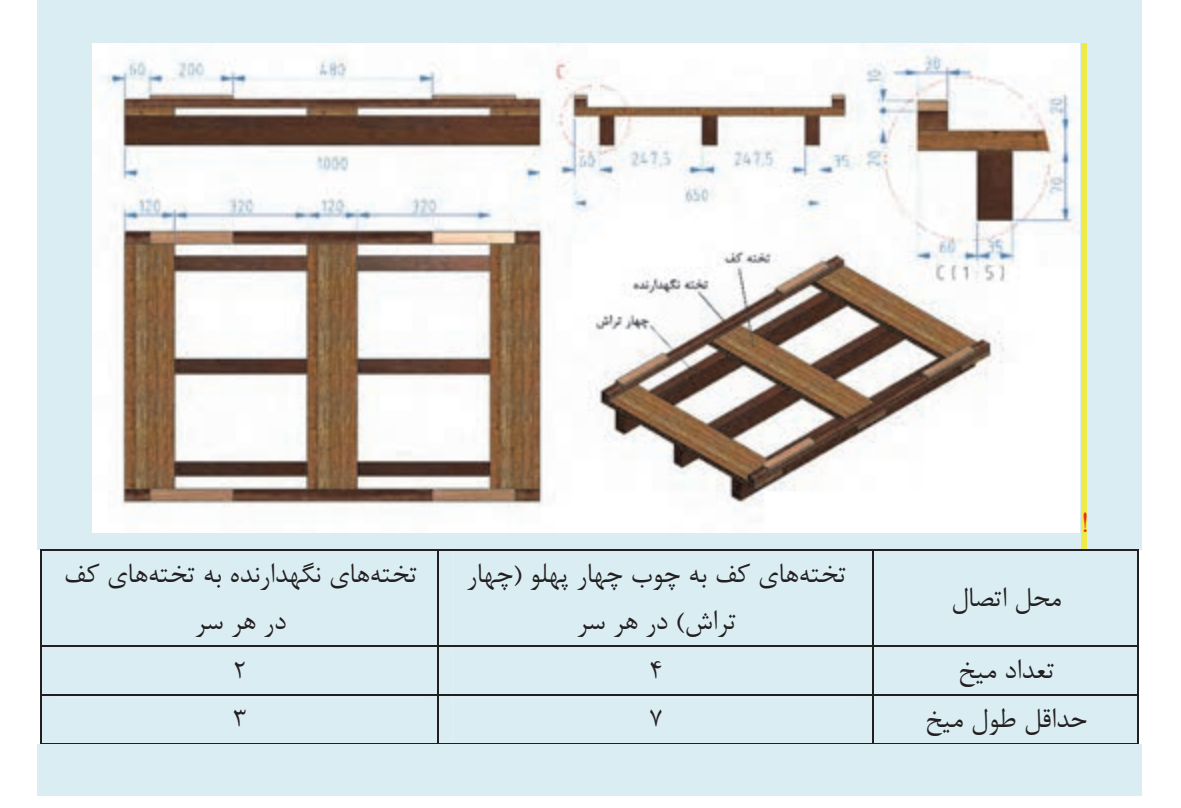

#### **بار ترافيكي**

بارها از نظر ابعاد و اوزان يكسان نيستند. وزن و ابعاد برخي از بارها به گونهاي است كه با قانون حمل بارهاي عادي در راههاي كشور مغايرت پيدا ميكند. به طور مثال بار ميتواند بسيار سنگين، بسيار مرتفع، بسيار عريض و يا بسيار طويل باشد. اين بارها به بارهاي ترافيكي معروفاند و براي حمل آنها ميبايست از آييننامه حمل بارهاي ترافيكي استفاده نمود. بارهاي ترافيكي نيز خود به دو زيرگروه تقسيم ميشوند. اين زيرگروهها شامل بارهاي ترافيكي از نظر ابعاد و ديگري بارهاي ترافيكي از نظر وزن هستند. زماني كه از ابعاد سخن به ميان ميآيد بدين معني است كه يكي از ابعاد بار (طول، عرض، ارتفاع) از حدود مشخص شده در قانون به عنوان بار عادي فراتر رفته است. زماني كه از وزن صحبت ميشود، وزن محورها يا وزن كل وسيلهنقليه حامل بار از حدود قانوني به عنوان بار عادي فراتر رفته است. بايد توجه داشت كه ابعاد و اوزان مورد بحث با توجه به نوع وسيلهنقليه تغيير ميكند كه در درس حمل بارهاي ترافيكي به طور مفصل به آن پرداخته خواهد شد اما بهطور كلي وسايلنقليهاي كه باري به طول بيش از 18/35 متر، عرض بيش از 60 /2 متر، ارتفاع بيش از ۴/۵ متر و وزن بيش از ۴۴ تن دارند بار ترافيكي محسوب مي شوند.

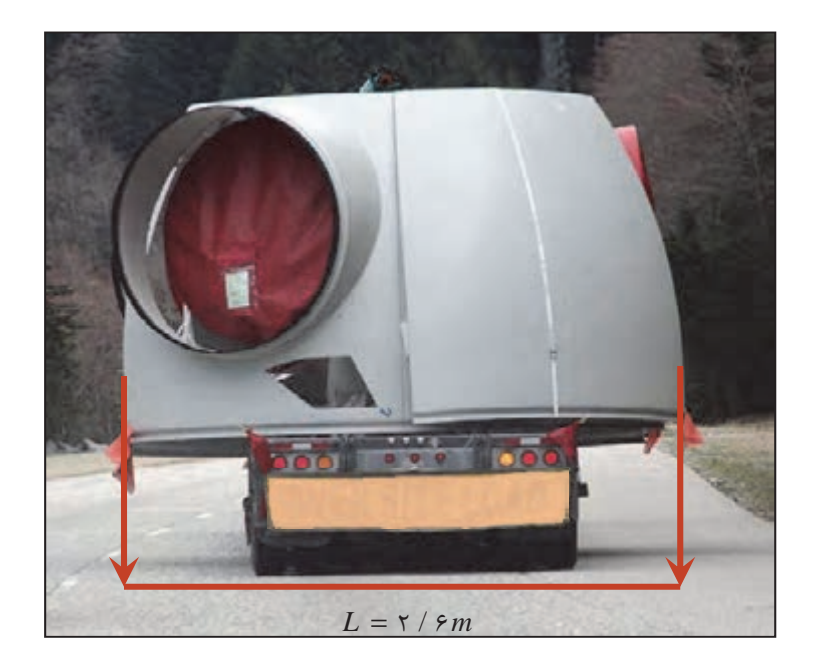

شكل 8- نمونهاي از بار ترافيكي به دليل عرض بار بيشتر از 6/2 متر

#### **بستهبندي بار**

 $\overline{\phantom{0}}$ 

پس از توليد يك كالا در واحد توليدي يا كارخانه سازنده آن حتماً بايد كالا بستهبندي گردد تا از كيفيت كالا محافظت كامل به عمل آيد. بستهبندي انجام شده اگر قادر به حفظ مشخصات كيفي و كمي كالا باشد قطعاً در جذب بازار بيشتر مفيد و مؤثر خواهد بود. به اين بستهبندي، بستهبندي اوليه گفته ميشود. همانگونه كه از تعاريف فوق بر ميآيد بستهبندي اوليه، بستهبندي مخصوص فروش است كه توسط سازنده يا توليدكننده كالا انجام ميشود. اهداف اصلي اين نوع بستهبندي حفظ كيفيت كالا، شناساندن كالا به مشتري جهت انجام تبليغات بهتر، محافظت در برابر ضربات و صدمات احتمالي و به طور خلاصه كليه مواردي است كه توليدكننده كالا بايد آنها را در نظر بگيرد. اما اين كالاي بستهبندي شده براي حمل نيازمند بستهبندي ديگري نيز ميباشد كه به آن بستهبندي به منظور حملونقل گفته ميشود. براي حمل صحيح و ايمن بار از محل توليد تا محل توزيع كالا بايد بستهبندي براي حملونقل

صورت گيرد. هدف از اين نوع بستهبندي جلوگيري از صدمات احتمالي وارده در حين حمل كالا، تسهيل كردن بارگيري و تخليه، افزايش سرعت بارگيري و تخليه، كاهش هزينههاي حملونقل و در مجموع كليه مواردي است كه بايد براي حملونقل ايمن كالا لحاظ گردد. بستهبندي براي حملونقل كالا نيز به دو صورت ساده و مضاعف صورت ميگيرد. بستهبندي ساده شامل: بستهبندي با كارتن، جعبه و... ميباشد. اما بستهبندي مضاعف تركيب بسته بنديهاي ساده و ساخت بستههاي بزرگتر است (شكل 9). هدف اصلي در بستهبندي مضاعف افزايش سرعت بارگيري و تخليه، و كاهش هزينه و زمان بارگيري و تخليه خواهد بود. در ادامه به دو نوع بستهبندي مضاعف اشاره خواهد شد.

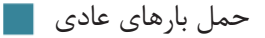

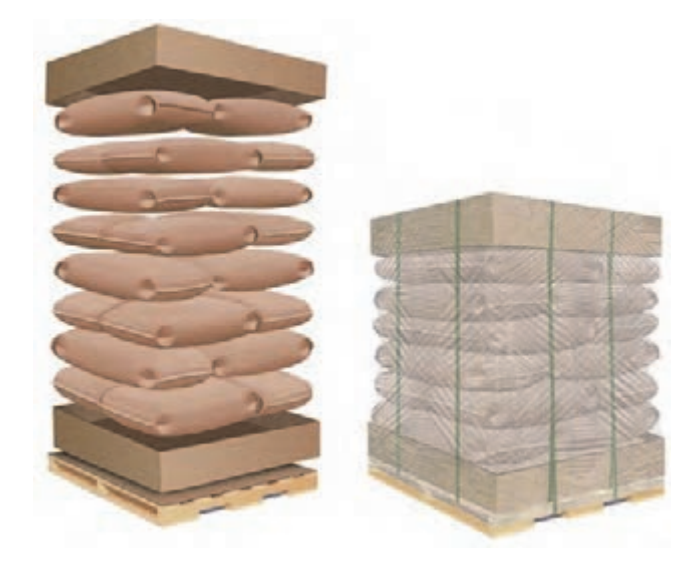

شكل 9- تركيب بستهبنديهاي ساده و ساخت بستههاي بزرگتر

**بستهبندي مضاعف با پالت** 

هر چند از پالت ميتوان براي بستهبندي ساده مثل حمل قطعات ماشينآلات استفاده كرد، اما از پالت اغلب براي حمل بارهاي بستهبندي شده مضاعف يعني چندين بسته كارتن و يا كيسههاي كالا استفاده ميشود. بستهبندي روي پالت بايد به گونهاي مناسب صورت پذيرد به طوري كه از كالا در برابر آسيبهاي ناشي از عوامل مكانيكي و محيطي مانند محيط نمناك، نور خورشيد، دستبرد، خسارات ناشي از بارگيري مجدد و طولاني شدن مدت نگهداري كالا در انبار و ساير عوامل محافظت كند.

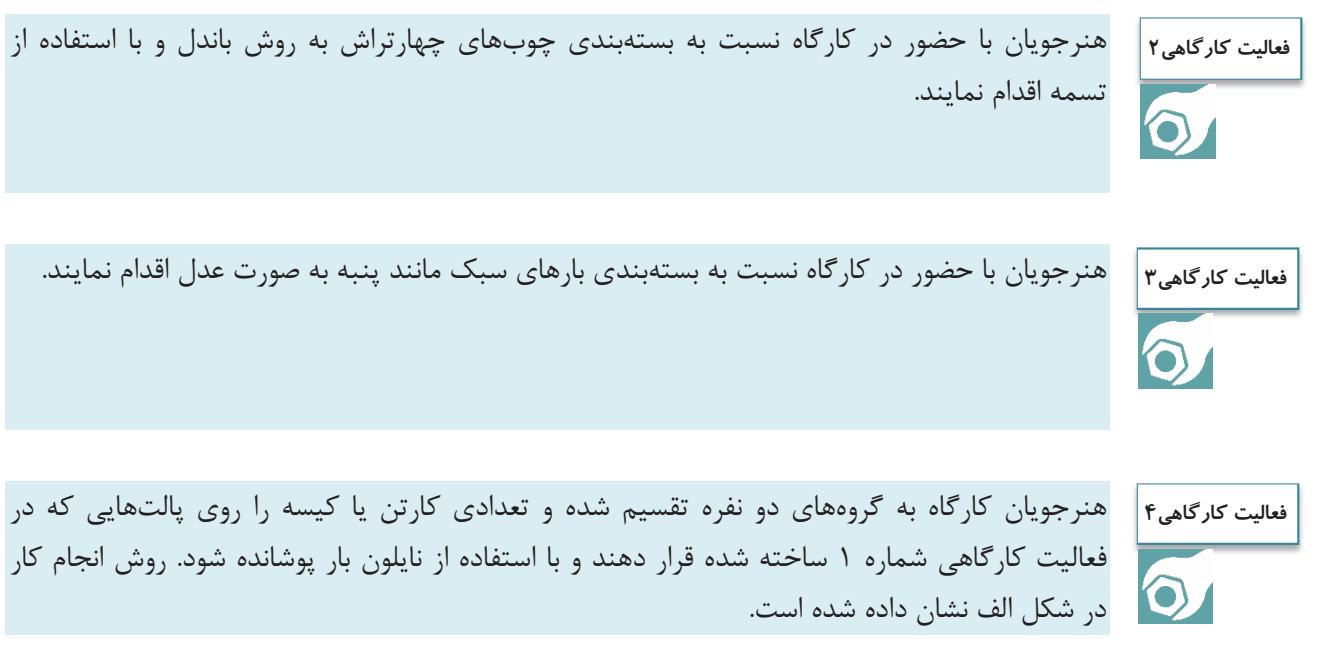

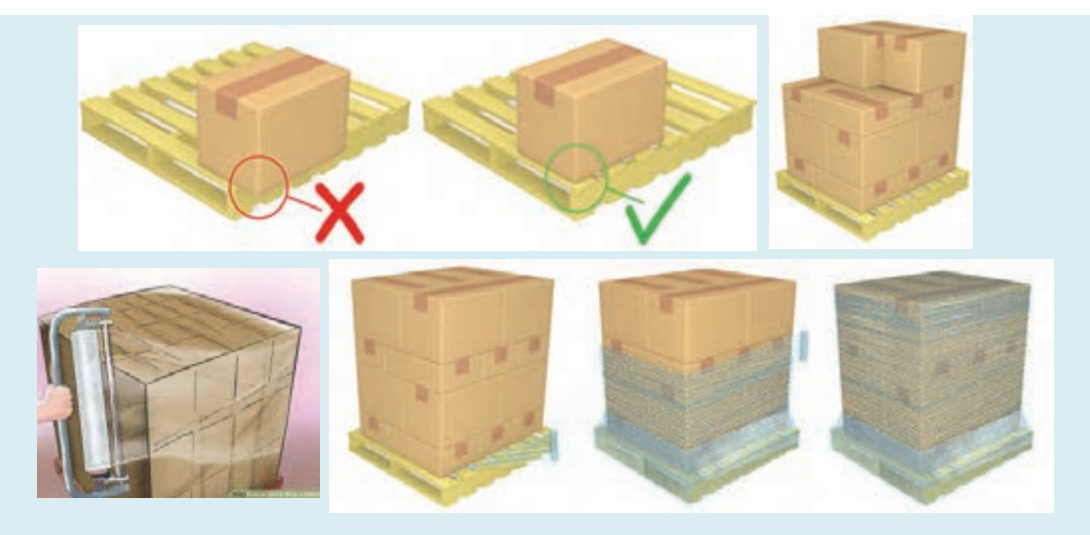

شكل الف - نحوه چيدمان و كشيدن نايلون روي پالت

سپس به وسيله تسمه، بار را روي پالت محكم كنند. بايد توجه داشت كه تسمهها بايد طوري روي بار كشيده و محكم شوند كه به تمامي اجزاء بار روي پالت نيرو وارد شود. براي اين منظور ميتوان از نبشيهاي پلاستيكي (محافظ لبهاي) استفاده نمود. همچنين محافظ لبهاي باعث ميشود كه تسمه به بار صدمه نزند و بار باعث پاره شدن تسمه نشود (شكل ب).

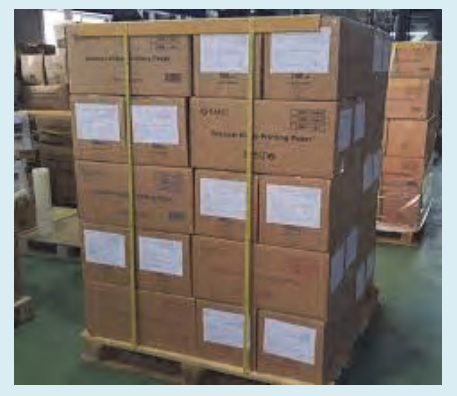

شكل ب - نحوه بستن تسمه و محكم كردن بار روي پالت

#### **بستهبندي مضاعف با كانتينر**

كانتينر محفظه بزرگ فلزي است كه از آن براي حمل بارهاي بستهبندي شده ميتوان استفاده كرد (شكل 10). كانتينر به دليل استفاده حداكثري از فضا براي حمل كالا، كاهش هزينههاي باربري، افزايش سرعت بارگيري و تخليه، محافظت و جلوگيري از خسارت كالا، مورد توجه بسياري از شركتهاي حملونقل ميباشد. در حقيقت بايد بيان داشت ورود كانتينر به عرصه حمل و نقل، تأثيري عميق بر رشد و توسعه اين صنعت در دنيا داشته به گونهاي كه پس از پيدايش اين وسيله كاربردي، وسايل ويژه حمل آن همچون تريلرها، كشتيها و واگنهاي كانتينربر پديدار گشتند.

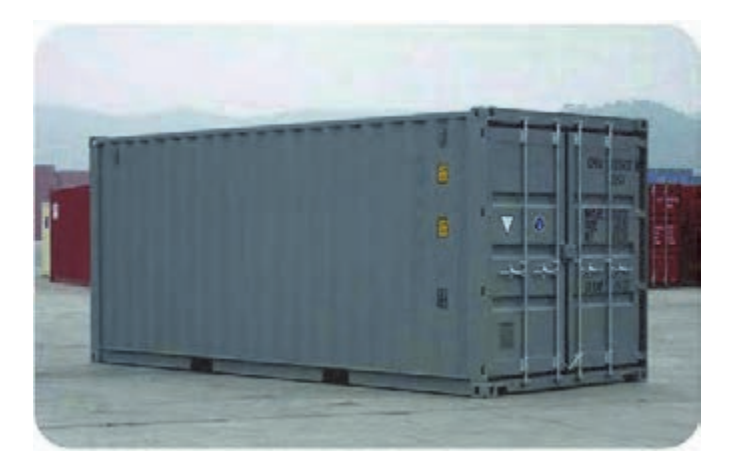

شكل 10 - يك نمونه كانتينر

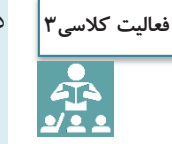

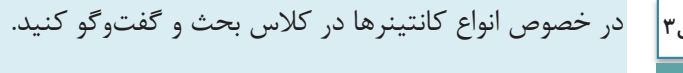

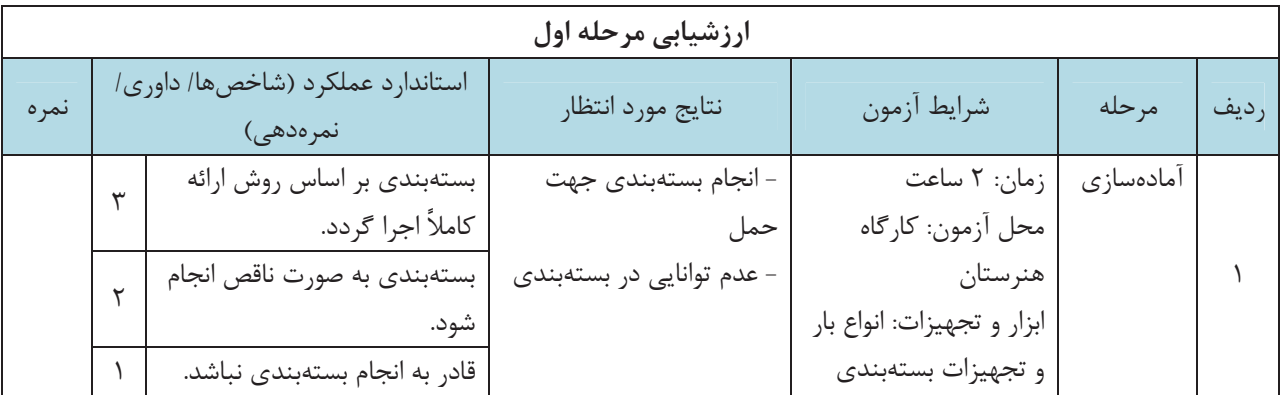

## **انواع وسايل نقليه حمل بار**

به طور كلي وسيلهنقليه باري، وسيلهاي است كه براي حملونقل بارهاي مختلف با خصوصيات متفاوت و براي حمل بار در فواصل دور يا نزديك به كار ميرود. وسايلنقليه باري با در نظر گرفتن عوامل متعددي از قبيل شكل ظاهري، تعداد محور، وزن، تركيب اجزا، قدرت موتور و پارامترهاي مؤثر مربوط به بار، به دو گروه عمده وسايلنقليه باري ساده و وسايلنقليه باري مركب تقسيم ميشوند.

#### **وسيلهنقليه باري ساده يا تك شاسي**

به وسيلهنقليهايي باري اطلاق ميشود كه تمام محورهاي آن به يك شاسي متصل شده باشد. در اين نوع وسيلهنقليه، كل وزن وسيله و بار موجود، روي يك شاسي و محورهاي اصلي وسيله وارد ميشود. انواع وانتها، كاميونتها، كاميون ها و وسايلنقليه باري ديگري كه تعريف فوق شامل حال آنها ميگردد جزء وسايل باري ساده بهشمار ميآيند. انواع وسايل نقليه باري ساده يا تک شاسي به شرح زير ميباشند:

#### **كاميون**

كاميونها انواع مختلفي دارند و براي حمل انواع بارها، داراي بارگيرهاي مختلفي هستند. طبق مقررات، كاميونها حداكثر داراي 3 محور و 10 چرخ بوده و ميتوانند با احتساب وزن بار تا 28 تن وزن داشته باشند. كاميون كمپرسي، يكي از انواع كاميونهاي تك شاسي است كه مخصوص حمل انواع و اقسام كالا به صورت فله خشك مثل شن و ماسه طراحي شده است. سيستم تخليه بار اين نوع كاميون بدين صورت است كه قسمت انتهايي بارگير، به وسيله يك لولا به انتهاي شاسي كاميون متصل ميباشد و سر ديگر بارگير كه توسط يك بازوي بلندكننده به شاسي متصل شده، بالا رفته و باعث تخليه بار مي گردد.

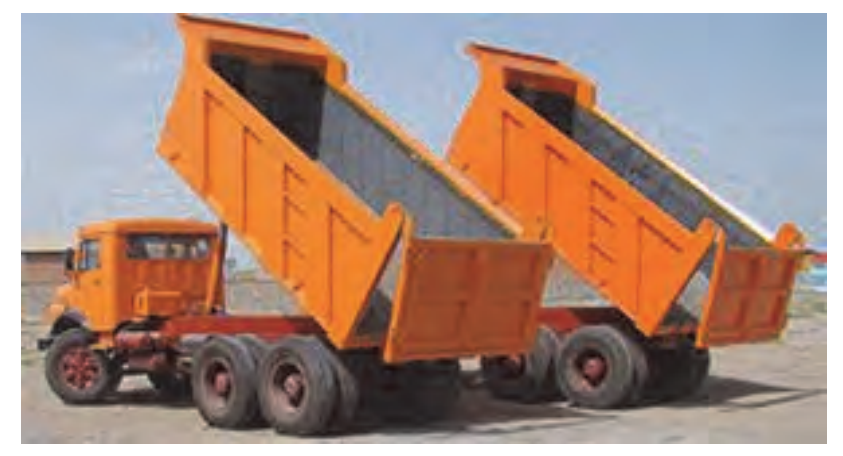

شكل 11 - نمونهاي از كاميون كمپرسي

#### **وانت**

وسيلهنقليهاي است كه ضمن مجزا بودن محل بار از اتاق راننده ظرفيت بارگيري آن حداكثر 2 تن است. وانت داراي انواع يک کابين، دو کابين و مسقف ميباشد.

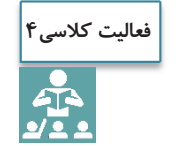

در مورد انواع كاميون ها و وانتهايي كه در معابر شهري و برونشهري ديدهايد در كلاس بحث و گفتوگو كنيد و مشخصات آنها را در جدول زير بنويسيد.

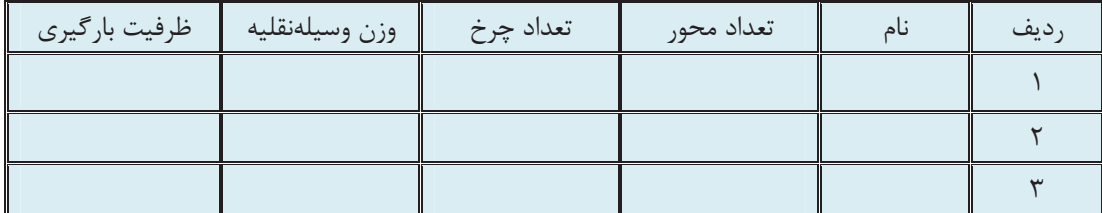

**وسايلنقليه باري مركب يا زنجيرهاي** 

وسايلنقليه باري مركب، از يك وسيله كشنده و يك يا چند نيمه يدك يا يدك تشكيل شده است كه ميتواند شامل تركيبات مختلف كشنده و نيمه يدك و يا كشنده و يدك باشند. به عبارت ديگر از دو يا چند قطعه شاسي تشكيل شده و هر قطعه داراي دو يا چند محور است. بر اين اساس وسايل باري مركب متنوعي با كاربريهاي متفاوتي وجود دارد. در بخشهاي بعدي خصوصيات مربوط به هر نوع به همراه تركيبات و زير مجموعههاي موجود توضيح داده خواهد شد.

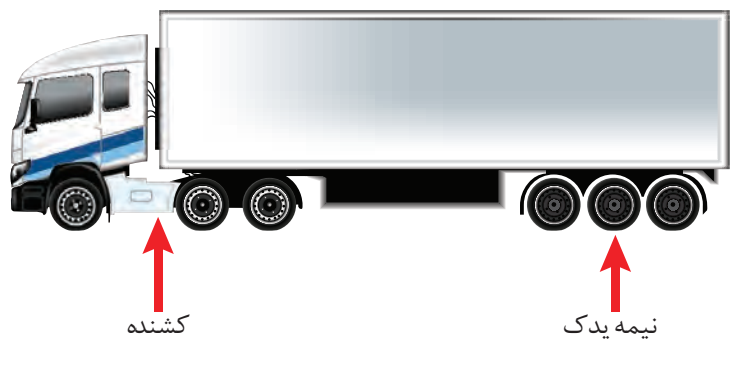

شكل 12 - نمونهاي از نيمه يدك

**كشنده** 

بخش اصلي يك وسيلهنقليه مركب، كشنده است و اصولاً براي كشيدن نيمه يدكها يا يدكها طراحي شده است. كشندهها با توجه به نيروي مورد نياز جهت كشيدن و تغيير مكان بار، داراي موتور نسبتاً قوي و تعداد محور متفاوت ميباشند. كشندهها داراي انواع شاسيهاي باري مختلفي ميباشند كه قابليت حمل انواع يدك و نيمه يدك ها را دارند (شكل 13).

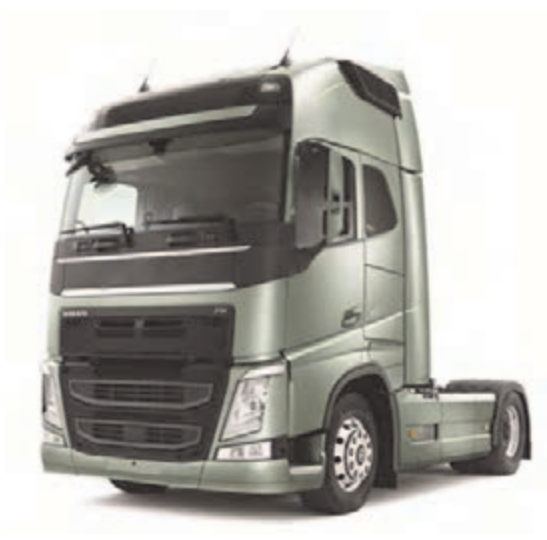

شكل 13 - نمونهاي از كشنده

**يدك** 

يدكها مجهز به حداقل 2 محور يا بيشتر هستند و ساختمان آن، طوري است كه كليه وزن بار را بر روي خودشان حمل ميكنند و با توجه به كارايي مورد انتظار در انواع مختلف ساخته ميشوند. يدكها توسط مالبند به كشنده متصل ميشوند (شكل 14).

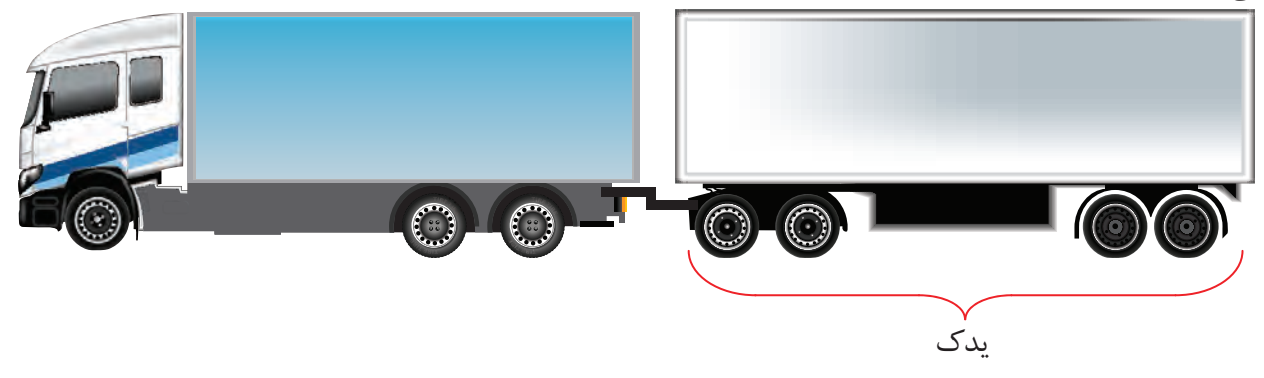

شكل 14 - نمونهاي از يدك و كاميون

**نيمه يدك** 

نيمه يدكها مجهز به يك يا چند محور در عقب ميباشند كه با توجه به كاربري، در انواع مختلف كفي، اتاق دار، مخزندار، و ... ساخته ميشوند. نيمه يدكها توسط صفحه ريش (يا چرخ پنجم) يا شترگلو به كشنده متصل شده و قسمتي از وزن بار را بر روي محورهاي عقب كشنده اعمال ميكنند. در ايران به مجموعه نيمه يدك و كشنده كه از طريق صفحه اتصال تريلر به يكديگر متصل شده باشند، تريلي و به مجموعه نيمه يدك و كشنده كه از طريق شترگلو به يكديگر متصل شده باشند، كمرشكن اطلاق ميگردد. كمرشكنها به دليل نحوه اتصال از طريق شترگلو قابليت حمل بارهاي با ارتفاع زياد را دارند (شكلهاي 15 و 16 .)

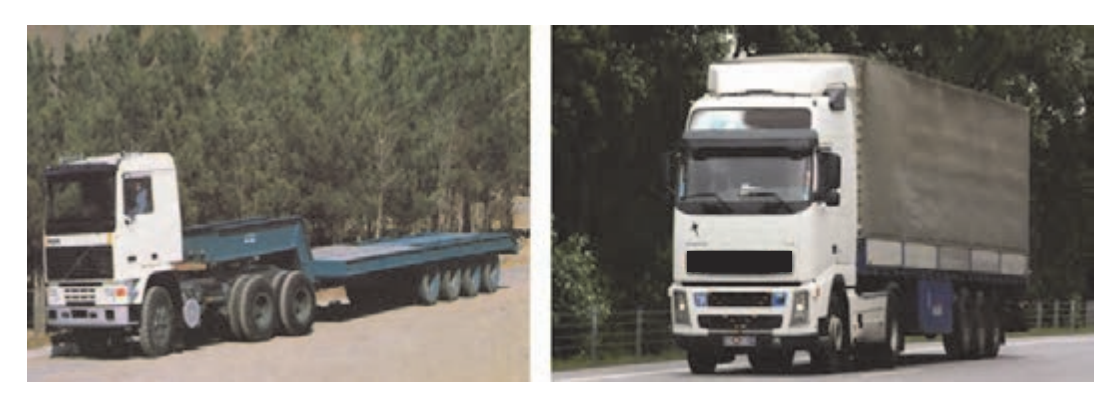

 تريلر كمرشكن شكل 15 - نمونههايي از كشنده و نيمه يدك

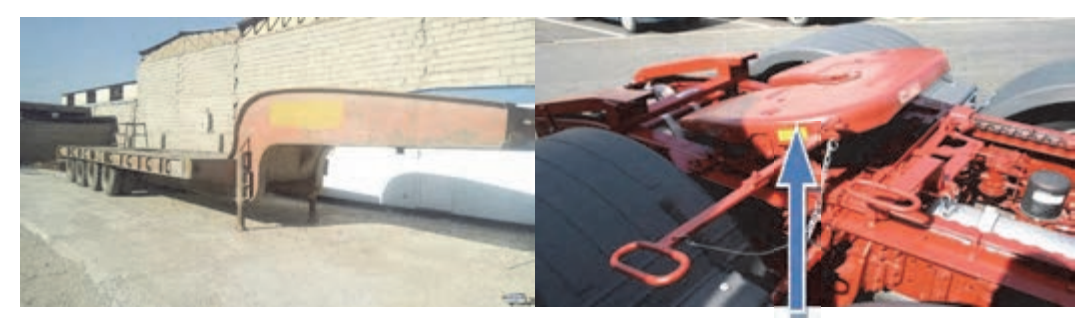

 صفحهاتصال تريلر شترگلو شكل 16 - نمونههايي از صفحه ريش و شترگلو

در خصوص انواع محورها و ظرفيت باربري نيمه يدكها تحقيق كنيد و نتيجه آن را در جدول زير ارائه دهيد.

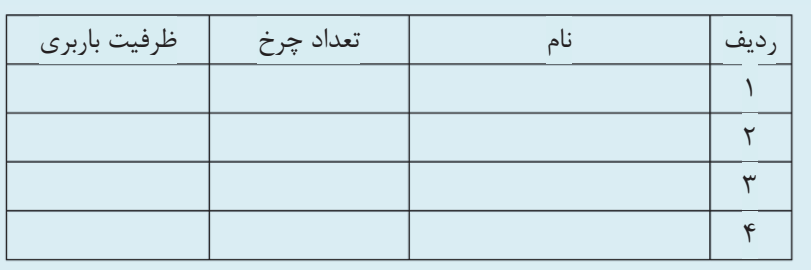

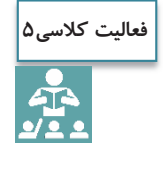

## **انواع بارگير**

احتمالاً با مطالعه قسمتهاي پيشين به مفهوم بارگير پي بردهايد. بارگير به قسمتي از وسيلهنقليه باري گفته مي شود كه بار براي حمل، بر روي يا داخل آن قرار ميگيرد. در ادامه به تعدادي از بارگيرها اشاره شده است.

#### **بارگير مسقف**

وسيلهنقليه داراي بارگير مكعب مستطيل شكل فلزي و غير قابل نفوذ بهوسيله آب و براي حمل مواد غذايي و دارويي و محصولات پستي و... مورد استفاده قرار ميگيرد (شكل 17).

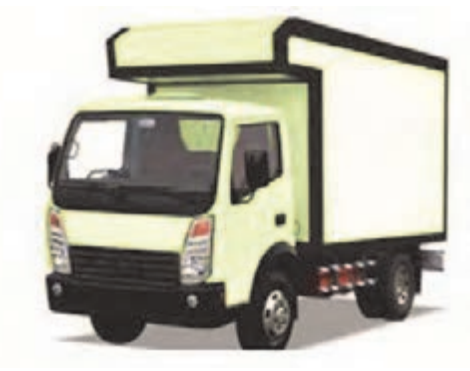

شكل 17 - نمونهاي از بارگير مسقف

**بارگير يخچالدار** 

نوعي از بارگير نيمه يدك است كه ميتوان براي حمل مواد غذايي و بارهاي فاسدشدني از آنها بهره گرفت (شكل 18).

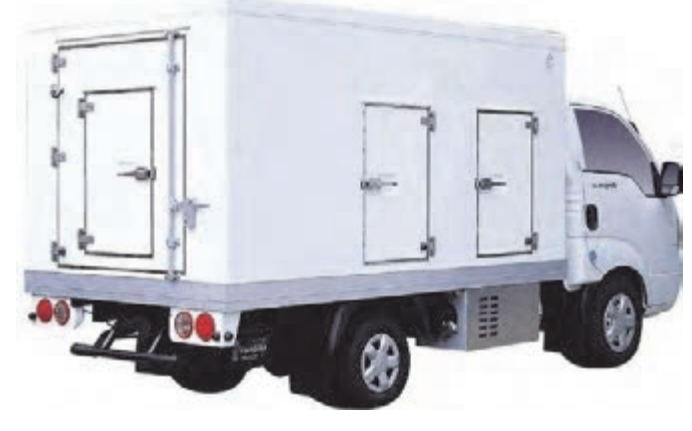

شكل 18 - نمونهاي از بارگير يخچالدار

**بارگير ) مخزندار (تانكر** 

نوعي بارگير است كه براي حمل مايعات، مواد شيميايي، مواد سوختي و... از آن استفاده ميشود. جنس اين نوع بارگير، اغلب از فلز يا فايبرگلاس ميباشد. به اين نوع بارگيرها، مخزندار يا تانكر گفته ميشود (شكل 19).

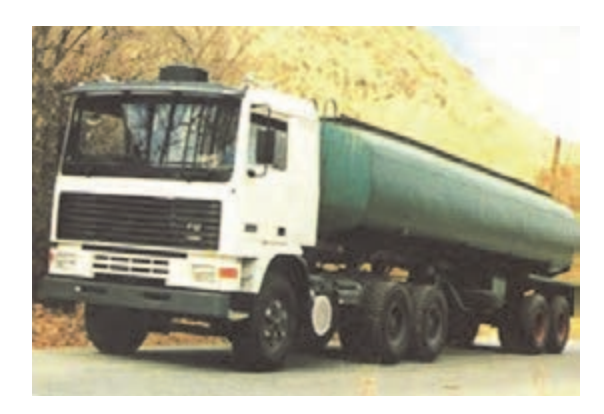

شكل 19 - نمونهاي از بارگير مخزندار

**بارگير كفي**

اين نوع بارگير فاقد ديواره، درب عقب و پوشش بوده و داراي كفپوش ميباشد. همان گونه كه درك ميشود، نبايد براي حمل بارهاي فله از اين وسيله استفاده كرد و اين نوع بارگير ميتواند در حمل آهنآلات، رول و... مورد استفاده قرار گيرد (شكل 20).

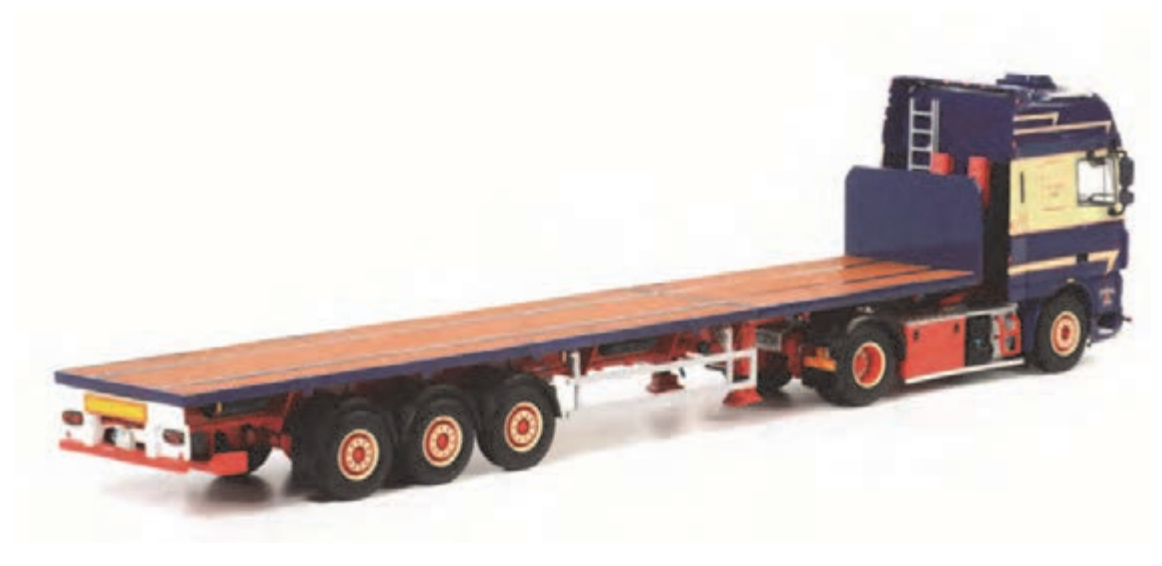

شكل 20 - نمونهاي از بارگير كفي

**بارگير بغلدار چادري** 

اين ابزار برخلاف نوع كفي، داراي ديواره بوده كه اين امر موجب امنيت و پايداري بيشتر بار ميشود. اما اين نوع بارگير نيز داراي محدوديتهايي است و ميتواند براي حمل بارهاي بستهبندي شده بسيار مفيد باشد (شكل 21).

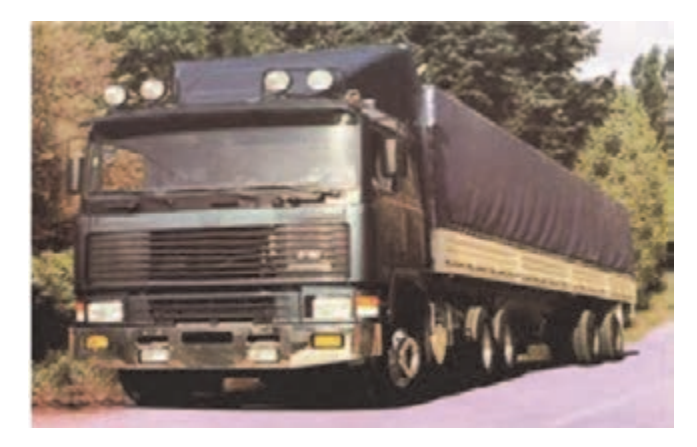

شكل 21 - نمونهاي از بارگير بغلدار چادري

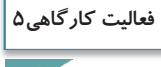

 $\bullet$ 

كنيد و موارد زير را انجام دهيد: الف ) جدول صفحه بعد را براي انواع وسايلنقليه كامل كنيد. ضمناً انواع وسيلهنقليهاي كه در اين كتاب به آنها اشاره نشده است را از طريق هماهنگي با هنرآموز و صحبت با راننده، شناسايي و مشخصات آنها را در جدول صفحه بعد درج كنيد.

با توجه به امكانات شهر خود، مكاني كه در آن انواع بارها و انواع وسايلنقليه باري وجود دارد را انتخاب

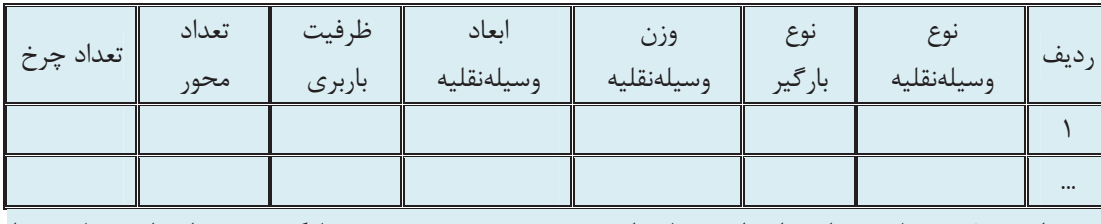

ب ) براي 10 نوع بار مختلف، ابتدا نوع بار را تشخيص دهيد سپس نوع بارگير و وسيلهنقليه مناسب را انتخاب كرده و جدول زير را تكميل كنيد.

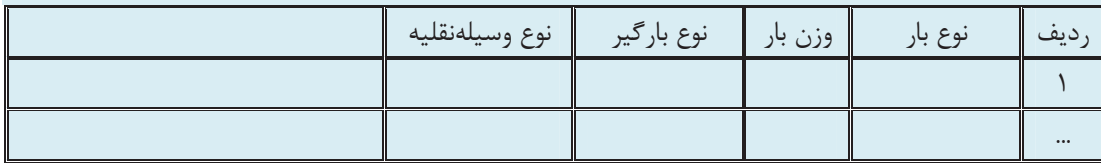

#### **اصول كلي بارگيري، تخليه و استقرار بار روي بارگير**

در قسمتهاي قبل با تقسيمبندي بار و انواع وسايلنقليه حمل بار آشنا شدهايد. اين قسمت قصد دارد شما را با اصول كلي بارگيري، تخليه و استقرار ايمن بار روي بارگير آشنا كند. بايد دانست اين اصول در بارگيري، تخليه و استقرار هر نوع بار و با هر شيوهاي بايد رعايت گردد.

#### **اصول كلي بارگيري**

پس از آنكه بار بستهبندي شد، بايد اين بار بستهبندي شده جهت حمل بر روي بارگير قرار گيرد. براي اين منظور با توجه به نوع بار روشهاي متفاوتي وجود دارد كه از جمله ميتوان به استفاده از تجهيزاتي مانند ليفتراك، بيل مكانيكي، جرثقيل و... اشاره نمود. در اين مرحله نحوه قرارگيري و استقرار بار روي بارگير ميتواند ايمني حمل كالا را تحت تأثير قرار دهد. اگر استقرار بار روي وسيلهنقليه در اين قسمت به نحو ايدئال انجام نشود، ميتواند خسارات جبران ناپذيري برجاي گذارد. هر چند استقرار بار بر روي بارگيرهاي مختلف، داراي اصول متفاوتي است اما در ادامه به اصول كلي استقرار بار روي بارگير اشاره خواهد شد.

اصل 1- در حين بارگيري بايد دقت نمود كه ضمن تميز بودن سطح بارگير، بارگيري در سطحي صاف انجام گيرد. شيبهاي كوچك محل بارگيري باعث متمايل شدن بار در جهت شيب شده و هنگامي كه وسيلهنقليه در طول مسير روي سطح صاف قرار مي گيرد بار، كمي حركت مي كند.

در خصوص عدم رعايت اصل 1 و مشكلات ناشي از آن در كلاس بحث و گفتوگو كنيد.

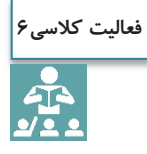

اصل 2- بايد ابعاد بار با ابعاد وسيلهنقليه از حيث طول، عرض و ارتفاع متناسب باشد. اين تناسب بايد مانع تجاوز بارها از حدود تعيين شده در مقررات حملونقل بارها در داخل كشور شود. عدم تناسب ابعاد بار با ابعاد بارگير در شكل به وضوح مشخص است (شكل 22).

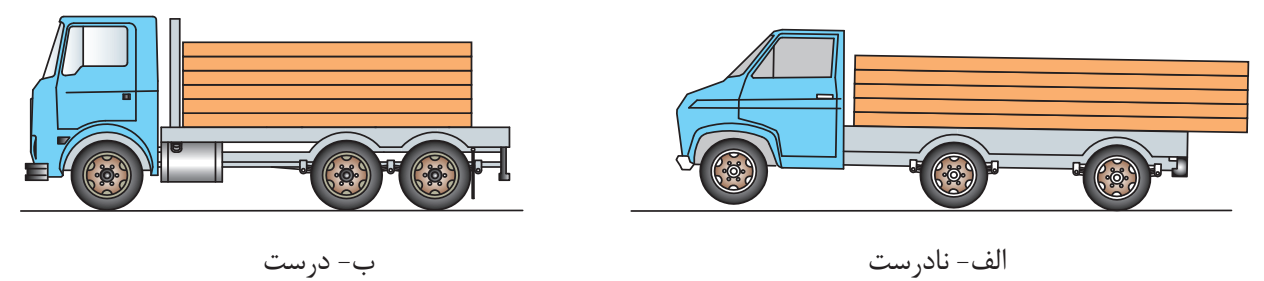

شكل 22 - عدم تناسب بين بار و بارگير در شكل الف

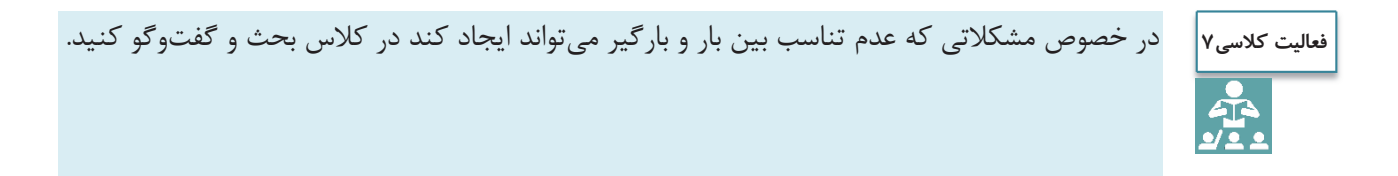

اصل 3- بايد در هنگام بارگيري به دستورالعملهاي ارائه شده توسط فرستنده كالا توجه كرد. بهخصوص در مورد بارهاي خاص كه فرستنده كالا روش بارگيري آن را ارائه مي نمايد.

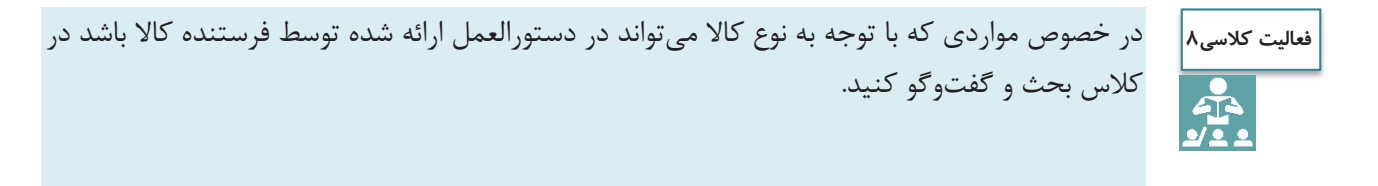

اصل 4- در هنگام بارگيري بايد راننده وسيلهنقليه يا هر فرد ديگري كه بارگيري مينمايد از كلاه ايمني، عينك، دستكش و... استفاده نمايد.

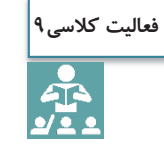

در خصوص خطراتي كه با توجه به نوع بار، افراد را در زمان بارگيري تهديد ميكند در كلاس بحث و گفتوگو كنيد.

اصل 5- از بارگيري بر روي كفيهاي با سطح بارگير بدون اصطكاك بايد جداً پرهيز نمود.

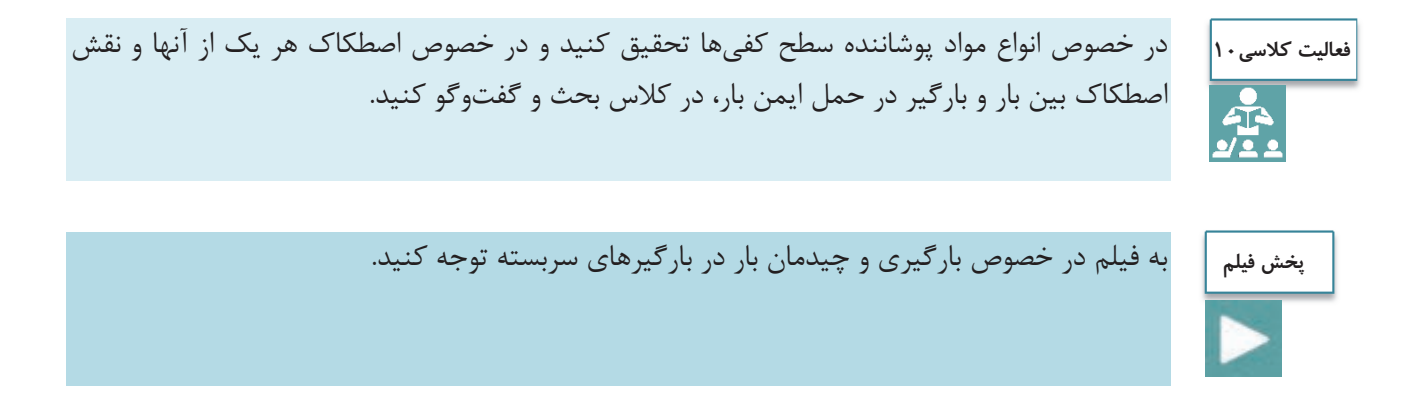

## **اصول كلي حاكم بر تخليه بار**

پس از حمل كالا و رسيدن كالا به مقصد، اين تخليه كالاست كه مورد توجه ميباشد و عدم توجه در اين بخش نيز ميتواند باعث پديد آمدن خسارات مالي و جاني شود. برخي از اين اصول عبارتاند از: اصل 1- همانگونه كه در مورد استقرار بار روي بارگير اشاره شد، بايد در حين تخليه كالا نيز وسيلهنقليه بر روي سطح صاف قرار داشته باشد.

اصل 2- زماني كه تريلر در محل تخليه قرار گرفت بايد تمام بار مورد بازبيني قرار گيرد و سپس اقدام به تخليه آن نمود. چنانچه در حين بازبيني مشاهده شود كه بندها و تسمهها آسيب ديدهاند بايد حتماً قبل از تخليه كالا از ايمن بودن بندها اطمينان حاصل كرد.

اصل 3- چنانچه در زمان تخليه متوجه شديد كه بار از راستاي قائم منحرف شده و به سمتي متمايل شده و با باز كردن بندها امكان ريزش بار وجود دارد، در چنين شرايطي بايد از جرثقيل جهت تخليه بار استفاده كرد.

در خصوص تأثير عدم رعايت اصول ،1 2 و 3 بر ايجاد خطر و مشكل در زمان تخليه بار در كلاس بحث و گفتوگو كنيد. **فعاليت كلاسي11**

## **اصول كلي استقرار بار روي بارگير**

در اين قسمت سعي شده است جهت حمل ايمن بار موارد كلي جهت استقرار بار روي بارگير بيان شود. كليه ماده و تبصرههاي ذكر شده در مطالب ذيل مربوط به آييننامه حمل و مهار ايمن بار ميباشد. اصل 1- بايد توجه داشت زمان بارگيري، فاصله مركز ثقل بار تا سطح جاده حتيالامكان كم باشد. چنانچه امكان كاهش اين فاصله وجود نداشته باشد بايد جهت حمل كالا از كمرشكنها استفاده نمود. علاوه بر اين، استقرار بار بر روي وسيلهنقليه نبايد پايداري و تعادل وسيلهنقليه را بر هم زند و نيز بيش از حد مجاز به محورها فشار وارد ننمايد. كاهش فاصله به دليل استفاده از كمرشكن در شكل ارائه گرديده است (شكل 23 .)

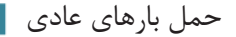

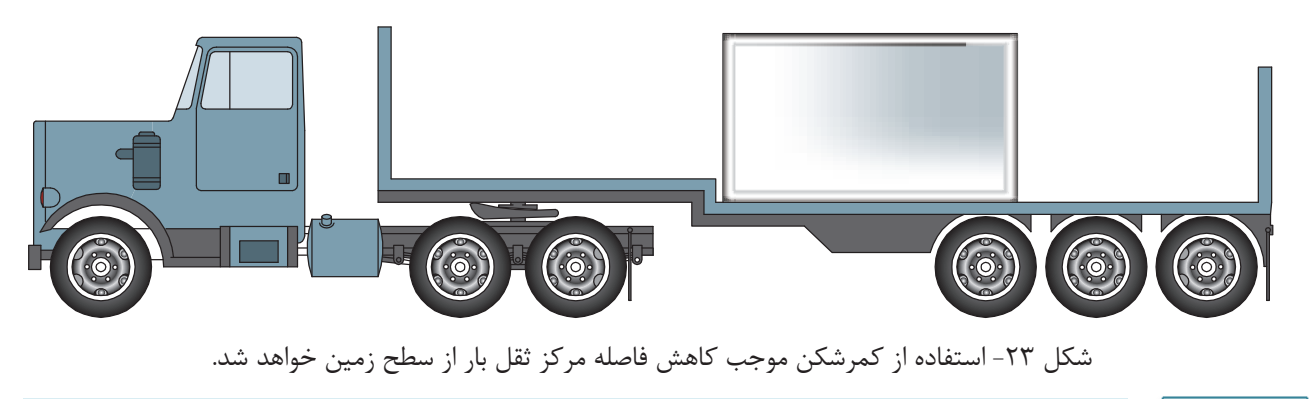

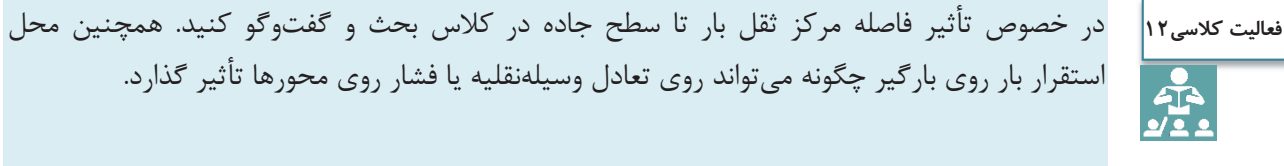

اصل ۲- هنگامي كه چند بار كوچك و بزرگ حمل مي كنيم، بارهاي كوچك در پشت يا روي بارهاي بزرگتر قرار گيرند. اصل 3- كليه بارها بايد به تختهسر جلويي تكيه داده شود. البته اگر پس از چيدمان بار فشار وارد بر محورهاي جلو بيش از فشار وارد بر محورهاي عقب بود بايد مطابق شكل بار را اندكي عقبتر قرار داد تا تعادل فشار وارد بر محورها تقريباً رعايت شود (شكل 24 .)

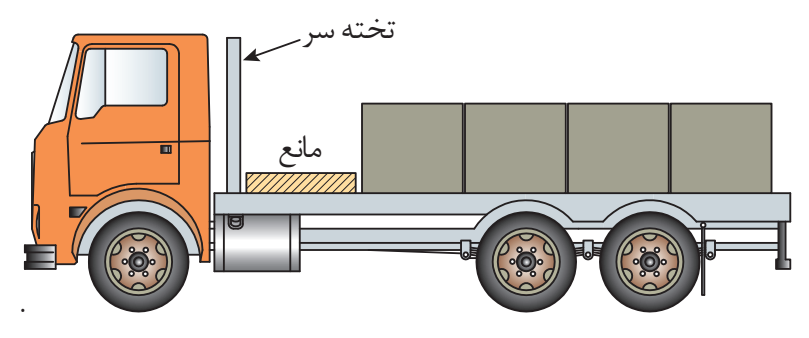

شكل24 - ايجاد فشار يكسان بر محورهاي جلو و عقب با قرار دادن بار اندكي عقبتر

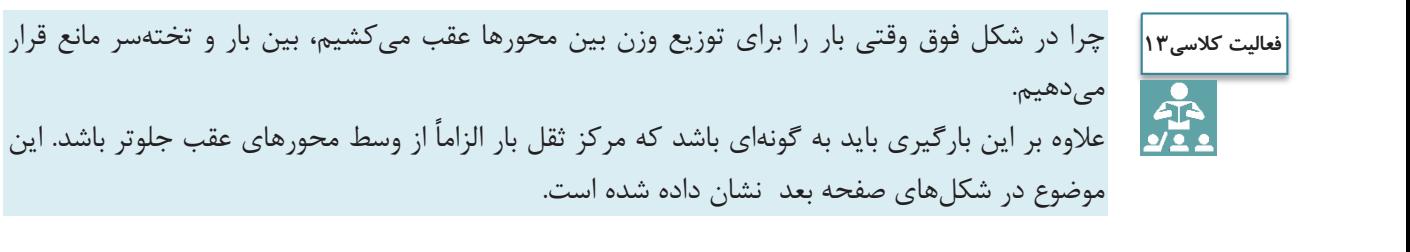

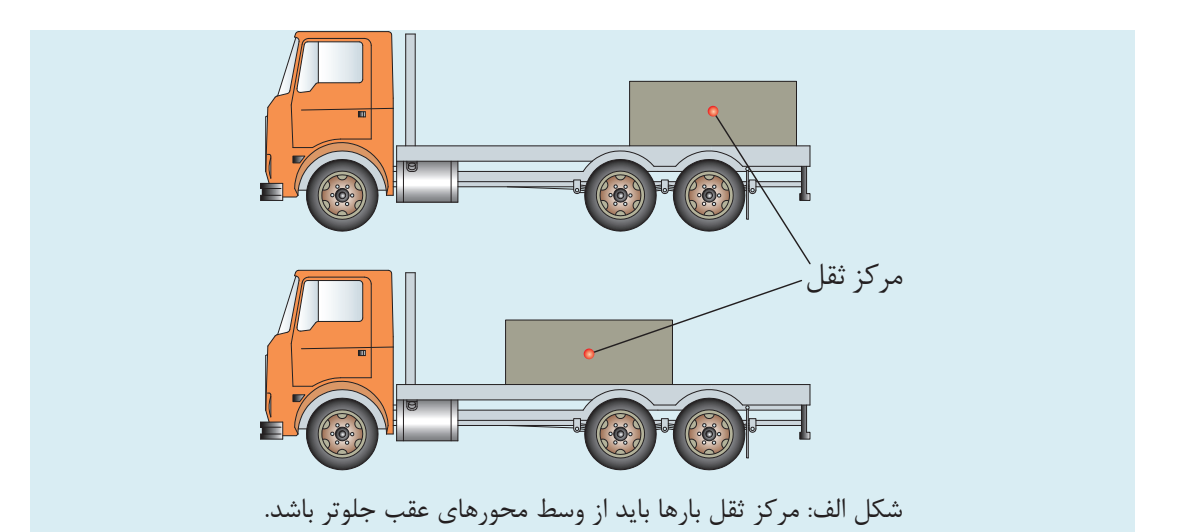

اگر مركز ثقل بار عقبتر از مركز محورهاي عقب باشد چه مشكلي پيش ميآيد. در اين خصوص در كلاس بحث و گفتوگو كنيد.

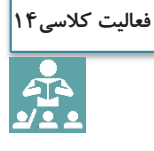

اصل 4- در مورد بارهايي كه پتانسيل ايجاد خطر دارند بايد دقت نمود كه اين بارها بايد به نحوي حمل شوند كه احتمال خطر به حداقل ممكن برسد تا از آسيب رساندن بار به سرنشينان خودروها و ابنيه جاده جلوگيري به عمل آيد. پتانسيل ايجاد خطر در شكل زير نمايش داده شده است (شكل 25).

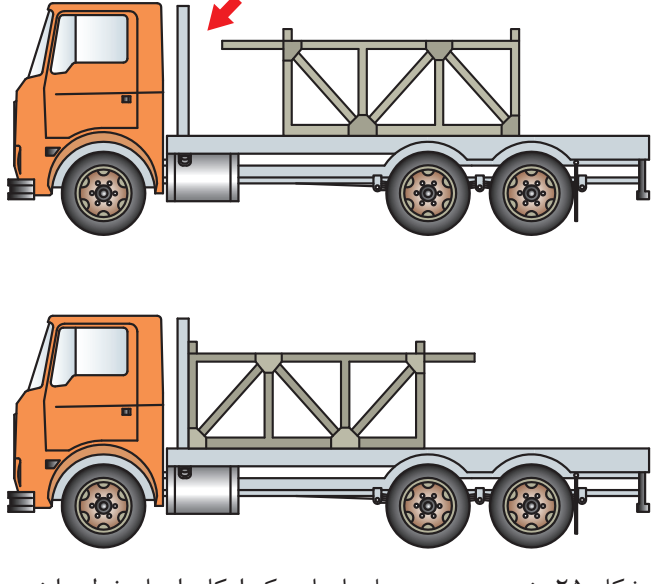

شكل 25 - نحوه صحيح حمل بارهايي كه امكان ايجاد خطر دارند.

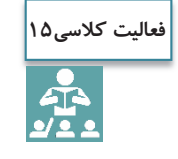

در خصوص اشكال فوق و علت خطرناك يا صحيح بودن بارگيري در كلاس بحث و گفتوگو كنيد.

## **تجهيزات و روشهاي تخليه و بارگيري**

با توجه به نوع بار، روشها و تجهيزات مختلفي براي تخليه و بارگيري وسايلنقليه حمل بار وجود دارد. به طور كلي روشهاي تخليه و بارگيري به دو روش دستي و مكانيزه تقسيم ميشود. در روش مكانيزه از تجهيزاتي مانند ليفتراك، جرثقيل، لودر، رمپ و غيره براي تخليه و بارگيري استفاده ميشود. در اين بخش سعي شده كه بهصورت مختصر در مورد هر يك از اين روشها و تجهيزات توضيح داده شود و لازم است كه هنرجويان با تحقيق بيشتر نسبت به هر يك از اين روشها اطلاعات بيشتري كسب نمايند.

**بارگيري و تخليه بار به روش دستي**  بر اساس تعريف ارائه شده در آئيننامه حفاظتي حمل دستي بار، به هر گونه انتقال و جابهجايي بار توسط دست و ديگر بخشهاي بدن كه همراه بالا بردن، پايين آوردن، كشيدن، هل دادن، نگهداشتن، چرخاندن و يا تركيبي از موارد فوق ميباشد، حمل بار دستي گويند. جابهجايي دستي بار با قرار دادن كارگران تحت فشار جسمي (مانند اعمال نيروي زياد، حالت بدني نامناسب و حركات تكراري) ميتواند منجر به صدمات جسمي، اتلاف انرژي و زمان گردد. بر اساس اين آييننامه حمل دستي بار كه شامل بارگيري و تخليه بار در وسايلنقليه باري نيز ميباشد در موارد زير ممنوع است: الف) براي نوع كاري كه انجام ميگيرد سنگين باشد. ب) در جايي بسيار بلند يا كوتاه (خارج از حدود بين ران پا و شانه) قرار گرفته باشد به گونهاي كه امكان بلندكردن ايمن آن وجود نداشته باشد. ج) بسيار بزرگ، حجيم و يا داراي شكلي بوده كه امكان دسترسي به آن مشكل باشد و يا جلوي ديد شخص را بگيرد. د) مرطوب، لغزنده و يا داراي لبههاي تيز بوده به طوري كه گرفتن آن مشكل باشد. هـ) بيثبات بوده و مركز ثقل آن به دليل حركت محتويات آن تغيير نمايد. همچنين حمل دستي بار در صورت وجود شرايط نامناسب جوي، محيطي و كارگاهي كه احتمال بروز حوادث و بيماريهاي ناشي از كار ميرود، ممنوع است. شايان ذكر است، حمل دستي بار در صورتي مجاز است كه امكان استفاده از وسايل يا تجهيزات مكانيكي مناسب مقدور نباشد. لازم به ذكر است استفاده از وسايل كمكي ميتواند حمل دستي بار

را بسيار آسان سازد. ابزارهاي ساده ميتواند در جابهجايي دستي و نحوه گرفتن بار در دست كمك كرده و يا به عنوان اهرم عمل نمايد. استفاده از اين ابزارها به معناي حذف جابهجايي دستي نيست و فقط عمل بلندكردن را ساده مي كنند. در شكل <sup>26</sup> به تعدادي از اين ابزارها اشاره شده است.

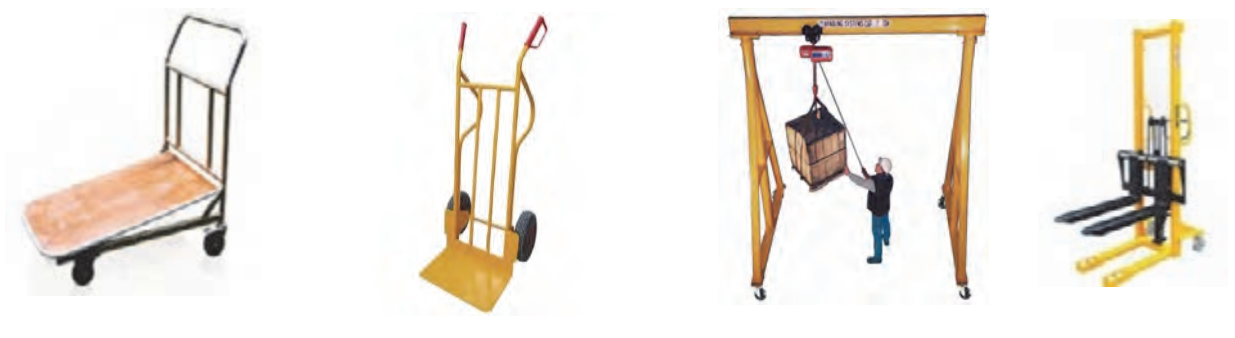

 ليفتراك دستي جرثقيل دستي چرخ دستي تك محوره چرخ دستي دو محوره شكل 26 - ابزارهاي دستي مخصوص بلندكردن و جابهجا كردن بار

با توجه به مطالب فوق ميتوان چنين نتيجه گرفت كه در بيشتر موارد، بارگيري و تخليه بار در وسايلنقليه باري به روش دستي ممنوع است و بايد از روشهاي مكانيزه به اين منظور استفاده نمود.

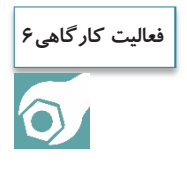

هنرجويان به گروه هاي 3 نفره تقسيم شوند و باندلهاي تهيه شده در فعاليت كارگاهي شماره 2 را با استفاده از جرثقيل دستي روي كفي بارگيري و پس از آن تخليه نمايند. در انجام اين فعاليت، اصول بارگيري و تخليه بار رعايت شود.

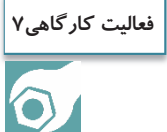

هنرجويان به گروههاي 3 نفره تقسيم شوند و پالتهاي تهيه شده در فعاليت كارگاهي شماره 1 را با استفاده از ليفتراك دستي روي كفي بارگيري و پس از آن تخليه نمايند. در انجام اين فعاليت، اصول بارگيري و تخليه بار رعايت شود.

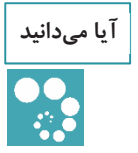

آيا ميدانيد ابوعلي سينا مخترع فن جرثقيل است.

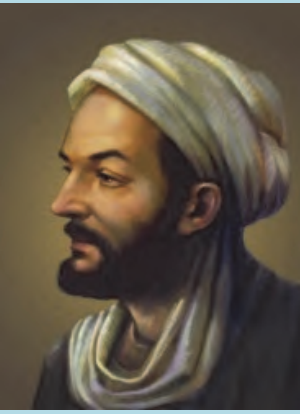

ابوعلي سينا را پيشتر به عنوان فيلسوفي حكيم <sup>و</sup> پزشكي حاذق ميشناختيم. اما جالب است بدانيم كه او مهندسي ماهر نيز بوده است. معيارالعقول يكي از كتب اين دانشمند نامدار ايراني است كه در آن مبحث

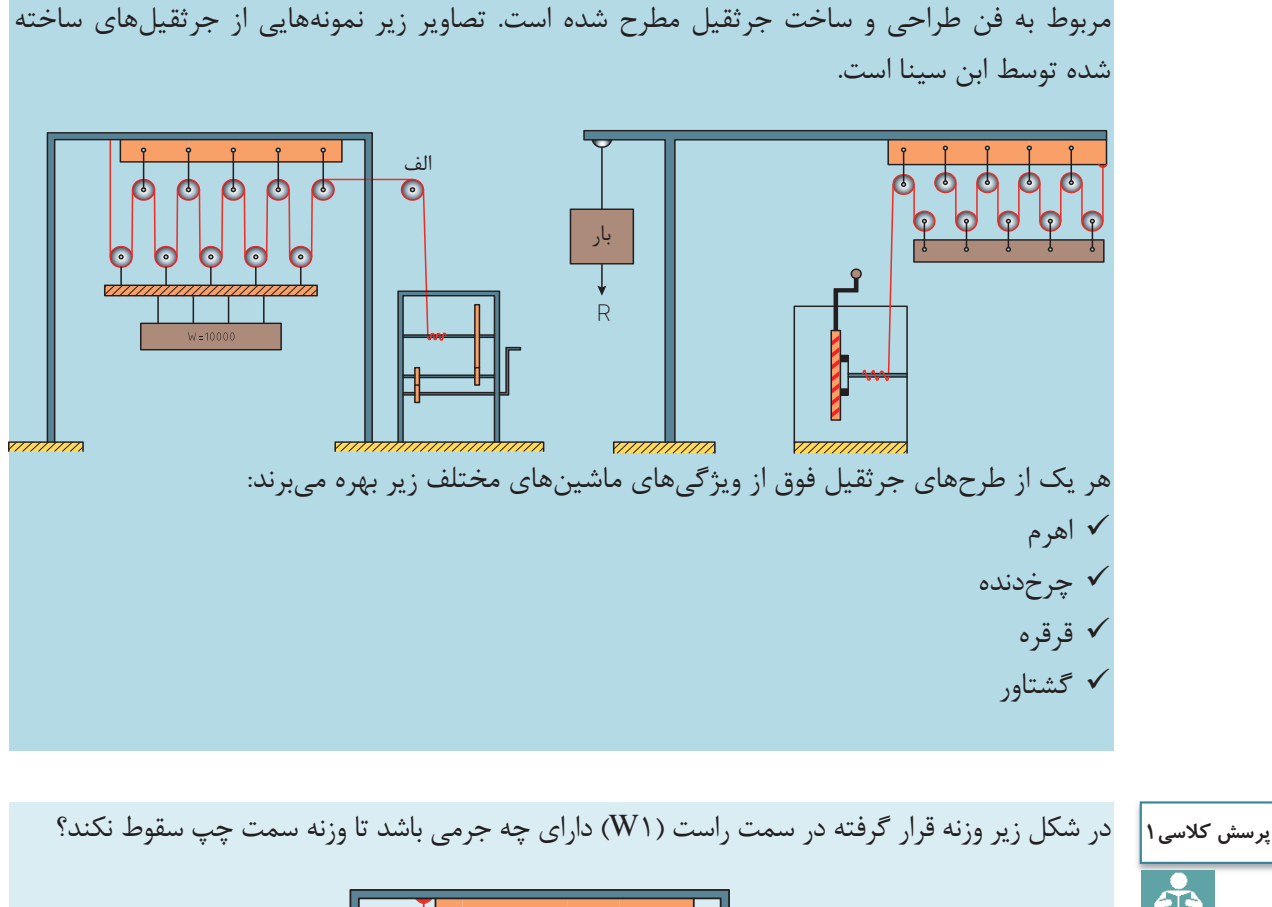

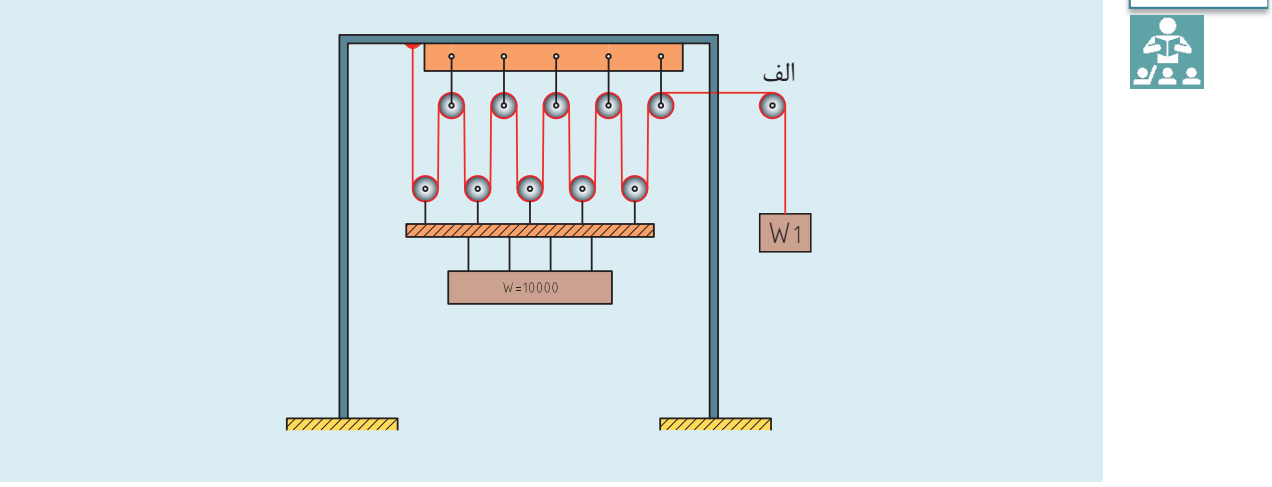

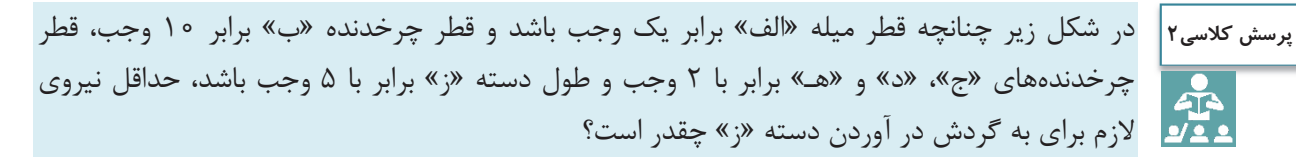

 $\uparrow$ 

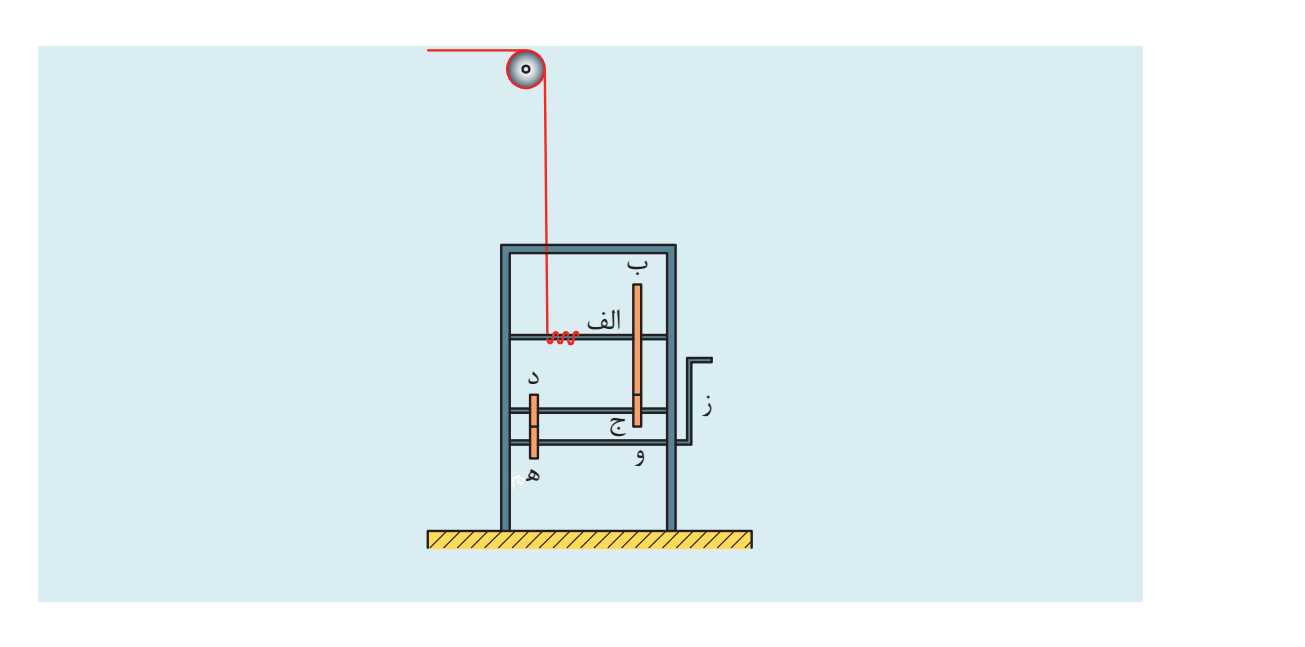

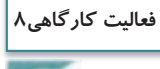

هنرجويان به گروههاي 3 نفره تقسيم شوند و با استفاده از بند و 2 عدد قرقره ثابت و 2 عدد قرقره متحرك مطابق شكل زير و نصب آن روي جرثقيل متحرك كارگاه، عدلهاي تهيه شده در فعاليت كارگاهي شماره 3 را روي كفي بارگيري و پس از آن تخليه نمايند. در انجام اين فعاليت، اصول بارگيري و تخليه بار رعايت شود.

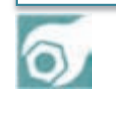

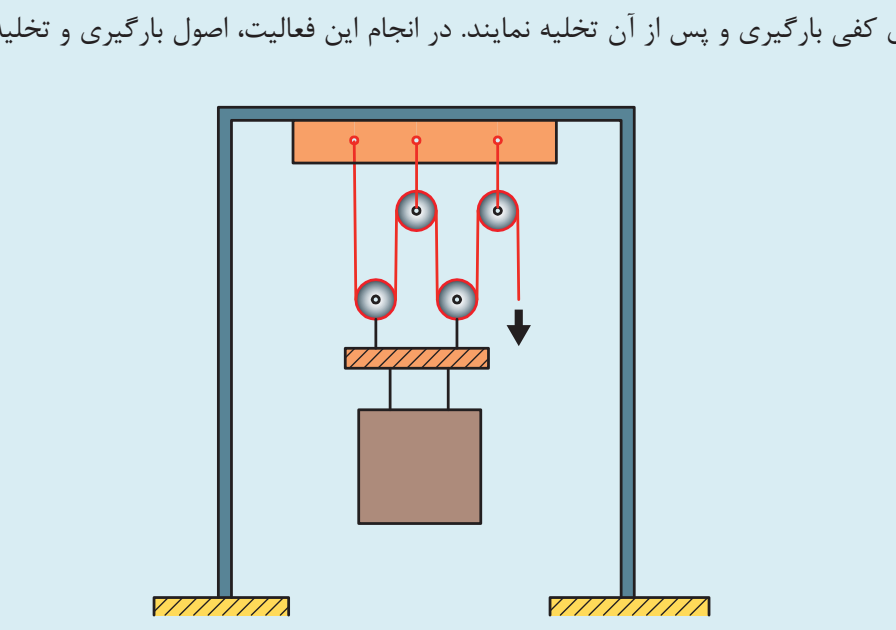

**فعاليت كارگاهي9**

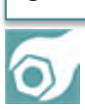

هنرجويان به گروههاي 3 نفره تقسيم شوند و هنرآموز تركيبي از بارهاي فوق را براي هرگروه تعيين كند و هنرجويان بر اساس اصول بارگيري، چيدمان و تخليه بار و با استفاده از تجهيزات بالابر دستي، بار را روي كفي بارگيري و پس از آن تخليه نمايند.  $\vdash$ 

**بارگيري و تخليه بار به روش مكانيزه** 

با توجه به اينكه بارگيري و تخليه بار به روش دستي داراي محدوديتهاي زيادي ميباشد، از اين رو بايد براي بارگيري و تخليه بار در وسايلنقليه باري از روش مكانيزه استفاده نمود. در روش مكانيزه با توجه به نوع بار از وسايل و ماشينهاي بالابر براي بلند كردن بار استفاده مي شود.

#### **ليفتراك**

ليفتراك وسيلهاي است كه جهت بلندكردن و حمل بارها و انبار كردن آنها تا ارتفاع مناسب مورد استفاده قرار ميگيرد . اين وسيله ويژگيهاي مختلفي دارد و علاوه بر حمل بار (به ويژه پالت) در جهت افقي و عمودي ميتوان با اضافه كردن گيرهها به جاي شاخكها براي برداشتن، كشيدن، فشاردادن و چرخيدن انواع بارها از آن استفاده كرد. در شكل 27 اجزاي ليفتراك نشان داده شده است.

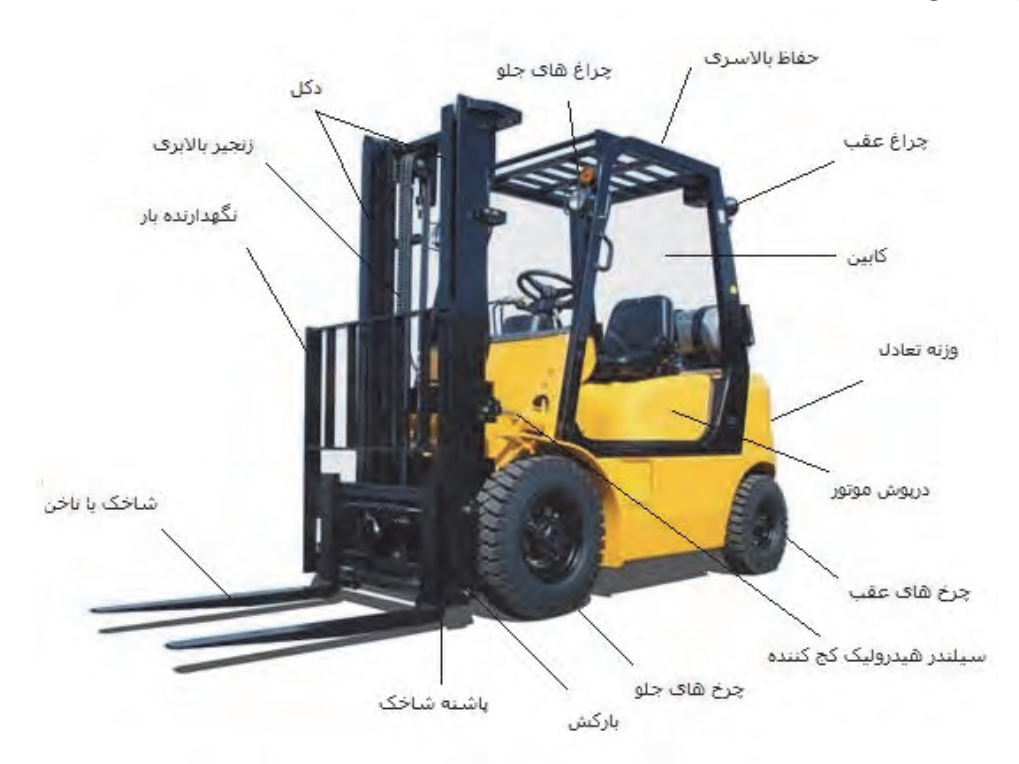

شكل 27 - اجزاي ليفتراك

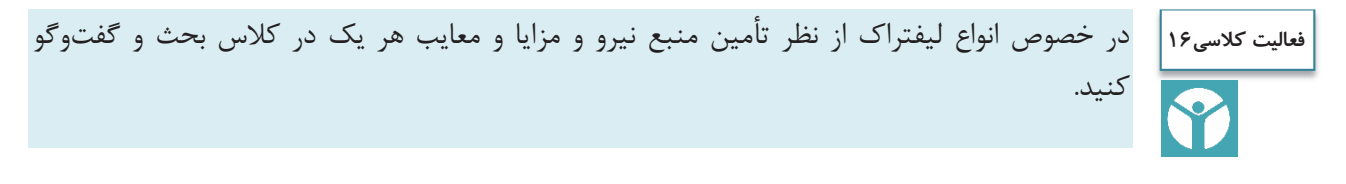

بار ليفتراك بايستي با توجه به بار مجاز و فاصله نقطه ثقل بار از دكلهاي عمودي ليفتراك توزيع شوند. بدين معني كه چنانچه ليفتراكي مجاز باشد باري معادل 1000 كيلوگرم را در فاصله نقطه ثقل از دكل اصلي به اندازه نيم متري حمل كند، اين ليفتراك مي تواند باري معادل 2000 كيلوگرم را در فاصله ٢۵ سانتيمتري از دكل اصلي حمل نمايد. به اين ترتيب هرچه فاصله نقطه ثقل بار از دكل عمودي ليفتراك بيشتر باشد امكان حمل بار سبكتر وجود خواهد داشت. هرچه به دكل نزديكتر ميشويم ميتوان بار را سنگينتر نمود. براي هر ليفتراك اين ابعاد مشخص شده و قاعدتاً با توجه به اين ابعاد، بايد بار توسط ليفتراك حمل شود. روش كلي بلند كردن بار و حمل آن به شرح زير ميباشد (شكل  $\lambda$  ):

 1- بار از زمين بلند شده و تا ارتفاع 15 سانتيمتري بالا برده شود. 2- بار مورد حمل تا آن جا كيي ه امكان دارد به سمت عقب ليفتراك متمايل شود. 3- ارابه بالابر به محل پيشبيني شده براي انباشتن بار نزديك شود. 4- بار تا ارتفاع لازم بالا برده شود. 5- ارابه آهسته به جلو رانده شود تا بار كاملاً در محل چيدن بار قرار گيرد و در اين موقع ترمز دستي كشيده شود. 6- بار به آهستگي در بالاي محل چيدن بار قرار گيرد.

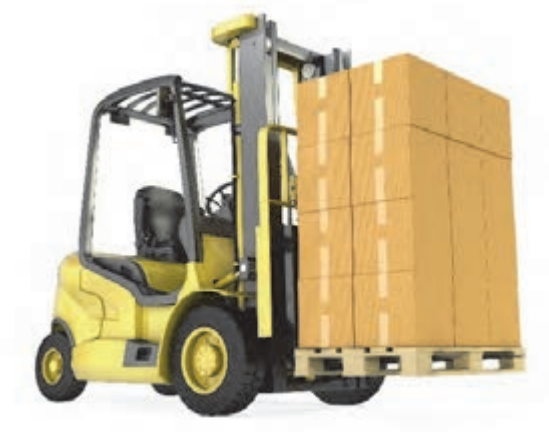

شكل 28 - بلند كردن بار توسط ليفتراك

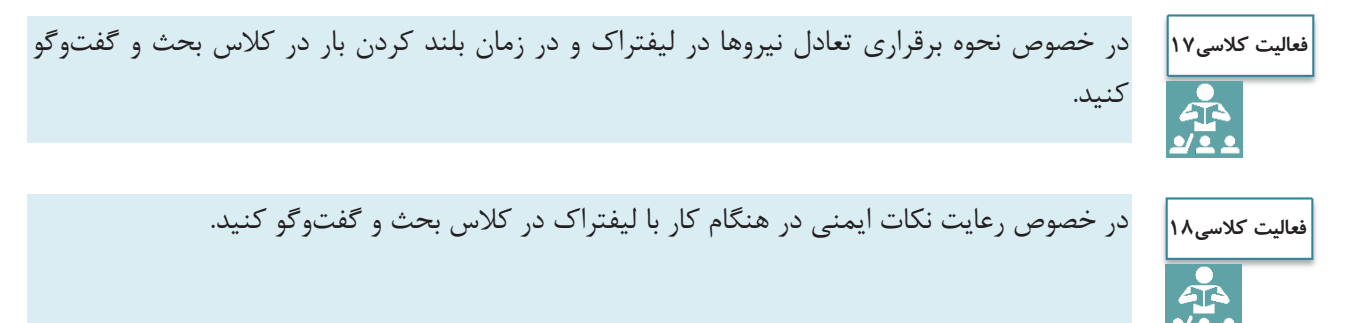

**جرثقيل**  جرثقيل، ماشيني است كه براي بالا و پايين بردن بار و جابهجا نمودن بار در حالت معلق مورد استفاده قرار ميگيرد. جرثقيل داراي انواع مختلفي با توجه به نوع كاربرد ميباشد (شكل 29 .) جرثقيل شامل انواع مختلفي ميباشد كه متداولترين آنها بدين شرح است : ۱- نوع تلسكوپي: بوم<sup>۱</sup> آن به صورت كشويي بوده و قابليت ازدياد طول دارد. در اين نمونه براي استقرار جرثقيل در هنگام كار حتماً بايد از جك استفاده گردد. 2- نوع بوم خشك: بوم آن به صورت قطعات فلزي ميباشد كه به صورت مفصل به يكديگر متصل ميشوند . بيشتر اين جرثقيلها داراي چرخهاي زنجيري ميباشند.

- 3- نوع جرثقيل برجي: اين نوع جرثقيل در محلي مشخص ثابت ميگردد و بوم آن داراي حركت دوار است.
- 4- نوع سقفي: اين نوع جرثقيل بيشتر در سولهها و كارگاهها مورد استفاده قرارميگيرند و روي يك ريل و زير سقف حر كت مي كنند.

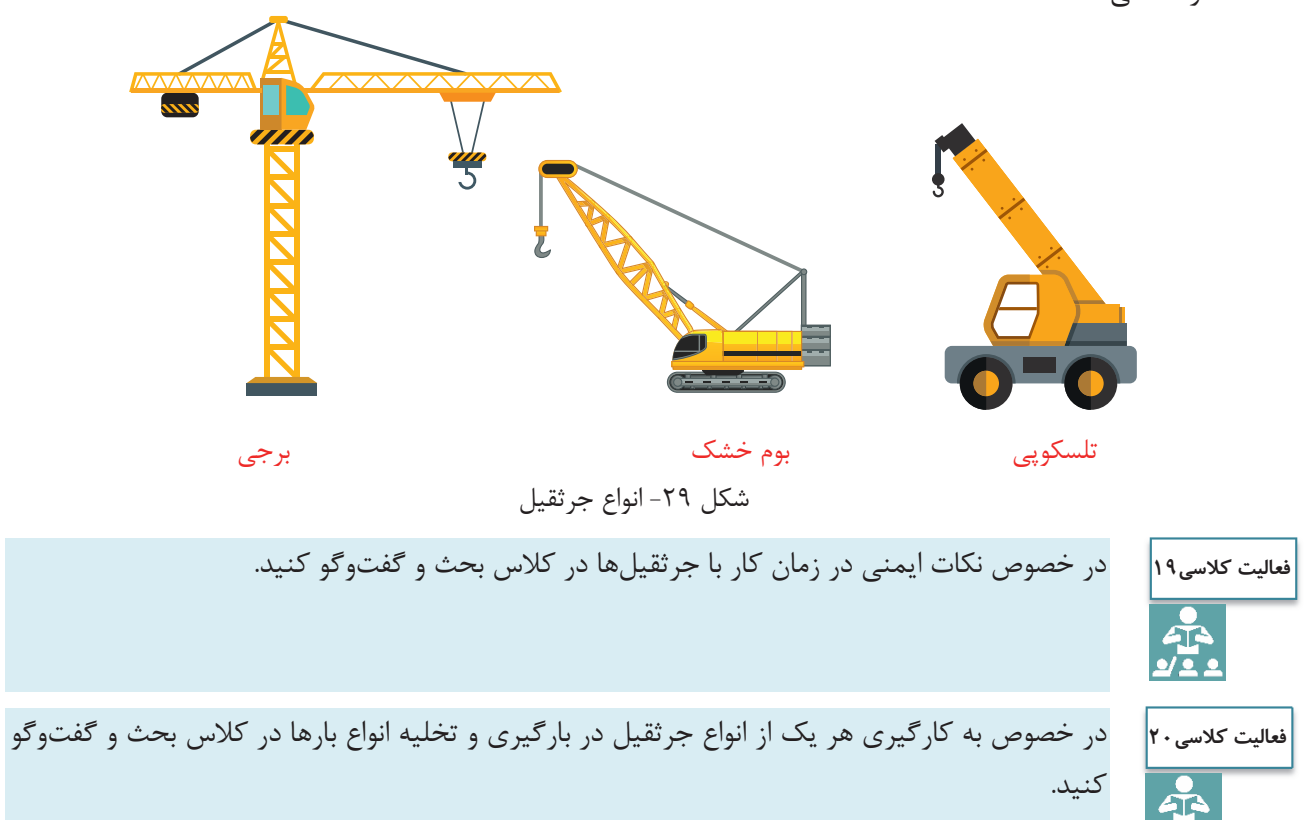

 $\overline{a}$ 

**رمپ بارگيري يا همسطحكننده**  عمده آسيب به مواد اوليه و يا محصول نهايي در زمان بارگيري يا تخليه بار اتفاق مي افتد. اين امر عمدتاً ناشي از اختلاف سطح وسيلهنقليه باربري و سطح كارگاه ميباشد. استفاده از رمپهاي بارگيري براي كاهش آسيب به محصول نهايي بسيار مفيد خواهد بود. رمپهاي بارگيري به دو نوع ثابت و متحرك (تسمه نقاله) تقسيم ميشوند. رمپهاي ثابت امكان بارگيري و تخليه بارهاي بزرگ توسط وسايلنقليه بارگيري مثل ليفتراك را فراهم ميسازد و رمپهاي متحرك يا تسمهنقاله امكان بارگيري بارهاي كوچك ولي با تعداد زياد مثل انواع كيسه را به آساني امكانپذير ميسازد (شكل 30).

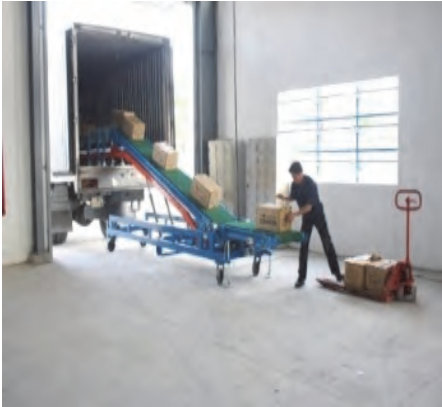

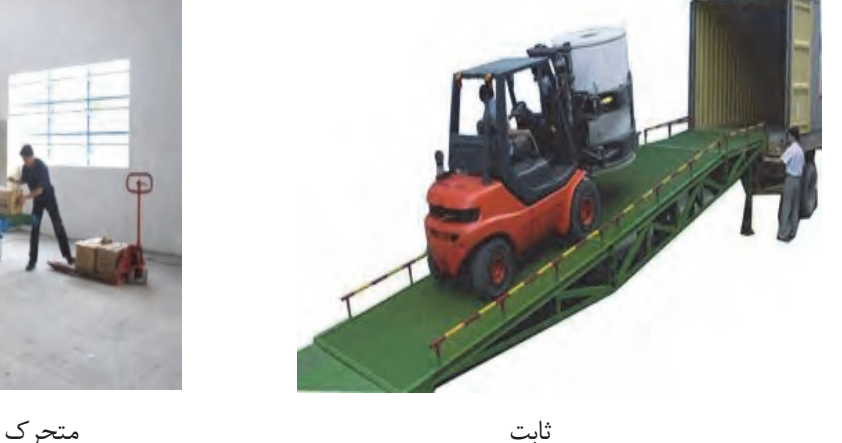

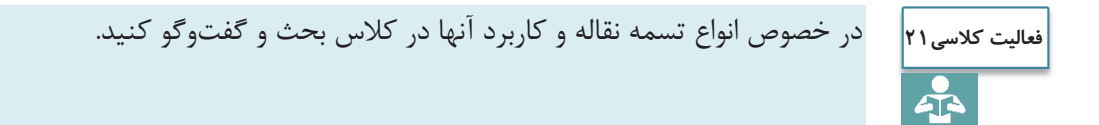

**لودر** 

لودرها كاربرد وسيعي در صنايع مختلف به ويژه كارهاي راهسازي و ساختماني نظير خاكبرداري، حفاري و گاهي تسطيح دارند و عمدتاً براي حمل تودههاي مختلف مورد استفاده قرار ميگيرند. با لودر ميتوان مواد خاكي نظير شن، خاك معمولي، سنگ شكسته، پسماند كارخانجات و واحدهاي صنعتي و غيره را داخل كاميون و ساير وسايل باربر ريخته و آنها را پر كرد. لودرها براي باربرداري از جبهه كارهاي سست و كم ارتفاع (مانند معادن شن و ماسه)، تخليه در ارتفاع كم و حمل در فواصل كم (كمتر 200 متر) مورد استفاده قرار . ميگيرد لودرها را به دو نوع چرخ لاستيكي و چرخ زنجيري تقسيم ميكنند (شكل 31). خصوصيات ويژه لودر چرخ لاستيكي در مقايسه با لودر چرخ زنجيري به شرح زير ميباشد:

شكل 30 - انواع رمپ بارگيري

 1- سرعت حركت بيشتر به علت استفاده از چرخ لاستيكي؛ 2- قدرت مانور خوب به علت استفاده از چرخ لاستيكي و شكل كمرشكن ماشين؛
حمل بارهاي عادي

 3- حمل مواد تا مسافت بيشتر. از لودرهاي چرخ لاستيكي ممكن است براي حمل مواد تا فاصله حداكثر 200 متر استفاده شود. در حالي كه توصيه ميشود تا از لودرهاي چرخ زنجيري براي فاصلههاي بيشتر از 80 متر استفاده نشود.

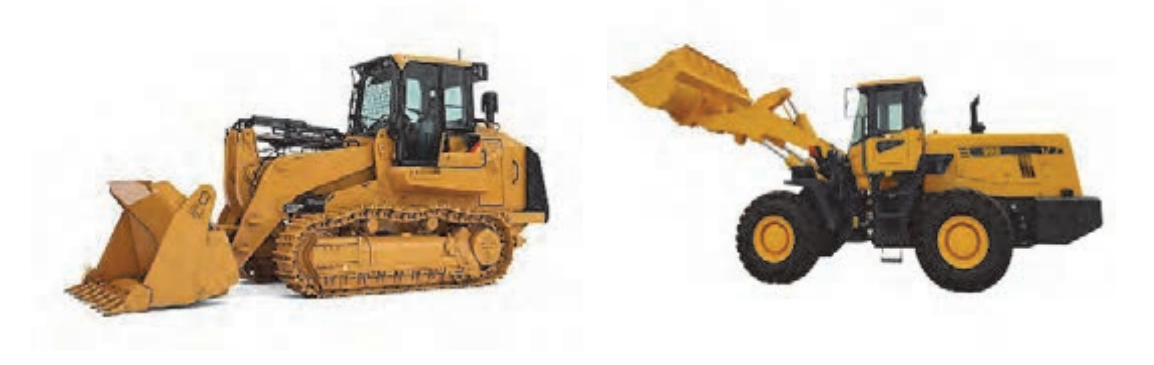

چرخ لاستيكي چرخ زنجيري

شكل 31 - انواع لودرها

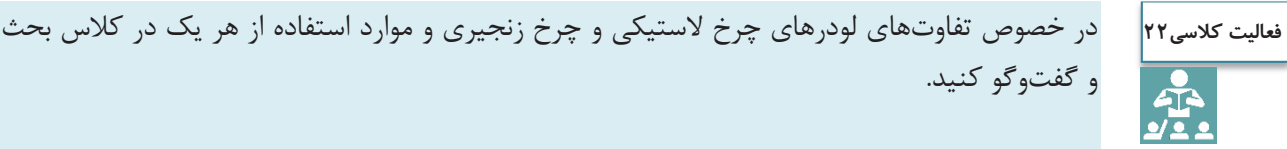

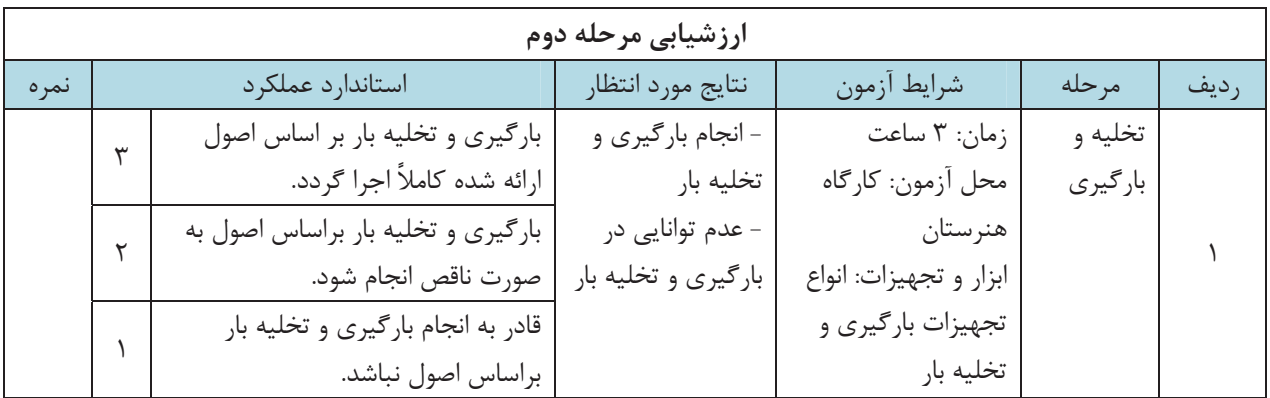

#### **چيدمان بار**

چيدمان صحيح بار روي بارگير به منظور حمل ايمن بار از اهميت خاصي برخوردار است كه اصول آن در بخش هاي گذشته گفته شد. چيدمان صحيح بار روي بارگير باعث ميگردد، از يك سو حداكثر استفاده از فضاي بارگير انجام پذيرد و از سوي ديگر مهار بار، به طور قابل توجهي آسان گردد. همچنين چيدن درست بار روي بارگير باعث ميشود وزن بار روي محورهاي وسيلهنقليه به شكل مناسبي توزيع گردد و تعادل وسيلهنقليه هنگام حمل بار حفظ گردد. بار بايد به گونهاي بر روي بارگير مستقر شود كه پايداري، هدايت، كاهش و افزايش شتاب وسيلةنقليه را تحت تأثير قرار ندهد و به محورها فشار وارد نكند. علاوه بر اين بار بايد به صورتي بر روي بارگير قرار گيرد كه مركز ثقل آن تا حد امكان به سطح زمين نزديك بوده و بر مركز سطح بارگير قرار داشته باشد. قرارگيري بار به اين شكل تا حد زيادي از واژگون شدن وسيلهنقليه هنگام دور زدن ميكاهد. با توجه به اهميت موضوع، در ادامه روش چيدمان تعدادي از بارها آورده شده است. (شكل 32)

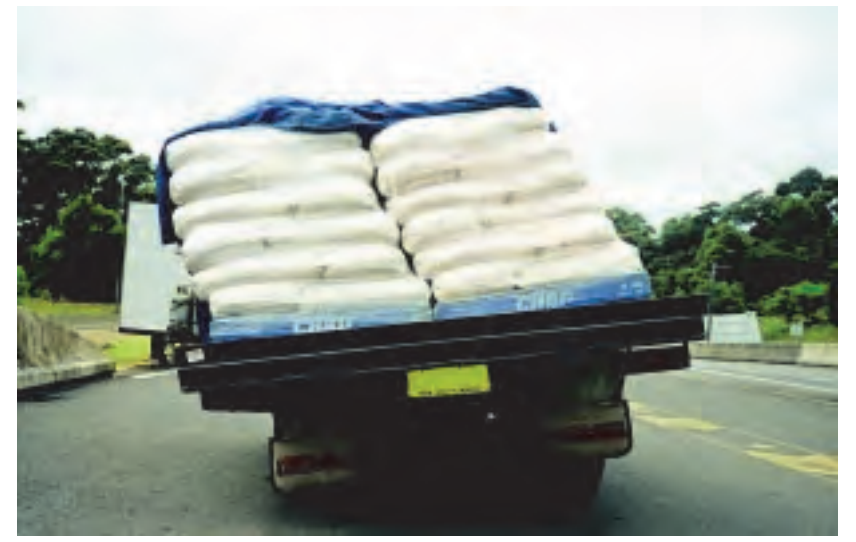

شكل 32 - عدم تعادل وسيلهنقليه به دليل بارگيري نامناسب

### **بارهاي استوانهاي**

كليه بارهاي استوانهاي به سه حالت بر روي بارگير مستقر ميشوند. در اين بين چيدن رولهاي فلزي به دليل وزن سنگين آنها از حساسيت خاصي برخوردار است. بارهاي استوانهاي را ميتوان به سه روش عمودي، عرضي و طولي روي بارگير كفي قرار داد.

**چيدن بارهاي استوانهاي به روش عمودي**  در رولهاي فلزي محل قرارگيري آنها روي بارگير بايد به نحوي تعيين گردد كه بار هر محور وسيلهنقليه از حدود تعيين شده در آييننامه حمل بار در راههاي كشور تجاوز ننمايد. براي حمل بارهاي استوانهاي بايد آنها را توسط سه بند كه حمل بارهاي عادي

بهطور متقاطع از روي بار عبور ميكنند مهار نمود. در شكلهاي زير نمايي از بالا و كنار وسيلهنقليه نشان داده شده است كه براي توزيع بار روي محورهاي عقب و جلو، رولها به نحو مناسبي روي محورهاي عقب بارگير و كشنده مستقر شده است. (شكل 33)

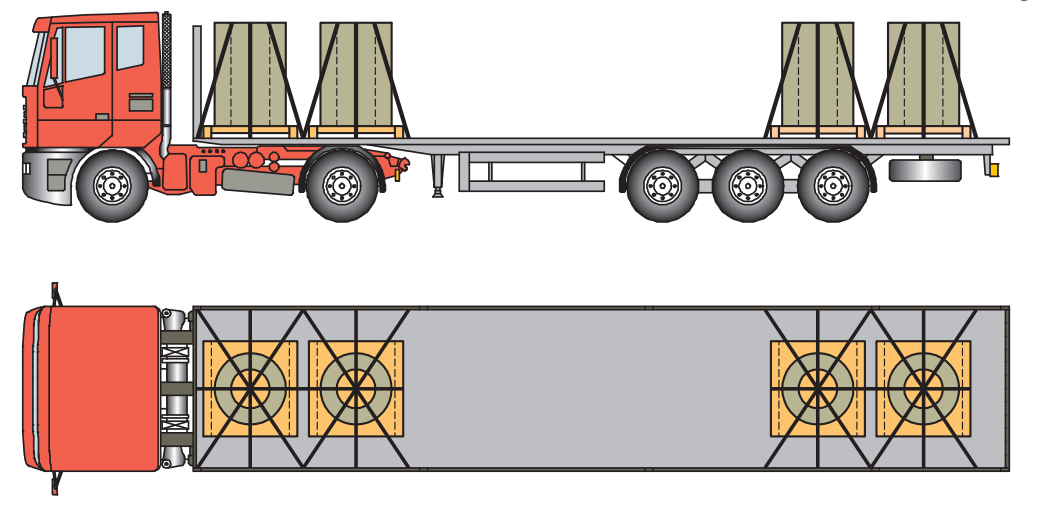

شكل ٣٣- نحوة مهار رول هاي عمودي

رول هاي سبكتر مانند رول هاي كاغذي را ميتوان در گروههاي چندتايي روي بارگير قرار داد و به حفاظ جلويي يا كناري تكيه داد. شكل (34)

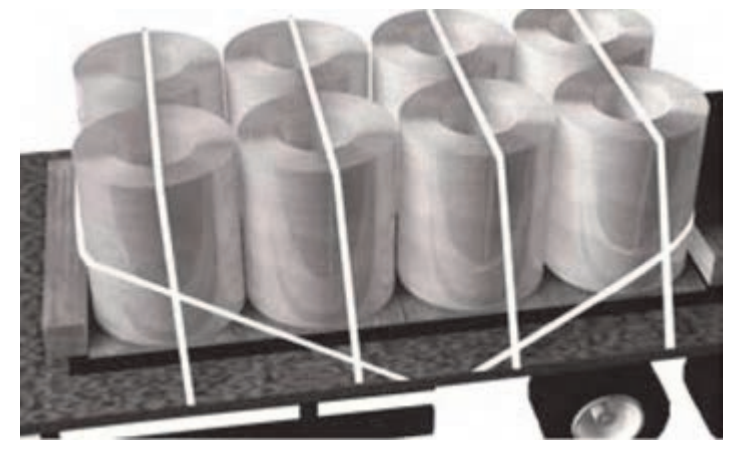

شكل 34 - نحوه كاهش بندها در مهار بارهاي استوانهاي

بشكهها نيز جزو بارهاي استوانهاي هستند كه ميبايست به صورت عمودي روي بارگير قرار گيرند. در اين حالت نياز است تا از روي هر رديف آنها حداقل يك بند عبور نمايد. در لبههاي بار نيز ميبايست محافظهاي لبهاي استفاده شود تا امكان سرخوردن بندها از بين برود. شكل (٣۵) نحوه قرار گرفتن بشكهها را نشان مي دهد.

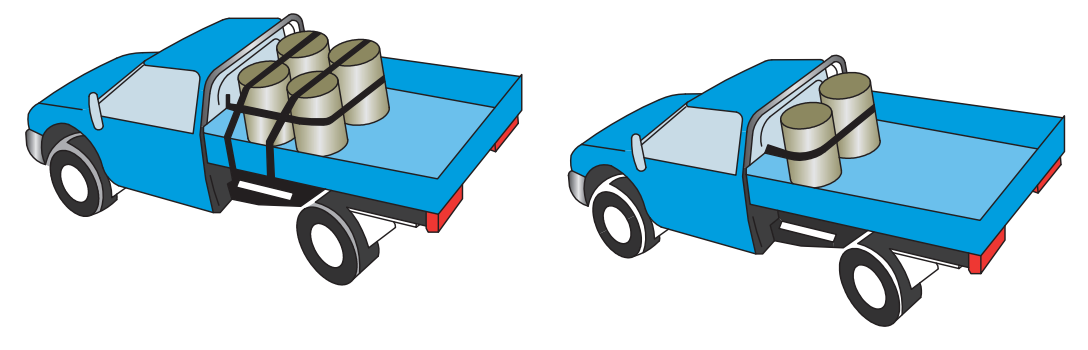

شكل 35 - بستن بشكهها توسط بند و استفاده از حفاظهاي كناري و جلويي

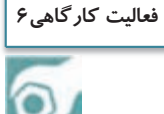

هنرجويان به گروههاي 3 نفره تقسيم شوند و با استفاده از پالتهاي ساخته شده و تعدادي بشكههاي خالي مطابق اشكال 43 الي 35 و بدون بستن بند، نسبت به بارگيري و چيدن بشكهها روي بارگير اقدام نمايند.

در وسايل نقليه اتاق دار كه عرض بارگير به اندازهاي نيست كه دو رول در كـنار يكديگر قـرار گيرند، ميتوان مانـند شكل 36 رولهاي كاغذ را كنار يكديگر چيد و آنها را به ديواره بارگير تكيه داد. شايان ذكر است تعداد رولها بايد به حدي باشد كه تمام طول بارگير را پر كند.

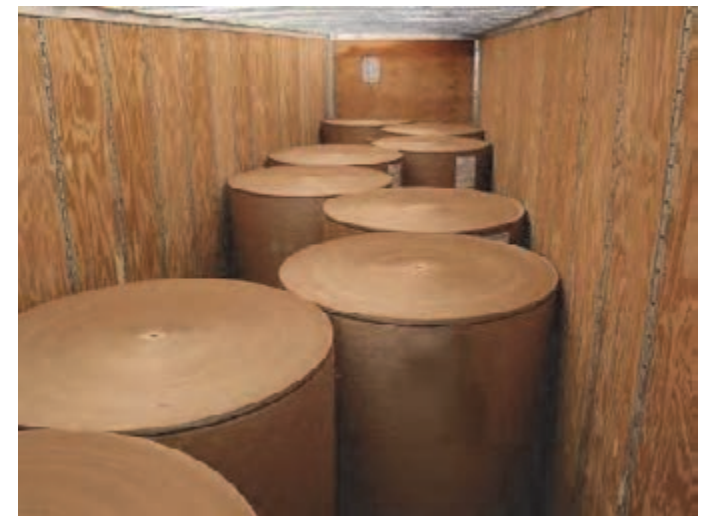

شكل 36 - نمونهاي از مهار ر لو هاي كاغذ با كمك ديوارههاي بارگير

لور هاي كاغذي كه به صورت عمودي بارگيري ميشوند در چند رديف به شرط آنكه لايهها تا جلوي بارگير امتداد داشته باشند و به تختهسر جلوي بارگير تكيه كند بدون اشكال است. شكل 37 نمونهاي از مهار نادرست ر لو هاي كاغذ را نشان مىدهد.

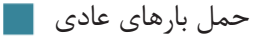

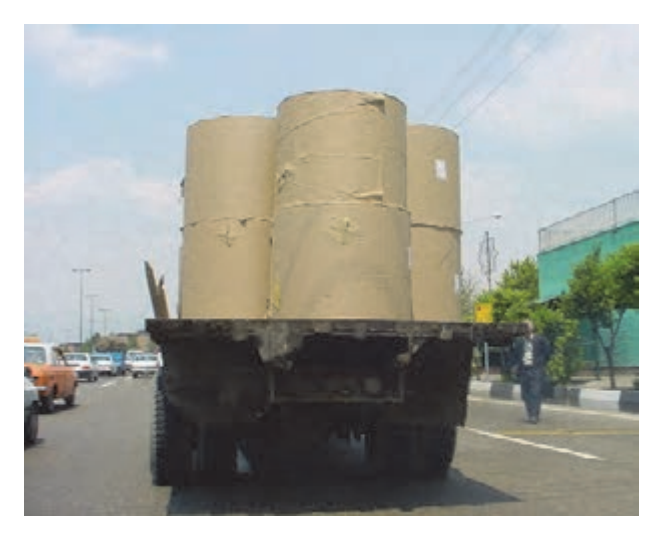

شكل ٣٧- نمونهاي از حمل نادرست رولهاي كاغذ

**چيدن بارهاي استوانهاي به روش عرضي** 

در چيدمان عرضي، بارهاي استوانهاي به گونهاي روي بارگير قرار ميگيرند كه چشمي بار استوانهاي در امتداد عرض بارگير قرار گيرد. از آنجا كه در اين نوع چيدن بارهاي استوانهاي بار ميتواند در امتداد طول بارگير بغلتد از اين رو بارهاي استوانهاي بهوسيله دو بند طبق شكل (38 ) بسته ميشوند. اين بندها هر يك از يك سمت بار عبور كرده و در طرف ديگر و در همان سمت به بارگير متصل ميشوند. در هنگام استقرار بار روي بارگير همچنان بايد به توزيع مناسب بار روي بارگير توجه گردد.

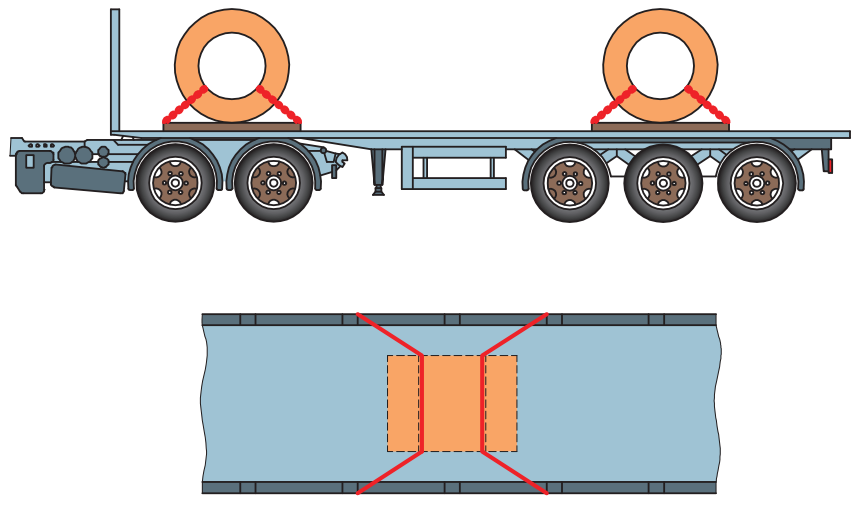

شكل ٣٨- نحوة مهار عرضي رولها

عبور زنجير از داخل چشمي به گونهاي كه زنجيرها به طور متقاطع عبور نمايند كاملاً اشتباه است. چرا كه در اين حالت زنجير تنها از چهار نقطه با رول در تماس است و با كوچكترين حركت رول، زنجير از اين چهار نقطه پاره ميشود. شكل (39)

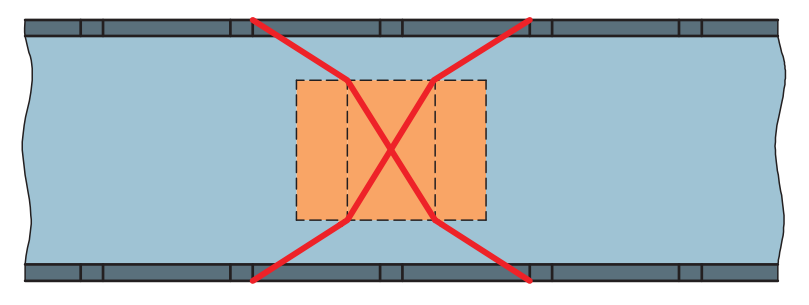

شكل 39 - مهار غير اصولي رول عرضي بر روي كفي

علاوه بر بندهاي مذكور بايد از قطعات چوب و گوه براي جلوگيري از غلتش آنها استفاده كرد. اين گونه بارها نبايد توسط درب عقب وسيلهنقليه مهار شوند.

هنرجويان به گروههاي 3 نفره تقسيم شوند و مطابق شكل 39 و بدون بستن بند و با استفاده از چوب و گوه، نسبت به بارگيري و چيدن بشكهها روي بارگير اقدام نمايند. **فعاليت كارگاهي7**

### **چيدن بارهاي استوانهاي به روش طولي**

 $\bullet$ 

بارهاي استوانهاي كه در طول بارگير قرار ميگيرند بايد توسط وسايلنقليهاي كه بدين منظور طراحي شدهاند حمل شوند. همچنين ميتوان بارهاي استوانهاي در اين وضعيت را شبيه وضعيت عرضي مهار نمود. يعني اينكه بندها مي بايست از يك طرف بارگير به سمت داخل رول رفته و سپس در همان طرف كشيده شود. اين گونه بارها نيز بايد به منظور جلوگيري از چرخش توسط گوه مهار شوند. شكل (۴۰) نحوه استقرار رولهايي كه به صورت طولي قرار داده شدهاند را نشان مے دھد.

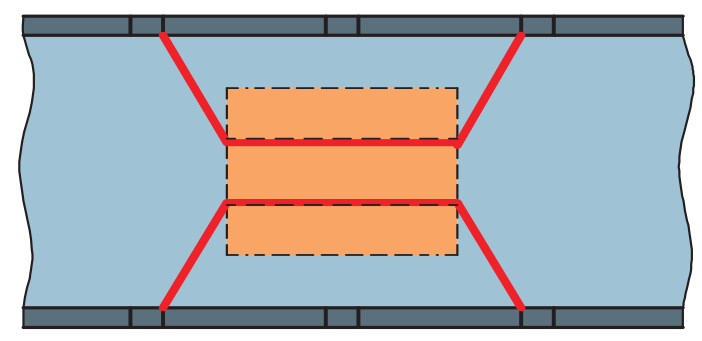

شكل 40 - نحوه مهار بارهاي استوانهاي (رول) به صورت طولي روي بارگير

بارهاي استوانهاي را به صورت طولي به شكل ديگري نيز ميتوان مهار كرد. در اين حالت ميبايست اين بارها را درون زينهاي مخصوص يا جارولي مخصوص قرارداد و يك بند از روي قسمت مدور آن عبور داد. شكلهاي (41) نحوه بستن بارهاي استوانهاي را به صورت طولي و با كمك زين نشان ميدهد. شكل (42) نمونهاي از استقرار صحيح ر لو هاي فلزي را با اين روش نشان مي دهد.

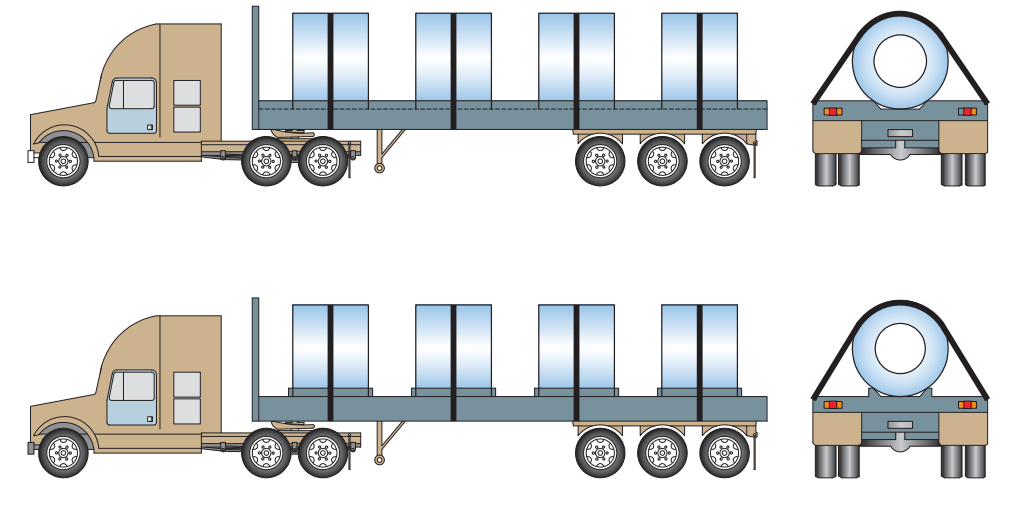

شكل 41 - نحوه استقرار بارهاي استوانهاي (رول) به روش طولي با كمك جارولي و زين

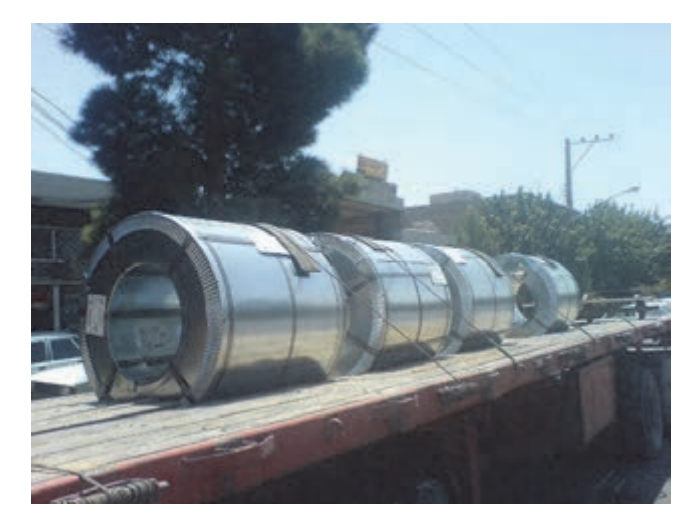

شكل ۴۲- نمونهاي از استقرار رول فلزي بهصورت طولي با كمك جارولي

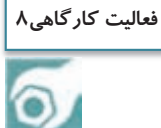

در كارگاه ابتدا هر يك از هنرجويان نسبت به طراحي و ساخت زين طبق شكل زير و با توجه به ابعاد بشكههاي موجود در كارگاه اقدام نمايند. سپس هنرجويان به گـ روههاي 3 نفره تقسـيم شده و مطابق شكل 41 بدون بستن بند و با استفاده از زينهاي ساخته شده بارگيري و چيدمان بشكهها را روي بارگيري انجام دهند.

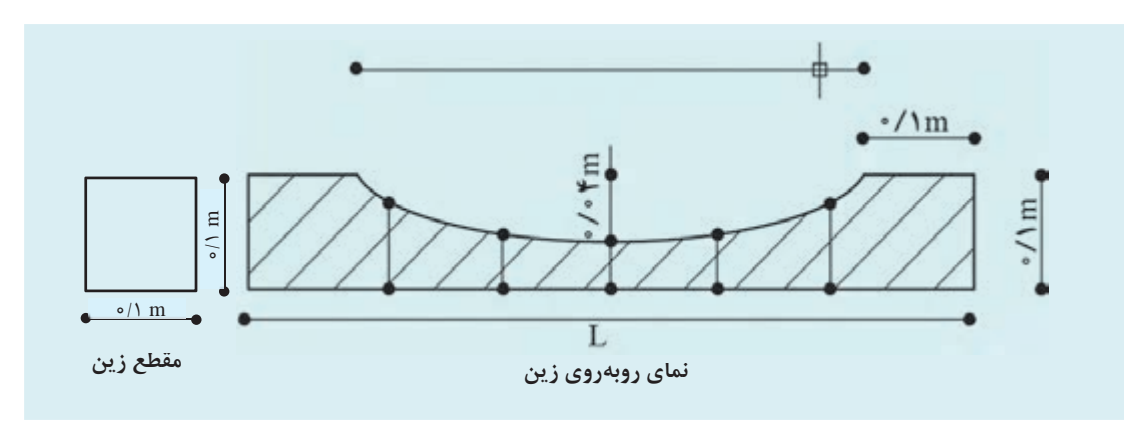

#### **لولهها با طول زياد**

براي چيدن اين گروه از لولهها در صورتي كه در چند رديف بارگيري شدهاند، لولههاي رديف زيرين بايد كل عرض بارگير را بپوشانند و لولههاي رديف بالاتر دقيقاً در فضاي ايجاد شده توسط لولههاي پائيني قرار گيرند. براي حمل لوله هايي كه به صورت فلهاي روي بارگير قرار ميگيرند بايد از بند جهت جلوگيري از حركت رو به جلو و عقب بار استفاده كرد و براي جلوگيري از حركت به طرفين بايد از دو تيرك قائم (ستون) در هر طرف بهره گرفت. اگر طول لولهها كمتر از طول بارگير باشد، به طوري كه لولهها پشت سر هم قرار گرفته باشند، براي هر رديف از لولهها بايد حداقل از 2 تيرك قائم مطابق شكل 43 در طرفين استفاده كرد. در صورت استفاده از يك بند روي لولهها بايد تيرك كناري از مقاومت بالاتري برخوردار باشد.

تيركهاي قائم (ستون) در داخل مادگيهايي (جاستون) كه كنار بارگير وجود دارد قرار گرفته و در محل خود محكم ميشود. ستونها بايد به گونهاي باشند كه توانايي جلوگيري از حركت بار را داشته باشند. به مجموعه ستون، جاستون و بند عبور كرده از روي بار بونك گفته مي شود. (شكل 43 و 44)

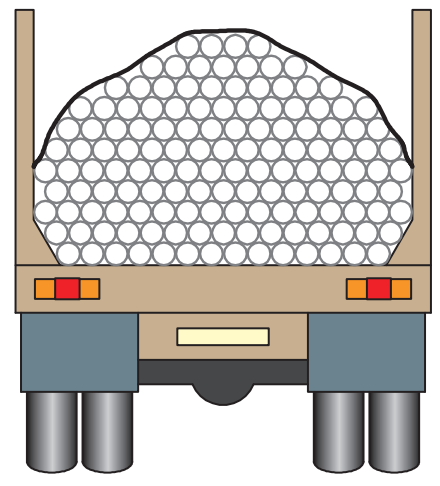

شكل 43 - نحوة استفاده از تيركهاي قائم به همراه بند

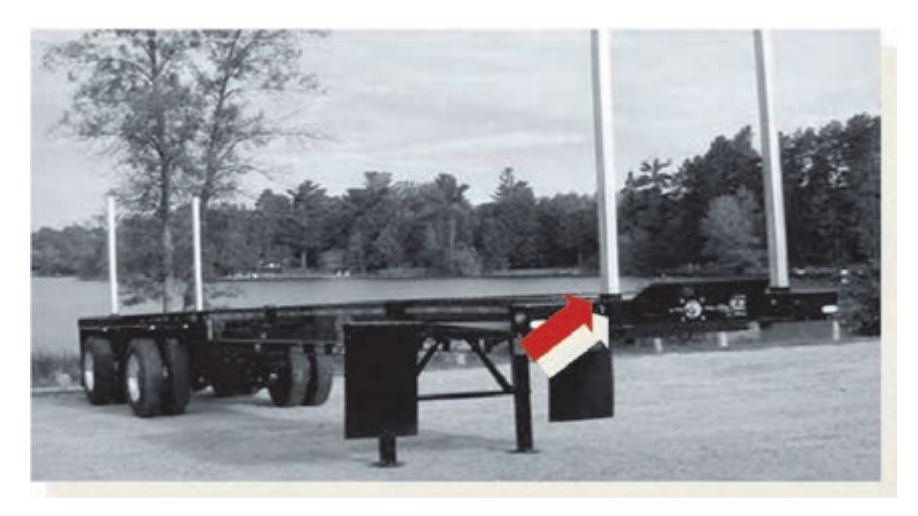

شكل 44 - تيركهاي قائم و نحوه قرارگيري آنها در كنار بارگير

بايد دقت شود كه لولهها به صورت قوسي چيده شوند. چرا كه در اين حالت بند عبور كرده از روي لولهها به همه آنها بهطور يكسان نيرو وارد ميكند. در صورتي كه لولههاي قوسي چيده نشوند، بند به صورت افقي از روي لوله هاي رديف فوقاني عبور ميكند و در نتيجه امكان سرخوردن لولهها از زير بند وجود دارد.

هنرجويان به گروههاي 3 نفره تقسيم شوند و مطابق شكل 43 و بدون بستن بند و با استفاده از تيركهاي قائم، نسبت به بارگيري و چيدن لولههاي پليكا به قطر 20 سانتيمتر روي بارگير اقدام نمايند. **فعاليت كارگاهي9**

## **باندلها**

بستهبندي بار به صورت باندل هزينه حملونقل، خسارت بار و كالا، زمان بارگيري و تخليه را كاهش ميدهد و از طرفي ايمني حمل را نيز در هر سفر تضمين ميكنند. بارهايي نظير الوارهاي پك شده، تختههاي چوب، دستههاي ميلگرد، تيرآهن، شمش و امثال آن كه جزء باندلها قرار ميگيرند. باندلها بايد در كنار هم و چسبيده به يكديگر قرار گيرند و در چيدمان آنها بايد دقت نمود كه لايههاي فوقاني روي جداكنندههايي با جهت و اندازه مناسب قرار گيرند.

جداكنندهها ابزاري هستند كه بين لايههاي بار قرار مي گيرند تا همانگونه كه از اسم آنها بر ميآيد بين لايه هاي بار جدايي بيندازند. جداكنندهها عموماً از چوب سخت و يا نرم ساخته ميشوند كه به شكلهاي مختلف اعم از مربعي و مستطيلي وجود دارند. مزيت عمده استفاده از جداكنندهها آن است كه در صورت استفاده از اين ابزار به راحتي ميتوان از ليفتراك جهت جابهجايي بارها استفاده كرد. جداكنندهها ابزاري قابل انعطاف هستند كه بين بارها قرار مي گيرند تا از ضربه زدن و صدمه زدن بارها به يكديگر جلوگيري كنند. هنگام به كارگيري جداكنندهها بايد موارد زير را رعايت نمود: الف) بايد جداكنندهها از طرف ضخيمتر در زير بار قرار گيرند زيرا در اين صورت علاوه بر آنكه فضاي كافي جهت قرارگيري دندانههاي ليفتراك در زير بار وجود دارد از غلتيدن جداكنندهها نيز ميتوان جلوگيري كرد (شكل 45 .)

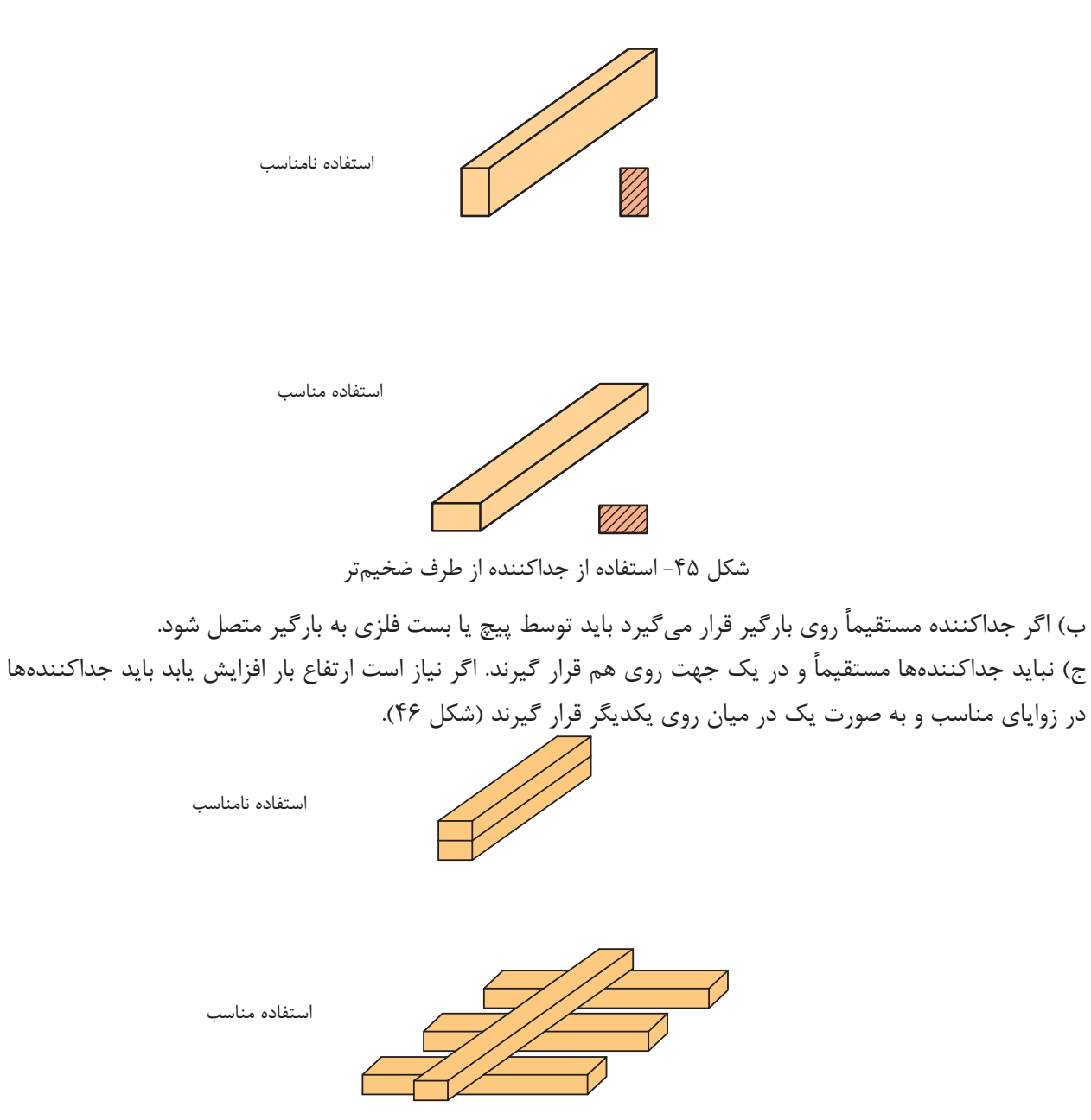

شكل 46 - روي هم قرار گرفتن جداكنندهها به صورت زاويهدار

د) چنانچه هدف استفاده از جداكننده نگهدارندگي بين لايههاي بار است بايد اين جداكننده از مقاومت كافي برخوردار باشد (شكل 47). حمل بارهاي عادي

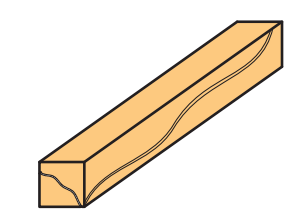

استفاده نامناسب

استفاده مناسب

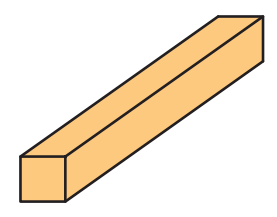

شكل 47 - استفاده از جداكنندههاي با مقاومت كافي

ه) نميتوان جهت بارهاي سنگين مثلاً قطعات فولادي بزرگ از جداكنندههاي چوبي فرم با ابعاد كوچكتر از 10**×**10 سانتيمتر استفاده كرد. همچنين اگر از چوبي به عنوان ضربهگير استفاده ميكنيم بايد اين چوب شكسته يا ناهموار نباشد.

و) طبق شكل 48 اگر چند بار صلب و طويل در اختيار داشته باشيم بايد جداكنندههاي لايههاي بالايي دقيقاً در راستاي جداكنندههاي لايههاي زيرين باشد.

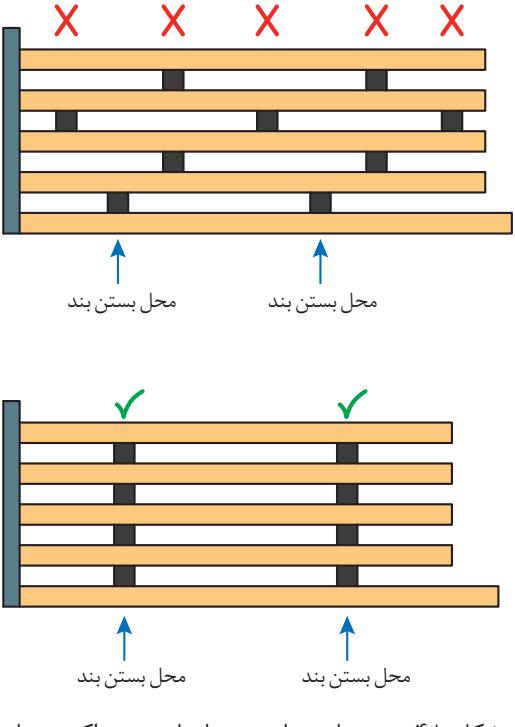

شكل 48 - چيدمان مناسب و نامناسب جداكنندهها

شكل ۴۹ نمونهاي از چيدن باندلها روي يكديگر را با استفاده از جداكنندهها نشان ميدهد.

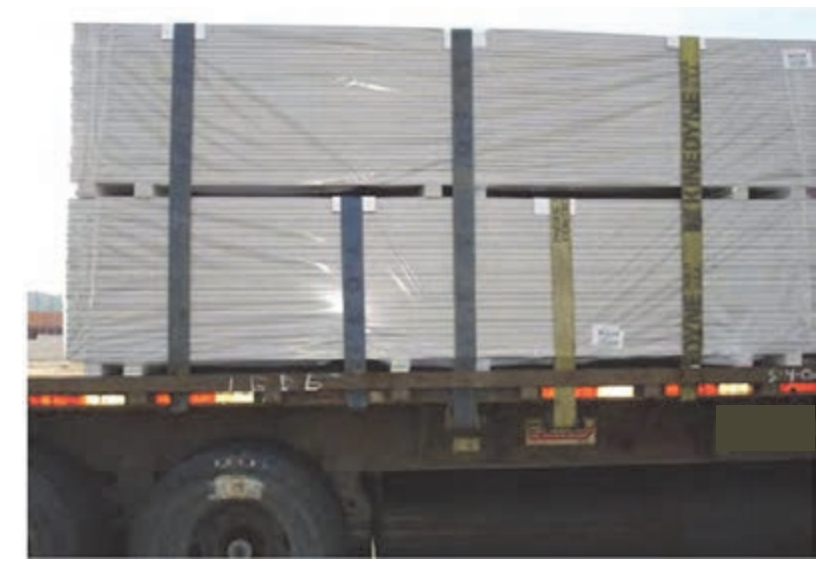

شكل 49 - نحوه چيدن رديفهاي باندل روي هم

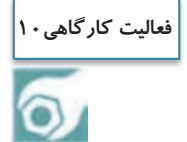

هنرجويان به گروههاي 3 نفره تقسيم شوند و با استفاده از جداكنندهها، نسبت به بارگيري و چيدن باندلهايي كه در تمرين كارگاهي شماره 2 ساختهايد، اقدام نماييد.

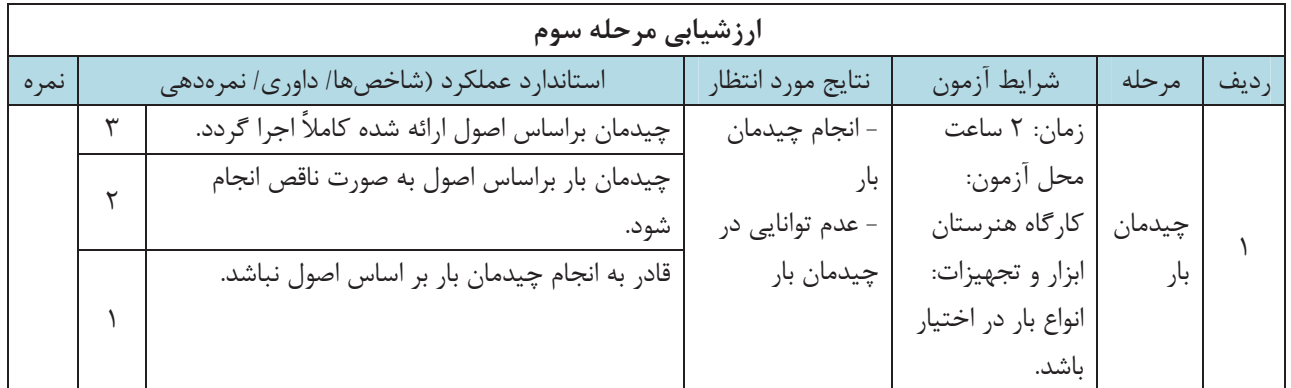

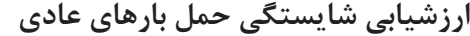

شرح كار: انجام يك پروژه بر اساس مراحل: - بستهبندي بار جهت حمل؛ - بارگيري با رعايت اصول آن؛ - چيدمان بار؛ - تخليه بار با رعايت اصول آن. استاندارد عملكرد: آمادهسازي، بارگيري، چيدمان و تخليه بارهاي عـادي بـا اسـتفاده از تجهيـزات مربوطـه براسـاس آيين نامه و مقررات موجود سازمان راهداري و حملونقل جادهاي. شاخص ها: - روشها و اصول بستهبندي، بارگيري، چيدمان و تخليه بارها مشخص شده در كتاب درسي. شرايط انجام كار و ابزار و تجهيزات: شرايط: آزمون در محل كارگاه هنرستان برگزار شود. زمان آزمون براي هر هنرجو 4 ساعت و به صورت گروه هاي 2 يا 3 نفره باشد. ابزار و تجهيزات: تهيه انواع بارها شامل جعبه، چوب چهارتراش، لوله، بشكه، عدل پالت، تسمه، تسمهكش، سـتون، جداكننـده، بـارگير كفي، ليفتراك دستي، جرثقيل دستي، چرخ دستي. معيار شايستگي: رديف مرحله كار حداقل نمره قبولي نمره هنرجو 1 آمادهسازي 1 2 بارگيري 2 3 تخليه بار 1 شايستگيهاي غير فني، ايمني، بهداشت، توجهات زيستمحيطي و نگرش: رعايت اصول ايمني هنگام انجام مراحل رعايت اصول امانتداري هنگام بارگيري رعايت اصول مسئوليتپذيري هنگام انجام مراحل جلوگيري از پخش ضايعات هنگام آمادهسازي بار  $\mathsf{r}$ ميانگين نمرات \* \* حداقل ميانگين نمرات هنرجو براي قبولي و كسب شايستگي، 2 است.

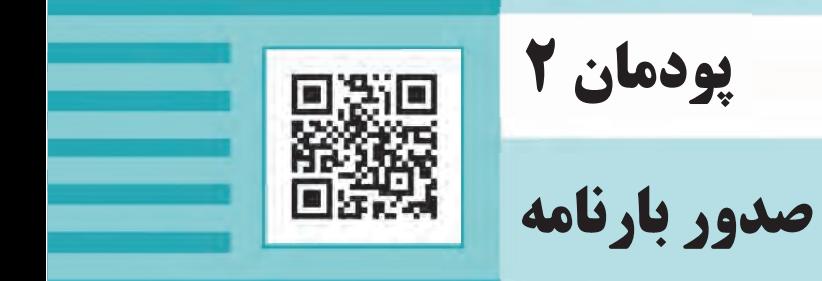

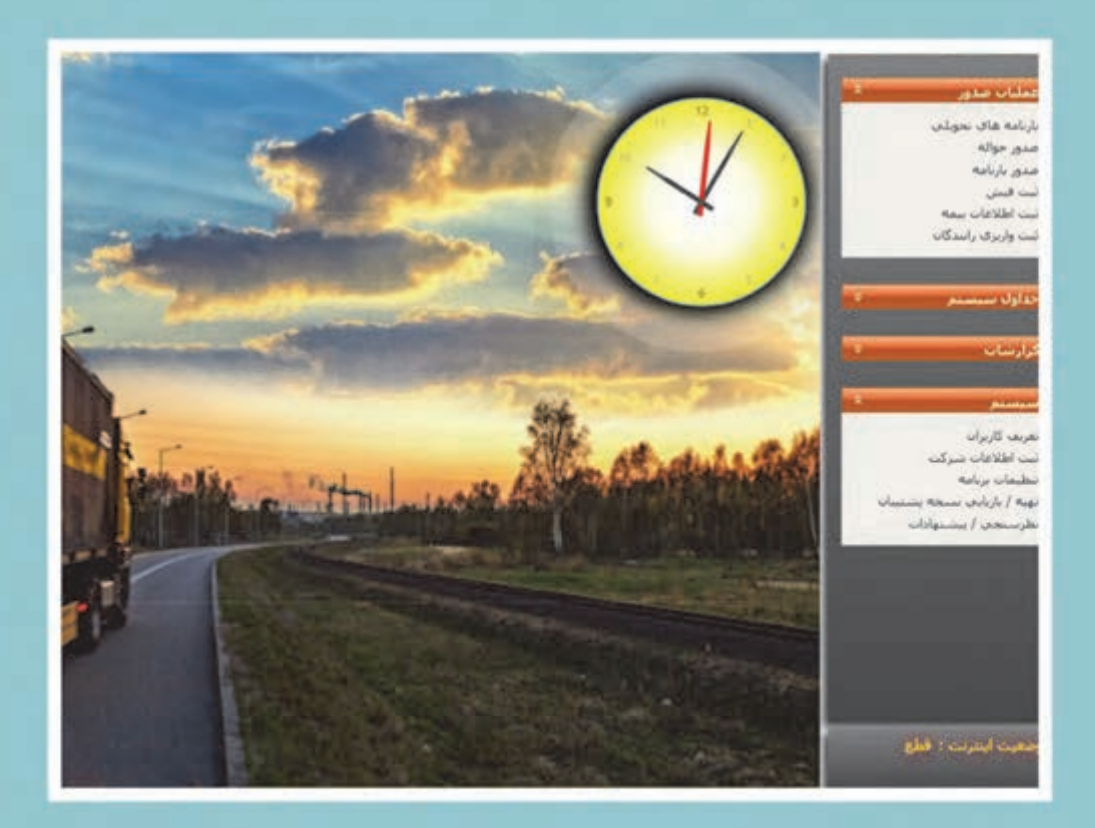

**مقدمه** 

آيا تا به حال به اين موضوع فكر كرده ايد كه يك كشاورز چگونه محصولات كشاورزي خود را به مراكز مصرف ميرساند؟ و يا يك مدير كارخانه، توليدات خود را چگونه براي فروش به بازار مصرف در سراسر كشور ميرساند؟ چه اسناد و مداركي بين فرستنده كالا، حملكننده و گيرنده كالا رد و بدل ميشود؟ از چه اسنادي در زمان حمل استفاده ميشود؟ چگونه بدون اينكه نياز به ملاقات حضوري ميان فروشنده محصول يا كالا با خريدار باشد، يك محموله توسط صاحب كالا (فرستنده)، به شركت حمل ونقل تحويل شده و بعد از حمل توسط راننده، به گيرنده تحويل داده مي شود. در بخش حملونقل داخلي كالا، مقررات براي روابط حقوقي فرستنده، شركت حملونقل و گيرنده كالا، تعريف و اسنادي براي اين موضوع تعريف شدهاست.

#### **اسناد حملونقل جادهاي**

در كنار اهميت عوامل فيزيكي نظير راه، ابنيه و تأسيسات راه و ناوگان جادهاي، يكي از مباحث مهم در اين صنعت، بحث اسناد حملونقل است. چرا كه اين اسناد تنظيمكننده روابط بين تمامي ذينفعان يك فرايند حملونقل كالا هستند . وقتي يك فرد تصميم به خريد يك واحد مسكوني ميگيرد، در اولين گام به يك بنگاه معاملاتي مراجعه ميكند. پس از انتخاب واحد مورد نظر كه توسط بنگاه مزبور به خريدار معرفي گرديده، نسبت به امضاي مدارك و اسناد آن اقدام ميكند و مدارك و اسناد مربوطه كه توسط قانون و مقررات تعريف شده، بين خريدار و فروشنده ردوبدل ميگردد. سپس كارمزد بنگاه معاملاتي نيز پرداخت مي شود.

 در حملونقل، صاحب كالا يا همان كشاورز يا مدير كارخانه توليدي، با مراجعه به شركت حملونقل درخواست خود مبني بر حمل محموله را مثلاً از شهر اصفهان به عنوان مبدأ حمل، به شهر تهران به عنوان مقصد حمل ميدهد. با توجه به اينكه اين جابهجايي در محدوده يک كشور اتفاق مي فتد، اسناد داخلي بر پايه مقررات ملي تنظيم ميگردند. در حملونقل مسافر ميتوان به اسناد بليت و صورت وضعيت مسافري و در حملونقل داخلي به بارنامه و در حملونقل بينالمللي به راهنامه اشاره كرد.

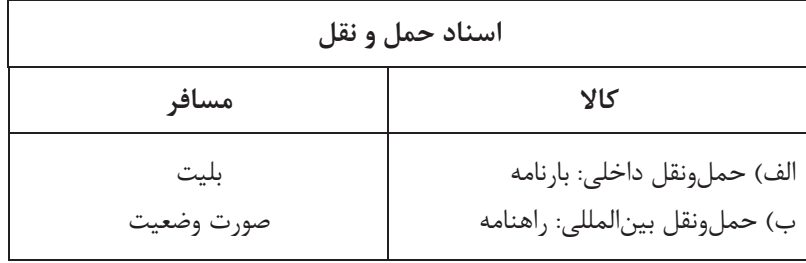

#### **بارنامه**

صاحب يا فرستنده كالا در زمان مراجعه به يك شركت حملونقل براي جابهجايي محموله خود در قبال تحويل كالا، سندي از متصدي دريافت مي كند. اين سند در حملونقل جادهاي بارنامه گفته ميشود. به طور كلي بارنامه سندي است كه مشخصات كامل بار در آن قيد شده و به موجب آن تعهد ميشود بار به مقصد و به گيرنده تحويل داده شود. بارنامه رسيد دريافت بار است. به عبارت ديگر سندي است كه از سوي متصدي حمل كالا (شركت يا مؤسسه حملونقل) در اختيار فرستنده كالا قرار مي گيرد تا نشانه تحويل كالا باشد.

بارنامه جادهاي داخلي كالا از نظر محموله قابل حمل، به ٣ نوع تقسيم مي گردد:

 **1- بارنامه مخصوص حمل عمدة بار (بارنامه ) جادهاي داخلي**

معادن، شركتهاي بزرگ توليدي و واردكنندگان عمده كالاها هنگامي كه تصميم به جابهجايي كالاي خود دارند به شركتهاي حملونقل مراجعه و درخواست كالاي خود را به مقصد مشخص اعلام ميكنند. براي حمل كالاهايي كه حجم آنها به ميزاني است كه به تنهايي ظرفيت يك وسيلهنقليه باربري را تكميل ميكنند، بارنامه مخصوص حمل «عمده بار» صادر ميگردد. به طور خلاصه، عمده بار عبارت است از محمولهاي كه به تنهايي ظرفيت بارگيري يك دستگاه وسيله نقليه باربري را تكميل نمايد. در مورد بارهاي حجيم و سبك در صورتي كه ظرفيت كاميون از نظر طول و عرض و ارتفاع تكميل شود، بارنامة عمده بار مورد نياز است.

#### **2- بارنامه مخصوص حمل فراوردههاي نفتي**

فراوردههاي نفتي كه از بارنامه مخصوص حمل فراوردههاي نفتي استفاده ميكنند عبارتاند از: بنزين، نفت كوره، نفت گاز (گازوئيل) و نفت سفيد.

#### **3- بارنامه مخصوص حمل خردهبار**

فرض كنيد فروشنده كالايي، يك بسته حاوي محمولات مختـلف را به وزن ٣٥٥ كيلوگرم مي خـواهد از شـهر الف به شهر ب بفرستد، براي اين كار به نزديكترين شركت حملونقل شهر خود مراجعه كرده و بسته خود را تحويل متصدي شركت ميدهد. با توجه به اينكه محموله داراي وزن كافي براي تكميل ظرفيت يك وسيله نقليه باربري نيست، شركت حملونقل براي آن بارنامه مخصوص صادر مينمايد . اين بارنامه، بارنامه خردهبار محسوب ميشود.

به بياني ديگر خردهبار عبارت است از محموله اي كه به تنهايي ظرفيت بارگيري يك دستگاه وسيلهنقليه باربري را تكميل نكند.

**فعاليت كلاسي1**

به نظر شما براي حمل توليدات يك كارخانه سيمان، از كدام نوع بارنامه بايد استفاده كرد؟

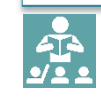

شكل 2- بارنامه حمل فراوردههاي نفتي

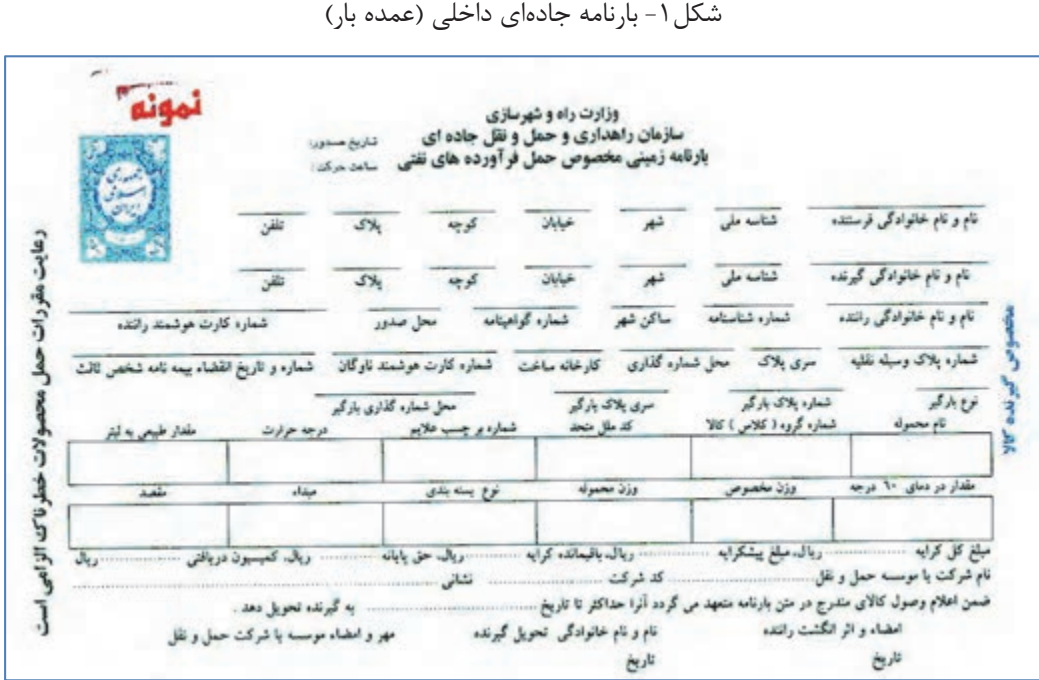

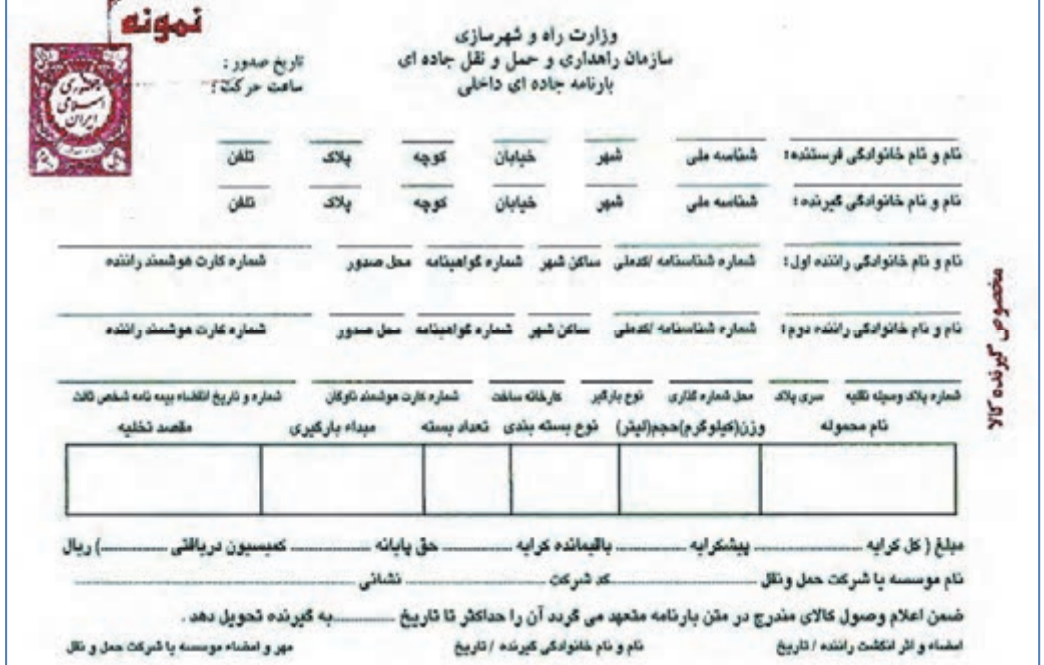

در زير تصاويري از بارنامههاي مخصوص حمل عمدهبار، و حمل فراوردههاي نفتي را ملاحظه ميكنيد.<br>ا

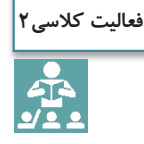

چند مثال از عمده بار (با وزن بالا، حجيم و سبك) و خرده بار و فراوردههاي نفتي را كه در شهر و يا در جادهها مشاهده كردهايد، نام ببريد.

بايد توجه داشت كه طرح بارنامههاي داخلي عمده بار و فراورده نفتي توسط وزارت راه و شهرسازي (سازمان راهداري و حملونقل جادهاي) تهيه شده و از طريق وزارت اقتصادي و دارايي چاپ ميشود و پس از وصول حق تمبر در اختيار شركتها و مؤسسات مجاز حملونقل داخلي كالا براي جابهجايي محمولههاي بين شهري كشور قرار مي گيرد. بارنامه مخصوص حمل خرده بار توسط شركتها و مؤسسات حملونقل و با توجه به نياز خود طراحي و استفاده ميشود.

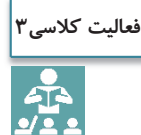

به نظر شما چرا بارنامههاي حمل داخلي كالا توسط وزارت اقتصادي و دارايي چاپ و پس از وصول حق تمبر، در اختيار شركتها و مؤسسات حملونقل قرار ميگيرد؟

همانطور كه در تصاوير 1 و 2 مشاهده كرديد اطلاعات بارنامهها با توجه به نياز صاحب كالا، متصدي حمل و گيرنده كالا و همچنين نوع محموله و وسيلهنقليه، تهيه شده كه در زمان صدور آن تكميل ميگردد. اطلاعاتي از قبيل: **كل كرايه حمل**  مجموع مبلغ پيشكرايه و باقيمانده كرايه (پسكرايه) ميباشد. اين مبلغ با توافق صاحب كالا و شركت يا مؤسسه حملونقل، متناسب با ظرفيت بارگيري وسيله نقليه باربري تعيين ميگردد. **مبلغ پيشكرايه**  مبلغي از كل كرايه حمل است كه راننده طبق توافق با شركت يا مؤسسه حملونقل در مبدأ حركت، دريافت ميكند. **باقيمانده كرايه ) (پس كرايه**  مبلغي از كل كرايه حمل است كه راننده در مقصد دريافت ميكند. **كارمزد ) (كميسيون**  مبلغي كه شركتها و مؤسسات حملونقل كالا بابت صدور بارنامه از راننده دريافت ميكنند . درصد كارمزد شركتها و مؤسسات حملونقل برابر مقررات و دستورالعملهاي سازمان راهداري و حملونقل جادهاي تعيين . ميگردد **عوارض جابهجايي كالا**  عوارض ملي است كه مطابق قانون دريافت ميگردد و از حاصل ضرب درصدي در مبلغ كرايه به دست ميآيد.

## **بيمه مسئوليت مدني متصديان حملونقل داخلي**

**مسئوليت مدني چيست؟**  هرگاه شخصي كه به ديگري خسارتي وارد كرده و موظف به جبران آن باشد، ميگويند در برابر او مسئوليت مدني دارد يا ضامن است.

مثال: هنگامي كه پزشكي در اثر بي|حتياطي و سهل|نگاري آشكار در امر معالجه، موجب صدمه جسماني يا رواني به بيمار گردد، هم مرتكب مسئوليت كيفري شده كه جزاي آن توبيخ و ممنوعيت از كار است و هم مرتكب مسئوليت مدني شده كه بايستي زيان وارده به بيمار را پرداخت نمايد. مثال ديگر، مسئوليت متصدى حمل در مقابل صاحب كالا است. خسارت ناشي از حمل كالا در صورتي كه عمدي نباشد از نوع مسئوليت مدني است.

در اين بيمهنامه، صاحبان كالا مطابق قانون تجارت و شرايط بارنامههاي صادره، تحت پوشش بيمه مسئوليت مدني قرار ميگيرند. **ارزش محموله** 

قيمت واقعي محمولة تحت پوشش بيمه در مبدا تعيين ميشود كه براساس اظهار صاحبان محموله در بارنامه درج شده و مبناي محاسبة حق بيمه و خسارت است.

#### **ماليات بر ارزش افزوده :**

براي درك بهتر مفهوم اين نوع ماليات، بهتر است ابتدا بدانيم ارزش افزوده به چه معناست. **ارزش افزوده:** تفاوت بين ارزش كالا و خدمات فروخته شده با ارزش كالا و خدمات خريداري شدهاست. بنابراين ماليات بر ارزش افزوده، مالياتي است كه خريدار هنگام خريد كالا يا خدمات، بايد به فروشنده بپردازد و فروشندة كالا و خدمات، اين ماليات را در زمانهاي معيني به دولت پرداخت ميكند. نحوه محاسبه ارزش افزوده در بخش حملونقل جادهاي مطابق با قانون ماليات بر ارزش افزوده تعيين ميگردد. **فرستنده**: فردي حقيقي و يا حقوقي كه قصد ارسال كالا يا محمولهاي را از مبدأ به مقصد ( مثلاً از شهر الف به شهر ب) . دارد **گيرنده:** فردي حقيقي و يا حقوقي كه محموله و يا كالايي را كه براي او ارسال شده، در مقصد تحويل ميگيرد. **ناوگان باري:** وسيلهنقليه حمل كالا كه داراي ظرفيت مشخص براساس كارت مشخصات وسيلهنقليه . است **راننده:** شخصي كه مطابق آييننامه راهنمايي و رانندگي مجاز به رانندگي با وسايلنقليه باري يا مسافري مربوطه بوده و همچنين داراي كارت هوشمند معتبر از سازمان راهداري و حملونقل جادهاي است.

## **مجوز خاص حمل توسط دستگاههاي متولي**

هر سازمان و نهادي براساس وظيفه و مسئوليتي كه طبق قانون بر عهده دارد، موظف به انجام اموري براي كنترل و نظارت در راستاي مأموريتهاي خود مي باشد. به عنوان مثال: سازمان جنگلها، مراتع و آبخيزداري كشور وظيفهٔ حفظ، حمايت، حراست و بهرهبرداري اصولي از جنگلها، مراتع و بيابانها و حوزههاي آبخيز كشور را بر عهده دارد و به همينجهت براي جلوگيري از تخريب جنگلها اجازه قطع و استفاده بيرويه از درختان جنگل را صادر نميكند. هنگام خروج و حمل تنه درختان از جنگل، صاحب كالا بايد مجوز مربوطه را گرفته و در اختيار متصدي حمل قرار دهد. مثال ديگر، حمل دام زنده و فراوردههاي دامي، خوراک دام، دارو و مواد بيولوژيک، سموم، مواد ضدعفونيكننده و مواد مصرفي دامپزشكي است كه نياز به مجوز از سازمان دامپزشكي دارد. كاربر ميبايست پس از صدور معرفينامه الكترونيكي و تأييد مجوز حمل توسط نهاد يا سازمان متولي، بارنامه صادر كند. صدور بارنامه

در حال حاضر تعدادي از اين نهادها و سازمانها از قبيل سازمان دامپزشكي، گمرك جمهوري اسلامي ايران، شركت ملي پالايش و پخش فراوردههاي نفتي به «سيستم بارنامه برخط » سازمان راهداري و حملونقل جادهاي متصل بوده و صدور مجوزهاي حمل بهصورت سيستمي پس از صدور معرفينامه الكترونيكي در شركت حملونقل، توسط اين سازمانها تأييد شده و مجوز حمل صادر ميگردد.

#### **حقوق و تكاليف صاحب كالا (فرستنده)، گيرنده كالا و متصدي حمل (صادركننده بارنامه)**

در مواردي در فرايند حملونقل مشكلاتي ميان طرفهاي درگير پيش ميآيد كه ناشي از ناآگاهي از وظايف و تكاليف و حق و حقوق هر طرف است. در ادامه به حقوق و وظايف هر يك از طرفهاي حملونقل ميپردازيم. تصور كنيد توليدكنندهاي قصد فرستادن تعدادي گلدان چيني از شهر ميبد به شهر ساري را دارد. اينكه اين محمولة شكستني چگونه بستهبندي شود، و هزينههاي آن چگونه بايد پرداخت گردد يا چنانچه در حين حمل تعدادي از اين گلدانها شكست چه اقدامي بايد صورت گيرد جزء موضوعاتي است كه فرستنده يا صاحب كالا بايد از آن مطلع باشند، همينطور گيرنده كالا در زمان تحويل چه وظيفهاي بر عهده دارد؟ و نهايتاً اينكه چگونه بستهبندي گردد و چگونه در وسيلهنقليه چيده شود؟ و نيز چگونگي محاسبه و اخذ كرايه حمل و پرداخت احتمالي ضرر و زيان ناشي از صدمات وارده در حين حمل از جمله وظايف متصدي حمل (شركت حملونقل) است.

**اول: حقوق و تكاليف صاحب كالا (فرستنده)** 

**الف) تكاليف فرستنده:** 

هنگامي كه صاحب كالا يا همان فرستنده تصميم به فرستادن كالايي از نقطهاي به نقطهٔ ديگر (از مركز توليد به محل مصرف) ميگيرد، ميبايست اقداماتي از جمله تحويل كالا به متصدي حمل و همچنين ارائه كليه مدارك و اسناد مربوط به كالا از قبيل مجوز آن و همين طور بستهبندي مناسب كالا . را انجام دهد

**ب: حقوق فرستنده:** 

وقتي فرستنده كالاي خود را به متصدي حمل تحويل ميدهد و به دلايلي كالا به دست گيرندة كالا نميرسد، فرستنده حق بازپسگيري كالا و محموله خود را دارد. يا هنگامي كه به كالا خسارتي وارد ميگردد صاحب كالا حق شكايت به مراجع مربوطه براي جبران خسارت وارده را دارا ميباشد.

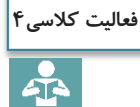

هنرجويان در دستههاي چند تايي در نقش فرستنده و متصدي حمل، ساير تكاليف و وظايف و حقوقي را كه بر عهده يك فرستنده كالا ميباشد، ذكر نمايند.

# **دوم: حقوق و تكاليف گيرنده الف: تكاليف گيرنده:**  پس از آنكه شركت حملونقل، كالاي فرستنده را به مقصد مورد نظر حمل كرده، آيا گيرنده يا صاحب كالا ميتواند بدون هيچ دليل قابل قبولي از تحويل كالا و تخليه آن در مقصد امتناع كند؟ جواب نه است. در واقع يكي از تكاليف گيرنده، تحويل گرفتن و تخليه كالا در مقصد است.

**ب: حقوق گيرنده:** 

همانطور كه در بالا به تكاليف گيرنده كالا اشاره شد، گيرنده كالا نيز حقوقي دارد. به عنوان مثال حق دريافت سالم كالا و چنانچه كالاي تحويل شده در زمان حمل دچار صدماتي شده باشد حق شكايت از متصدي حمل به مراجع مربوطه را دارد.

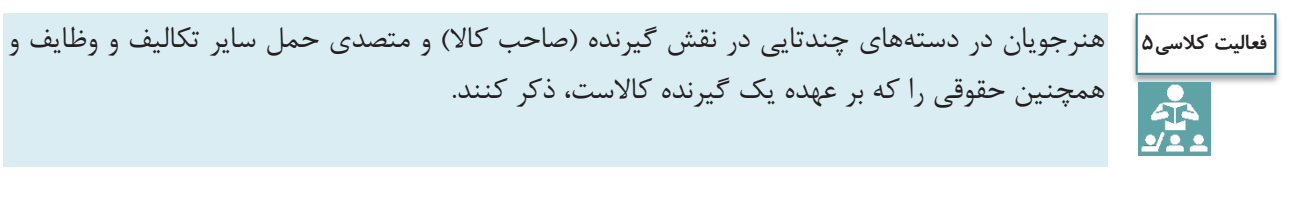

# **سوم: حقوق و مسئوليت متصديان حمل الف: تكاليف متصدي حمل**

شركت حملeنقل و يا متصدى حمل از زمان تحويل كالا در مبدأ از فرستنده كالا، تا زمان تحويل كالا در مقصد به گيرنده كالا، وظايفي بر عهده دارد كه از جمله مهمترين آنها ميتوان تعهد ايمني كالا در طول حمل و مسئوليت جبران خسارات وارده به كالا را نام برد. ميتوانيد ساير تكاليفي كه بر عهده متصدي حمل ميباشد را ذكر كنيد.

**ب: حقوق متصديان حمل:** 

شركت حمل و يا همان متصدي حمل وقتي كالاي مورد نظر فرستنده را سالم و در زمان مورد نظر و توافق شده به گيرنده تحويل داد، حق دريافت هزينههاي آن را دارد. كرايه حمل، هزينههاي تخليه و بارگيري و ساير مخارج مرتبط با حمل از جمله ساير حقوق متصدي حمل است.

هنرجويان در دستههاي چندتايي در نقش گيرنده (صاحب كالا) و متصدي حمل، ساير تكاليف و وظايف و همچنين حقوقي را كه بر عهده شركت حملونقل (متصدى حمل) ميباشد، ذكر كنند. **فعاليت كلاسي6**

مهمترين مندرجات بارنامه عبارتاند از :

- **مشخصات فرستنده:** (نام و نام خانوادگي، كد پستي محل بارگيري، نشاني محل بارگيري).
- **مشخصات گيرنده:** ( نام و نام خانوادگي، كد پستي محل تخليه بار، نشاني محل تخليه بار).
- **مشخصات راننده:** (نام و نام خانوادگي، راننده اول و دوم، كد ملي، شماره گواهينامه، شماره كارت هوشمند).

صدور بارنامه

 **مشخصات ناوگان:** ( شماره و سري پلاك وسيلهنقليه، نوع بارگير، شماره هوشمند ناوگان، شماره و تاريخ انقضاي بيمه شخص ثالث).

**مشخصات محموله:** (نامه محمولة وزن يا حجم، نوع بستهبندي، تعداد بسته، مبدأ و مقصد بارگيري)

 **مبلغ كرايه حمل:** ( مبلغ كرايه، هزينههاي تخليه و بارگيري، باسكول، عوارض جابهجايي كالا، ماليات بر ارزش افزوده، حق بيمه و…).

در بارنامههاي مخصوص حمل فراوردههاي نفتي در بخش مشخصات محموله با توجه به نوع محموله، اطلاعاتي از قبيل: درجه حرارت، مقدار طبيعي به ليتر، مقدار در دماي ۶۰ درجه، وزن مخصوص و… نيز وجود دارد.

 بارنامهها در 2 نسخه كه يك نسخه مخصوص گيرنده كالا و نسخه ديگر مربوط به راننده است چاپ و مورد استفاده قرار مے گیر د.

جنس نسخه اول از كاغذ آب نقش و در خمير مايع آن نقش جمهوري اسلامي قرار گرفته و تمبردار ميباشد. در آينده امكان صدور الكترونيكي بارنامه و حذف كامل بارنامه كاغذي فراهم خواهد شد.

در زمان تنظيم بارنامه عوارض قانوني مترتب بر بارنامه از قبيل عوارض جابهجايي كالا، همچنين هزينههاي تخليه و بارگيري و موارد مشابه را كه پرداخت آن بر عهده صاحب كالا است، در حاشيه پايين و سمت راست بارنامه قيد شده، و از صاحب كالا دريافت ميشود.

در مثال زير نحوه محاسبه عوارض جابهجايي كالا و كارمزد شركت در داخل پايانه عمومي با كرايه 10،000،000ريال و هزينه بارگيري 500،000 ريال تشريح شدهاست.

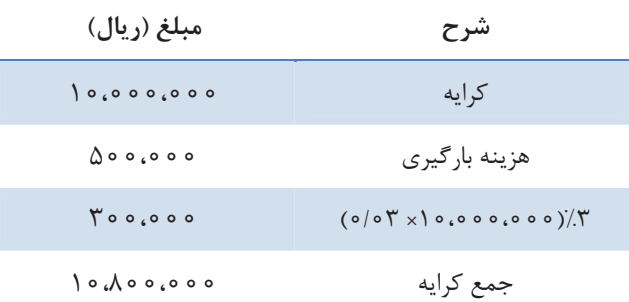

كارمزد شركت برابر است با ۸ درصد مبلغ كرايه، پس ۸ درصد ۱۵،۰۰۰،۰۰۰ (ريال برابر با ۱۵۰۰،۰۰۰ ريال و همچنين عوارض جابهجايي 3 درصد مبلغ كرايه، بنابراين 3 درصد 10،000،000ريال برابر با 300،000 ريال در نظر گرفته شده است.

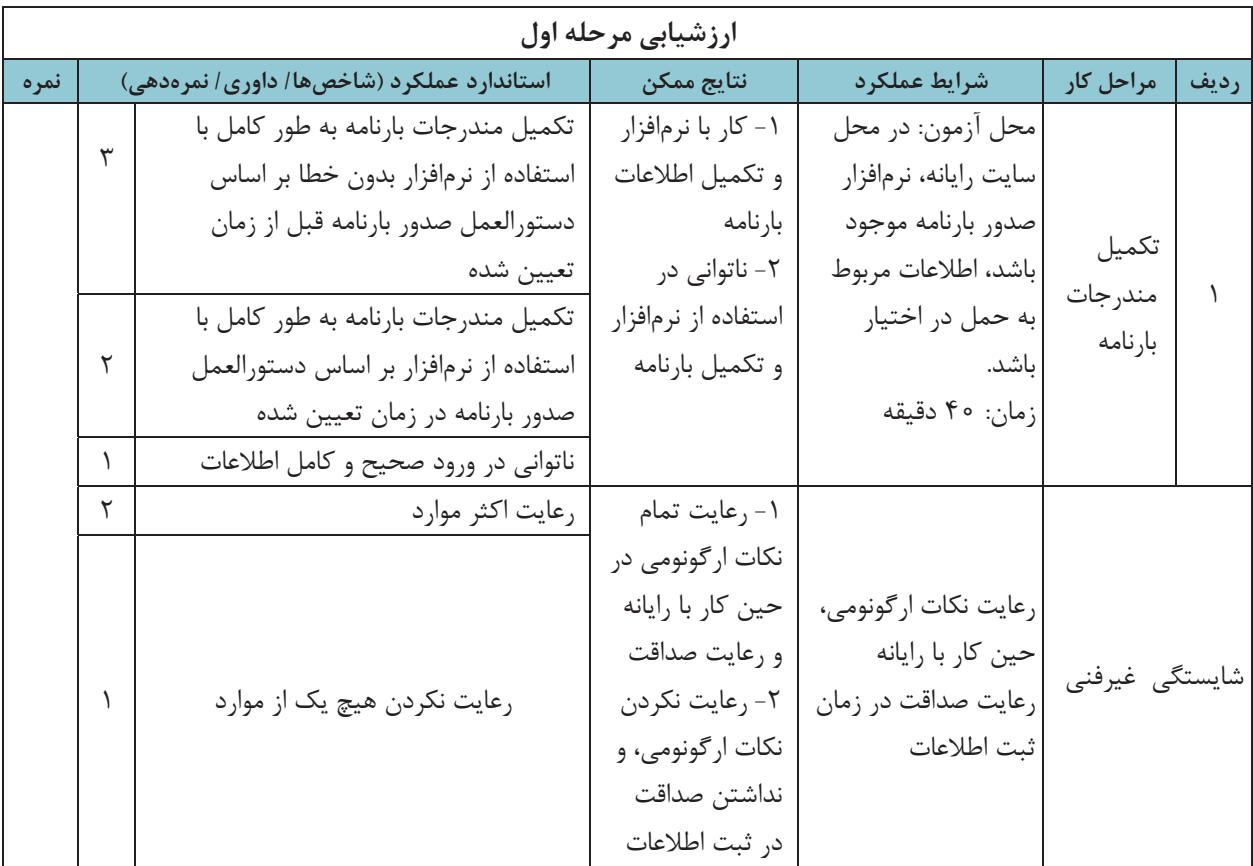

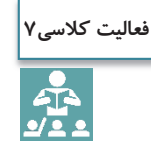

عوارض كالا و كارمزد يك شركت در خارج از پايانه عمومي با كرايه 16،000،000 ريال را كه قصد حمل يك محموله از شهر بندرعباس به تهران دارد و هزينه تخليه و بارگيري آن 750،000 ريال ميباشد محاسبه كنيد.

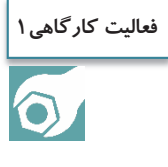

هنرجويان ضمن جستوجو در محل زندگي خود محلهاي عمده بار را مشخص كرده و چند مركز عمده بار خاص را به صورت مشروح (نوع وسيلهنقليه مورد نياز، نحوه بارگيري، تخليه . و..) مورد تجزيه و تحليل قرار دهند. (به عنوان نمونه كشتارگاه يكي از مراكز عمده بارگيري بوده و وسيلهنقليه مورد نياز بايد از نوع يخچالدار باشد)

## **نرمافزار بارنامه**

صدور بارنامه توسط شركتها و مؤسسات حملeنقل به وسيله نرمافزارهايي كه مورد تأييد سازمان راهداري و حمل ونقل جادهاي باشد، صورت مي پذيرد.

## **صدور بارنامه**

با توجه به مشابهت كلي نرمافزارهاي صدور بارنامه در ادامه با استفاده از يكي از اين نرمافزارها روش و مراحل صدور بارنامه تشريح ميشود.

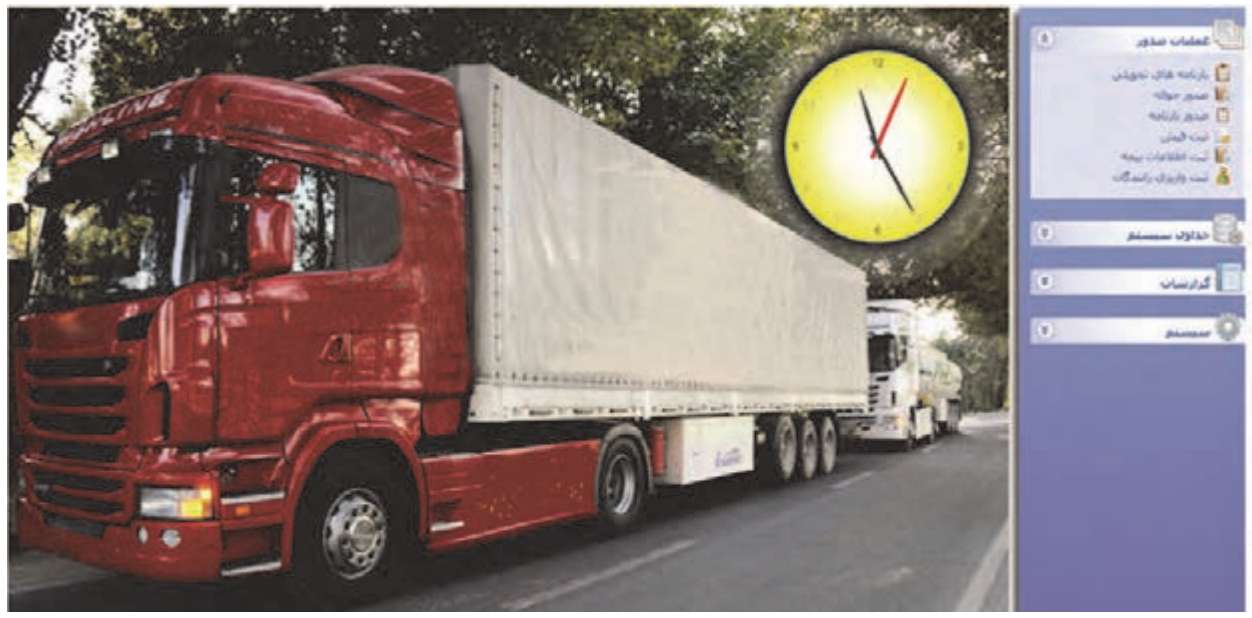

شكل 3- ورود به سيستم نرمافزار صدور بارنامه

سيستم صدور بارنامه داراي قسمتهاي زير است: 1- ثبت بارنامههاي تحويلي 2- ثبت معرفينامه الكترونيكي 3- ثبت و صدور بارنامه 4- ثبت فيشهاي واريزي شركتهاي حملونقل 5- گزارشها 6- ضرايب مالي بارنامه **ثبت بارنامههاي تحويلي**

براي شروع كار ابتدا بايد دسته بارنامه تحويلي از بانك در سيستم صدور بارنامه ثبت شود. اين مرحله براي كمك به كاربر صدور بارنامه در سيستم تعبيه شده تا در هنگام صدور بارنامه دقيقاً همان بارنامههاي دريافتي خودش را ثبت كند؛ بهعنوان مثال اگر شركتي چند متصدي در سيستم تعريف ميكند هر متصدي يك تعداد بارنامه در اختيار دارد بهطوري كه متصدي يك از شماره 1 تا 100 و متصدي ديگر از 101 تا 200 و ... در اختيار دارند. براي راحتي كار همچنين هر كاربر فقط بارنامههاي صادر شده خودش را ميتواند در قسمت بارنامههاي صادر شده مشاهده نمايد. سيستم بهصورت اتوماتيك شمارههاي بارنامه را در هنگام صدور در قسمت شماره بارنامه صفحه صدور نمايش ميدهد و كاربر با اطمينان از وجود بارنامه ميتواند آن را چاپ كند، و يا به صورت لحظهاي در قسمت بارنامههاي تحويلي تعداد بارنامه هاي صادر شده را مشاهده نمايد.

#### **ثبت معرفينامه الكترونيكي**

پس از ورود به نرم افزار صدور بارنامه با نام كاربري و رمز ورود، كاربر ميبايست قبل از ثبت بارنامه براي ناوگان و راننده، معرفينامه الكترونيكي را ثبت كرده و اقدام به دريافت كد رهگيري معرفينامه الكترونيكي مطابق روش زير نمايد: كاربر ابتدا در قسمت معرفينامه الكترونيكي، نسبت به تكميل **مشخصات كالا** از قبيل كالا، وزن محموله، صاحب كالا، ،شرح كالا بستهبندي، تعداد، وضعيت بار از نظر ترافيكي، آتشزا بودن و ... اقدام نمايد. سپس به ترتيب **مشخصات فرستنده** شامل: نام و نام خانوادگي، كد شناسه ملي، شهر،كد پستي، نشاني، شماره تلفن؛ **مشخصات گيرنده** شامل نام و نام خانوادگي، كد شناسه ملي، شهر، كد پستي، نشاني ؛؛ شماره تلفن **مشخصات راننده و ناوگان** شامل نام و نام خانوادگي راننده، نوع بارگير و پلاك بارگير را تكميل كرده و در بخش توضيحات در صورت لزوم توضيحات اضافي را كامل كنيد.

تمامي اطلاعات مربوط به رانندگان و ناوگان از سايت سازمان راهداري و حملونقل جادهاي و به صورت برخط دريافت ميگردد. همچنين تصوير و اثر انگشت راننده فعال براي كاربر در هنگام صدور بارنامه، با دوربين و اسكنري كه در دفتر شركت حملونقل نصب شده و به نرم افزار صدور بارنامه متصل ميباشد مطابق شكل 4 قابل رويت است. صدور بارنامه

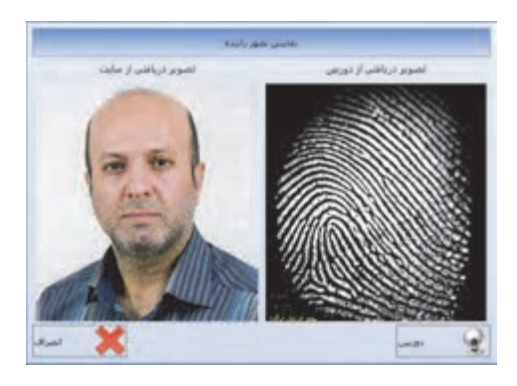

شكل 4- تصوير و اثر انگشت راننده

همانطور كه در شكل 5 ديده ميشود بايد تمامي قسمتهايي كه داراي كادر دور قرمز رنگ است با اطلاعات صحيح تكميل شود . در غير اين صورت سيستم اجازه ادامه كار را نخواهد داد**.** 

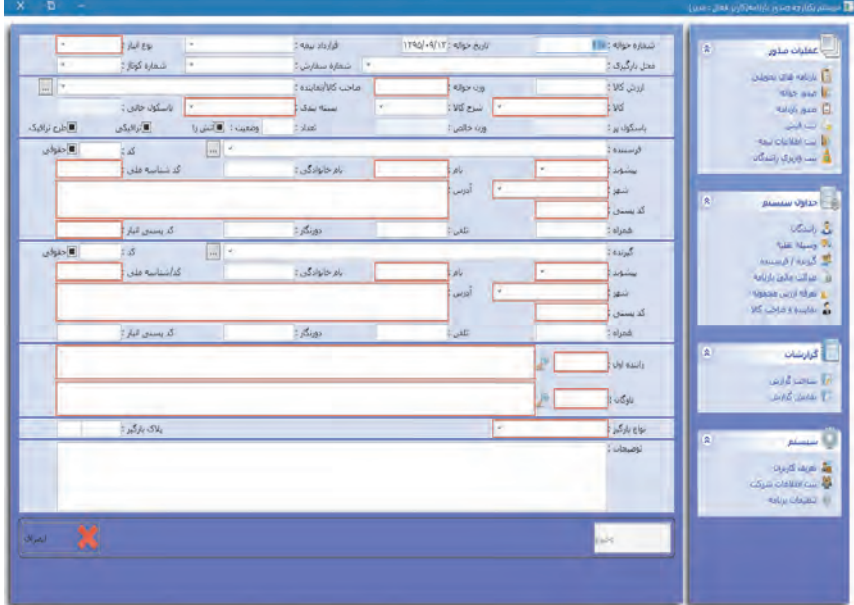

شكل 5- اطلاعات لازم براي صدور معرفينامه

در سيستم صدور بارنامه ابتدا معرفي نامه (حواله) الكترونيكي صادر شده و پس از تأييد و دريافت كد رهگيري از سامانه صدور حواله بارنامه صادر مي شود. در حال حاضر در سامانه حواله الكترونيكي سه گروه كالا تعريف شده و براي هر گروه، روش صدور بارنامه متفاوت است. اين گروه كالاها با "نوع انبار" در سيستم از هم تفكيك ميشوند، به محض انتخاب كالا، نرمافزار به صورت اتوماتيك نوع انبار را متناسب با كالا تغيير ميدهد. گروههاي كالايي به شرح صفحه بعد ميباشند:

- 1 كالاهاي دامي
- 2 كالاهاي نفتي
	- 3 ساير كالاها
- 1 –**كالاهاي دامي**:

براي صدور بارنامه براي كالاهاي دامي كه شامل كالاهاي فاسد شدني, دام زنده و ذبح شده و خوراك دام و طيور ميباشد، ابتدا براي هر ناوگان حامل اين محمولات، از اداره دامپزشكي پروانه فعاليت يك ساله دريافت مي شود. براي دريافت پروانه فعاليت بايد سلامت تمامي قطعات مورد نياز براي حمل محموله توسط كارشناسان مربوطه تأييد شود(جزئيات كامل در پودمان حمل بارهاي فاسد شدني آمده است) و بعد از ثبت اطلاعات ناوگان و نتيجه كارشناسي براي ناوگان مراجعه كننده كد رهگيري صادر ميشود.

براي حمل تمامي كالاهاي گروه دامي داشتن كد رهگيري پروانه فعاليت بهداشتي الزامي است. صاحبان كالاهاي دامي براي حمل محصولات خود به شركت حملونقل مراجعه مينمايند و متصدي حمل به روشهاي زير به تأمين ناوگان براي حمل محموله اقدام مينمايد (جزئيات كامل در پودمان خدمات تصديگري آمده است):

الف – **معرفي شده توسط صاحبان كالا**: بعضي از صاحبان كالا داراي ناوگان اختصاصي ويژه حمل محصولات خود ميباشند، و در صورت داشتن صلاحيت حمل ميتوانند از آن استفاده كنند. صلاحيت و تأييديه حمل از طريق سازمان راهداري و حملونقل جادهاي در اختيار آنها قرار مي گيرد.

ب – **ناوگان ملكي يا استيجاري شركت حمل ونقل** : هر شركت حملونقل تعدادي ناوگان ملكي يا استيجاري در اختيار دارد كه در صورت داشتن صلاحيت حمل ميتواند از آنها استفاده كند. علاوه بر اين شركتهاي حملونقل مي توانند براي ناوگان فعال در حمل ونقل كه كارت هوشمند براي آنها صادر شده است، نيز بارنامه صادر نمايند.

ج – **: سامانههاي اعلام بار** معمولاً در بيشتر پايانههاي عمومي بار سامانههاي اعلام بار وجود دارد، بعد از مراجعه راننده به قسمت دريافت و ثبت نوبت حضور خود در سامانه مركزي پايانه، نوبت آنها به شركت حمل درخواست دهنده ارجاع ميشود و در نهايت نوبت حضور راننده براي بارگيري تعيين ميگردد. ناوگان ملكي هر شركت حملونقل از اين قاعده مستثني هستند يعني ناوگان ملكي شركت حملونقل ملزم به ثبت در سامانه اعلام بار نميباشند.

پس از اطمينان به داشتن پروانه بهداشتي ناوگان، متصدي اقدام به صدور معرفي نامه الكترونيكي مينمايد و بعد از دريافت كد رهگيري معرفي نامه؛ ناوگان بايد به محل تعيين شده براي تأييد معرفي نامه مراجعه كند. در اين مرحله ناوگان مجدداً كنترل ميشود و چنانچه شرايط حمل بار را نداشته باشد كل فرايند باطل شده و شركت موظف به معرفي ناوگان جديد ميگردد. در صورت دارا بودن شرايط حمل، محموله مورد بررسي قرارگرفته و موارد زير بايد كنترل شوند: **دام زنده**: در صورتي كه محموله دام زنده باشد بايد از سلامت كامل برخوردار بوده و با توجه به قوانين دامپزشكي در قرنطينه نباشد (چنانچه بيماري دامي در محلي شايع شده باشد هرگونه حمل دام از آن محل يا به آن محل ممنوع مىباشد).

**خوراك دام** : در صورتي كه محموله خوراك دام و طيور باشد بايد بارگير ناوگان كاملاً شسته و ضدعفوني شود.

صدور بارنامه

**محصولات فاسد شدني و دام ذبح شده** : بايد پروانه بهداشتي محل توليد محصول معتبر بوده و از نظر سلامت در شرايط قابل قبول و استاندارد باشد.

بعد از بررسي تمام موارد بالا مجوز حمل توسط دامپزشكي استان مبدأ تأييد و ناوگان به شركت حمل و نقل مراجعه نموده و بارنامه دريافت ميكند. چنانچه معرفي نامهاي در سامانه كد رهگيري دريافت نموده و مجوز دامپزشكي هم براي آن صادر شده ولي تبديل به بارنامه با كد رهگيري معتبر نشده باشد ناوگان تا 72 ساعت در هيچ نقطه اي از كشور قادر به بارگيري نخواهد بود مگر مجوز صادرشده توسط همان مركز صادركننده باطل گردد. لازم به ذكر است همه مراحل به صورت آنلاين در نرمافزار و سيستم برخط سازمان راهداري و حملونقل جادهاي بررسي شده و مرحله به مرحله به متصدي اعلام مي شود.

#### 2 –**كالاهاي نفتي**

براي حمل مواد و محصولات نفتي، هر ناوگان بايد از شركت پخش فراوردههاي نفتي پروانه حمل دريافت نمايد و همچنين هر راننده شرايط زير را داشته باشد :

> 1 –گذراندن دوره آموزشي حمل مواد آتش زا و خطرناك 2 –سن كمتر از 60 سال

در صورت داشتن شرايط فوق راننده ميتواند با در دست داشتن حواله انبار نفت به شركت حمل و نقل مراجعه كند و متصدي حمل اقدام به ثبت معرفينامه الكترونيكي نموده و كد رهگيري براي ناوگان مراجعه كننده دريافت نمايد. بعد از دريافت كد رهگيري؛ معرفينامه تبديل به بارنامه ميشود. در اينجا نيز تبديل معرفينامه به بارنامه معتبر، بسيار مهم است و چنانچه معرفي نامهاي تبديل به بارنامه معتبر نشده باشد ناوگان معرفي شده تا 72 ساعت در هيچ نقطهاي از كشور قادر به بارگيري نيست و بايد توسط اپراتور سامانه حواله الكترونيكي آزاد شود. 3 – **ساير كالاها**:

براي ثبت ساير كالاها معرفينامه صادر و كد رهگيري دريافت شده و سپس تبديل به بارنامه مي شود. چنانچه معرفينامهاي براي ناوگاني صادر شده و كد رهگيري دريافت نمايد ولي تبديل به بارنامه نشود؛ به محض صدور معرفي نامه از شركت ديگري به طور اتوماتيك باطل شده و معرفي نامه جديد در سيستم جايگزين ميشود.

بعد از تكميل اطلاعات كالا بايد فرستنده , آدرس مبدأ (بارگيري)، مقصد و آدرس مقصد (تخليه بار) به صورت دقيق تكميل شود. براي اين منظور سازمان راهداري به وسيله وب سرويسهايي اطلاعات اشخاص و آدرسها را در اختيار متصديان قرار ميدهد در كنار كدملي و كدپستي فرستنده و گيرنده، دكمه استعلام برخط وجود دارد و بعد از ورود اطلاعات كدملي و كدپستي، نام و نامخانوادگي شخص و همچنين آدرس و شهر در محلهاي تعيين شده در فرم، اطلاعات غير قابل ويرايش ميشوند. همچنين بايد كدپستي در سامانه جامع انبارها به آدرس (ir.nwms.www://https (ثبت شود. چنانچه محلي فاقد كد پستي معتبر باشد مي توان از كدپستي "111111111111111" براي ثبت بارنامه استفاده كرد.

پس از ورود و ذخيره اطلاعات بر روي كليد رهگيري كليك نموده تا اطلاعات براي سامانه اينترنتي سازمان راهداري و حملونقل جادهاي (سيستم بارنامه بر خط) ارسال شده <sup>و</sup> كد رهگيري معرفينامه دريافت گردد**.** 

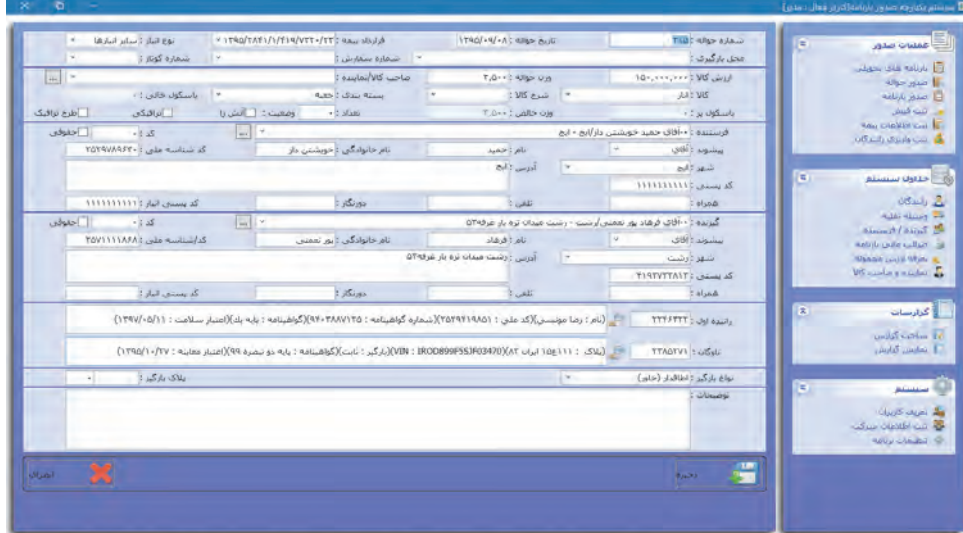

شكل 6- ثبت اطلاعات

تمامي معرفي نامههاي ارسالي كه موفق به دريافت كد رهگيري معرفي نامه الكترونيكي شدهاند به رنگ سبز در تصوير زير نمايش داده ميشود و معرفي نامهاي كه داراي خطا ميباشد با رنگ قرمز مشخص مي گردد كه كاربر بايد نسبت به رفع اشكالات دريافت شده از سرور اقدام نمايد <sup>و</sup> سپس فرايند فوق را تكرار كرده تا موفق به دريافت كد رهگيري شود.

| <b>Jakin Gridad</b><br>Liden she net A-12 |                        | $14.54 - 3$                        | Adam H                               | UNAN-MITTEL<br><b>LYAN-N-111 ALL</b>                                                                      | Latin Adams               |                              |
|-------------------------------------------|------------------------|------------------------------------|--------------------------------------|----------------------------------------------------------------------------------------------------|---------------------------|------------------------------|
| when were \$2.                            |                        | Assistant                          |                                      | WE Links                                                                                                  | <b>Right Address</b>      |                              |
| Nation and IT                             |                        | $1 - 5$                            |                                      | $-51.85$                                                                                                  | i sed                     |                              |
| and car in<br>was considerably            |                        | $-56 - 25$                         |                                      |                                                                                                    |                           | <b>ANGLINE</b>               |
| <b>USAN AWAY AND A</b>                    |                        |                                    | <b>Buchalo</b>                       | Web 3W                                                                                                    |                           |                              |
|                                           |                        | WE write:<br><b>School</b><br>pull | <b>Automatic</b>                     | rich                                                                                                    | sails.                    | <b>SEA</b>                   |
| Alexandra State College                   | 350                    | <b>LING IN . R.</b>                |                                      | There I've have talk as the structure of the second state of the structure and state                      | Sant July 14              | an off case For Fox          |
|                                           | 716                    | <b>PROFIT/</b> (NO)                | 147-148 In casining the Clair - Int  | 47 Was at the street control class to the first and the state of the                                      | <b>Lincolne Tel:</b>      | <b>WEAT OLD TRESS!</b>       |
| <b>SOLUTION</b>                           | <b>TIT</b><br>$\sim$   | <b>ITAL/-N-V</b>                   | ad - ad sales stuar diff-            | The T what I did as not share virtual at transition plan abili-                                           | وبيج الله صداقت تزاد      | <b>WILLE WAS TREFFE</b>      |
| Additional PA                             | 717<br>$\rightarrow$   | <b>IPAN-MI-VI</b>                  | <b>BIT BESIDE AND JOHN</b>           | اللاك عضد بند عناشات أسد: امامي " نابلار راه اقي مسكي «بياك «بيهي                                         | and in certain to their   | <b>WILLY OLL TREATS</b>      |
| <b>Kassey &amp; Langelle B</b>            | <b>YVE</b>             | <b>PROJECT</b>                     | Ad - Ad - Sun - 21 2 Bir             | -Both and district - market and the                                                                       | خخت احراءك                | <b>BILLYT WAI ATEFFE</b>     |
| metals who had not be                     | 711                    | <b>LYRO/HATHA</b>                  | 1964 - محمد أثبتن بيمه أليم - ايم    | - الألاف المقدمات الألاف المدين - تمديد المداك ترة بال                                                    | "One came" away calls     | WITH UW METERS               |
| <b>Sherwice Land Mark In</b>              | $32 +$                 | <b>Phat rend.</b>                  | of the life was a state              | the training and a street of the same of the state of the state of the                                    | added compart adoled      | <b>WILD BE WILL FRY TIT!</b> |
| Will surrive it model that                | $7 - 1$                | LPRO/ (R/v.F)                      | and it and some could change         | د فالك الآلك تهاك أنهزانه - تهرف ميربان تزيد رزر الكل الأسالي 1 (مجريد 1                                  | <b>July sign Lanes</b>    | <b>AND FT CALLA OURSET</b>   |
|                                           | すっま                    | <b>STREET IN LET</b>               | All Cardwall all all a               | المبرأية سن الالسافة - شهرك ضائين ألعة                                                                    | <b>ALADAMERS</b>          | AUTO GALLAGE TUN             |
|                                           | 7.78<br>1 - <b>1 1</b> | $17846 + 37 - 7$                   | and a guilding man sale stillers     | صنبراليدس تجاستوت شهرك سعدن كلوه                                                                          | sale looks upon looks     | <b>AFT WAT THE NUT</b>       |
| والمحارضات                                | <b>TAR UVIL</b>        | <b>TRANSVILLE</b>                  | AFT-AP WALLAPPER USE-                | THAT A REVISION WAS ARRESTED FOR                                                                          | US should shake           | WIENT U/W MATER              |
| <b>District College College</b>           | <b>P-B YF</b>          | <b>IPAU-M-AI</b>                   | and - malichaals all exceller-       | Those 15, Ass 1 at A minimum chained during the different                                                 | <b>Hanish Berlines</b>    | <b>GALAY GAN Y'S TY!</b>     |
| <b>John John E.</b>                       | Talk and               | LPM// (M/m3)                       | <b>HALLMARK AREA</b>                 | The the said of a second control there. They                                                              | <b>ARA LEGISLATE AREA</b> | <b>BALLAT GALA VILLANT</b>   |
|                                           | <b>TAN YEAR</b>        | <b>SHARA MALL</b>                  | and in any future contact settlement | HALM FOR THE R. P. LEWIS CO., LANSING MICH. 49-14039-1-120-2                                              | <b>William All Adult</b>  | <b>HEYE WAIT TARTY</b>       |
|                                           | Tall<br>sp1            | <b>STRON-ROOM</b>                  | sillo allanting and in the           | The paint IT, than 1 30 philosophia in the short share committees                                         | البرائه فوستتن دار        | and all subud Vita FIT       |
| -                                         | œ<br>オッセ<br>h a B      | <b>UNIV-N/-G</b>                   | ad - additions should ultim          | Mills Mills Select Date - Will                                                                            | ملدن محمودات البد         | AN'T LIVE TYPING             |
| <b>USAS GAN A</b>                         | <b>THE VU</b>          | 1792/19/17                         | ALL - KULLALIA 401 PALLIER-          | Mittle at its interest - and has a back of an affili                                                      | الكد بالتها               | <b>AFFIRM WALL THE FIRM</b>  |
| <b>CALL GASSINGS &amp;</b>                | 144<br>b.a.l           | 1756/14/17                         | ad - ad was sense utility            | the that when when you have a little as an artist white                                                   | المنسى أسادليكل           | <b>AFT FT WAY OVE NOW</b>    |
| <b>Nation Crisis Rev. (2)</b>             | 148 VLT                | <b>ITROFINAT</b>                   | <b>ALL AVENUE OF BUILDING</b>        | the bar of such a start of the further company carding                                                    | بقدالة استنتشلن           | <b>WEYT UW Afgot</b>         |
|                                           | 199 v.                 | LTND/vN/vT                         | with addition about the              | House I who list is a since vicinity of the state of the                                                  | أفبار سليفاس              | art of what letters to       |
|                                           | 388 mi                 | TRIV-N-F                           | and - and chile cade of this -       | HELL ARE SHOWER AND TWIN TO A RETURN ON A RESIDENCE IN A RESIDENCE IN A RELEASE OF A RELEASE AND RELEASE. |                           | GAT VT CALL ADE VTV          |

شكل 7- تأييد دريافت كد رهگيري

صدور بارنامه

هنرجويان با حضور در كارگاه به گرو ههاي 3 نفره تقسيم شده يك نفر در نقش فرستنده، يك نفر متصدي **فعاليت كارگاهي2**صدور بارنامه و يك نفر در نقش راننده ايفاي نقش كنند. متصدي صدور بارنامه بايد ضمن دريافت  $\bullet$ مشخصات دقيق فرستنده و گيرنده كالا و همچنين مشخصات كالا و مدارك راننده از قبيل كارت سلامت، كارت هوشمند و گواهينامه و مشخصات وسيلهنقليه شامل كارت هوشمند ناوگان و بيمه شخص ثالث و

**ثبت و صدور بارنامه** 

براي گروه ساير كالاها به ثبت معرفي نامه الكترونيكي جداگانه نياز نيست و ميتوان از همان ابتدا كار صدور بارنامه را انجام داد. در اين حالت سيستم به صورت اتوماتيك معرفينامه را تنظيم و ارسال نموده و چنانچه كد رهگيري دريافت نمايد اقدام به دريافت كد رهگيري بارنامه ميكند.

نوع بارگير را دريافت كرده و ثبت كند و در پايان امكان حمل محموله را با ناوگان مورد نظر بررسي نماييد.

البته براي ساير گروهها هم ميتوان به صورت اتوماتيك معرفينامه صادر نمود، سيستم نرمافزار شرايط را كنترل و درصورت خطا در هر مرحله متصدى را در جريان قرار مي دهد.

مهم ترين تفاوت بارنامه با حواله، مربوط به قسمت مالي آن است. در قسمت مالي همه گزينههاي مجاز توسط سازمان راهداري و حملونقل جادهاي تعيين شده و در اختيار متصدي قرار ميگيرد. براي راحتي كار؛ نرم افزار ضرايب مالي متعددي را دراختيار متصدي قرار ميدهد كه با انتخاب آن در قسمت بارنامه، محاسبات به صورت خودكار انجام شده و در محل مشخص شده قرار ميگيرد. براي دسترسي به قسمت تعريف ضرايب ميتوان از دكمه روبهروي ضرايب مالي بارنامه يا از منوي جداول سيستم، ضرايب مالي استفاده كرد.

متصدي پس از دريافت كد رهگيري معرفي نامه، بارنامه را ثبت ميكند. پس از تكميل اطلاعات، اقدام به دريافت كد رهگيري بارنامه بر خط مي كند.

در اين قسمت علاوه بر دريافت كد رهگيري ميتوان بارنامه را چاپ يا كپي كرد. همچنين ميتوان براي ابطال بارنامه بر روي گزينه ابطال كليک كرد (شكل ۸).

|                                                                                                    | which did                 | TRANSTER INTENSION AND A                                    |                |                                   | $1 - 2$ dense. | $16 - 1$                                  | <b>National Robinson</b> | P  | USED SALES USE                   |
|----------------------------------------------------------------------------------------------------|---------------------------|-------------------------------------------------------------|----------------|-----------------------------------|----------------|-------------------------------------------|--------------------------|----|----------------------------------|
| $\sim$                                                                                                    | <b>Mar shrifth Milano</b> |                                                             |                | 195 center                        |                | <b>Animal</b>                             |                          |    | Alternative                      |
|                                                                                                    | <b>John Alexis</b>        |                                                             |                | 185                               |                | such !!                                   |                          |    | <b>Building and ED</b>           |
|                                                                                                    | <b>Latine Latin</b>       |                                                             |                | Alice                             | Boothaman,     |                                           | Disk class Well          |    | and in 14<br><b>MACHANALLE B</b> |
|                                                                                                    |                           |                                                             |                |                                   |                |                                           |                          |    | <b>USAN SHAK CUT</b>             |
| $-2$                                                                                                    |                           |                                                             |                | <b>JAN AWALKE</b>                 |                |                                           | <b>UNITED AT</b>         |    |                                  |
| كباننه                                                                                                    |                           | فتستده                                                      | يبلة : كسبيانا | MIS                               | <b>VG</b>      | We wild show today                        | <b>Bull</b>              | D. | <b>Jones Opto-E</b>              |
| . ٣. مل ٣. [٢١٠٠٠] ٢١٠٠/٢١] [٢١٠٠/٢] . مقيد خفيشين عار إليج - ثرو ( - أقال فريد عقرق) تقرات - عبدانا ترة بار قارة حناتي ١١ |                           |                                                             |                |                                   |                | <b>RATIO (MIAKAT) ITRA/-R/-A</b>          |                          |    |                                  |
| دد . ٢٠٠٠ ] - Tri, ٢٠٠٠ [17] [- Tri, ٢٥] - تعيين حيوشش داركاري : اوراً - الكان فرقته بهر طعش آرشداء : رشت عبداء ترة بار فر |                           |                                                             |                |                                   | A6             | <b>MARINE LITTLE AVAIL</b>                |                          | m  | $v$ and $\sim$                   |
| THE 49 IS ON A FAILURE TO ANY AND A REPORTED                                                                               |                           | Al - Allright Alant Jill -                                  |                | The Holte (20) T.Dre. (1)         |                | <b>National Account of the Action</b>     |                          |    |                                  |
| THE STATE IS NOT THE MAIN AN AGE OF THE COM-                                                                               |                           | All All July Audit Jill                                     |                |                                   |                | egrip (AASA-4) streplinging               |                          |    |                                  |
| وه كارخانه سي انغ <i>استاور - سفر</i> ك فنحري كاوو                                                                         |                           | ١٠٥٢ الد حددان الح ١٠                                       |                | <b>Joseph Wale Learner</b>        |                | <b>NATIONAL ARTISTS AND ARTISTS</b>       |                          | D. | <b>Statement</b>                 |
| ( - بالألق خليجي الألك أشيهر - شرير خيدانا ترة بار                                                                         |                           | المطاف فحمد أنشر شخه للبعاء البعر                           |                | 2012/11/28 824 A.Dec.100          |                | AUTOLIANSAULTEAUVALLE                     |                          |    |                                  |
| ومقالك ومنهك فيطبانه الشبيراز (اللوس ) + تشيراز ميدان تو                                                                   |                           | al - all dary la dilen                                      |                | Walter TV, sile) 1, fire care     | Alfa dal       | <b>NOTION MILES &amp; LITROPIE'S S</b>    |                          |    |                                  |
| · «قال: قال: نورك العراف - نعراف همات تره بار قال اسالي                                                                    |                           | (۱۰ ملائل اریش رتعبر آنج ۱۰ ایج                             |                | Mejers EMe) Envelope              |                | SAILA MILLE ITSAI-SI-F                    |                          |    |                                  |
| - شركته سي الجاسابة - شهرك منخور كامة                                                                                      |                           | ١٥٥٠ الله حسن للأمن - الم                                   |                | Britain Blogs Scott, or           |                | salialassi lassasiarian                   |                          |    |                                  |
| tells and it and - believe the same different                                                                              |                           | ni - nildan di dil-                                         |                | States (TR.18) Accesses           |                | aghalassa filmaladis L.                   |                          |    |                                  |
| ייתים ישנם לא להשפט ישנים מי המי                                                                                           |                           | al - alluno anno 201-                                       |                | 104, Kan [75, 104] . P. BAY, AVA. | as:            | <b>ROTIOLIVALIA ET TERQUADAT 11</b>       |                          |    |                                  |
| دولای مسئلات زیبال زاده آنهای دستان توم در 18 ( ب                                                                          |                           | ar-alldule or audito-                                       |                | THE NEW PROPERTY CLASS NAME       | m              | THE GAMPAIG IS AN IGNORIAL COMPANY        |                          |    |                                  |
| ا کیجانه سے انواب اور شہری محتی کوہ                                                                                        |                           | متحدث الماديا المتحدة الملاحظة والمحاملة المنا              |                |                                   |                | <b>National Modern Littlest-Mode Litt</b> |                          |    |                                  |
| ۱۳۶۰ و باشاه گنگ انهرات - میدان ترم بار ۱٫۱۶ سالان ۱۰۱                                                                     |                           | ail all direction of the control of the con-                |                |                                   | ×              | NATIONALIST ITENNANCE LE                  |                          |    |                                  |
| - 20 متطعن رينك رتدانهرات - مبدك بردش الز ؟ »                                                                              |                           | of all sightfield dulk diffi- The control of Take con-      |                |                                   |                | <b>MAGAZING HEAT - M-B 10</b>             |                          |    |                                  |
| 10 - Jan James Jack (200)                                                                                                  |                           | Bd - Bd - Ball - Bd - Bd - Bd - Line TR Mb - T. Line - Line |                |                                   | ناصه عبزاء     | <b>NO ALCOHOL STAT-M-4-11</b>             |                          |    |                                  |

شكل ٨- ثبت بارنامه

**ثبت فيشهاي واريزي شركت حملونقل** در اين قسمت (شكل 9) شركت حملونقل فيشهاي واريزي خود را به تفكيك نوع فيش وارد كرده و سپس با زدن كليد رهگيري، اقدام به دريافت كد رهگيري بابت فيش واريزي خود مينمايد.

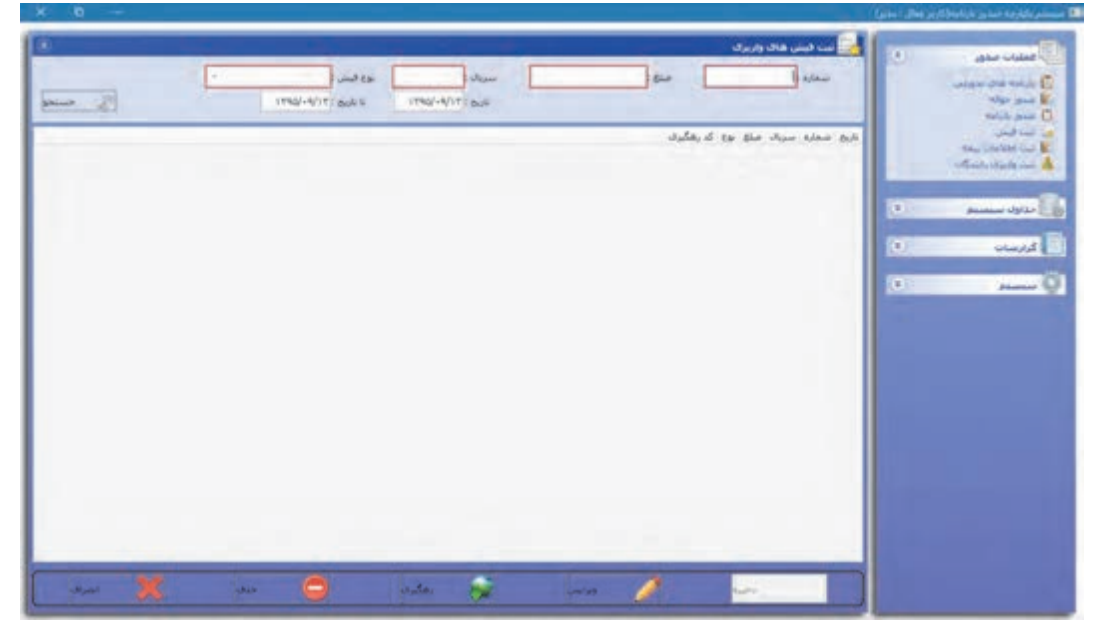

شكل 9- ثبت فيشهاي واريزي

صدور بارنامه

**گزارشات** 

در قسمت ساخت گزارشها (شكل ١٥)، شركت حملونقل مي تواند تمامي گزارشهاي خود را تهيه و با مراجعه به قسمت نمايش گزارشها، تمامي گزارشهاي ساخته شده را مشاهده و چاپ نمايد. البته در برنامه به صورت پيشفرض ۵ گزارش به صورت آماده وجود دارد.

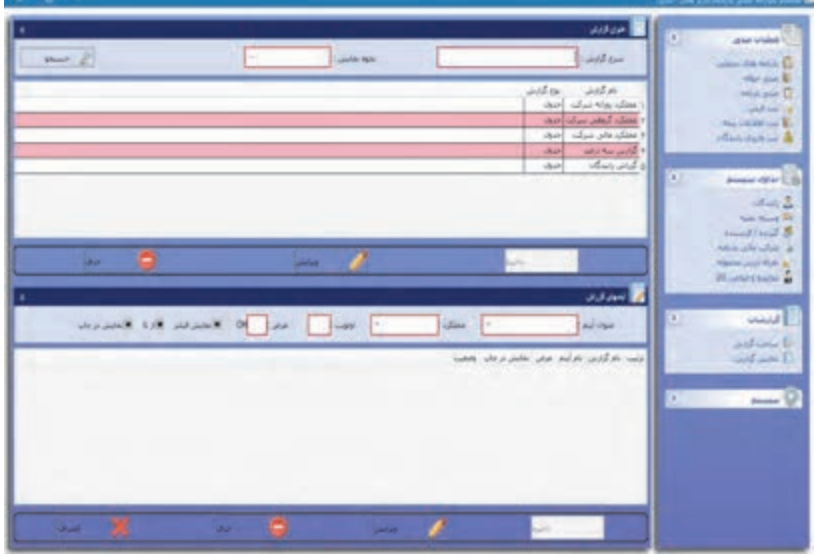

شكل 10 - تهيه گزارشات

با كليك كردن روي هر گزارش در قسمت پايين، اجزاي داخل گزارش نمايش داده ميشود و كاربر ميتواند مواردي را به آن اضافه يا كم كند.

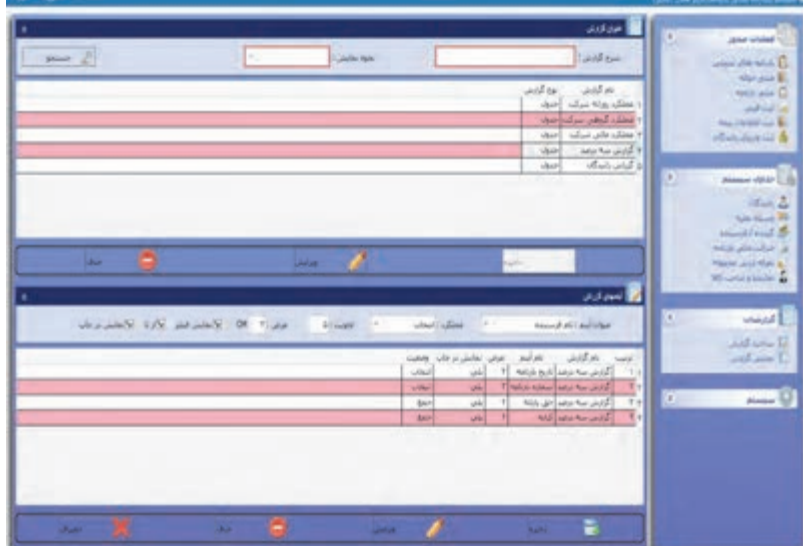

شكل 11- تعيين مشخصات گزارش (شخصى سازي)

در قسمت عنوان اقلام ميتوان تمامي موارد خواسته شده را ليست و از آن گزارش تهيه كرد. در قسمت عملكرد ميتوان موارد زير را انتخاب نمود : انتخاب: براي نمايش اقلام، اين مورد انتخاب شود. جمع: براي جمع نمودن اقلام، اين مورد انتخاب شود. كمينه: براي انتخاب كمترين مقدار، اين مورد انتخاب شود. بيشينه: براي انتخاب بيشترين مقدار اقلام، اين مورد انتخاب شود. تعداد: براي نمايش تعداد اقلام، اين ركورد انتخاب شود. در قسمت اولويت، شماره ستون نمايش اقلام و در قسمت عرض، عرض ستون به سانتي متر وارد مي شود. در صورتي كه بخواهيم اقلام مربوطه فيلتر شود و بر اساس آن گزارش تهيه گردد، قسمت نمايش فيلتر را تيك ميزنيم. در صورتي كه بخواهيم اقلامي مانند شماره بارنامه و تاريخ را، كه قابليت دريافت بازه دارند، مشخص كنيم كافيست قسمت **از تا** انتخاب شود.

در صورتي كه بخواهيم اقلام انتخابي در صفحه جستجو نمايش داده شود، گزينه نمايش در چاپ را انتخاب ميكنيم.

## **ضرايب مالي بارنامه**

در اين قسمت ميتوان قسمتهاي مالي بارنامه را تعريف كرد تا در هنگام ثبت بارنامه ديگر نياز به محاسبه مبالغ نباشد. در سيستم صدور بارنامه بنا به نوع قرارداد شركت حملونقل، ميتوان چندين ضريب مالي تعريف كرد. براي اين كار كافيست در قسمت شرح مالي، عنوان اقلام نوشته و ذخيره گردد، سيستم به طور پيش فرض 7 مورد استاندارد مالي را به قسمت ضرايب اضافه كرده و كاربر با انتخاب و ويرايش آنها ميتواند اعداد و نحوه محاسبه دلخواه خود را تعريف كند.

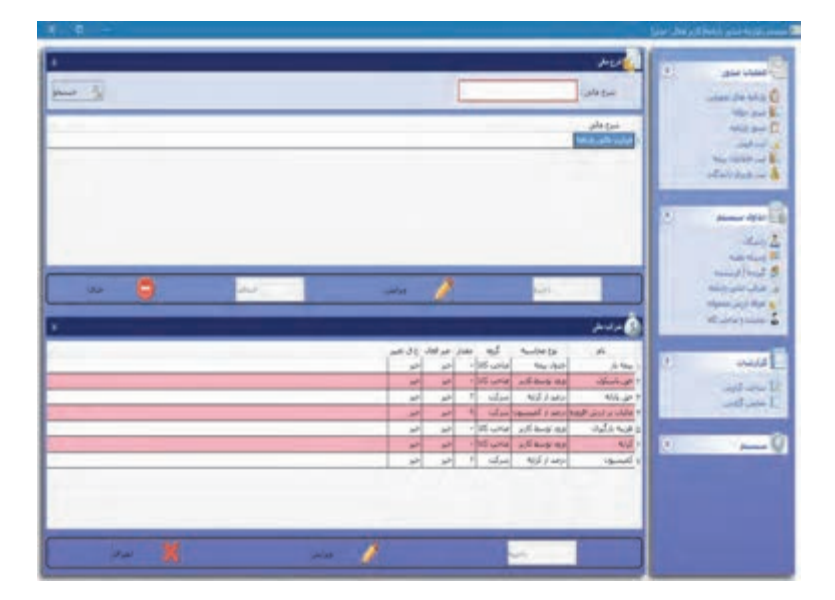

شكل - 12 گزارشات مالي

به عنوان مثال ميتوان كارمزد دريافتي شركت را انتخاب و مقدار آن را عددي ديگر تعريف كرد. در ذيل انواع محاسبه و طرف حساب توضيح داده مي شود.

#### **1- جدول بيمه:**

در اين روش محاسبه، با توجه به ارزش محموله ميتوان عدد اقلام مالي را انتخاب كرد كه اين شامل تعريف محدودهاي در قسمت تعاريف سيستم ميباشد.

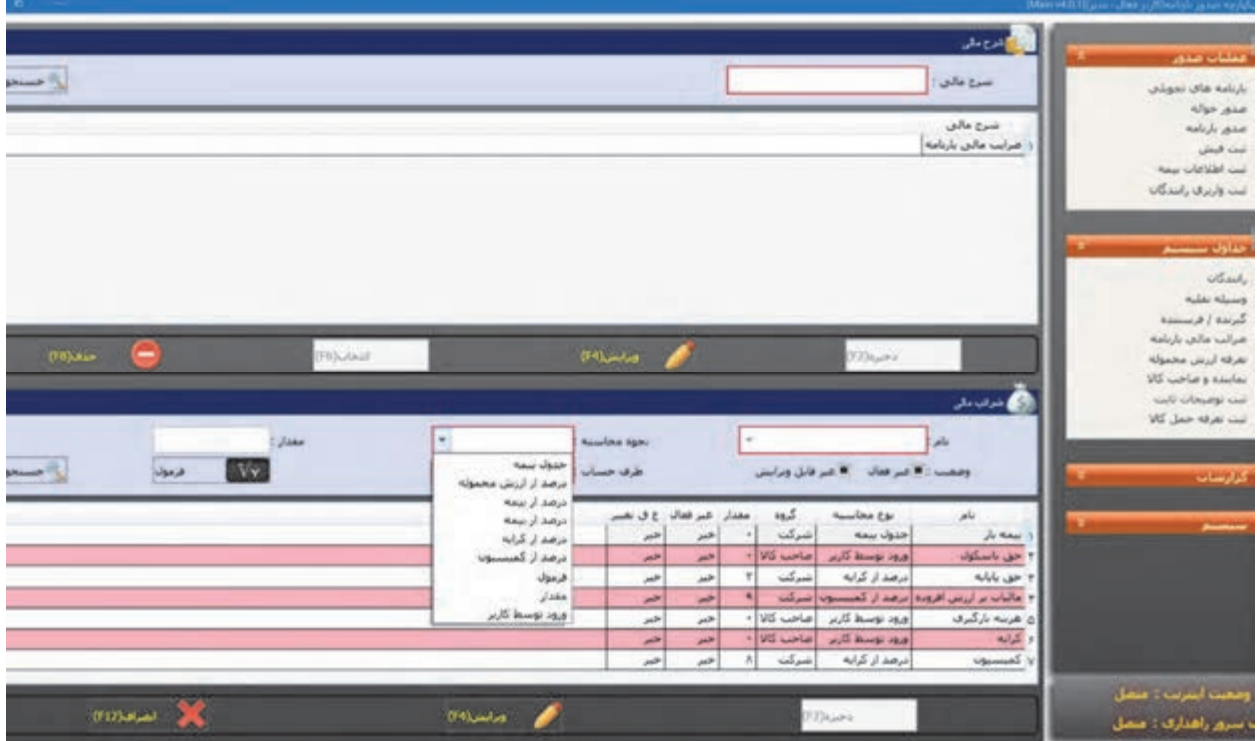

#### شكل 13 - گزارشات بيمه

**2– درصد از ارزش محموله:**  در اين روش محاسبه با توجه به ارزش محموله ميتوان درصدي از آن را به عنوان عدد اقلام مالي انتخاب كرد. **3– درصد از بيمه:**  در اين روش محاسبه با توجه به مبلغ حق بيمه ميتوان درصدي را به عنوان عدد اقلام مالي انتخاب كرد.  **4- درصد از كرايه:**  در اين روش محاسبه با توجه به مبلغ كرايه ميتوان درصدي را به عنوان عدد اقلام مالي انتخاب كرد. **5– درصد از كميسون:**  در اين روش محاسبه با توجه به مبلغ كارمزد شركت ميتوان درصدي را به عنوان عدد اقلام مالي انتخاب كرد.

 **6- فرمول:**  در اين روش محاسبه ميتوان فرمولي را براي محاسبه عدد اقلام مالي تعريف كرد. **7– مقدار:**  در اين روش محاسبه ميتوان مقدار ثابتي را به عنوان عدد اقلام مالي انتخاب كرد. **8– ورود توسط كاربر:**  در اين روش محاسبه مي توان اختيار مقدار عدد را به متصدى حمل واگذار كرد تا عدد وارد شده مبناي محاسبه قرار گيرد.

### **طرف حساب**

اين قسمت براي بخش حسابداري شركت تعبيه شده و با انتخاب صاحب كالا مبلغ اقلام مالي روي كرايه اضافه ميگردد <sup>و</sup> با انتخاب رانندگان در قسمت سهم راننده، نمايش داده ميشود:

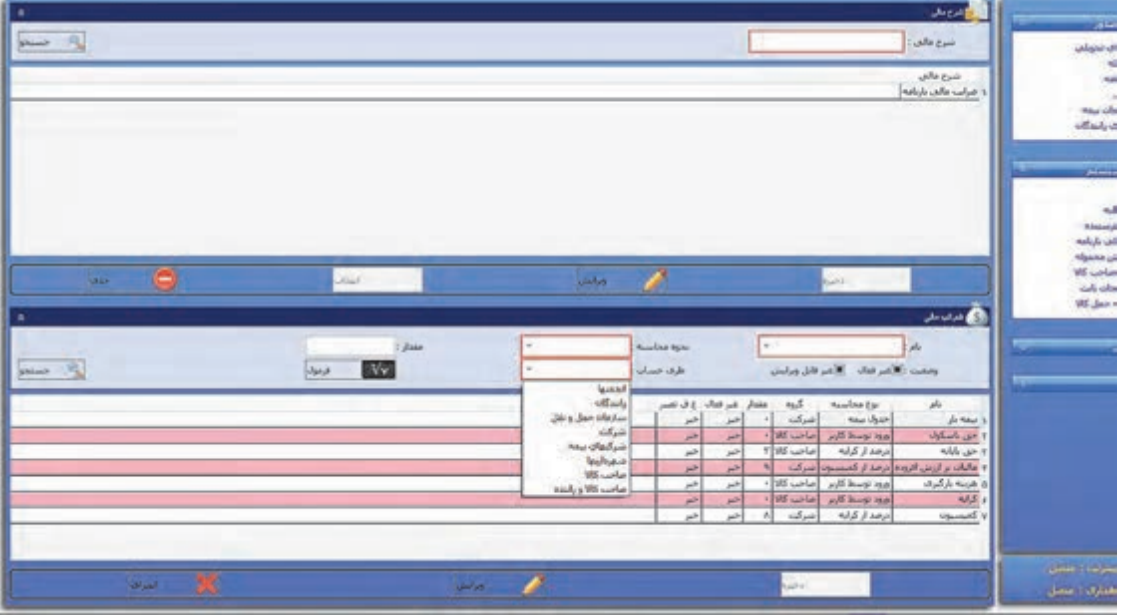

شكل 14 - گزارشات كرايه

 $YY$ **1– شركت حملونقل:**  عدد اقلام مالي به حساب شركت بوده و اين مبلغ از صاحب كالا و راننده دريافت نميشود. **2– رانندگان:**  عدد اقلام به حساب راننده بوده و در قسمت پرداختي راننده منظور و از او دريافت ميشود.  **3- صاحب كالا:**  عدد اقلام به حساب صاحب كالا بوده و در قسمت كل كرايه اضافه و از او دريافت ميشود.
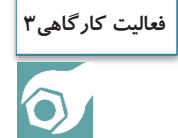

هنرجويان با حضور در سايت به گروههاي 3 نفره تقسيم شده و در نقش فرستنده كالا، راننده و متصدي صدور بارنامه ايفاي نقش كنند. متصدي صدور بارنامه با استفاده از برنامه نرمافزاري صدور بارنامه، ضمن كنترل مدارك راننده، نوع محموله، ناوگان و... نسبت به صدور بارنامه اقدام كند.

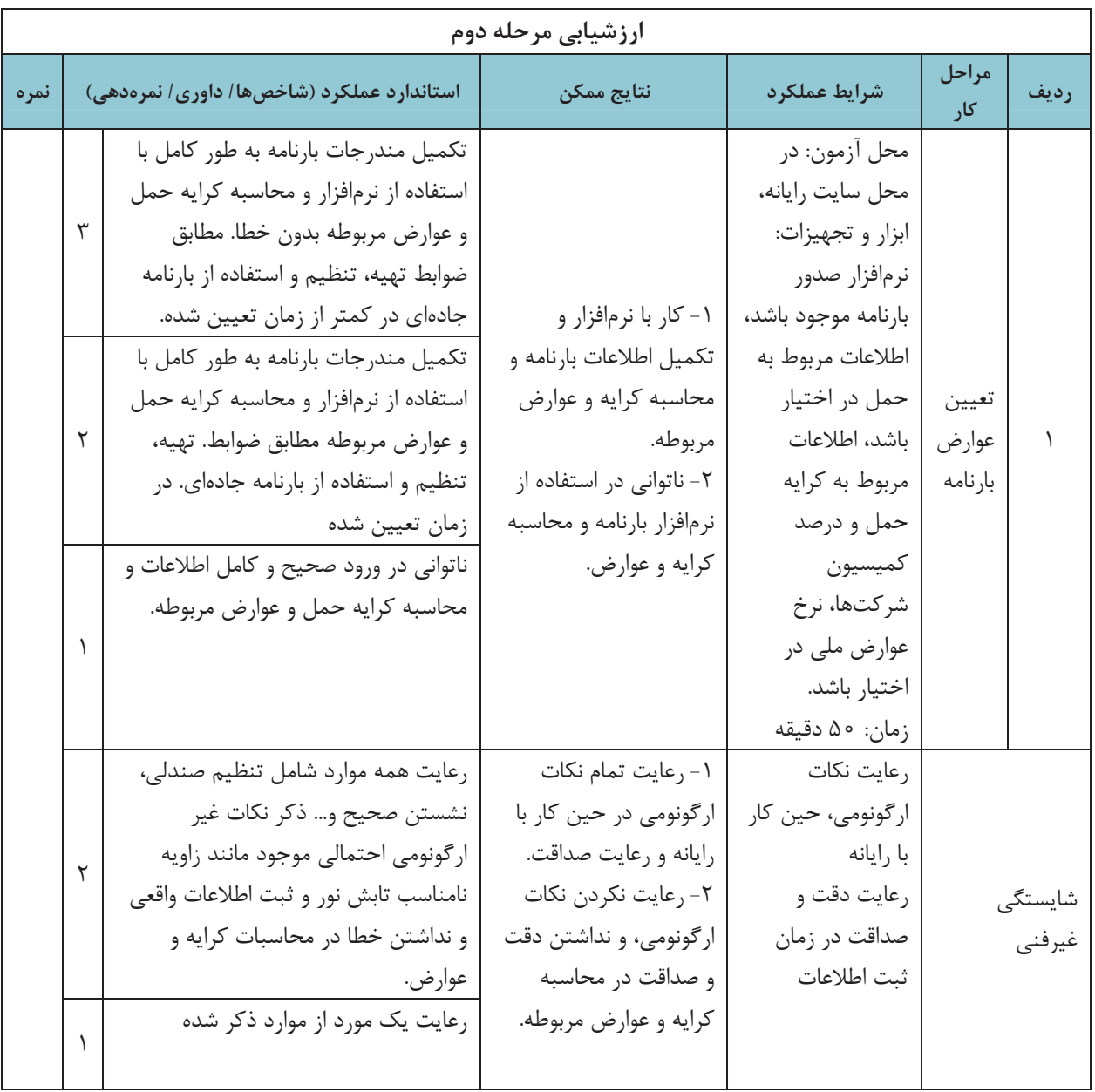

**حواله بارنامه** 

 $\overline{\phantom{a}}$ 

 برگهاي است كه به موجب قانون توسط اداره كل راهداري و حملونقل جادهاي استان در اختيار شركتها و يا مؤسسات حملونقل داخلي كالا قرار ميگيرد (شكل 15) و شركتها و مؤسسات حملونقل با در دست داشتن آن به بانك مربوطه مراجعه كرده و به تعداد ثبت شده در برگه، بارنامههاي خام را از بانک تحويل ميگيرند.

H

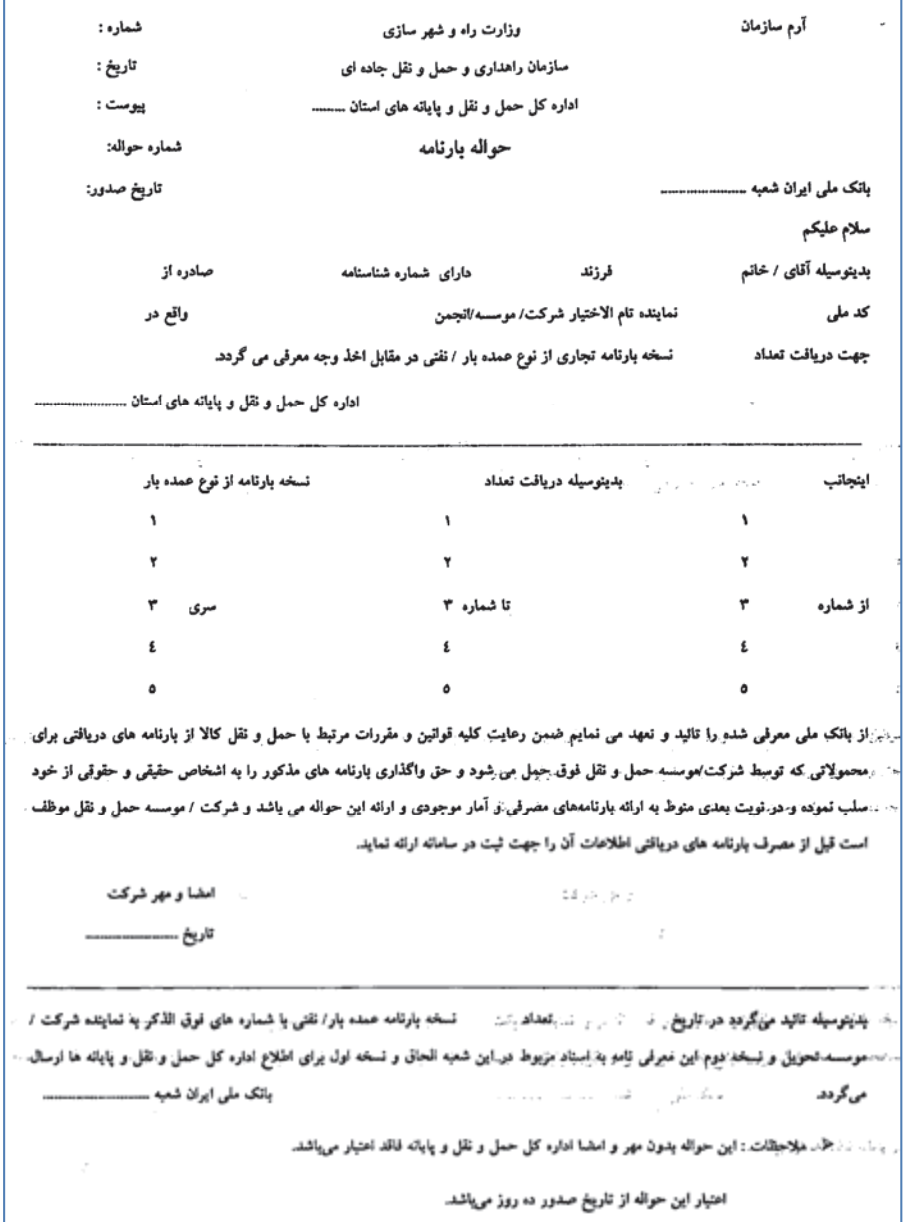

شكل 15 - فرم حواله بارنامه خام تحويلي به شركت حملونقل

## **فرآيند تحويل حواله بارنامه**

 شركتها و مؤسسات حملونقل براي دريافت و مصرف بارنامه بايد براساس ضوابط تهيه، تنظيم و استفاده از بارنامه جادهاي، نسبت به درخواست حواله بارنامه از اداره كل راهداري و حملونقل استان حوزه فعاليت خود، اقدام كنند. خلاصه مراحل**:**  1- مراجعه متقاضي و ارائه مدارك لازم؛ 2- بررسي مدارك و اعلام موارد ناقص؛ 3- محاسبه %3 سهم سازمان و ساير حقوق مربوطه و اعلام آن به متقاضي؛ 4- صدور حواله بارنامه پس از پرداخت حقوق مربوطه؛ 5- مراجعه به بانك و دريافت بارنامه. شركتها و مؤسسات حملونقل در صورت داشتن پروانه فعاليت و يا مجوز موقت معتبر ميتوانند به شرح زير درخواست بارنامه نمايند: **گام 1:**  مراجعه متقاضي به اداره كل راهداري و حملونقل جادهاي استان مربوطه. اقدامكننده: متقاضي (شركت يا مؤسسه حملونقل). شرح: مراجعه مدير عامل يا نماينده معرفي شده شركت يا مؤسسه به اداره كل براي دريافت حواله بارنامه. **گام 2:**  ارائه درخواست به همراه مدارك مورد نياز. اقدامكننده: متقاضي (شركت يا مؤسسه حملونقل). شرح: متقاضي براي دريافت حواله بارنامه بايد مدارك زير را ارائه نمايد : فرم درخواست تكميل شده، و مفاصا حساب دارايي كه سالانه ارائه ميگردد. **گام 3:**  بررسي درخواست و مدارك مورد نياز. اقدامكننده: اداره كل استان. شرح: مداركي كه توسط متقاضي ارائه شده بررسي ميشود. **گام 4:**  اعلام نواقص و اشكالات مدارك. اقدامكننده: اداره كل. شرح: اشكالاتي از قبيل كمتر بودن ميزان بارنامههاي مصرفي از ٨٥٪، به متقاضي اعلام ميشود تا آنها را رفع كند. **گام 5:**  رفع نواقص اعلام شده. اقدامكننده: متقاضي (شركت يا مؤسسه حمل ونقل).

شرح: شركت بايد اشكالات اعلام شده را رفع و دوباره به اداره كل مراجعه كند. **گام 6:**  محاسبه 3% سهم سازمان و ساير حقوق مربوطه و اعلام آن به متقاضي. اقدامكننده: اداره كل. شرح: در اين مرحله بر اساس ميزان بارنامههاي مصرفي و نرخهاي متوسط، ميزان %3 سهم سازمان و همچنين ساير حقوق مربوطه محاسبه و به متقاضي اعلام ميگردد. ميزان نرخ درج شده با سيستم مديريت كنترل بارنامه، كنترل ميشود تا در صورت كسر مبالغ از ميزان تعيين شده (كه خود برنامه محاسبه ميكند)، مبلغ 3 % مابهالتفاوت لحاظ گردد. **گام 7:**  واريز وجه اعلام شده به حساب مربوطه و ارائه فيش به اداره كل. اقدامكننده: متقاضي (شركت يا مؤسسه حملونقل). شرح: متقاضي مبلغ اعلام شده را به حساب مربوطه واريزكرده، فيش مربوطه را به اداره كل استان تحويل ميدهد. **گام 8:**  محاسبه بارنامه مورد نياز شركت يا مؤسسه اقدامكننده: اداره كل استان شرح: در اين مرحله بارنامه مورد نياز براساس روند مصرف گذشته محاسبه و تعيين ميگردد. **گام 9:**  صدور حواله بارنامه و تحويل به متقاضي اقدامكننده: اداره كل استان شرح: در اين مرحله پس از دريافت مدارك تكميل شده، حواله بارنامه صادر و تحويل متقاضي ميگردد. **گام :10**  مراجعه متقاضي به بانك اقدامكننده: متقاضي (شركت يا مؤسسه حملونقل) شرح: متقاضي پس از دريافت حوالههاي تأييد شده، بايد براي دريافت بارنامهها به بانك مراجعه كند. **گام :11**  ارسال اطلاعات بارنامههاي تحويلي شركتها به اداره كل اقدام كننده: بانك **گام :12**  ثبت شماره سريال بارنامههاي دريافتي اقدامكننده: اداره كل استان شرح: در اين مرحله شماره سريال بارنامههاي دريافتي، بايد ثبت شوند.

صدور بارنامه

فرايند تحويل حواله بارنامه در فلوچارت زير نمايش داده شدهاست.

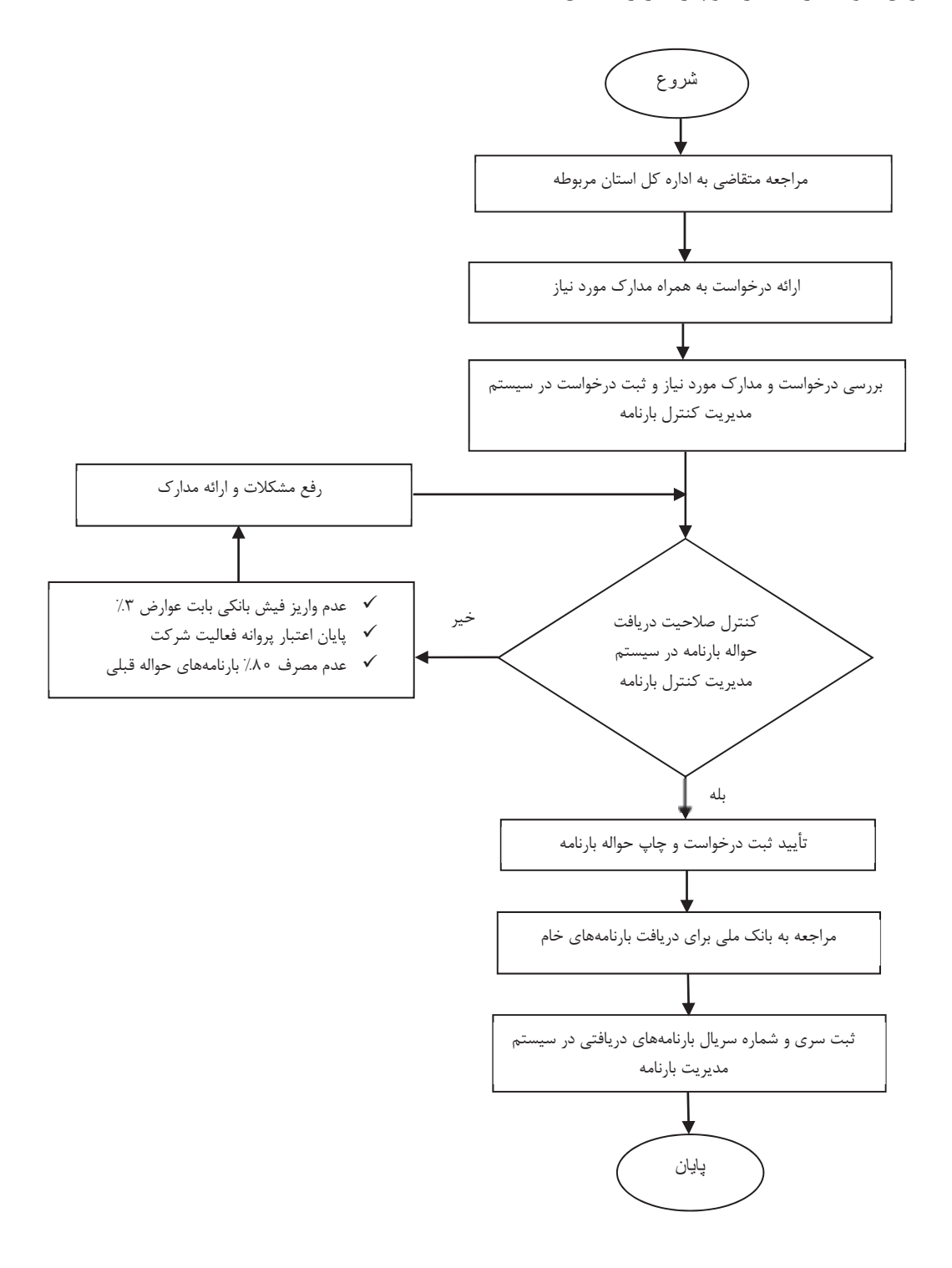

YY

لازم به يادآوري است با توجه به اينكه در بعضي استانها امور مربوط به واگذاري حواله بارنامه به انجمنهاي صنفي مؤسسات و شركتهاي حملونقل شهرستان مربوطه واگذار شدهاست، انجمن به نمايندگي از كليه شركتهاي عضو، مسئول انجام فرايند بالا بوده و پس از دريافت حواله بارنامه از اداره كل طي فرم شكل 16 و مراجعه به بانك و تحويل بارنامه، مسئوليت پخش بارنامهها را در بين شركتها به عهده دارد.

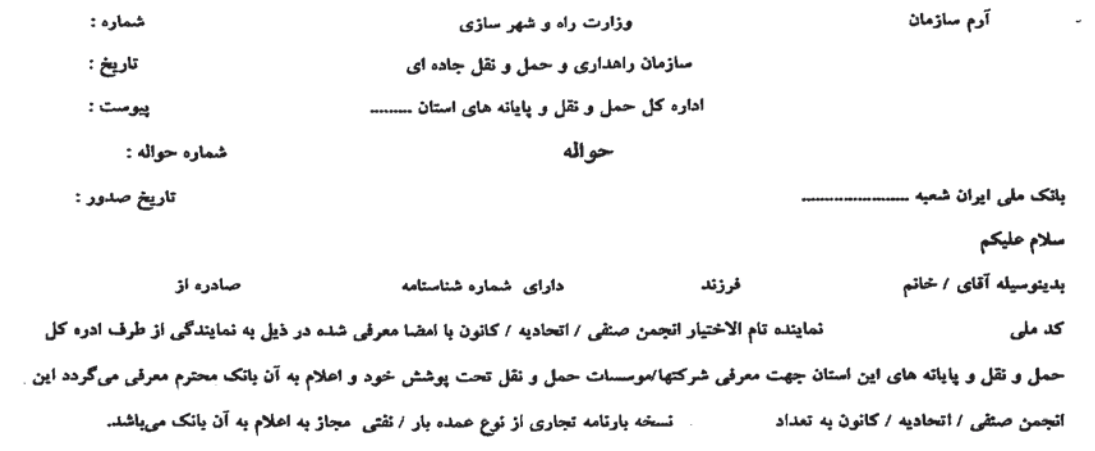

.<br>سازمان حمل و نقل و پایانه های

تمونه مهر  $\alpha = \alpha$  ,  $\alpha = \alpha$ 

والأستناء والمتوافية المتعاون  $\sim 100$  km  $^{-1}$  . and the contract of the state  $\label{eq:1} \mathcal{L} = \left( \begin{array}{cc} \mathcal{L}_{\mathcal{A}} & \mathcal{L}_{\mathcal{A}} \mathcal{L}_{\mathcal{A}} \mathcal{L}_{\mathcal{A}} \mathcal{L}_{\mathcal{A}} & \mathcal{L}_{\mathcal{A}} \mathcal{L}_{\mathcal{A}} \mathcal{L}_{\mathcal{A}} \end{array} \right)$  $\label{eq:3.1} \mathcal{P}(\mathcal{P}(\mathcal{E}|\mathcal{E}|\mathcal{E}|\mathcal{E}|\mathcal{E}|\mathcal{E}|\mathcal{E}|\mathcal{E}|\mathcal{E}|\mathcal{E}|\mathcal{E}|\mathcal{E}|\mathcal{E}|\mathcal{E}|\mathcal{E}|\mathcal{E}|\mathcal{E}|\mathcal{E}|\mathcal{E}|\mathcal{E}|\mathcal{E}|\mathcal{E}|\mathcal{E}|\mathcal{E}|\mathcal{E}|\mathcal{E}|\mathcal{E}|\mathcal{E}|\mathcal{E}|\mathcal{E}|\mathcal{E}|\mathcal{E}|\mathcal{E}|\$  $\label{eq:1} \mathcal{L}(\mathcal{L}^{\frac{1}{2}}\mathcal{L}^{\frac{1}{2}}\mathcal{L}^{\frac{1}{2}}\mathcal{L}^{\frac{1}{2}}\mathcal{L}^{\frac{1}{2}}\mathcal{L}^{\frac{1}{2}}\mathcal{L}^{\frac{1}{2}}\mathcal{L}^{\frac{1}{2}}\mathcal{L}^{\frac{1}{2}}\mathcal{L}^{\frac{1}{2}}\mathcal{L}^{\frac{1}{2}}\mathcal{L}^{\frac{1}{2}}\mathcal{L}^{\frac{1}{2}}\mathcal{L}^{\frac{1}{2}}\mathcal{L}^{\frac{1$ سان مستن<sub>د</sub>. مس**لا حملاً التحظيات شارين معرفي نامه بدون مهر و امضا اداره كل حمل و نقل و پايانه فاقد اعتيار مي باشد.** للمتهكوك فالمتابعة دی بر بر بربود که مشترک از آنتیبار **این معرفی نامه از تاریخ صدور ده روز بوده و باید به بانک اعلام گردد.** 

شكل 16 - فرم حواله بارنامه خام تحويلي به انجمن و يا كانون

 $\sim 100$ 

صدور بارنامه

پس از دريافت بارنامه، شركت حملونقل ميبايد شماره سريال بارنامهها را در سيستم مديريت كنترل بارنامه (كنترل %3) سازمان ثبت كند.

## **سيستم مديريت كنترل بارنامه**

نرمافزاري است كه كليه عمليات مربوط به حواله بارنامه، جمعآوري اطلاعات بارنامههاي صادره (مصرفي و باطله) و واريزيهاي نقدي شركتها و مؤسسات حملونقلي كالا و همچنين محاسبه عوارض قانوني سهم سازمان بر اساس قوانين و مقررات و كنترلهاي لازم در اين زمينه و نيز گزارشگيري، توسط آن صورت ميپذيرد.

# **ثبت بارنامههاي تحويلي در سيستم صدور بارنامه**

در اين قسمت شركتهاي حملونقل ليست بارنامههاي دريافتي از اداره كل راهداري و حملونقل جادهاي استان را ثبت نموده تا سيستم صدور بارنامه آنها را به صورت اتوماتيك از بازه تعريف شده، خوانده و در اختيار متصدي حمل قرار دهد. اين قسمت فقط به خاطر تسريع در عمليات صدور بارنامه، تعبيه شده و ضريب خطاي كاربر را براي ثبت بارنامه پايين ميآورد.

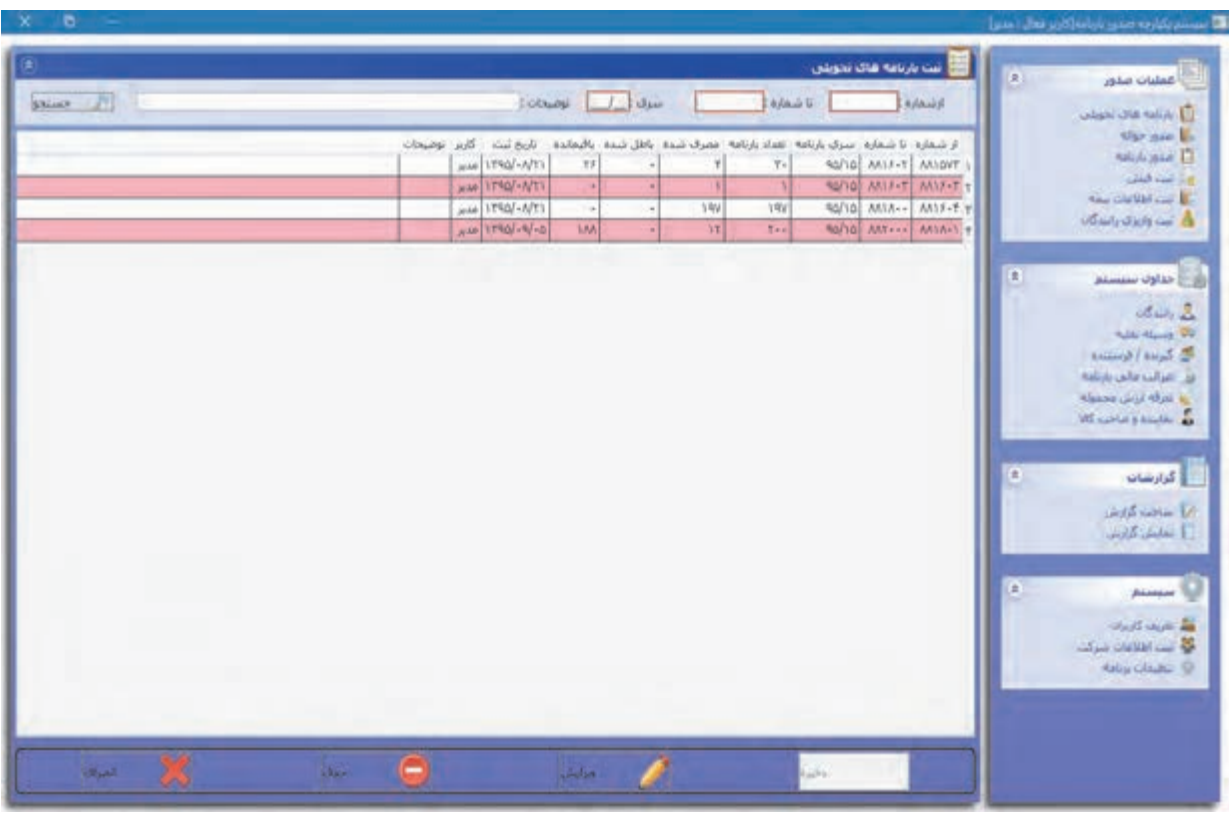

شكل17 - ثبت شماره بارنامههاي تحويلي

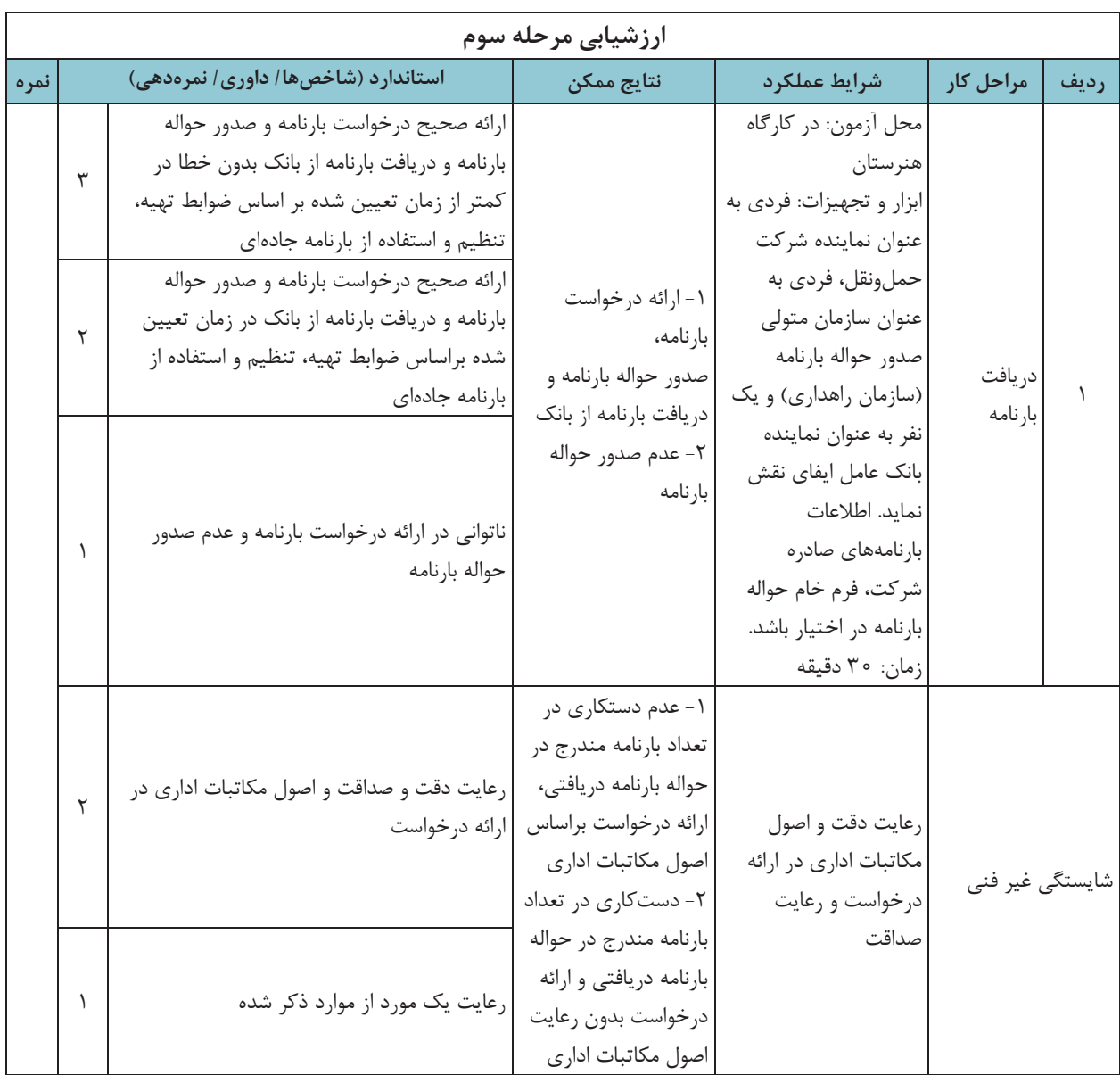

#### **ارزشيابي شايستگي صدور بارنامه**

**شرح كار:**  1- كارگاه هنرستان انجام يك پروژه مطابق فرآيند زير: ورود صحيح مندرجات بارنامه با استفاده از نرمافزار ورود صحيح و محاسبه مندرجات ريالي (كميسيون، كرايه و....) صدور بارنامه ارائه درخواست دريافت بارنامه دريافت بارنامه از بانك ثبت اطلاعات بارنامههاي تحويلي در نرمافزار استاندارد عملكرد: صدور، تسويه و تحويل بارنامه از سازمان راهداري و حملونقل جادهاي براساس ضوابط تهيه، تنظيم و استفاده از بارنامهجادهاي. **: شاخصها**  مطابقت داشتن با اطلاعات ارائه شده به هنرجو و بر اساس ضوابط تهيه، تنظيم و استفاده از بارنامه جادهاي؛ مطابقت با ضوابط تهيه، تنظيم و استفاده از بارنامه جادهاي؛ براساس اطلاعات بارنامههاي صادره شركت حملونقل و ضوابط تهيه، تنظيم و استفاده از بارنامه جادهاي؛ مطابقت داشتن شماره سريال و تعداد بارنامهها با شمارههاي ثبتي در نرمافزار.  $\checkmark$ **شرايط:**  محل برگزاري آزمون: سايت (رايانه و چاپگر در اختيار باشد)، كارگاه هنرستان (شبيهسازي شركت حملونقل، بانك و سازمان راهداري و حمل ونقل ) جادهاي مدت آزمون: مجموعاً 120 دقيقه براي آزمون عملي، آزمون به صورت گروهي برگزار شود. نرمافزار صدور بارنامه در اختيار باشد. اطلاعات مربوط به حمل يك بار (براي مرحله صدور و محاسبه كرايه و عوارض بارنامه) در اختيار باشد. اطلاعات حداقل يك ماهه بارنامههاي شركت حملونقل (براي مرحله درخواست و صدور حواله بارنامه) در اختيار باشد. معيار شايستگي:

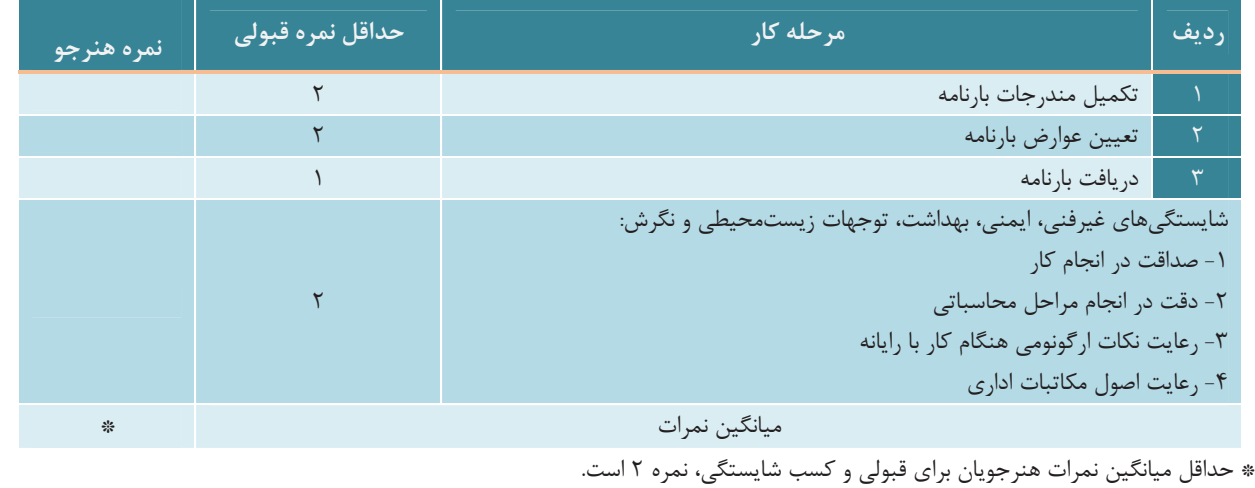

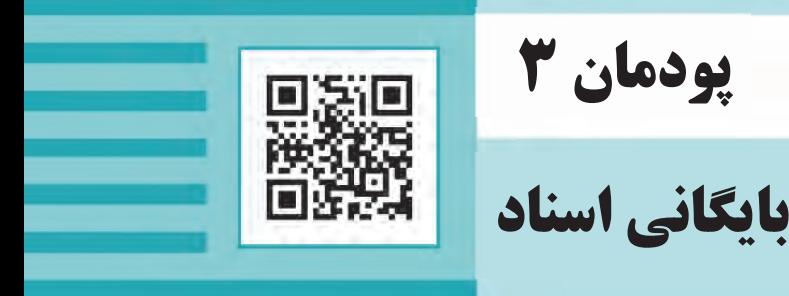

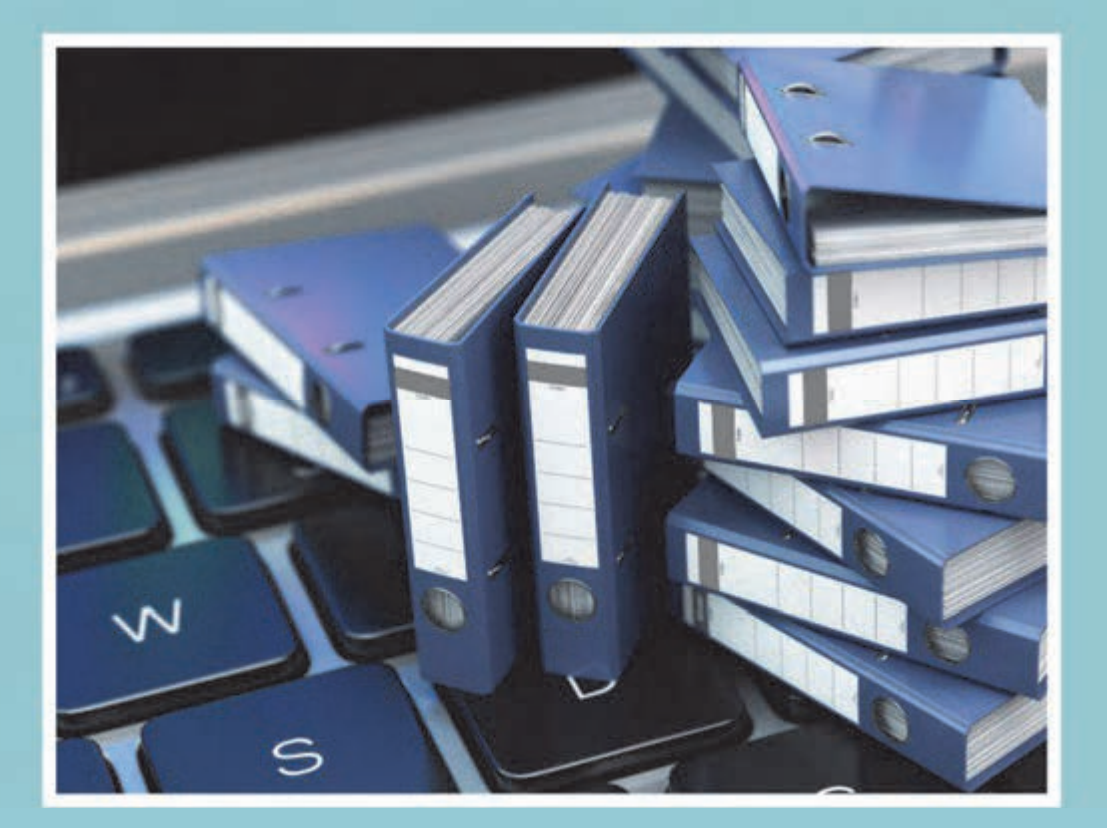

**مقدمه** 

يك شركت حملونقل، مشابه هر سازمان ديگري، در طول روز فعاليتها و اقدامات زيادي را انجام ميدهد كه بسياري از آنها ممكن است با يك سابقه، نامه، درخواست كتبي يا فرم همراه باشد، همچنين در بسياري از موارد، نتايج فعاليتها و اقدامات انجام شده در شركت حملونقل بهصورت مدارك و مستندات مكتوب نگهداري مي شود. هر يک از اين مستندات به عنوان يك سند داراي اهميت خاصي است و ممكن است مراجعه به آنها در آينده اهميت داشته باشد. نگهداري اين اسناد ميتواند براي ادامه روند فعاليت شركت يا استفاده در تصميمگيريها و برنامه ريزيهاي شركت حملونقل در آينده، داراي اهميت باشد. علاوه بر آن، نگهداري بسياري از اسناد ممكن است هم از لحاظ حقوقي و هم از لحاظ مالي، اهميت زيادي داشته باشد. به همين دليل شركت هاي حملونقل بايد براي حفظ و نگهداري اسناد و سازماندهي آنها كوشا باشند؛ اما بايد توجه داشت كه نگهداري اسناد علاوه بر اهميت آن، داراي هزينههاي مالي نيز ميباشد. به همين دليل، استفاده از روشها و شيوههاي مناسب براي مديريت اسناد و سازماندهي آنها بسيار اهميت دارد. سازماندهي مناسب اسناد باعث ميشود تا هم نگهداري اسناد مهم و حياتي سازمان با هزينه منطقي امكانپذير باشد و هم دسترسي به اسناد مورد نياز براي افراد مجاز بهراحتي صورت گيرد. اين امر از يك سو موجب سهولت كار كاركنان شركت در دسترسي و استفاده از اسناد و سوابق مورد نياز شده و از سوي ديگر موجب سرعت بخشيدن پاسخگويي به مراجعين ميشود. همچنين، با به كارگيري روش مناسب براي سازماندهي اسناد، هزينههاي شركت براي نگهداري سوابق مورد نياز و خطر احتمالي از بين رفتن مستندات كاهش خواهد يافت.

در پايان اين واحد يادگيري، شما با انواع روشهاي طبقهبندي و سازماندهي اسناد آشنا شده و قادر خواهيد بود با شناسايي انواع اسناد، نحوه طبقهبندي، بايگاني و سازماندهي آنها را در يك شركت حملونقل يا سازمان پايانهها انجام دهيد؛ همچنين چگونگي تهيه و تنظيم گزارشهاي آماري و تحليلي را فراگرفته و با يكي از نرمافزارهاي مرتبط، آشنا ميشويد. ساختار كلي محتواي درس شامل بخش،هاي مختلف فرايند مديريت مستندات است كه در شكل زير نشان داده شدهاست.

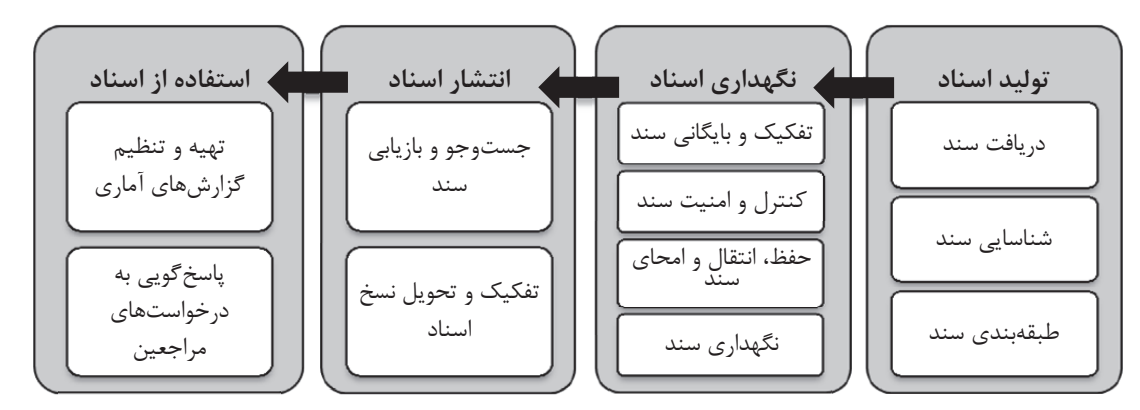

شكل 1- فرايند مديريت اسناد

ساختار اين فصل را در تصوير بعد مشاهده مي كنيد:

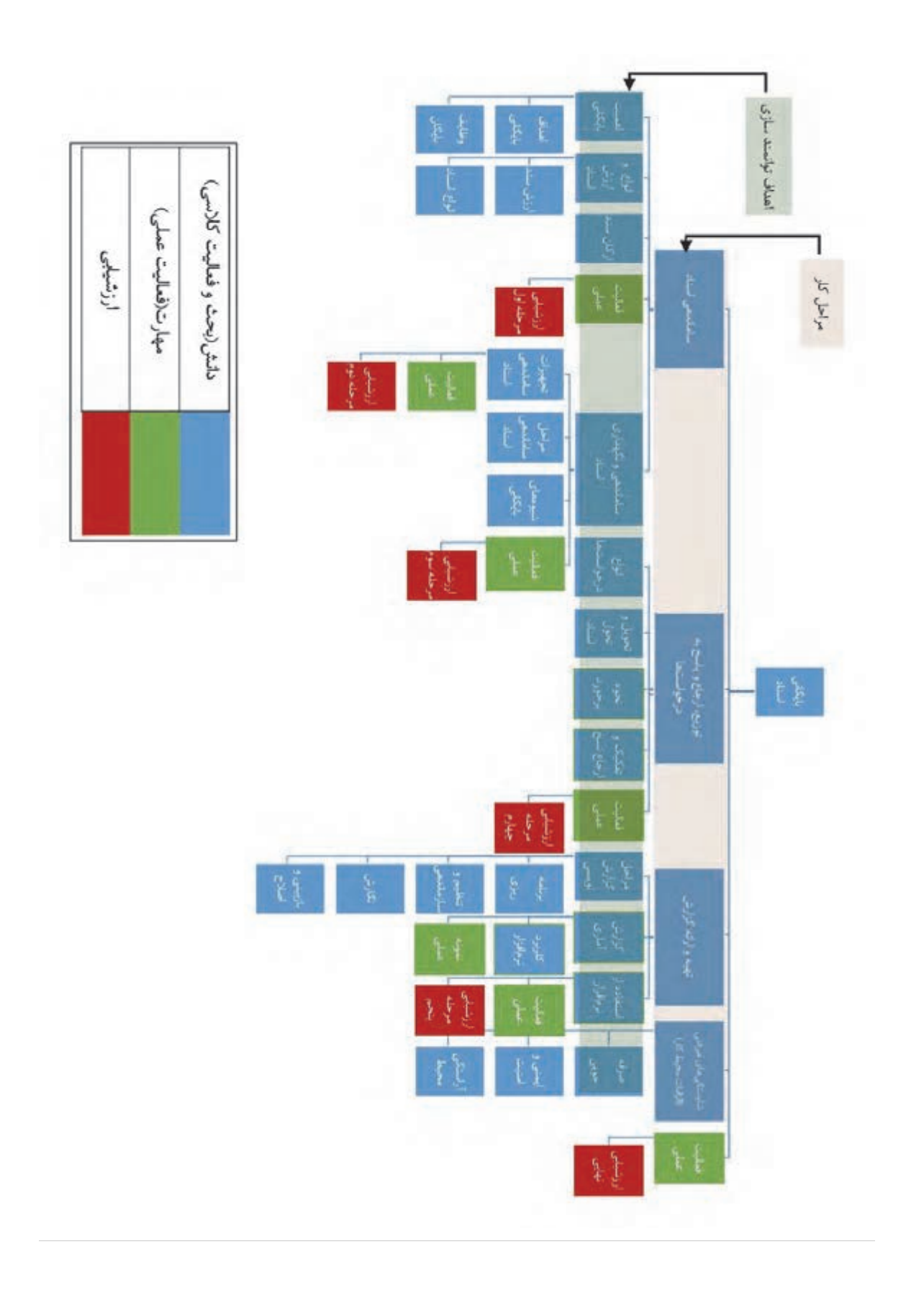

### **اهميت بايگاني اسناد**

به نظر شما، در كداميك از تصاوير زير جستوجو <sup>و</sup> يافتن يك سند آسانتر <sup>و</sup> سريعتر انجام ميشود؟

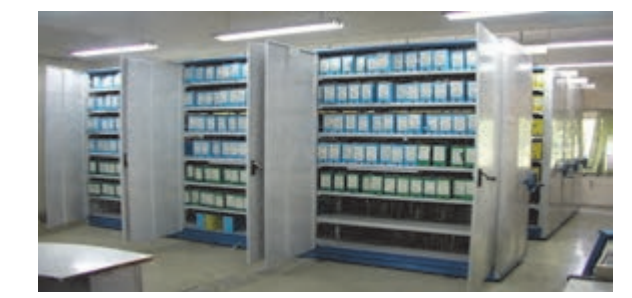

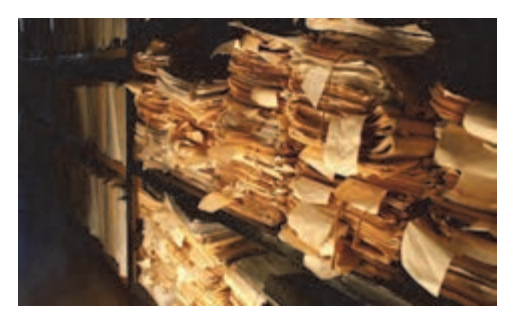

 $\overline{a}$ 

شكل )(الف شكل )(ب

شكل 2 – اهميت بايگاني اسناد

به نظر شما نداشتن بايگانى <sup>۱</sup> و نگهدارى نامناسب اسناد و مدارک در يک شرکت حملونقل چه آثار و تبعاتى را به دنبال دارد؟

امروزه گسترش فعاليتهاي شركت هاي حملونقل باري و مسافري باعث افزايش سوابق و مستندات ايجاد شده در اين شركتها شده است. اين اسناد حاوي اطلاعات و سوابق مهمي از عملكرد و فعاليتهاي اين شركتهاست. اين اسناد هم بهلحاظ مالي و هم از نظر مسئوليتهاي حقوقي و اجتماعي اهميت دارند. شركتهاي حملونقل در مقابل مشتريان خود مسئوليت قانوني دارند و براي رعايت حقوق مشتريان بايد اسناد و مدارك مورد نياز را مطابق قوانين و مقررات مربوط نگهداري نمايند. شركتهاي حملونقل ممكن است اين اسناد را از مسافران، صاحبان كالا، رانندگان يا ساير مراجع قانوني مانند بيمه و سازمان حملونقل و پايانهها دريافت كنند. اين اسناد بايد به نحو مناسبي سازماندهي و نگهداري شوند تا در صورت لزوم مورد استفاده قرار گيرند. نبود سازماندهي مناسب و حذف بايگاني صحيح ميتواند مشكلات زير را به دنبال داشته باشد: 1- ادامة فعاليت شركت با اختلال مواجه شود؛ 2- هزينههاي مالي اضافي به شركت تحميل شود؛ 3- شركت با نارضايتي مسافران و مشتريان مواجه شود؛

4- براي شركت مشكلات قانوني و حقوقي ايجاد شود.

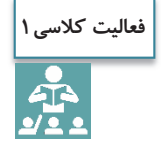

در بالا برخي از مشكلات ناشي از سازماندهي نامناسب اسناد ذكر شده است. با همفكري هنرآموز و ساير هنرجويان براي هريك از موارد ذكر شده مثالهايي را ارائه نماييد.

- 1 كلمه « بايگاني» معادل واژه لاتين آرشيو است به همين دليل بهتر است به جاي واژه آرشيو از معادل فارسي آن يعني «بايگاني» استفاده شود.

## **اهداف بايگاني اسناد**

اكنون كه با اهميت بايگاني اسناد آشنا شديد، آيا ميتوانيد هدف از آن را تشريح كنيد؟ هدف بايگاني و مديريت اسناد، اطمينان از اين نكته است كه اطلاعات ثبتشده(در مراحل چرخه عمر سند) به شيوهاي اقتصادي و كارآمد مديريت شوند. بهعبارت ديگر بايد گفت كه هدف از سازماندهي اسناد، مراقبت مؤثر و اقتصادي از اسناد شركت است؛ خواه اين اسناد در شكل سنتي ( نوشتاري، صوتي، تصويري و...) يا اينكه بهصورت اسناد الكترونيكي باشند.

#### **وظايف بايگان اسناد**

آيا ميدانيد براي تحقق اهدافي كه به آنها اشاره شد، بايگان يا مسئول بايگاني اسناد در سازمان پايانهها يا يك شركت، چه وظايفي را بايد انجام دهد؟

مهمترين وظايف بايگان اسناد را در شكل زير مشاهده مي كنيد:

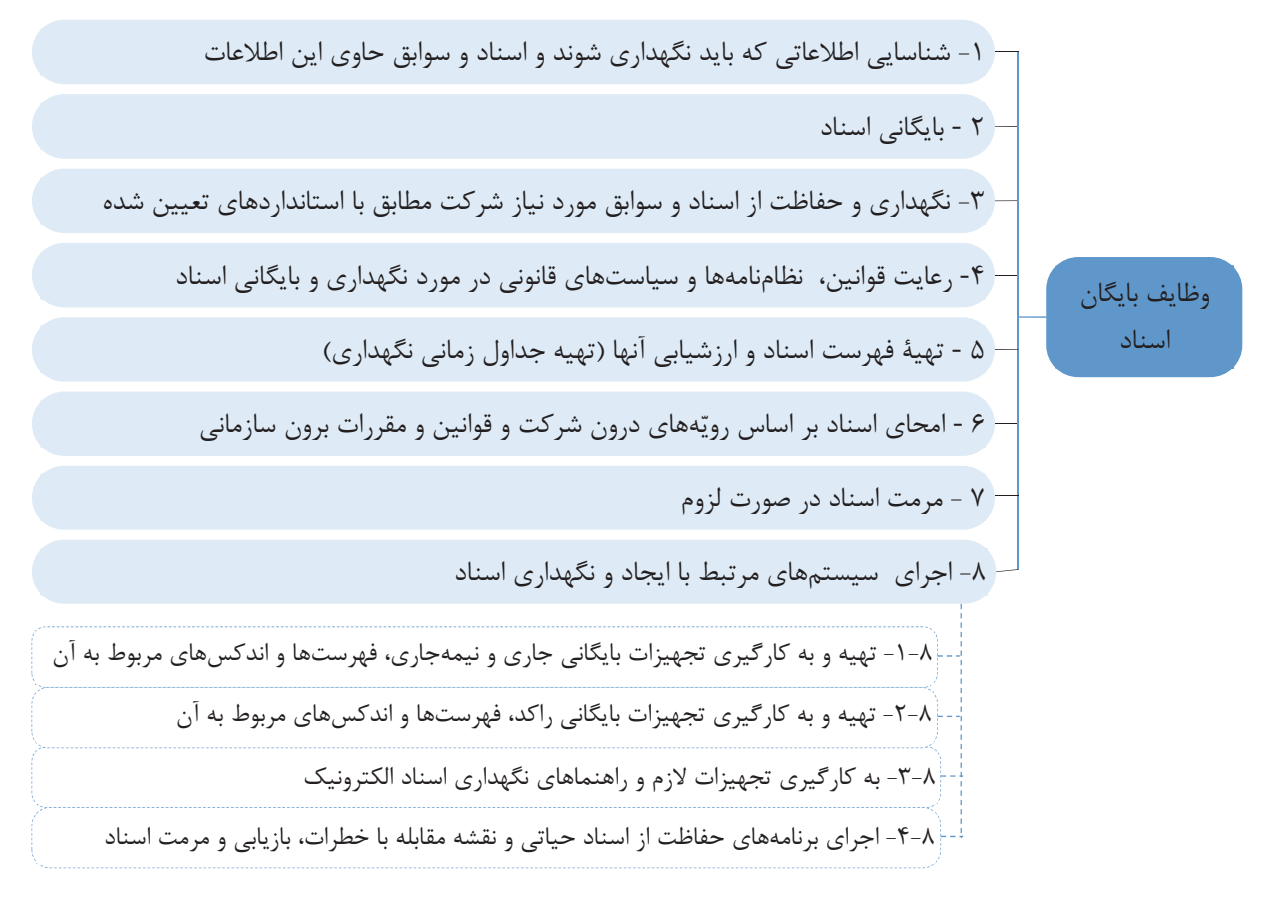

شكل 3- وظايف بايگان

**فعاليت كلاسي2** $\frac{1}{2}$ 

فرض كنيد شما بهعنوان بايگان در يك شركت حملونقل مشغول بهكار هستيد و هميشه تلاش ميكنيد كه كليه وظايف خود را مطابق با موارد ذكر شده در تصوير صفحه قبل بهخوبي انجام دهيد. در يكي از روزهاي پر مشغلة كاري، نمايندة يك شركت تبليغاتي از شما درخواست ميكند تا با مراجعه به سوابق بايگاني، فهرست شماره تلفن همراه كلية مسافرانتان را كه مسافر مشهد هستند، در اختيار شركت قرار دهيد. اين فرد هدف خود را ارسال پيامك تبليغاتي براي اقامت زائران عنوان مينمايد. نحوه برخورد و پاسخ شما به نماينده اين شركت چيست؟

## **انواع و ارزش اسناد**

 به نظر شما سند يا مدرك چيست و چگونه ميتوان آن را تعريف كرد؟ آيا هر چيزي را ميتوان به عنوان سند يا مدرك پذيرفت؟ آيا انواع اسناد را ميشناسيد و ارزش و اهميت آنها را ميدانيد؟

سند يا مدرك به مجموعهاي از اطلاعات ثبت شده، اعم از نوشتاري، ديداري، شنيداري و مانند آن گفته ميشود، كه به وسيلهٔ افراد يا سازمانها (اشخاص حقيقي يا حقوقي) ايجاد شده و داراي ارزش نگهداري است. براساس قوانين كشور ايران، سند يا مدرك هر نوع سابقه يا نوشتهاي است كه در مراجع قانوني و حقوقي (در مقام دعوي و دفاع) قابل استناد باشد . سند ميتواند شامل كليه نوشتهها، نامهها، گزارشها، صورتجلسهها، قراردادها، ابلاغيهها، اخطاريهها، فرمها، دفترها، پروندهها، بليتها، بارنامهها، قبضها، مدارك و سوابق كاركنان و رانندگان، نمودارها، شرح وظايف، نقشهها، ميكروفيلم، نوار، ميكروفيش، فيلم، ديسكت يا ساير مكتوباتي باشد كه در اجراي وظايف اداري و تكاليف قانوني و مقرراتي تهيه شده و بايد نگهداري شوند. امروزه اسناد به شكلهاي مختلف كاغذي (مكتوب) مانند بارنامه، بليت، قبض انبار، رسيد تحويل بار و... يا فايلهاي الكترونيكي (ديجيتالي) مانند بليتهاي الكترونيكي كه امروزه در كشور به خصوص در حملونقل هوايي و ريلي كاربردهاي آن رو به افزايش است، وجود دارند.

# **ارزش اسناد**

علت اهميت اسناد در سازمان پايانهها و شركتهاي حملونقل چيست و چرا بايد اسناد را نگهداري نمود؟ بهطور كلي ارزش هر چيزي، ميزان اهميتي است كه آن شيء در رفع نيازهاي فردي و اجتماعي دارد. بدين ترتيب، ارزش سند عبارت است از مقدار و اهميت كاربرد و استفاده از آن. در مورد اسناد، ميزان ارزش بر اساس قوانين و مقررات تعيين . ميشود ارزش اسناد از ابعاد مختلف، قابل بررسي است كه دو مورد از مهم ترين آنها عبارت است از سطح كاربرد سند و ماهيت ارزشي آن.

**ارزش اسناد بر اساس سطح كاربرد**  سطح ملي يا ارزش ملي؛ سطح سازماني يا ارزش سازما ؛ين سطح فردي يا ارزش فردي.

**ارزش اسناد بر اساس ماهيت كاربرد**  ارزش اداري يا كاربرد اداري؛ ارزش مالي يا كاربرد مالي؛ ارزش حقوقي يا كاربرد . حقوقي به شكل زير توجه : كنيد

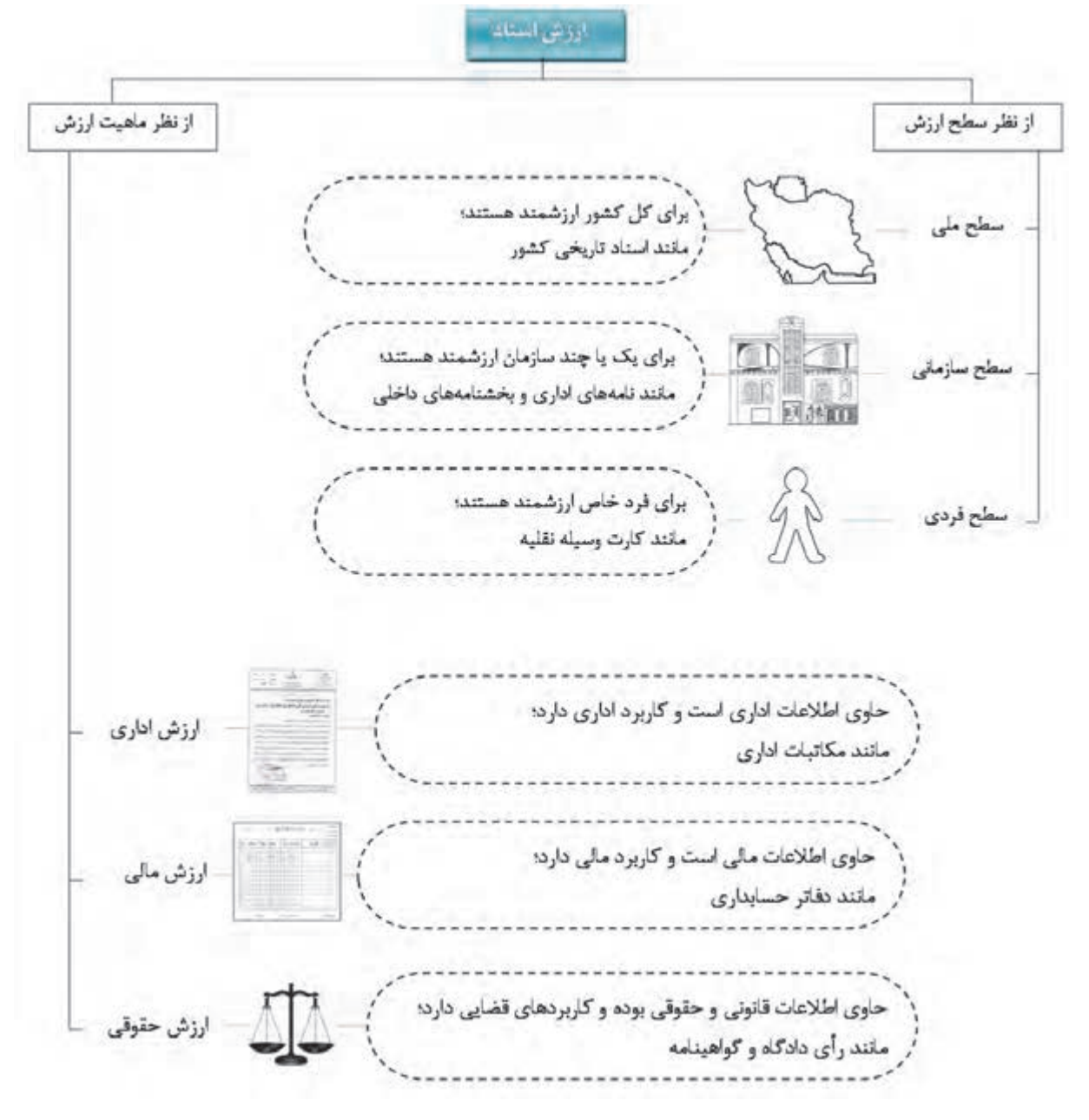

شكل 4- ارزش اسناد از ابعاد گوناگون

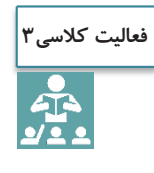

در شكل صفحه قبل انواع مختلف اسناد از جنبههاي مختلف ذكر شده است. با همفكري هنرآموز و ساير هنرجويان براي هريك از موارد ذكر شده مثالهايي را در قالب جدول زير ارائه نماييد.

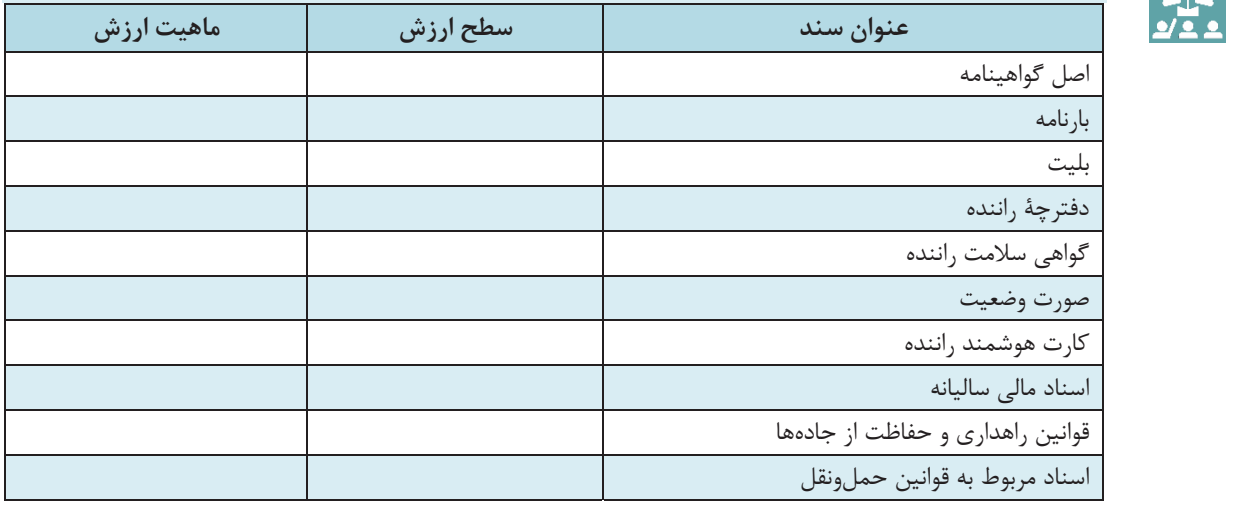

# **انواع اسناد**

حال كه با ارزش و علت اهميت اسناد آشنا شديد، متوجه ميشويد كه اطلاعات موجود در اسناد يكسان نيست و ممكن است ماهيت متفاوتي داشته باشند. به همين دليل، اسناد انواع گوناگوني دارند. بهنظر شما چگونه ميتوان انواع اسناد را تفكيك نمود؟ آيا ميتوانيد تعدادي از انواع اسناد را نام ببريد؟

در نمودار زير انواع اسناد را مشاهده مي كنيد.

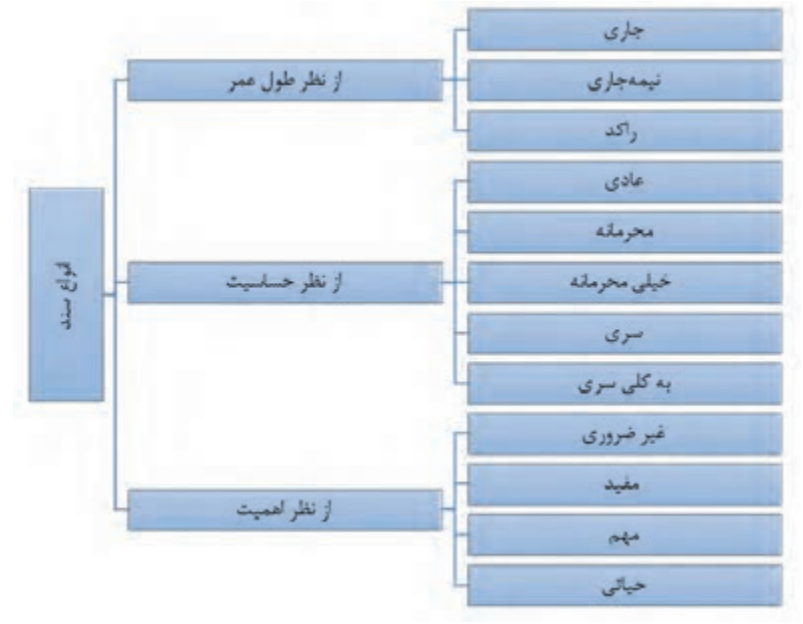

نمودار 1- انواع سند از ديدگاههاي مختلف

در ادامه با تعريف انواع اسناد (نمودار ۱) اشنا مي شويد: **انواع سند از نظر درجه اهميت** 

- 1- **اسناد غير ضروري**: سوابقي هستند كه در تصميمگيريها يا انجام وظايف اصلي سازمان پايانهها و شركتهاي حملونقل نقشي ندارند.
- 2- **اسناد مفيد**: اسناد و مداركي هستند كه براي افزايش كارايي و اثربخشي سازمان پايانهها و شركتهاي حملونقل ايجاد ميشوند.
- 3- **اسناد مهم**: اسناد و مداركي كه براي ادامه منظم فعاليتهاي سازمان پايانهها و شركتهاي حملونقل مورد نياز هستند و بدون آنها ادامه فعاليت شركت حملءنقل با مشكلاتي روبهرو مي شود.
- 4- **اسناد حياتي**: اسناد و مداركي كه نگهداري از آنها براي ادامه حيات سازمان پايانهها و شركتهاي حملونقل ضروري است و بدون آنها ادامه فعاليت شركت حملونقل كاملاً مختل ميشود.

# **انواع سند از نظر درجه حساسيت و لزوم حفاظت**

- 1- **اسناد عادي(غير ) طبقهبندي شده** : اسنادي كه دسترسي افراد غير مجاز به آنها و امور داخلي هر سازمان يا شركت حملونقل ضرري براي سازمان پايانهها و شركتهاي حملونقل ندارد.
- 2- **اسناد محرمانه**: اسنادي كه دسترسي افراد غير مجاز به آنها موجب اختلال در امور داخلي سازمان پايانهها و شر كتهاي حملونقل مي شود.
- 3- **اسناد خيلي محرمانه**: اسنادي كه دسترسي افراد غير مجاز به آنها، امور داخلي سازمان پايانهها و شركتهاي حملونقل را مختل مي كند.
	- 4- **اسناد سري**: اسنادي كه دسترسي افراد غير مجاز به آنها، امنيت ملي كشور را دچار مخاطره مي . كند
	- 5- **اسناد به كلي سري**: اسنادي كه افشاي غير مجاز آنها به اساس حكومت و مباني دولت يك كشور ضرر . ميرساند

#### **انواع سند از نظر طول عمر**

مدت زمان نگهداري اسناد و ميزان مراجعه به آنها متفاوت است. بر همين اساس، يكي از جنبههاي تقسيمبندي اسناد چرخه عمر آنها ميباشد. اسناد از اين نظر به سه دسته زير تقسيم ميشوند:

- 1- **اسناد جاري** : اسنادي هستند كه بهطور مرتب و مستمر به آنها مراجعه ميشود و دائماً مورد استفاده قرار ميگيرند.
- 2- **اسناد نيمه جاري**: اسنادي كه ميزان مراجعه به آنها از اسناد جاري كمتر است، ولي گاهگاهي مورد استفاده قرار مي گيرند.
- 3- **اسناد راكد**: اسنادي هستند كه ميزان مراجعه به آنها بسيار محدود است و به ندرت مورد استفاده قرار مي گيرند و علت نگهداري آنها اين است كه ممكن است در آينده برخي از آنها مورد نياز باشند.

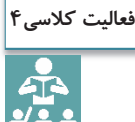

با همفكري هنرآموز و ساير هنرجويان با توجه به طبقهبندي انواع اسناد از جنبههاي مختلف جدول زير را تكميل كنيد.

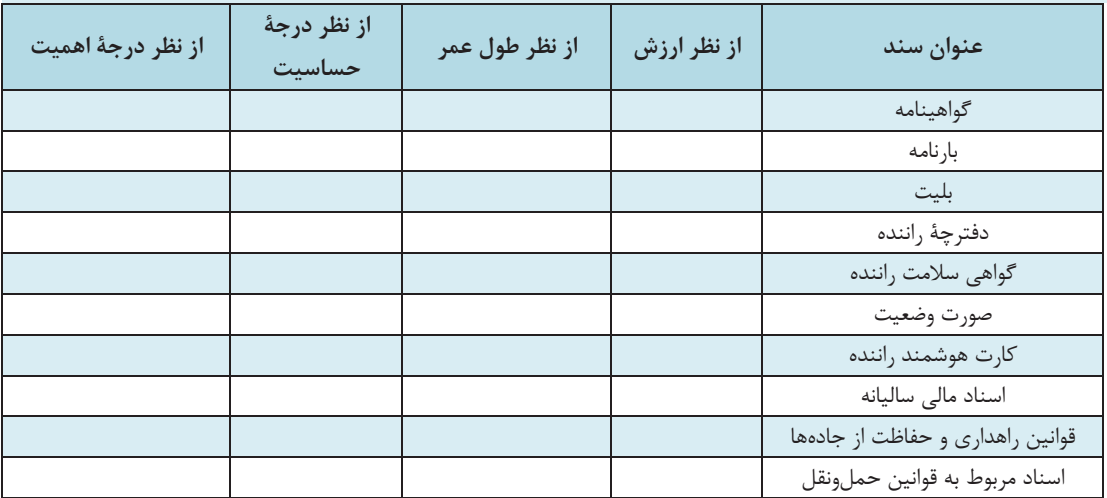

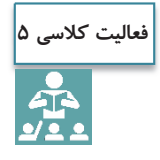

علاوه بر انواع مختلفي از اسناد كه در صفحه قبل فرا گرفتيد، به نظر شما آيا اسناد را ميتوان از جنبههاي ديگري نيز تقسيمبندي نمود؟

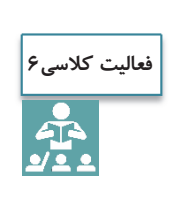

به نظر شما، اسناد نظامي مربوط به عمليات جنگي در زمان دفاع مقدس در كداميك از طبقه بنديهاي اسناد قرار ميگيرند؟ آيا گزارشهاي مربوط به هشت سال دفاع مقدس و همچنين خاطرات رزمندگان در آن دوران، ميتواند

بهعنوان يك سند در نظر گرفته شوند؟ اين اسناد از چه نوعي ميباشند؟

**اركان سند** 

تا اينجا با تعريف سند، اهميت و انواع مختلف آن آشنا شديد. آيا ميدانيد يك سند چه بخشها و اجزايي دارد؟ به نظر شما آيا يك بليت، بدون تاريخ سفر اعتبار دارد؟ هر سند براي اينكه داراي اعتبار باشد، بايد داراي اجزا و بخشهاي مشخصي باشد كه به آن «اركان سند» گفته ميشود. البته بديهي است كه اين اركان بر اساس نوع سند كه با آن آشنا شديد، متفاوت خواهد بود. برخي از اركان اصلي سند عبارتاند از: **امضا**: مسئوليت متن و محتواي يك سند، بر عهده امضا كنندة آن است. در برخي از اسناد به جاي امضا از اثر انگشت يا مهر استفاده ميشود. در برخي از اسناد بسيار مهم نيز از دو يا هر سه مورد ( امضا و اثر انگشت و مهر) بهطور همزمان استفاده ميشود. آيا ميتوانيد مثالهايي را براي هر يك از اين حالتها ذكر كنيد؟

بايگاني اسناد

ت**اريخ**: تاريخ در حقيقت نشاندهندهٔ زمان ايجاد سند است و معمولاً يكي از اركاني است كه در بايگاني و بازيابي سند استفاده ميشود؛ بهعنوان مثال اسناد اداري (مانند بارنامهها يا بخشنامهها) كه در ارتباط با يك موضوع ميباشند، در كنار يكديگر و بهترتيب تاريخ بايگاني ميشوند، همچنين در برخي از اسناد، تاريخ ميتواند نشاندهنده زمان اعتبار سند نيز باشد. بهعنوان مثال تاريخ بليت مسافر نشاندهنده اعتبار بليت ميباشد. بديهي است بليتهاي صادر شده، پس از تاريخ سفر كه بر روي بليت ثبت شده است، معتبر نميباشند.

**شماره**: براي رعايت نظم و ترتيب و سهولت مراجعه به اسناد، معمولاً به برخي از اسناد يك شماره اختصاص داده ميشود. اين شماره بايد منحصربهفرد باشد، بدين معني كه براي اسناد مشابه موجود در سازمان استفاده نشود و فقط مربوط به همان سند باشد.

اركان ذكر شده در بالا جزء مواردي است كه در اكثر اسناد مشترك است. بديهي است هر سند با توجه به نوع، ماهيت و كاربردهايش اجزا و بخشهاي ديگري نيز دارد. مثلاً يك بليت مسافر بايد داراي بخشهايي مانند نام مسافر، مبدأ و مقصد سفر، ساعت حركت، مبلغ كرايه و مانند آن باشد. بارنامه نيز بايد شامل بخشهايي مانند مشخصات وسيلةنقليه، راننده، نوع بار، محل تحويل، هزينه حمل و مانند آن باشد.

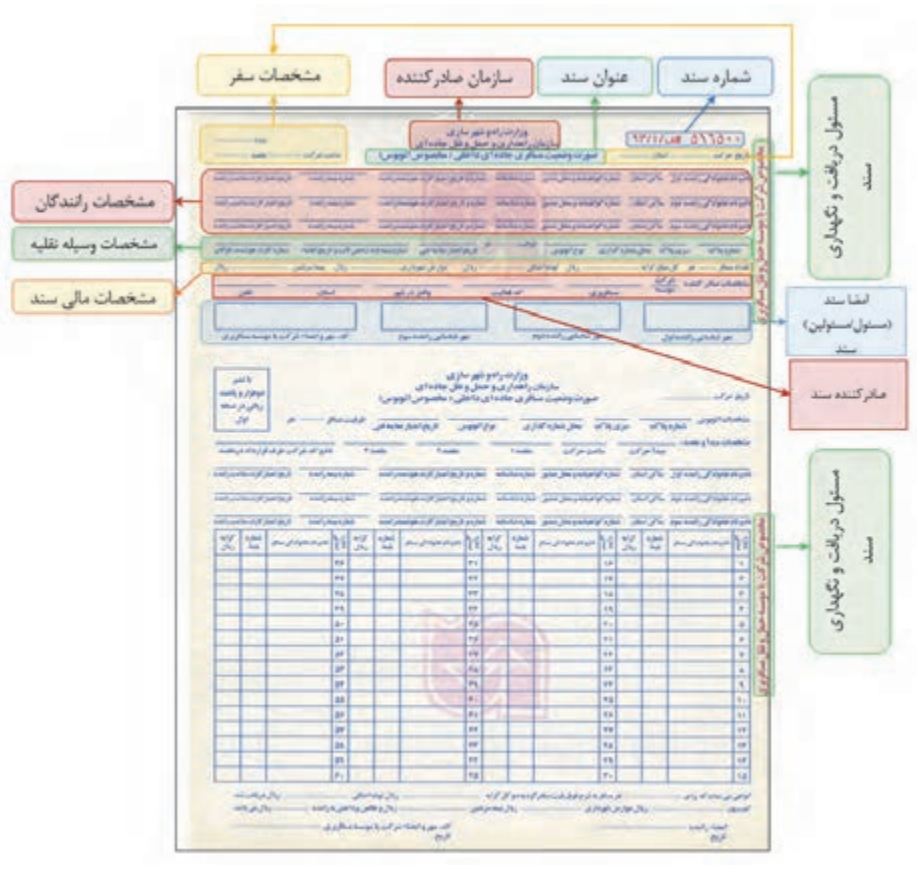

در شكل زير اركان صورت وضعيت مسافري جادهاي را بهعنوان يک سند مشاهده مي كنيد:

شكل ۵- اركان سند(اركان صورت وضعيت مسافري جادهاي)

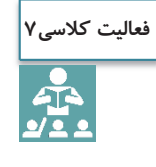

اركان بارنامه را مطابق با شكل قبل مشخص نموده و اهميت هريك از آنها را بنويسيد. در صورت حذف هريك از اين اركان چه مشكل يا مشكلاتي ممكن است ايجاد شود.

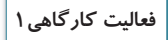

 $\bigcirc$ 

هر يك از شما با حضور در كارگاه، اسناد مختلف را از نزديك ملاحظه نموده با كمك هنرآموز و متصدي مربوطه اقدامات زير را انجام دهيد و گزارش بازديد را شامل موارد زير تهيه و ارائه نماييد. - 1 وظايف يك بايگان را در محيط بايگاني توضيح داده و دليل اهميت هر يك از وظايف را بنويسيد. **رديف** - 2 ارزش <sup>و</sup> انواع اسناد مشاهده شده را تعيين <sup>و</sup> در جدولي مشابه با جدول زير ثبت نماييد.

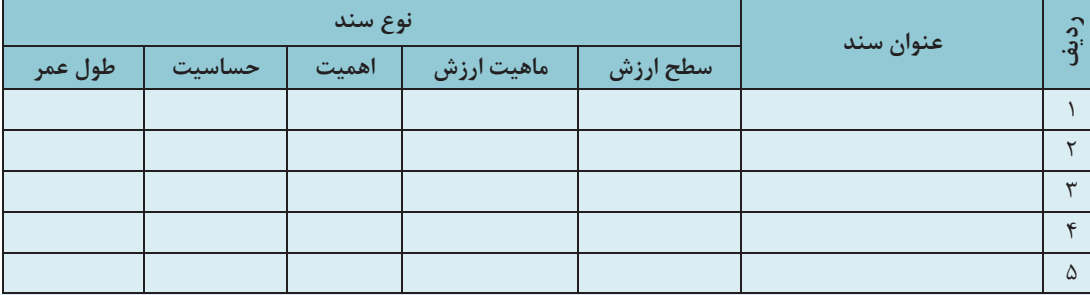

 - 3 حداقل 5 مورد از اسناد مشاهده شده را بررسي و پس از شناسايي اركان آن، اهميت اركان را در قالب جدول زير ثبت نماييد.( هر سند طي يك فرم جداگانه بررسي ميشود).

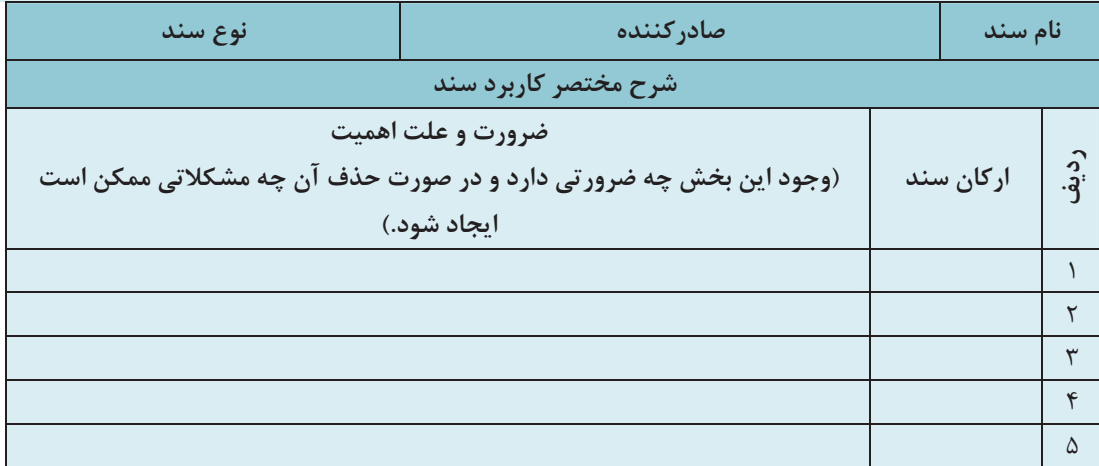

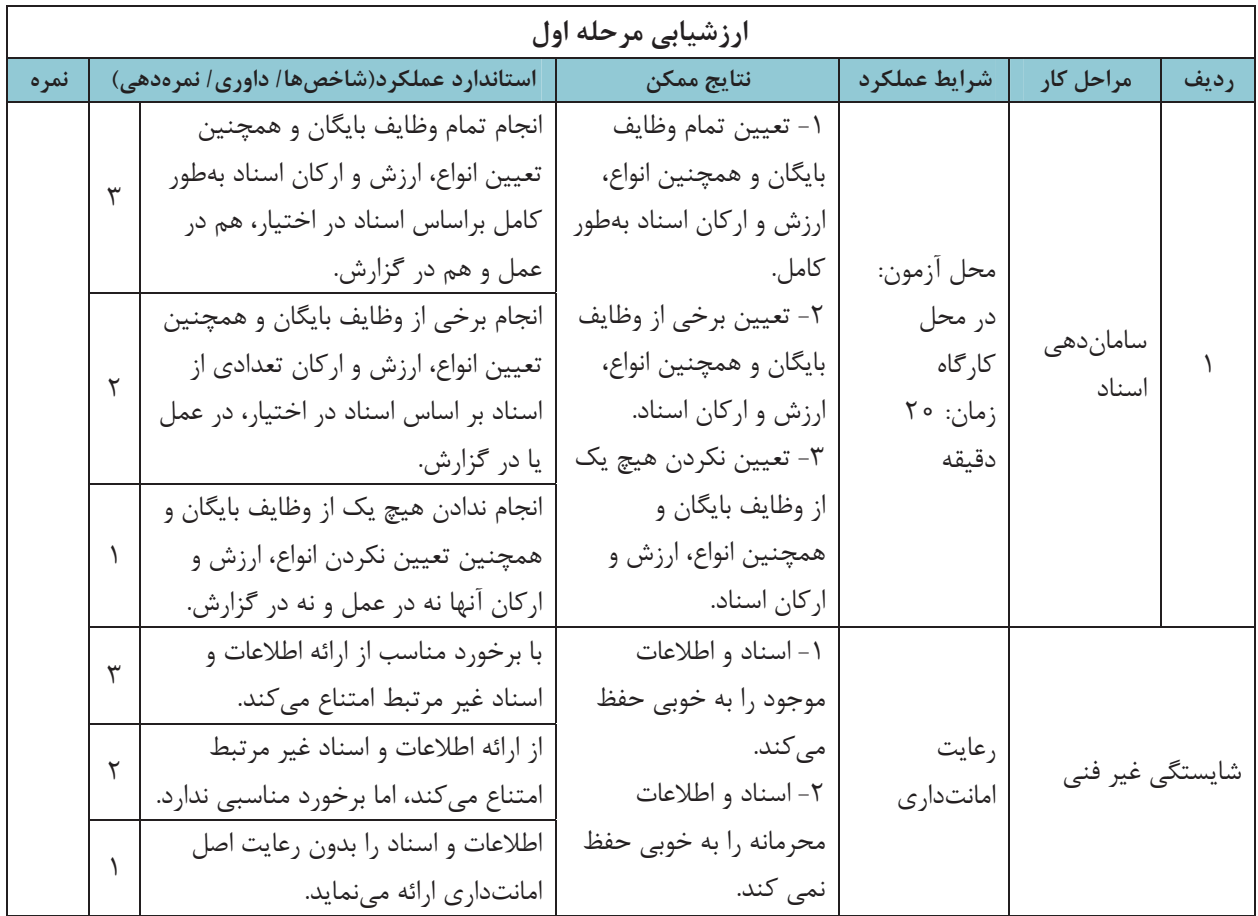

## **ساماندهي و نگهداري اسناد**

در جلسات گذشته با مفهوم و اهميت سند، و انواع و اركان آن آشنا شديد. حال بايد نحوة نگهداري و بايگاني اسناد و سوابق را نيز فرابگيريد. آيا ميدانيد كه چگونه بايد اسناد را نگهداري نمود تا هم فضاي زيادي را اشغال نكنند و هم به راحتي قابل جستوجو باشند؟ به نظر شما سابقه، پرونده و بايگاني چه ارتباطي با هم دارند و تفاوت آنها در چيست؟

در سه شكل زير نمونههايي از يك سابقه يا سند، پرونده و بايگاني نشان داده شدهاست.

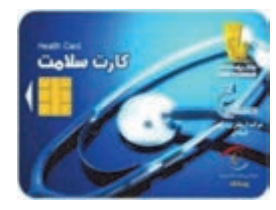

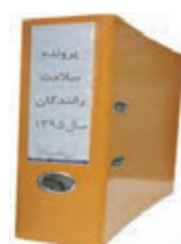

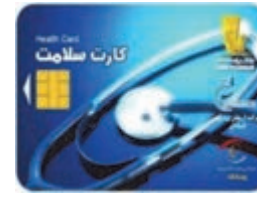

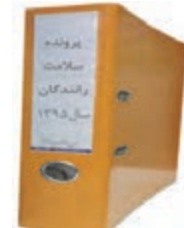

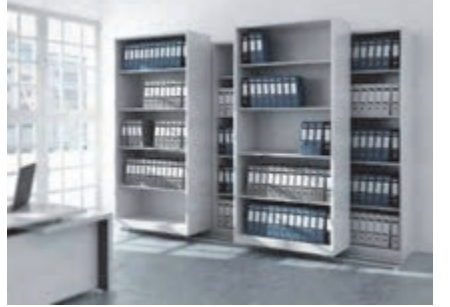

نمونهاي از يك بايگاني

 $\overline{a}$ 

نمونة كارت سلامت راننده بهعنوان يك سابقه يا سند

شكل 6- ارتباط بين سند، پرونده و بايگاني

آيا ميدانيد براي نگهداري اسناد چه تجهيزات و امكاناتي بايد وجود داشته باشد؟ در ادامه در اين خصوص نكاتي را . فراخواهيد گرفت

### **تجهيزات ساماندهي و نگهداري از اسناد**

همانگونه كه در شكل مشاهده نموديد، براي نگهداري مناسب از اسناد، آنها را با توجه به ارتباطي كه ممكن است با هم داشته باشند، در پروندههاي جداگانه طبقهبندي نموده و در نهايت در محلي به نام بايگاني نگهداري ميكنند. حال با اين توضيح، ميتوانيد مفهوم پرونده و بايگاني را درك كنيد.

**پرونده** مجموعهاي از اسناد و مدارك مربوط به يك موضوع، شخص يا سازمان است كه به ترتيب خاصي در يك مجموعه )(زونكن نگهداري شده است. به ابزاري كه براي محافظت و نگهداري از اسناد استفاده ميشود، **محافظ سند** گفته مي شود كه غالباً به شكل پوشه،كلاسور، زونكن <sup>۱</sup> يا كارتن است. در حقيقت پرونده مجموعهاي از اسناد و سوابقي است كه با هم در ارتباط بوده يا موضوع يكساني دار دن و با روش منطقي، براي استفادههاي جاري يا كاربرد در آينده، در پوشه يا پوشههايي تنظيم شده باشند. همانطور كه در شكل 6 مشاهده كرديد، معمولاً اسنادي را كه با هم در ارتباط هستند، در يک پوشه يا زونكن (پروندان) نگهداري ميكنند و به مجموعه آنها يک پرونده گفته مي شود.

 - 1 زونكن يك واژه لاتين است كه برگردان فارسي آن معادل واژه « پروندان » انتخاب شده است، اما كاربرد كلمه زونكن امروزه در فارسي بسيار زياد است و از سويي نيز واژه پروندان هنوز در متون و محاورات فارسي چندان آشنا نيست.

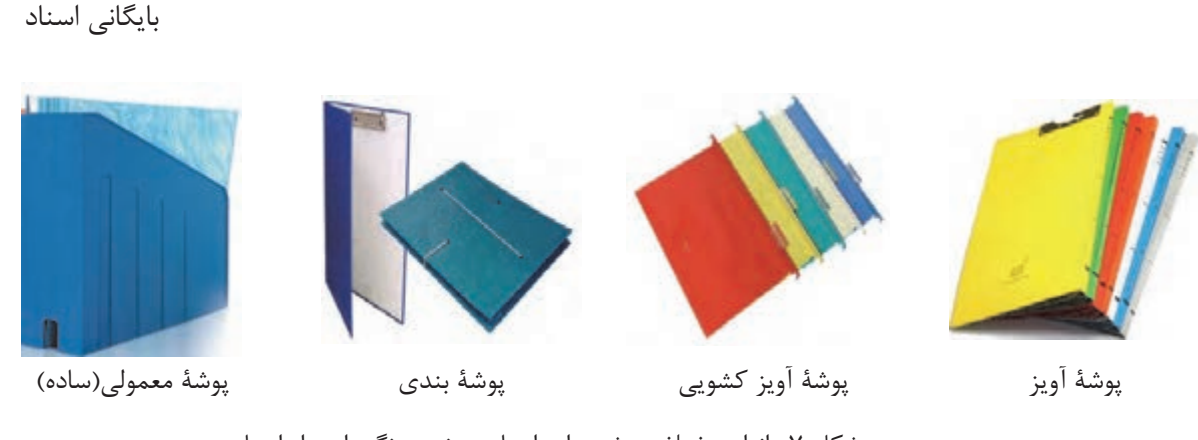

شكل 7- انواع مختلف پوشه براي ايجاد پرونده و نگهداري از اسناد

**پوشه آويز**: اين پوشهها داراي گيرهاي از بالا و معمولاً براي بايگاني فايلهاي دوار و يا سيستمهاي بايگاني ريلي كه به اين منظور ساخته شدهاند، كاربرد دارند. اين پوشهها با ابعاد استاندارد و در رنگهاي مختلف وجود دارند. **پوشة بندي** :از اين نوع پوشه معمولاً براي بايگاني اوراقي كه نبايد پانچ شوند، استفاده . ميشود اين نوع پوشه در عرصه بايگاني قدمت زيادي دارد. **پوشة آويز كشويي**: براي بايگاني در فايلهاي ريلي به كار ميرود.

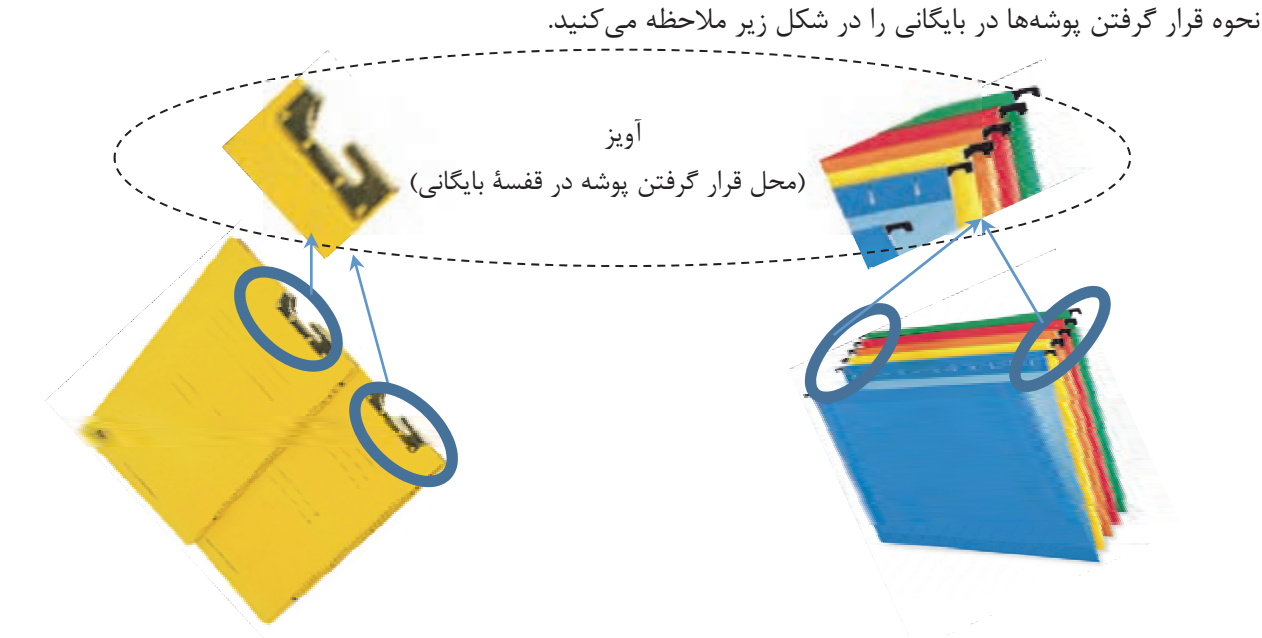

شكل 8- نمونة پوشة آويزدار و ريلي

علاوه بر پوشه، زونكن نيز براي ايجاد پروندهها و نگهداري از اسناد مورد استفاده قرار ميگيرد. همانند پوشه، زونكن نيز انواع مختلفي دارد كه در شكل زير مشاهده مي كنيد.

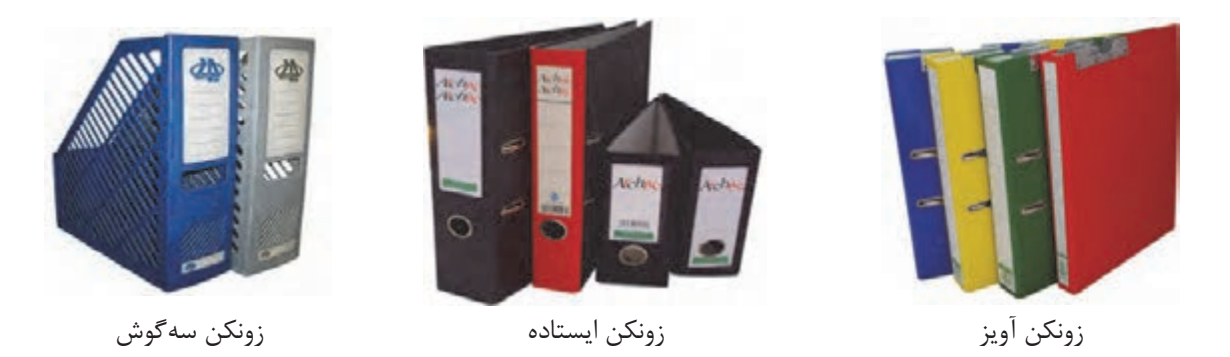

شكل 9- انواع مختلف زونكن براي ايجاد پرونده و نگهداري از اسناد

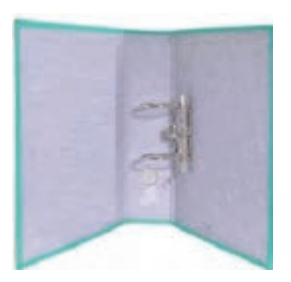

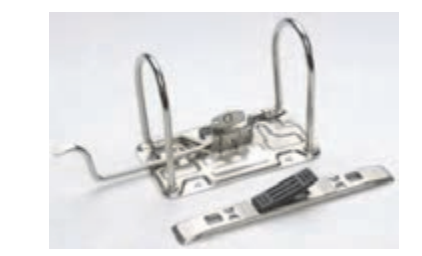

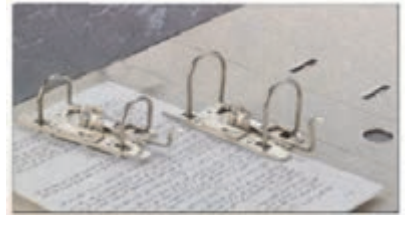

شكل 10 - اشكال مختلف گيرههاي زونكن

**انتخاب محافظ مناسب براي نگهداري از اسناد**  به نظر شما يك محافظ مناسب براي نگهداري اسناد چيست؟ براي نگهداري اسناد بهتر است از پوشه استفاده شود يا زونكن؟ يک محافظ خوب بايد داراي ويژگي هاي زير باشد: 1- با قفسههاي بايگاني از لحاظ نوع، اندازه و تعداد، مطابقت داشته باشد؛ 2- جنس محافظ، با توجه به عمر پرونده انتخاب گردد، پروندههايي كه مدت زيادي در بايگاني جاري كاربرد دارند، بهتر است جنس محافظ آنها مقاوم و مستحكم باشد؛ 3- ضخامت پوشه يا زونكن بايد با حجم سوابق داخل پرونده مطابقت داشته باشد؛ اصولاً نبايد قطر پرونده از 5/2 سانتيمتر بيشتر شود و نيز نبايد بيش از 150 برگ در پرونده بايگاني شود . 4- نوع گيرة نگهداري يا الصاق كنندة سوابق نيز، تأثير زيادي در تعيين نوع محافظ پرونده دارد. پس از آنكه اسناد مرتبط به هم، در يك مجموعه و در درون يك پوشه يا زونكن قرار گرفتند، يك پرونده تشكيل ميشود. غالباً براي نگهداري از پروندهها از قفسههاي مخصوصي استفاده ميشود. مجموعه پروندههايي كه حاوي اسناد و مدارك يك سازمان يا واحد سازماني هستند، در قفسههاي بايگاني نگهداري ميشوند. بايگاني محلي است كه تمام پروندههاي يك شركت در آنجا در قفسههاي مشخصي نگهداري ميشوند. به عبارت ديگر بايگاني محل نگهداري دائمي اسناد و مداركي است كه از نظر اداري، حقوقي، مالي، علمي، تاريخي و فرهنگي ارزش نگهداري داشته باشند.

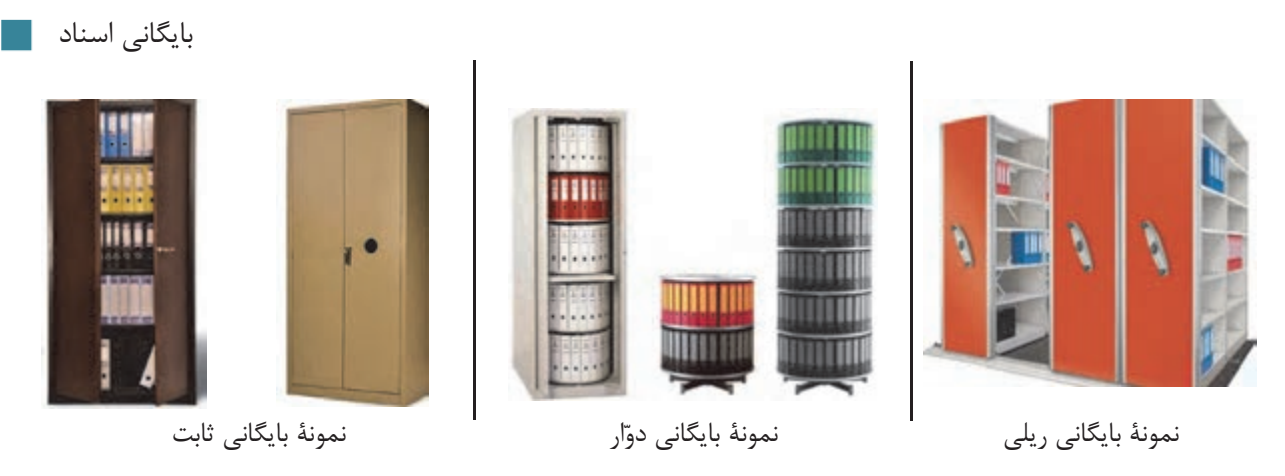

شكل 11 - انواع مختلف قفسههاي بايگاني براي نگهداري اسناد و پروندهها

بايگاني يك فن است كه شامل اداره كردن، نظارت و حفاظت اسناد و مدارك سازمان به منظور نگهداري و مراجعه به آنها در موارد مورد نياز است. به عبارت ديگر، فن يا وظيفه بايگاني به مفهوم فن طبقهبندي، تنظيم، نگهداري و حفاظت اسناد و مدارك به روشي معين به نحوي است كه در اسرع وقت و با كمال سهولت و با صرف حداقل هزينه، نيروي انساني و وقت، بتوان به آن اسناد دست يافت.

**ساير ابزار و تجهيزات بايگاني** 

به نظر شما چه ابزار و وسايل ديگري براي كار بايگاني مورد نياز است؟ در شكل بعد برخي از اين تجهيزات را مشاهده مي كنيد.

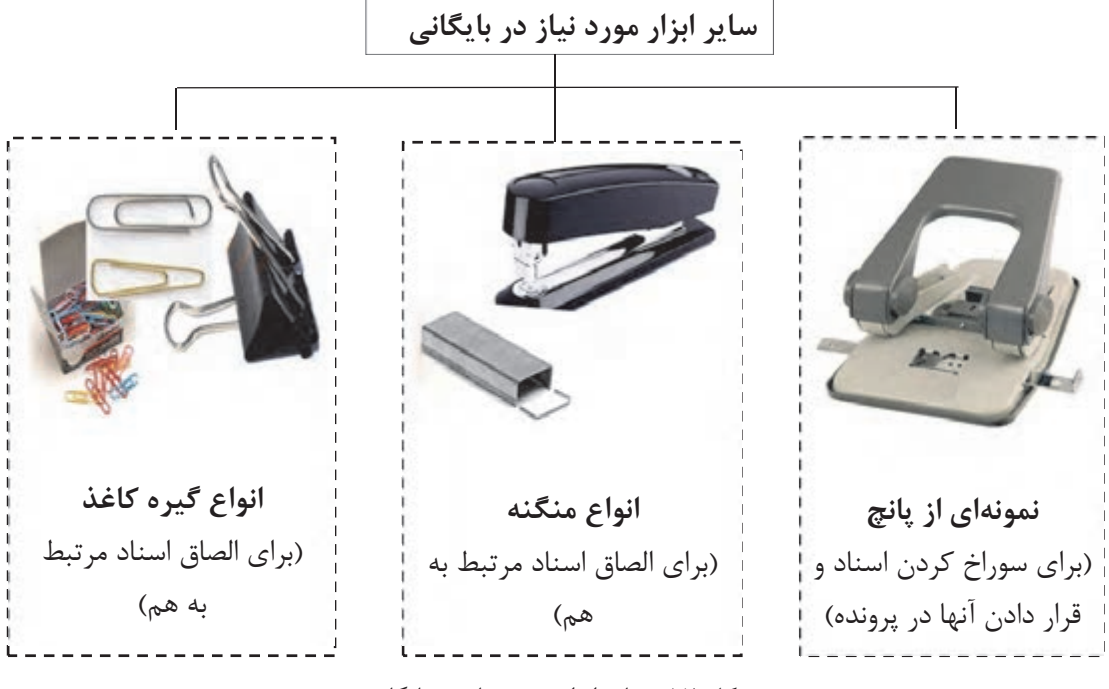

شكل ١٢- ساير ابزار مورد نياز در بايگاني

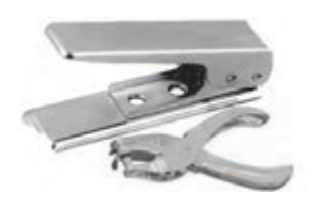

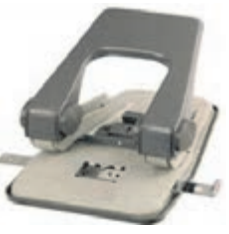

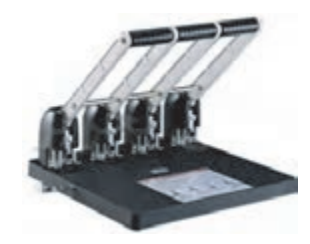

پانچ تكي پانچ دوتايي پانچ چهار تايي

شكل 13 - انواع دستگاه پانچ(سوراخكن كاغذ)

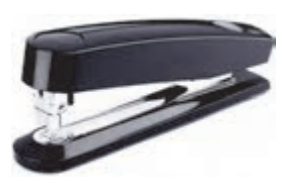

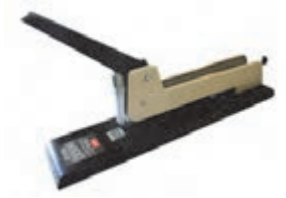

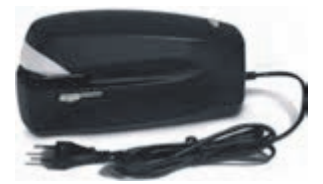

منگنه دستي كوچك(براي تعداد مس منگنه دستي بزرگ(براي تعداد نسبتاً زيادي مسنگنه الكتريكي(براي تعداد زيادي كاغذ) ل محدود كاغذ) كاغذ)

شكل 14 - انواع دستگاه منگنه( ماشين دوخت)

علاوه بر تجهيزات فوق، دستگاههاي كپي، پرينت، فكس و اسكنر نيز در امور بايگاني كاربرد زيادي دارند.

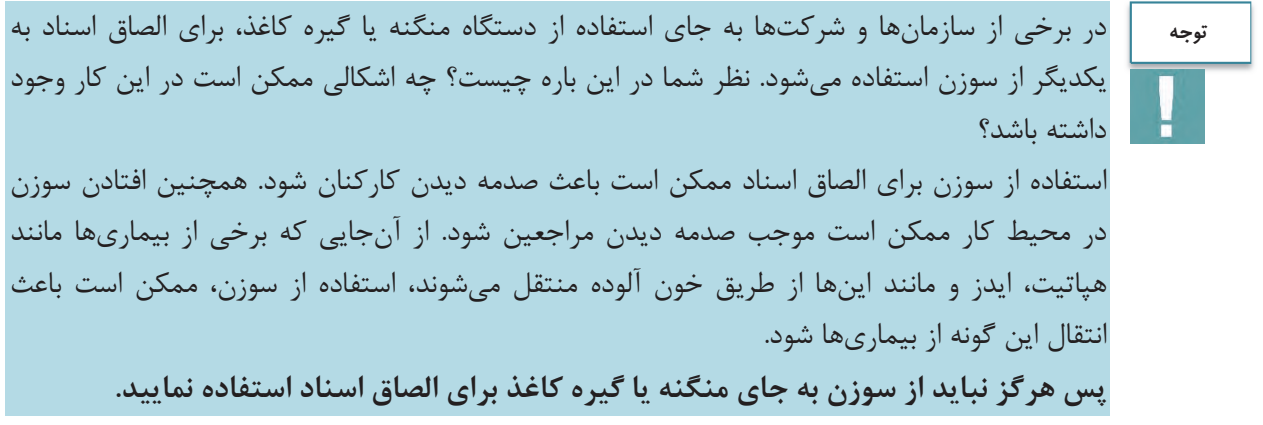

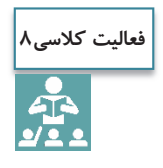

در اين بخش انواع مختلف پوشه، زونكن و قفسههاي بايگاني توضيح داده شد. ويژگيهاي هريک از انواع ذكرشده را بيان نموده و توضيح دهيد كه در چه مواردي از هر كدام از انواع تجهيزات مذكور استفاده مي شود.

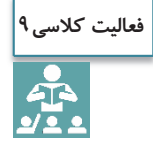

در اين بخش برخي از مهمترين تجهيزات يك بايگاني مطرح شدهاست. به نظر شما چه امكانات ديگري بايد در يك بايگاني وجود داشته باشد؟ آيا در يك اتاق بايگاني به وجود كپسول آتشنشاني و تجهيزات اطفاي حريق نيازي هست؟ چرا؟

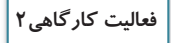

 $\bullet$ 

با حضور در كارگاه، هريك از شما تجهيزات مختلف بايگاني را بررسي نموده و ضمن تعيين نوع آنها، ويژگيهاي آنها را نيز بيان نماييد. با راهنمايي هنرآموز و مسئول مربوط به اين سؤال پاسخ دهيد كه چرا از انواع پوشه، زونكن و قفسههاي بايگاني استفاده ميشود؟ براي انجام اين فعاليت جدول زير را تكميل نماييد.

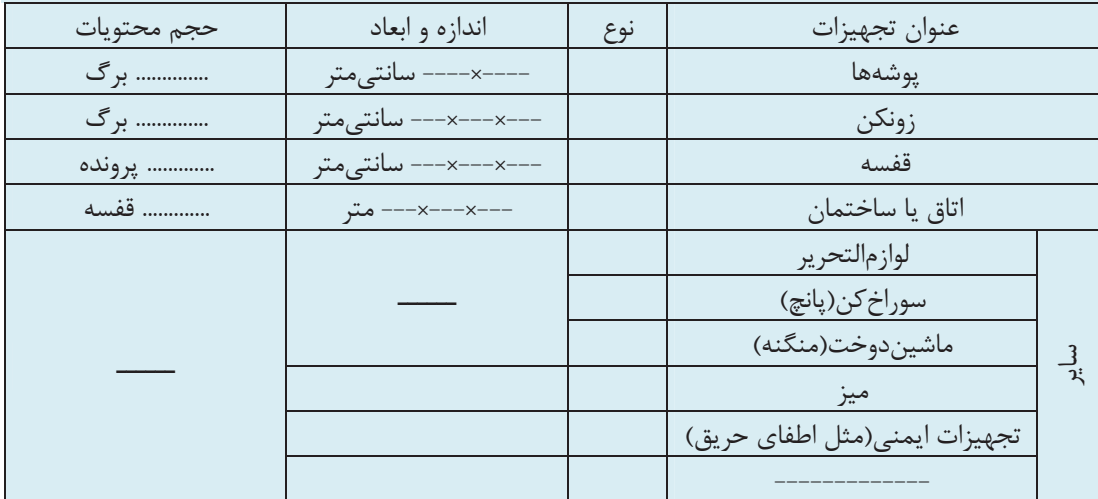

 4- آيا نكاتي را كه در سال گذشته در ارتباط با رعايت ارگونومي در محيط كار آموختيد (كتاب الزامات محيط كار)، بهياد داريد؟ در طول انجام اين فعاليت، چقدر اين نكات را رعايت نموديد؟ تجهيزات و ابزار شما تا چه ميزان بهلحاظ ارگونومي، مناسب بود. نظرات خود را در اينخصوص، در گزارشتان تشريح كنيد.

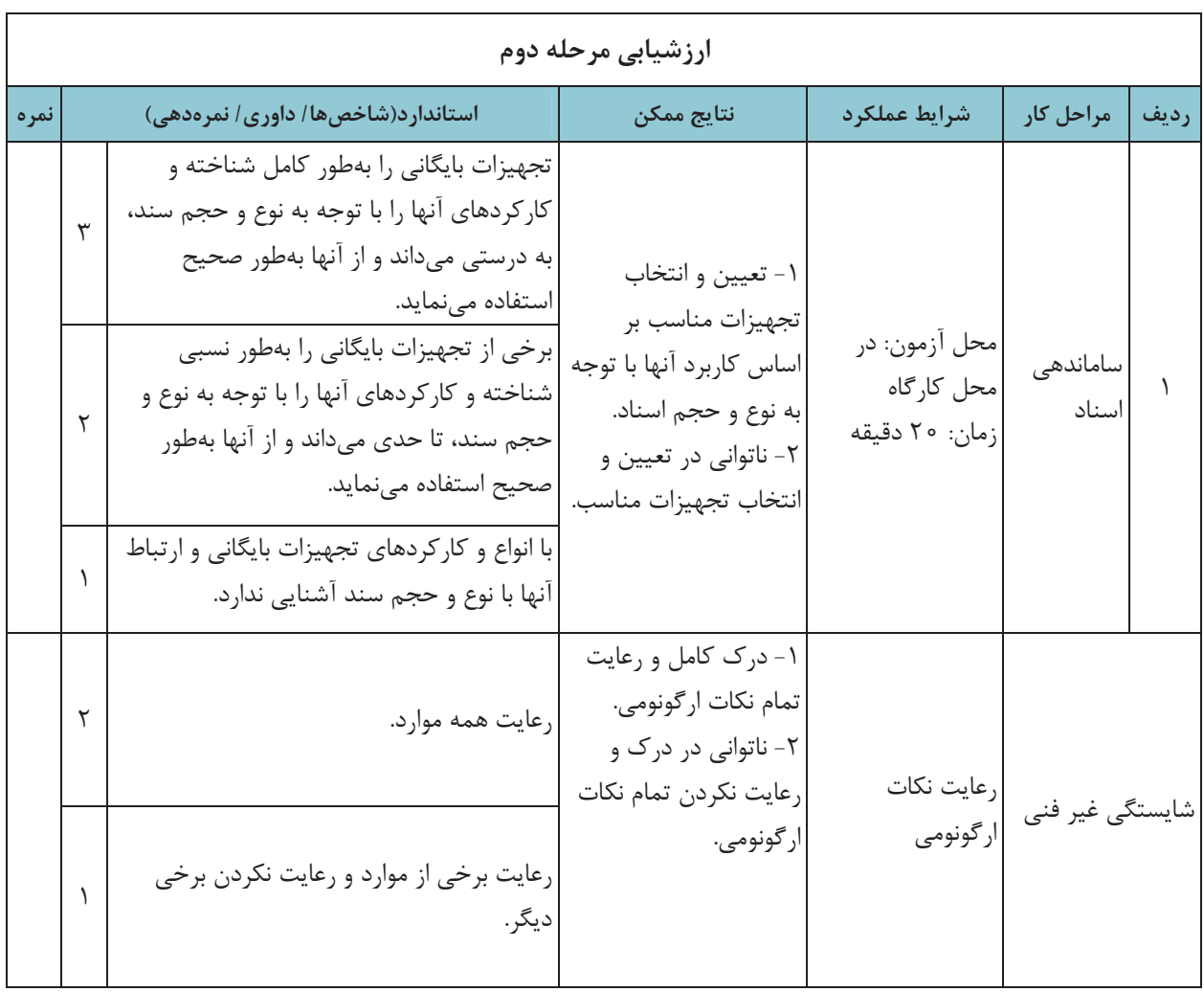

# **مراحل ساماندهي اسناد**

در ساماندهي اسناد، اهداف اصلي عبارتاند از: ايجاد سهولت در بايگاني، طبقهبندي و دسترسي به اسناد فيزيكي؛ بالا بردن ايمني اسناد در مقابل حوادث و مخاطرات طبيعي و غير طبيعي؛ ترميم و رفع مخاطرات ناشي از جابهجايي، گم شدن و بروز خرابيهاي فيزيكي در اسناد؛ حذف عمليات تكراري و غير ضروري در بايگاني اسناد؛ رفع محدوديتهاي مربوط به فضاي فيزيكي . بايگانيها

براي تحقق اهداف مذكور، براي ساماندهي اسناد، بايد مراحل و اقدامات خاصي انجام شود كه در شكل زير مشاهده مي كنيد:

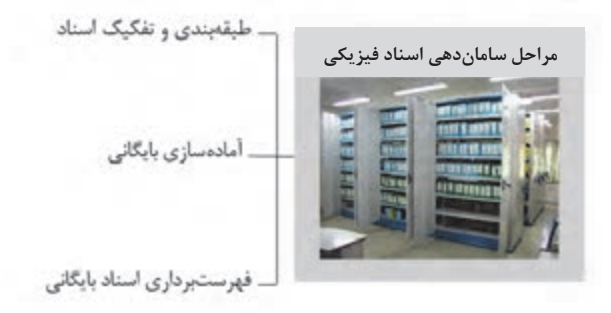

شكل 15 - مراحل ساماندهي اسناد

همانگونه كه در شكل قبل مشاهده ميكنيد، ساماندهي اسناد فيزيكي در سه مرحله انجام ميشود كه در ادامه هر يك از اين مراحل تشريح مي شود.

#### **طبقهبندي اسناد**

براي ايجاد پروندهها به منظور نگهداري از اسناد، بايد آنها را بر اساس يك ارتباط منطقي طبقهبندي نمود و چنان كه گفته شد، ايجاد يك طبقهبندي خوب و مناسب، يكي از وظايف بايگان يا متصدي اسناد است. تعيين نوع طبقهبندي اسناد در جستوجو و بازيابي آنها، نقش بسيار مهمي دارد.

به نظر شما انواع مختلف اسناد موجود در يك شركت حملونقل، چگونه و بر چه اساسي قابل طبقهبندي است؟ به نظر شما آيا اركان سند ميتواند بهعنوان مبنايي براي طبقهبندي آنها قرار گيرد؟ يك طبقهبندي خوب بايد چه ويژگيهايي داشته باشد؟ در ادامه با مفهوم و نحوه طبقهبندي اسناد در بايگاني آشنا مي شويد.

طبقهبندي از نظر بايگاني عبارت است از تقسيمبندي اسناد به دستههايي كه حداقل ميان آنها يك موضوع خاص و مشترك وجود داشته باشد.

#### **انواع طبقهبندي اسناد**

آيا مي توانيد از ويژگي هاي اسناد حمل ونقل مثالهايي را شناسايي نماييد كه بر مبناي آنها بتوان يک طبقهبندي مناسب را ارائه نمود. برخي از مرسومترين روشهاي طبقهبندي اسناد در ادامه آمدهاست:  1- **طبقهبندي بر مبناي ويژگيهايي مانند نام سازمانها يا افراد**: در اين روش، اسناد شركت، بر اساس نام سازمان يا افرادي كه اسناد با آنها مرتبط است، طبقهبندي ميشوند، مثلاً يك شركت حمل بار ميتواند قراردادها و بارنامه هاي خود را بر اساس شركتهاي طرف قرارداد خود طبقهبندي نموده و اسناد هر شركت را در يك زونكن نگهداري نمايد(مثال: قراردادهاي شركت الف، قراردادهاي شركت ب و...).

 2- **طبقهبندي بر اساس مناطق جغرافيايي**: مبناي طبقهبندي در اين روش، محل جغرافيايي مشترك (كشور، منطقه، استان) است(مثال: بارنامههاي داخلي، بارنامههاي خارجي).

 3- **طبقهبندي بر اساس موضوع و مفاد اسناد**: در اين روش، موضوع و محتواي اسناد، مبناي طبقه بندي آنها قرار ميگيرد(مثال: قراردادها، مدارك رانندگان و مانند آن).

> 4- **طبقهبندي بر اساس تاريخ**: مبناي طبقهبندي در اين روش، تاريخ مندرج در اسناد است. شكل زير مثالهايي از هريك از انواع طبقهبندي كه در بالا به آنها اشاره شد را نشان ميدهد:

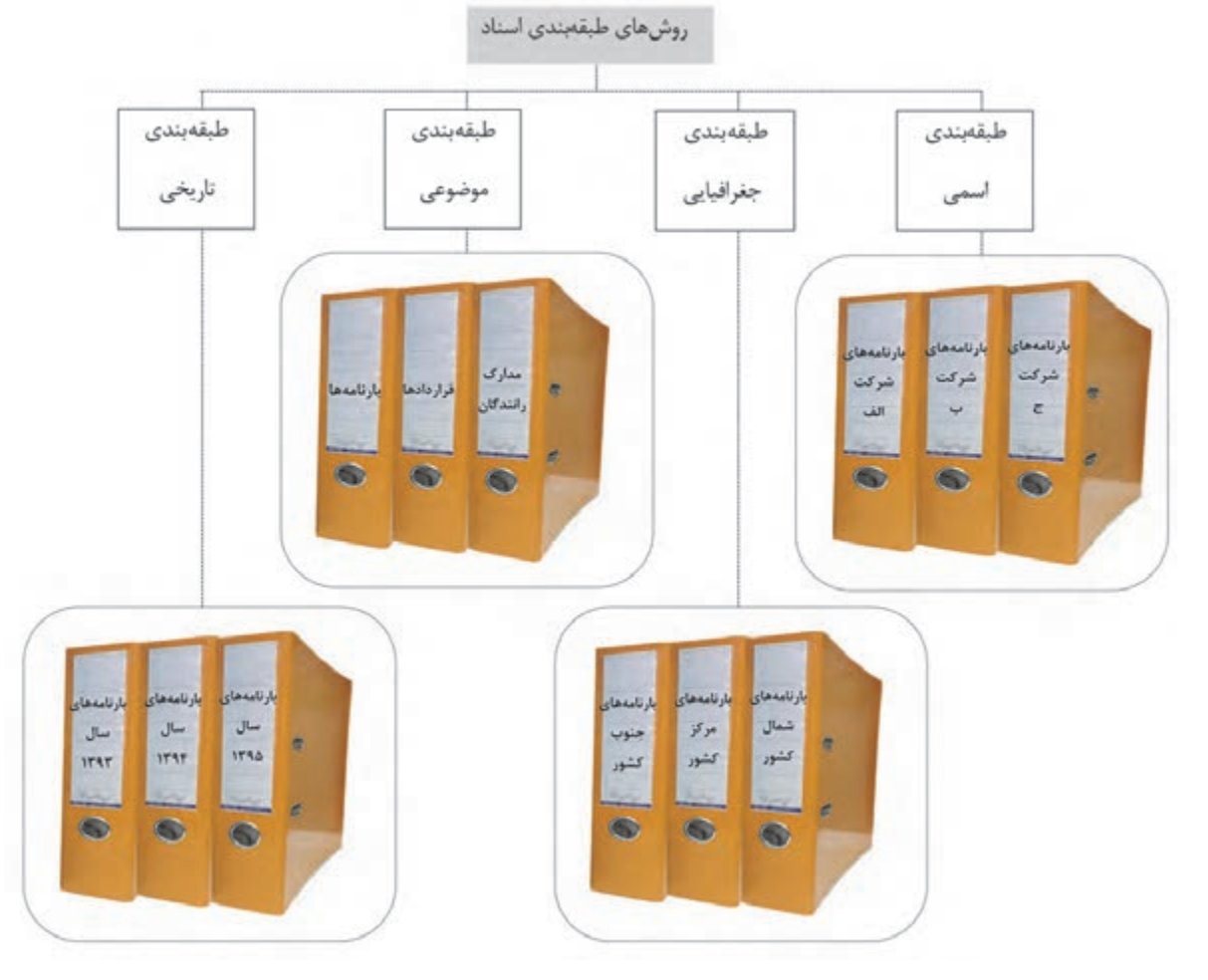

شكل 16 - روشهاي طبقهبندي اسناد

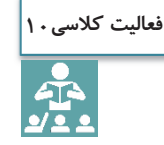

در شكل بالا مثالهايي از انواع طبقهبندي اسناد ذكر شدهاست. با همفكري هنرآموز و ساير هنرجويان مثالهاي ديگري را براي هر يك از روشهاي بيانشده در شركتهاي حملونقل يا سازمان پايانه ها ذكر نماييد.

**آماده سازي بايگاني** 

پس از اجراي مراحل فوق، پروندهها به تفكيک و بر اساس طبقهبنديهاي انجام شده در زونكن گذاشته مي شوند. در اين مرحله براي تفكيك موضوعات ميتوان از برچسبهايي با رنگهاي موضوعي مختلف براي ثبت كد بر روي هر زونكن استفاده نمود.

**فهرست برداري اسناد بايگاني** در اين مرحله از ساماندهي فيزيكي، بايد فهرستي از اسناد موجود به تفكيك موضوعات تهيه شود تا در مواقع لزوم تمامي اسناد از طريق فهرستهاي تهيه شده قابل بازيابي باشند.

## **شيوههاي بايگاني اسناد**

به نظر شما در يك شركت حملونقل بهتر است تمام اسناد شركت بهصورت متمركز در يك بايگاني نگهداري شوند يا اسناد و سوابق كاري مربوط به هر واحد، در همان واحد بهصورت جداگانه بايگاني و نگهداري شوند؟ فكر مي كنيد مزايا و معايب هر كدام از اين روشها چيست؟ بديهي است تصميمگيري در اين مورد به عوامل مختلفي بستگي دارد. برخي از اين عوامل عبارتاند از: اندازه شركت؛ وسعت مكاني ( جغرافيايي) شركت؛ حجم اسناد و مداركي كه بايد در شركت نگهداري شوند؛ ميزان مراجعة كاركنان و مراجعين به اسناد؛

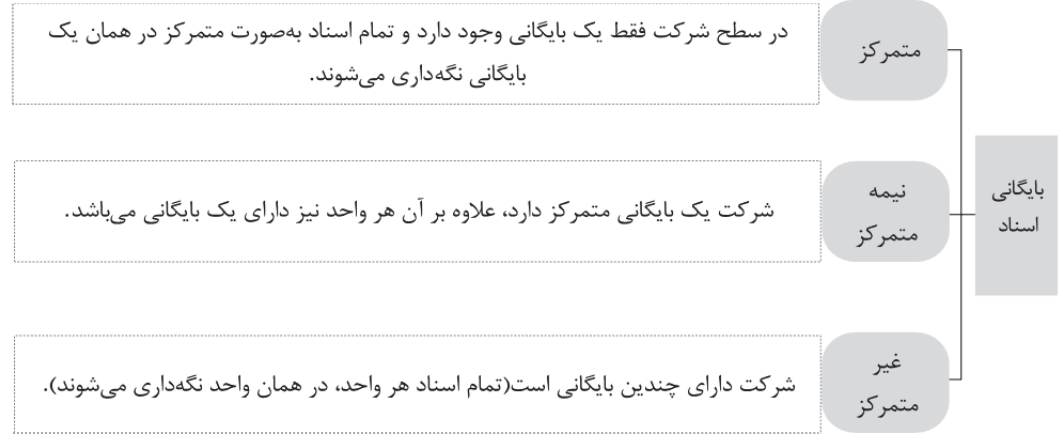

نمودار 2- شيوههاي بايگاني اسناد

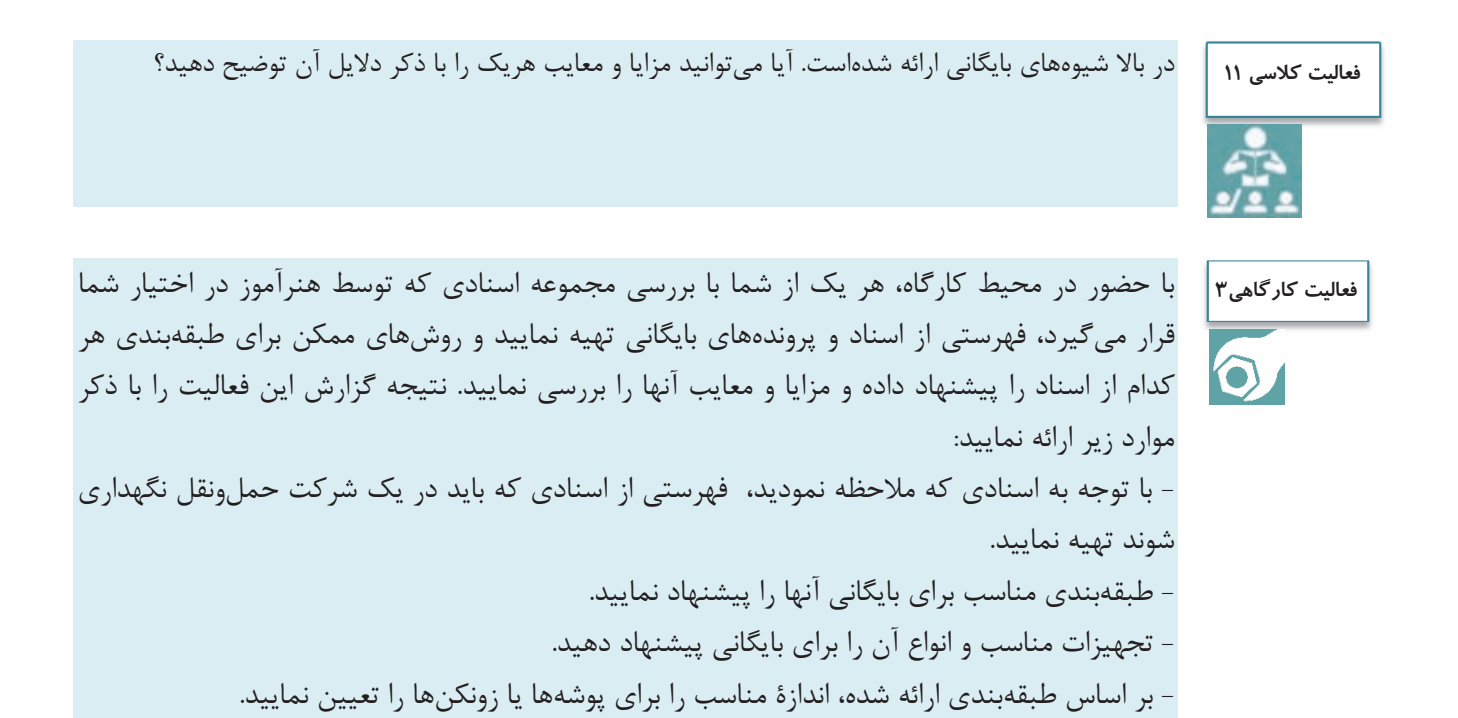

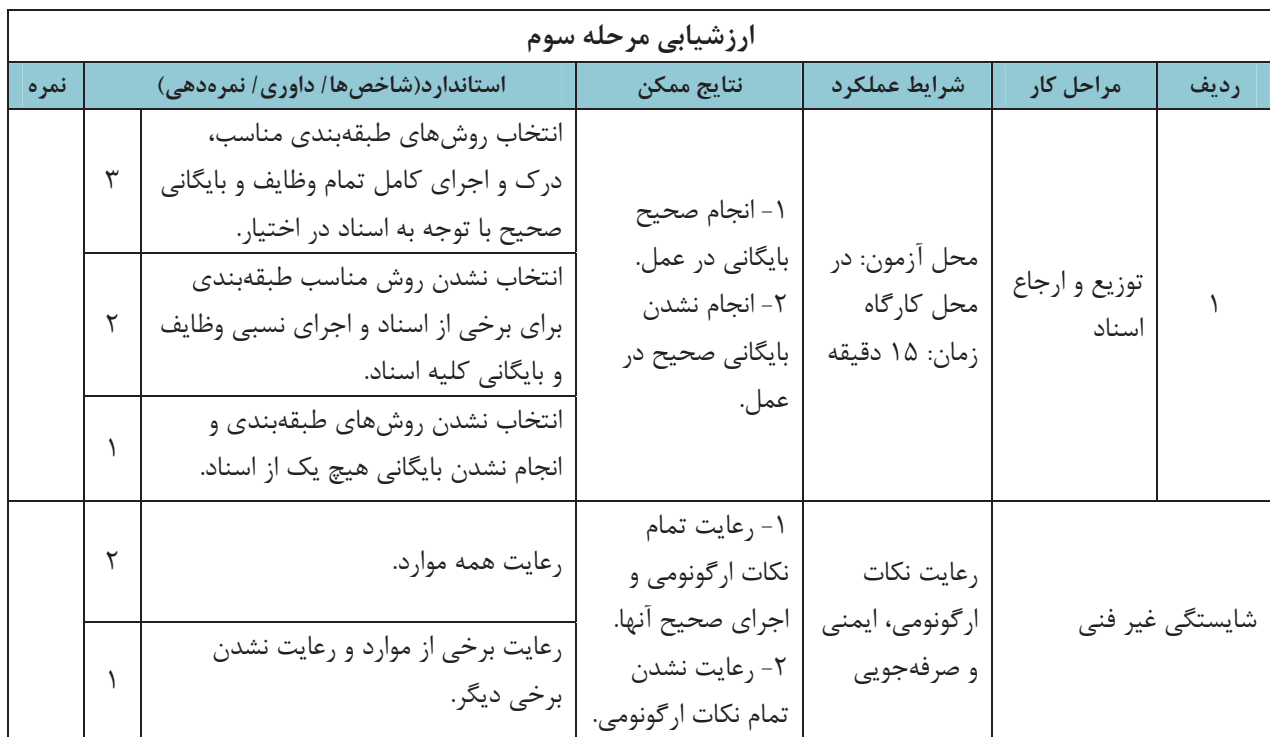

**انواع درخواستها و نحوه رسيدگي به آنها** 

شما بهعنوان يك بايگان، وظايف مختلفي را برعهده داريد كه با توجه به اين وظايف، ممكن است از شما درخ واستهايي شود. آيا ميدانيد مهمترين درخواستهايي كه به شما ارجاع ميشود، چيست؟ به نظر شما چگونه بايد به اين درخواستهاي كاري كه از شما ميشود رسيدگي كرده و به آنها پاسخ مناسب بدهيد؟ در ادامه با اين موضوعات آشنا مى شويد.

**انواع درخواستها از بايگان** 

برخي از مهمترين درخواستهايي كه ممكن است در يك شركت حملونقل يا سازمان پايانهها به شما به عنوان بايگان ارجاع شود، عبارتاند از:

- **درخواست تفكيك و ارجاع اسناد:** برخي از اسناد در بيش از يك نسخه تهيه يا صادر مي شوند(مانند صورت وضعيت مسافر يا بار). در برخي از موارد نيز شما به عنوان بايگان يك شركت حملونقل چند نسخه از يك سند را دريافت ميكنيد. در برخي از موارد نيز ممكن است مجبور شويد كه از يك سند كپي تهيه كنيد. در ا ينگونه موارد شما با تفكيك نسخ يا در صورت لزوم تهيه تعداد كافي كپي(تصوير) سند دريافتي، آنها را براي افراد يا واحدهاي مناسب ارجاع نماييد. در اسنادي كه در چند نسخه تهيه ميشوند، معمولاً دريافتكننده يا مالك نهايي سند در گوشه يا پايين سند درج شده است(به تصوير صورت وضعيت مسافري كه در بحث اركان سند مشاهده نموديد، مراجعه كنيد).
- **درخواست بايگاني يك سند**: در نهايت حداقل يك نسخه از تمامي اسناد بايد نگهداري شوند، كه به بايگان شركت حملونقل يا سازمان پايانهها سپرده ميشود. در اين مورد بايگان بايد از سند مورد نظر بر اساس طبقهبندي استفاده كند و بر اساس ضوابط و روية موجود، در محل مناسب پرونده مربوط را بايگاني نمايد.
- **درخواست بازيابي و ارائه يك سند:** در بسياري از موارد، اسناد موجود در يك شركت حملونقل يا سازمان پايانهها، به دفعات زياد ارجاع و استفاده ميشوند. در اين موارد بايگان بايد ضمن مراجعه به قفسههاي بايگاني، سند يا اسناد مورد نظر را بازيابي كرده و به متقاضي تحويل دهد. متقاضي دريافت سند ممكن است مافوق شما، يا ساير همكاران شما در شركت حملونقل يا سازمان پايانهها، مسافر و يا هر فرد ديگري باشد؛ البته بديهي است كه تحويل اصل يا حتي تصوير اسناد فقط بايد به افراد مجاز و با رعايت قوانين داخلي شركت حملءنقل يا سازمان يايانهها صورت گيرد.

**درخواست تهيه يك گزارش:** در بسياري از موارد ممكن است كه مافوق شما، از شما به عنوان بايگان شركت حمل ونقل يا سازمان پايانهها بخواهد تا با مراجعه به اسناد خاص، خلاصهاي از اطلاعات موجود در برخي از اسناد را در قالب يك گزارش تهيه و ارائه نماييد. بهعنوان مثال ممكن است از شما خواسته شود تا گزارشي دربارة تعداد و دلايل خرابي وسايلنقليه به تفكيك باري و مسافري تهيه نماييد. در اين موارد شما بايد با مراجعه به محل بايگاني و بازيابي اسناد مورد نظر، اطلاعات لازم را استخراج و گزارش لازم را تهيه نماييد. نحوه تهيه گزارش در مباحث آتي توضيح داده مي شود. در پاسخ به هريك از درخواستهاي فوق بايد با توجه به اشرافي كه به محيط بايگاني و پروندههاي موجود در آنها داريد، اقدامات لازم را در كوتاهترين زمان انجام داده و با مراجعه به پروندة مربوط، پاسخ لازم را به متقاضي ارائه كنيد. اما دو نكته بسيار مهم را بايد در پاسخ به هريك از درخواستها هميشه رعايت نماييد: نحوه استفاده، ارائه و تحويل اسناد؛ نحوه برخورد با متقاضي؛

در ادامه با برخي از نكات مهم در خصوص هريك از اين موارد آشنا مي شويد.

## **نحوه استفاده، ارائه و تحويل اسناد**

دسترسي و استفاده از اسناد بايد بهصورت كاملاً كنترلشده و بر اساس روية مشخصي صورت پذيرد. اين امر بدين معني است كه هريك از اسناد شركت حملونقل يا سازمان پايانهها فقط به وسيله افراد مجازي كه از قبل تعيين شده اند؛ قابل دسترسي ميباشد. البته افراد مجاز هم بايد با هماهنگي متصدي مربوط اسناد مورد نياز خود را دريافت نموده و بلافاصله پس از استفاده، آن را به محل بايگاني بازگردانند. هدف از اين امر جلوگيري از مفقود شدن و سوء استفاده از اسناد است. متصدي بايگاني بايد سابقه كليه اسناد و پروندههايي را كه به هر دليلي از محل بايگاني خارج ميشوند، ثبت و نگهداري نمايد. اين سابقه بايد شامل اطلاعاتي مانند فرد دريافتكننده، علت دريافت، تاريخ دريافت و عودت و ساير اطلاعات لازم باشد. در صورتي كه اسناد درخواستي جزء اسناد محرمانه باشد، بايد محل نگهداري و شرايط تحويل و دريافت آنها با هماهنگي مافوق و مسئولين مجاز مربوطه باشد.

### **نحوه برخورد با متقاضي**

شما به عنوان بايگان در يك شركت حملونقل يا سازمان پايانهها، مراجعهكنندگان مختلفي خواهيد داشت. ممكن است متقاضي، مافوق، همكار، مسافر، مشتري، راننده يا هر ارباب رجوع ديگري(مانند متقاضي يك مجوز) باشد. نحوه برخورد شما با مراجعه كننده بسيار مهم است و شما همواره در رسيدگي و پاسخ به درخواستهاي دريافتي، بايد نكات مهمي را مورد توجه قرار دهيد. لازم است اين نكات در قالب بايدها(كارهايي كه بايد انجام دهيد) و نبايدها ( كارهايي كه نبايد انجام دهيد) در پاسخ به درخواستهاي مافوق، همكاران، زيردستان و ارباب رجوع در نظر گرفته شوند. برخي از مهمترين اين نكات عبارت است : از

**رعايت آداب اجتماعي:** در برخورد با هريك از متقاضيان، بايد آداب اجتماعي رعايت شوند . برخورد با روي گشاده، پاسخگويي همراه با لبخند، استفاده از جملات و كلمات رسمي و محترمانه، پرهيز از شوخيهاي زننده و نابهجا، رعايت احترام متقابل، پرهيز از توهين، تندي نكردن در پاسخگويي و مواردي از اين قبيل از مهمترين نكات مربوط به آداب اجتماعي است.

**نوعدوستي:** متقاضي– چه همكار مافوق، همرده يا زير دست باشد و چه ارباب رجوع ناآشنا- همگي انسان و همنوع شما هستند و هميشه بايد براي رفع مشكلات همنوعان در چارچوب قوانين و وظايف حداكثر تلاش انجام پذيرد.
بايگاني اسناد

**وجدان كاري:** تلاش براي انجام وظايف محوله وظيفه همة كاركنان است، اما تلاش بيشتر از شرح وظايف، نشاندهنده وجدان كاري و تعهد شما ميباشد. به عنوان مثال كمك به ساير همكاران يا انجام وظايف ايشان ( مثلاً در مواقع گرفتاري)، انجام وظايف اداري در ساعات غير كاري و مانند آن، از مصاديق وجدان كاري است. **دقت:** رسيدگي و پاسخ به همة انواع درخواستهايي كه از شما به عنوان بايگان يك شركت حملونقل يا سازمان پايانهها ميشود، بايد با نهايت دقت و عاري از هرگونه اشكال و اشتباه صورت گيرد.

**سرعت:** علاوه بر دقت، ارائه پاسخ به متقاضي، بايد در كوتاهترين زمان ممكن صورت گيرد.

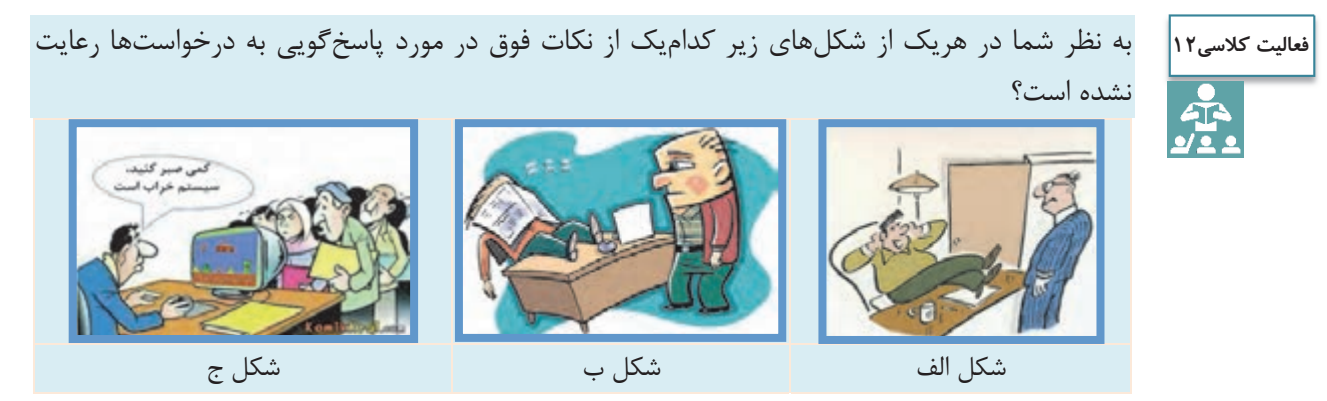

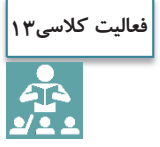

در بالا پاسخگويي به مراجعين را فرا گرفتيد. آيا ميتوانيد نكات ديگري را كه بايد در اين خصوص مورد توجه قرار دهيد، نام ببريد؟ برخي از بايدها و نبايدهايي را كه در پاسخگويي به هر يك از گروههاي مراجعين(مافوق، همكار، زيردست، ارباب رجوع) بايد رعايت كنيد، نام ببريد. در پاسخ به اين سؤال، جدول زير را كامل كنيد.

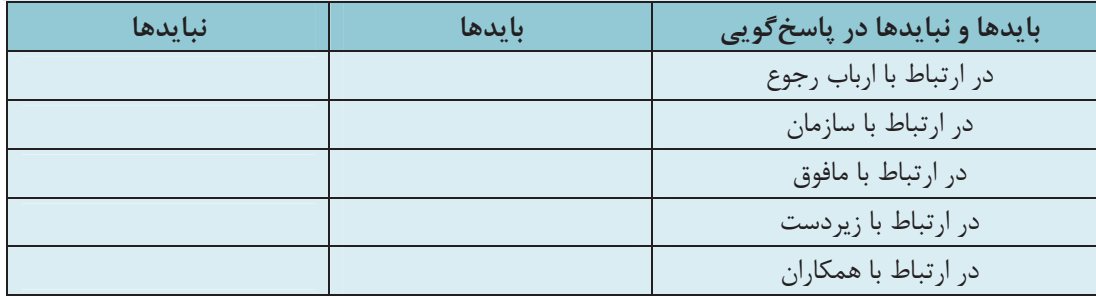

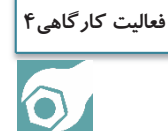

با حضور در كارگاه، بر اساس توضيحات هنرآموز و با رعايت نكاتي كه در بالا آموختيد، سعي كنيد رفتار مناسب را در نقش بايگان يا ارباب رجوع يك شركت حملونقل ايفا كنيد.

**فعاليت كارگاهي5**

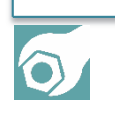

با حضور در كارگاه، اسنادي را كه هنرآموز در اختيار شما قرار ميدهد، تفكيك نسخه نموده و دريافتكننده هر نسخه را تعيين نماييد. در صورت لزوم اسنادي را كه بايد از آنها كپي تهيه شود، تعيين كنيد و بگوييد چرا بايد از اين اسناد كپي تهيه شود و اينكه بايد براي چه افراد، واحدها يا سازمان هايي ارسال شود. در نهايت پروندهاي را كه هر سند بايد در آن بايگاني شود، را تعيين كنيد.

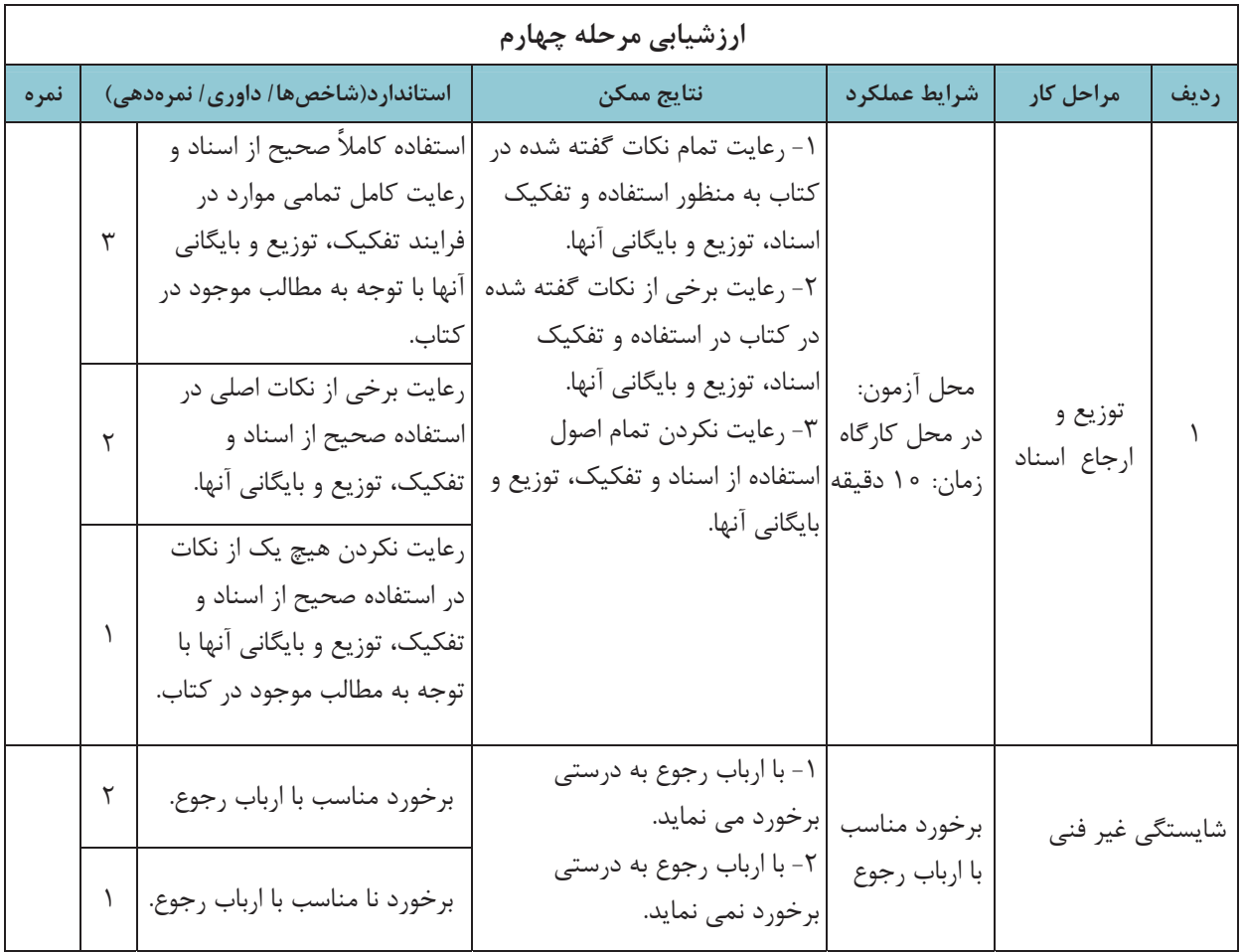

**اصول گزارش نويسي** 

آيا ميدانيد گزارش چيست و چرا تهيه ميشود؟ يك گزارش خوب بايد چه ويژگيهايي داشته باشد؟ براي تهية يك گزارش بايد چه اصول و قواعدي رعايت شود؟

يكي از مسائلي كه همة سازمانها از جمله شركتهاي حملونقل بايد به آن توجه نمايند، تهيه و ارائه گزارش از كارمند به مديران يا ردههاي پايينتر به ردههاي بالاتر است. يكي از مهمترين اهداف بايگاني نيز تهيه گزارشهايي است كه در موارد لزوم خلاصهاي از اطلاعات موجود در سوابق و اسناد موجود در پروندههاي بايگاني را براي كاركنان و مديران شركت حملونقل ارائه نمايد. بديهي است هر گزارش با توجه به اطلاعات و محتواي مورد نياز بايد مشخصات و ويژگيهاي خاصي داشته باشد تا اطلاعات مورد نياز را به نحو مطلوبي به فرد مورد نظر منتقل نمايد. گزارش وسيلهاي است براي انتقال اطلاعات سازمان يافته و قابل فهم به فردي كه به آن نياز دارد. لذا هدف از نوشتنِ

گزارش، رساندن سريع و صحت پيام به خواننده است. بر همين اساس گزارشنويسي، فني است كه اطلاعات كيفي و كمي را به سرعت و با صحت و روشني به خواننده منتقل ميكند. اين اطلاعات بايد در چارچوب و قالب مناسبي به فرد مورد نظر ارائه شود.

#### **ويژگيهاي يك گزارش خوب**

- آيا ميدانيد گزارش خوب چه ويژگيهايي بايد داشته باشد؟ در يك گزارش خوب موارد زير بايد بهدقت رعايت شوند: 1- **بيان مطلب**: متن نوشته بايد روشن و غير قابل تفسير بوده و حاوي يك مفهوم و ايده اصلي باشد.
	- 2- **درست نوشتن**: نوشته بايد فاقد هر اشتباه املا يي ، انشايي و نگارشي باشد.
		- 3- **منطقي بودن**: ارتباط منطقي مطالب با يكديگر بايد رعايت شده باشد.
- 4- **تقسيمبندي مطالب**: بخشهاي مختلف گزارش بايد از هم تفكيك شده و در بندهاي مختلف ذكر شوند. به عنوان مثال يك گزارش ممكن است شامل بخشهايي مانند سابقه و گذشته موضوع، قوانين و مقررات مربوط، اقدامات و پيشنهادها و نتايج مورد انتظار باشد. رعايت پاراگرافبندي علاوه بر جلب توجه خواننده به روشني مطالب كمك مے كند.
	- 5- **واقعبيني**: محتواي گزارش بايد دقيق و واقعي بوده و با بيطرفي و بدون غرضورزي تهيه شود.
- 6- **رعايت اختصار**: خلاصهنويسي، اشتباه را كم ميكند ولي نبايد به روشني و درستي نوشته، و نيز جامع و كامل بودن آن خدشه وارد سازد.
- 7- **تاكيد بر نكات و موارد مهم** : نكات و موارد مهم نوشته شده، بايد با رعايت ترتيب و توالي صحيح براي بيان عبارات برجسته شود و در ديد قرار گيرد.
	- 8- **صحيح نوشتن**: رعايت علائم و نقطهگذاري در نوشته، سادگي و رعايت دستور زبان و نكات نگارشي ضروري است.
- 9- **استفاده از جملات و عبارات ساده، كوتاه، روشن** و رپ هيز از هب كارگيري واژهها و اصطلاحات غير متعارف و ناآشنا.

براي تهيه يك گزارش مطلوب و متناسب با ويژگيهاي فوق، مراحل و اقدامات مشخصي را بايد انجام داد كه در ادامه با اين مراحل آشنا مي شويد.

#### **مراحل گزارش نويسي**

آيا ميدانيد چگونه ميتوان يك گزارش مناسب تهيه نمود؟ چه مراحل و گامهايي بايد طي شود تا گزارش مناسبي تهيه شود؟ در شكل زير اين مراحل نشان داده شده است.

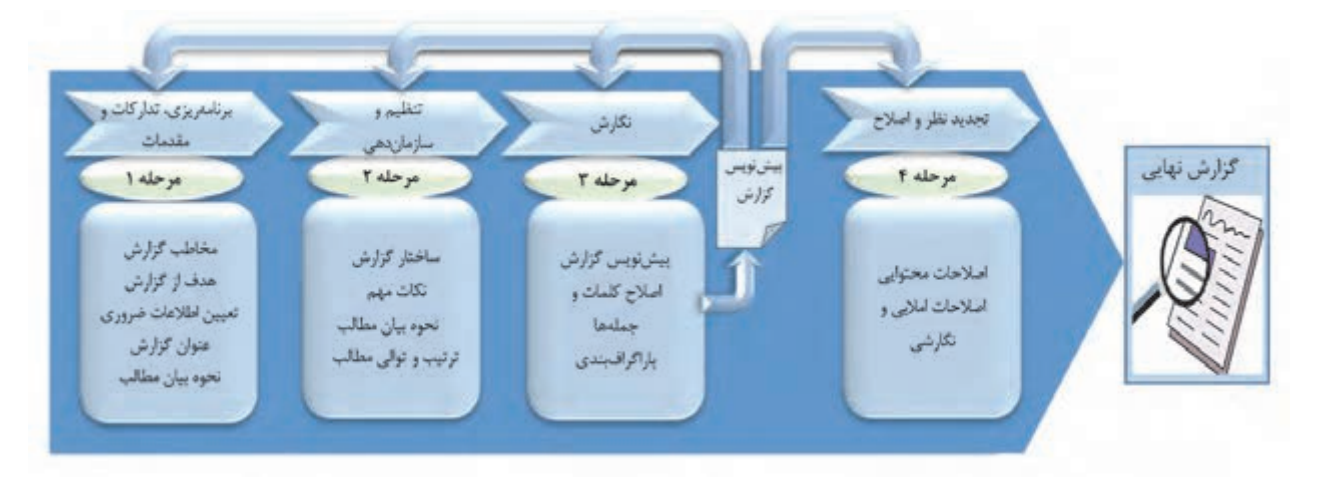

شكل 17 - مراحل گزارشنويسي

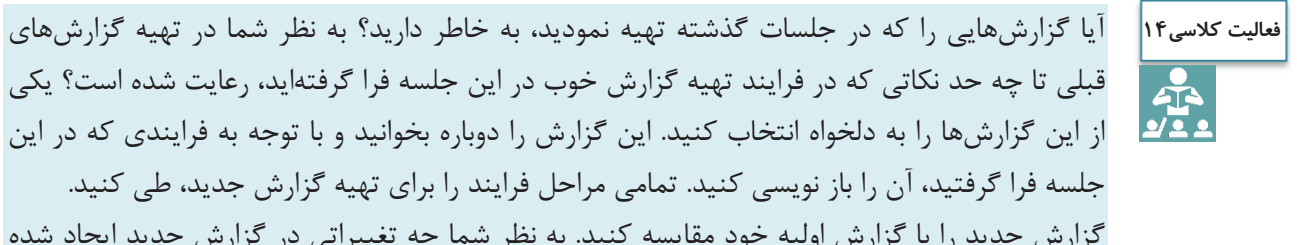

قبلي تا چه حد نكاتي كه در فرايند تهيه گزارش خوب در اين جلسه فرا گرفتهايد، رعايت شده است؟ يكي از اين گزارشها را به دلخواه انتخاب كنيد. اين گزارش را دوباره بخوانيد و با توجه به فرايندي كه در اين جلسه فرا گرفتيد، آن را باز نويسي كنيد. تمامي مراحل فرايند را براي تهيه گزارش جديد، طي كنيد. گزارش جديد را با گزارش اوليه خود مقايسه كنيد. به نظر شما چه تغييراتي در گزارش جديد ايجاد شده است؟

### **نحوة تهيه گزارش آماري و تحليل از طريق نرمافزار**

در بحث قبلي با نحوة تهية گزارش طبق اطلاعات موجود در اسناد آشنا شديد. در برخي موارد لازم است تا داده هاي عددي موجود در اسناد را تحليل كرده و گزارشهاي آماري مربوطه را تهيه و ارائه نماييد. استفاده از نرمافزارهاي رايانهاي

بايگاني اسناد

1 براي اين موضوع ميتواند بسيار مؤثر و مفيد باشد. در سالهاي گذشته با مجموعة آفيس آشنا شدهايد. نرمافزار اكسل (به عنوان يك نرمافزار صفحة گسترده) كه يكي از امكانات مجموعة آفيس است، براي تحليل آماريِ دادههاي عددي ميتواند در تهية گزارشهاي تحليلي مورد استفادة شما به عنوان بايگان يك شركت حملونقل يا سازمان پايانه ها قرار بگيرد.

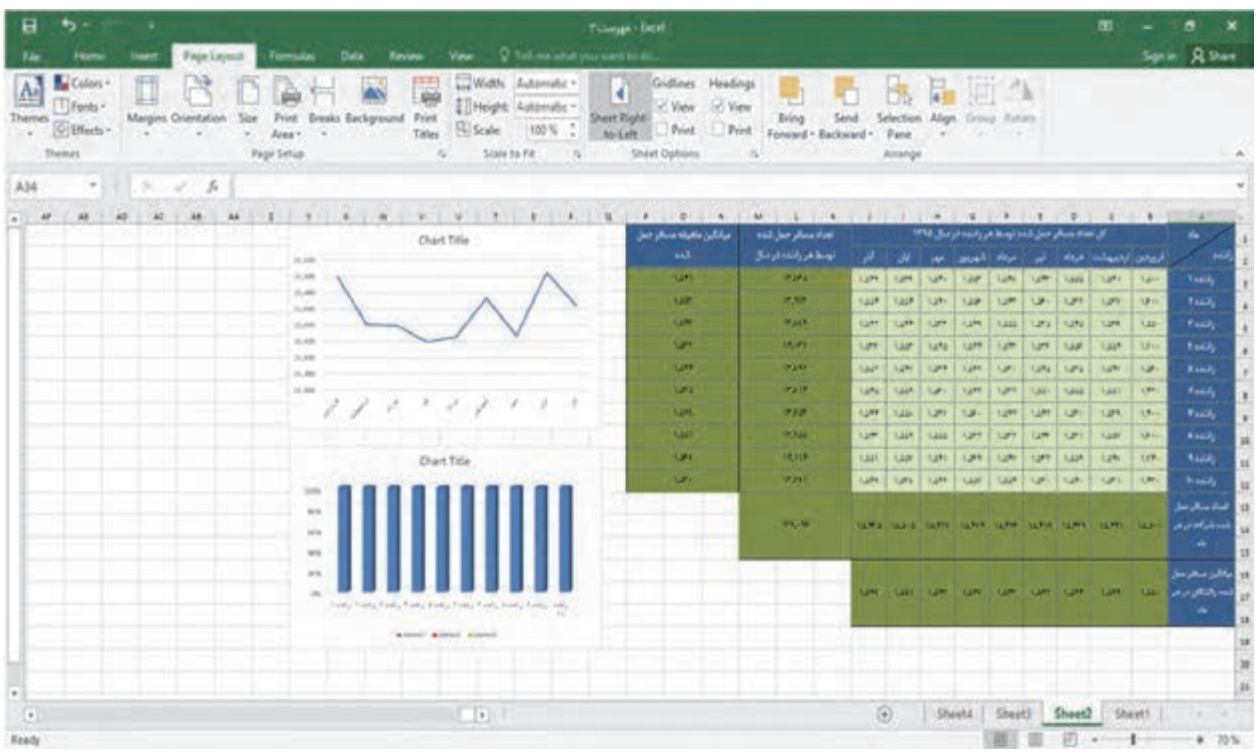

شكل 18 - نمايي از نرمافزار صفحة گستردة اكسل

برخي از امكانات نرمافزار اكسل و كاربردهاي آن را در تهية گزارشهاي تحليلي آماري براي يك بايگاني، ميتوان بدين شرح نام برد: نبت و ذخيرة اطلاعات مربوط به پروندهها و اسناد؛  $\checkmark$  ثبت و ذخيرة اطلاعات عددي موجود در اسناد؛ انجام اعمال اصلي رياضي ( جمع و تفريق، ضرب و تقسيم) و آماري ( مانند ميانگين، ميانه و مانند آن) و همچنين استفاده از توابع مختلف؛ تهية نمودارهاي آماري مورد نياز. بديهي است امكانات و قابليتهاي اين نرمافزار بسيار گسترده است كه در سال گذشته با برخي از آنها آشنا شديد.

 $\overline{a}$ 

 <sup>- 1</sup> نام لاتين اين نرم افزار Excell Microsoft . است

**فعاليت كلاسي15** $\frac{1}{2}$ 

مدير يك شركت حملونقل مسافر معتقد است كه برخورد خوب رانندگان و توجه آنها به تميزي وسيلة نقليه، باعث جلب رضايت مسافران شده و در نتيجه مسافران بيشتر تمايل دارند تا رانندگان خوشبرخورد و ماشينهاي تميز و سالم را براي مسافرت خود انتخاب كنند. لذا به عقيده اين مدير رانندگان خوش برخوردي كه وسيلةنقلية تميزي دارند، مسافران بيشتري نيز دارند. در نتيجه اين مدير تعداد مسافر حمل شده بهوسيله هر راننده را بهعنوان معياري براي ارزيابي عملكرد رانندگان انتخاب نموده است. مدير اين شركت حملونقل از شما بهعنوان بايگان شركت حملونقل ميخواهد تا گزارشي از عملكرد تمام رانندگان در سال 1395 را تهيه نماييد تا وي بتواند راننده خوب را شناسايي و از وي قدرداني نمايد. شما با مراجعه به بايگاني، صورت وضعيت مربوط به سال 1395 همه رانندگان را بررسي نموده و اطلاعات مربوط را استخراج و در فايل اكسل(به شرح زير) وارد نماييد.

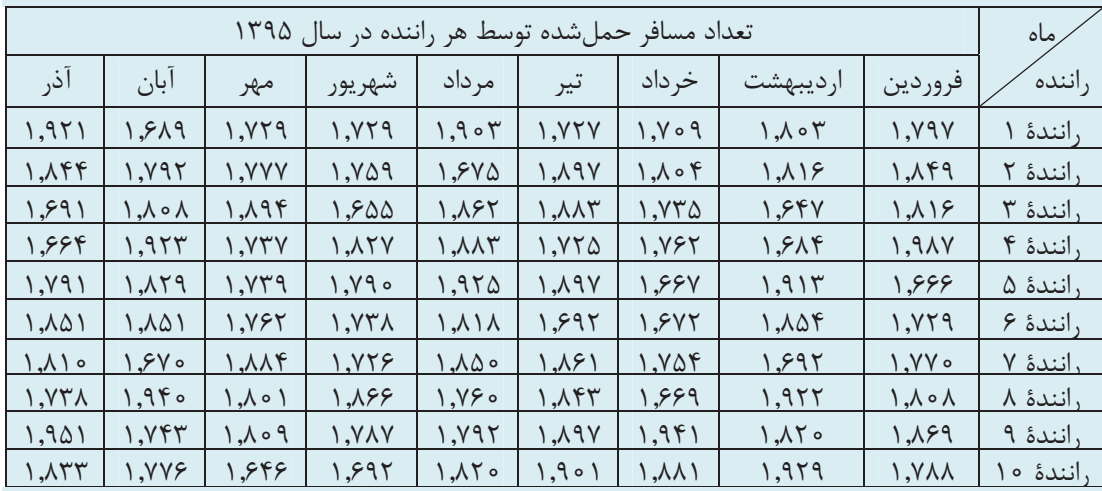

اطلاعات فوق را در نرمافزار اكسل وارد نماييد و با توجه به آنچه كه در سال گذشته آموختهايد، به سؤالات زير با استفاده از اين نرمافزار پاسخ دهيد.

1- كل تعداد مسافر حملشده توسط شركت در هر ماه؛ 2- كل تعداد مسافر حملشده توسط هر راننده در طول سال 1395؛ 3- كل تعداد مسافر حملشده توسط شركت در طول سال 1395؛ 4- ميانگين تعداد مسافر حملشده توسط رانندگان شركت در هر ماه؛ 5- ميانگين تعداد مسافر حملشده ماهانه توسط هر راننده؛ 6- نمودار مسافر حملشده به تفكيك رانندگان؛ 7- نمودار مسافر حملشده به تفكيك هر ماه؛ 8- از كدام راننده بايد تقدير شود؟

 $\mathbb{R}$ 

# **تنظيم گزارش آماري و تحليلي از طريق نرمافزار**

**فعاليت كارگاهي6**

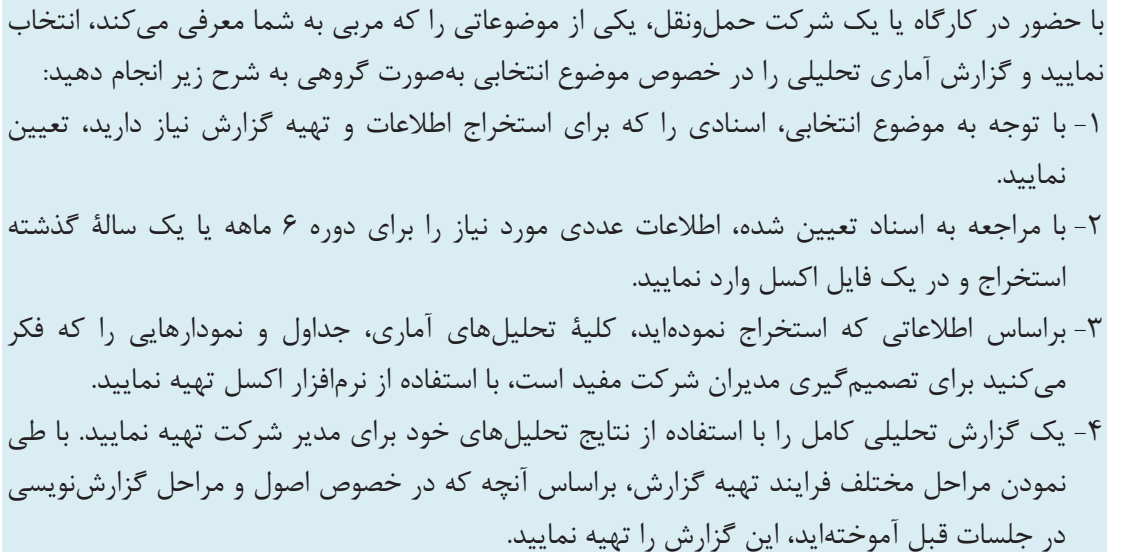

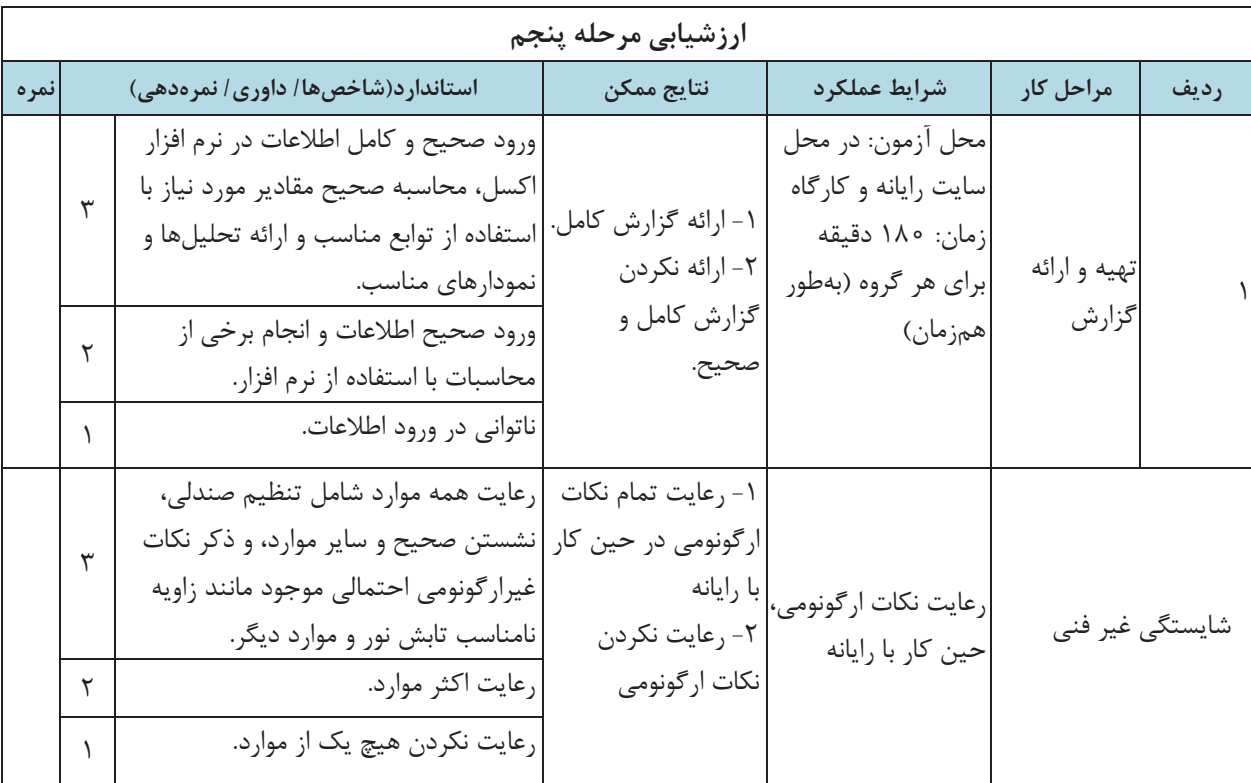

### **صرفهجويي در كار بايگاني**

آيا اهميت صرفهجويي را ميدانيد؟ آيا تا به حال ضربالمثل زير را شنيدهايد؟ برداشت شما از اين ضرب المثل و تصوير زير چيست؟ به نظر شما چرا بايد به نحوه استفاده مناسب از منابع در اختيار، توجه داشته باشيم؟

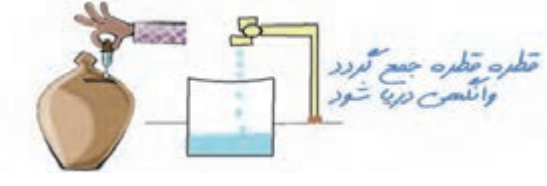

شكل 19 - اهميت صرفهجويي

همانطور كه ميدانيد، منابعي كه بر روي كره زمين در اختيار ما انسانها قرار گرفتهاند محدود هستند و دير يا زود به اتمام ميرسند. آيا ميتوانيد تصور كنيد كه فرزندان و آيندگان شما، بدون در اختيار داشتن اين منابع، چگونه بايد زندگي كنند؟ پس همانطور كه ميبينيد، صرفهجويي در استفاده از منابعي كه امروز در اختيار ما قرار گرفتهاند، اهميت بسيار زيادي دارد. صرفهجويي از سه جنبه مختلف اهميت دارد:

**جنبه صنعتي**: صرفهجويي، باعث ذخيره شدن بخش زيادي از منابع موجود ميشود. اين منابع ميتوانند در بخشهاي صنعتي مورد استفاده قرار گرفته و باعث رونق صنعتي كشور و در نتيجه افزايش رفاه كل جامعه شود.

**جنبه اقتصادي**: همانطور كه ميدانيد، تهيه منابع براي شركتها و از آن مهمتر براي كل كشور عزيز ما داراي هزينه است. صرفهجويي در منابع باعث صرفهجويي در هزينههاي شركت و نهايتاً كشور ميشود و در نتيجه پول ناشي از اين صرفهجويي ميتواند در ايجاد رونق اقتصادي بهكار گرفته شود.

**جنبه زيستمحيطي**: استفاده از منابع، مستقيم يا غير مستقيم از بين رفتن محيط زيست را در پي دارد. كاغذ با قطع درختان توليد ميشود. سوختهاي فسيلي(نفت و بنزين) با توليد گازهاي گلخانهاي، آلودگي محيط زيست را به دنبال دارند. زبالههاي توليدشده ناشي از مصرف منابع، باعث آلودگي محيط زندگي ميشود. بيشتر روشهاي توليد انرژي برق، با آلودگي محيط زيست همراه است. پس همانطور كه ميبينيد، صرفهجويي در هريك از اين منابع و انرژيها، كاهش آلودگيهاي زيستمحيطي را به دنبال دارد.

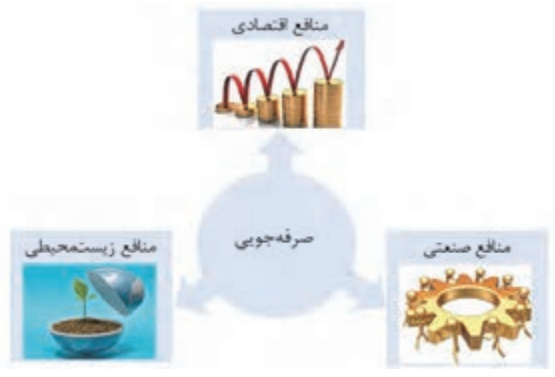

شكل 20 - آثار و نتايج صرفهجويي

حال كه با اهميت صرفهجويي آشنا شديد، آيا ميتوانيد بگوييد كه در امور بايگاني چگونه ميتوان در استفاده از ملزومات و منابع در اختيار، صرفهجويي كرد؟

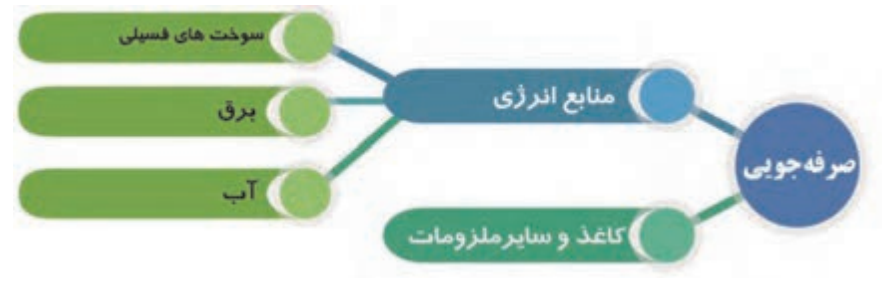

نمودار 3- صرفهجويي در امور بايگاني

براي اين كار، هميشه در انجام وظايف خود به اين موارد دقت كنيد:

**صرفهجويي در كاغذ و ملزومات اداري** 

- از تهيه و تكثير نسخ اضافي كه نيازي به آنها نداريد، خودداري كنيد.  $\checkmark$
- به ياد داشته باشيد كه **كاغذ زباله نيست.** كاغذهاي باطله را از زبالههاي ديگر تفكيك كنيد، زيرا كاغذ قابل بازيافت است. براي اين كار از سطلهاي مخصوص كاغذ استفاده كنيد.
- هميشه از هر دو روي كاغذ استفاده كنيد. كاغذهايي را كه يك روي آنها استفاده نشده و سفيد است، دور نريزيد. از قسمت سفيد اين كاغذها ميتوانيد مجدداً (به عنوان چركنويس) استفاده نماييد؛ البته مراقب باشيد كه اطلاعات طبقهبندي شده بر روي آنها وجود نداشته باشد.

## **صرفهجويي در مصرف انرژي**

- دماي محل كار خود را بر روي دماي مناسب تنظيم كرده و از استفادة بيمورد از تجهيزات گرمايشي و سرمايشي خودداري نماييد.
	- دماي آسايش در تابستان 25 و در زمستان 20 درجة سانتيگراد است.
		- فيلتر هواي دستگاه تهويه را همواره تميز نگاه داريد.
	- از لامپها و وسايل الكتريكي كممصرف استفاده كنيد. در تهيه اين وسايل، به برچسب مصرف انرژي توجه كنيد.

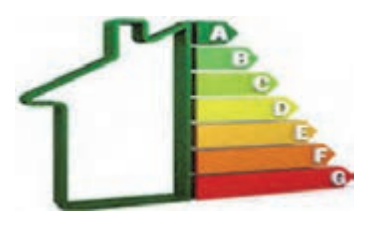

شكل 21 - نمونة برچسب انرژي

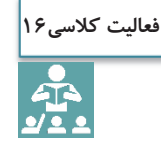

در اين بخش برخي از نكات را براي صرفهجويي در مصرف انرژي فرا گرفتيد. آيا ميتوانيد نكات ديگري را براي صرفهجويي در اين دو حوزه نام ببريد؟

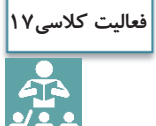

در اين بخش برخي از راهكارهاي صرفهجويي را فراگرفتيد. در خصوص نحوة بهكارگيري هر يك از آنها در محل زندگي ( منزل) و كلاس كمي فكر كنيد. آيا ميتوانيد فهرستي تهيه كنيد كه در آن، نمونههايي از مواردي را كه در آنها نكات بالا را رعايت كردهايد، نام ببريد. در خصوص مواردي كه رعايت نكردهايد چطور؟ آيا مي توانيد راهكارهايي را نام ببريد كه بتوانيد هميشه رعايت نكات صرفهجويي را بهخاطر داشته باشيد و آنها را فراموش نكنيد؟

**ايمني در بايگاني** 

به تصاوير زير دقت كنيد. به نظر شما در هر يك از حوادثي كه در شكل ميبينيد، علت وقوع حادثه چه بودهاست؟ آيا ميدانيد چگونه ميتوان از وقوع چنين حوادثي جلوگيري نمود؟

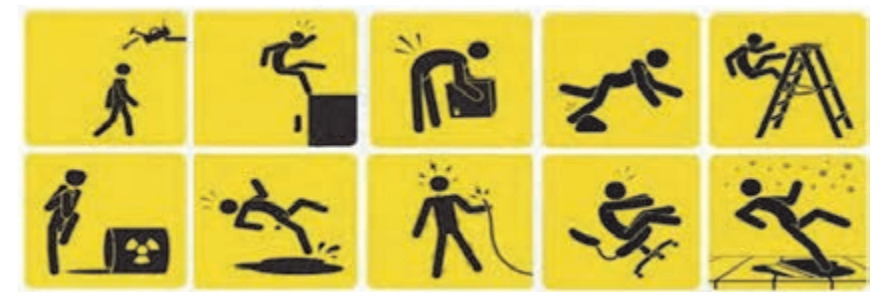

شكل 22 - برخي از حوادث در محيط كار

هميشه در محيطهاي كاري خطراتي وجود دارد كه ممكن است براي كاركنان يا شركت، مخاطراتي را در پي داشته باشد. به همين لحاظ رعايت نكات ايمني در محيط كار از اهميت زيادي برخوردار است. در مورد بايگاني اسناد، موضوع ايمني از دو جنبه قابل بررسي است. به تصوير زير دقت كنيد:

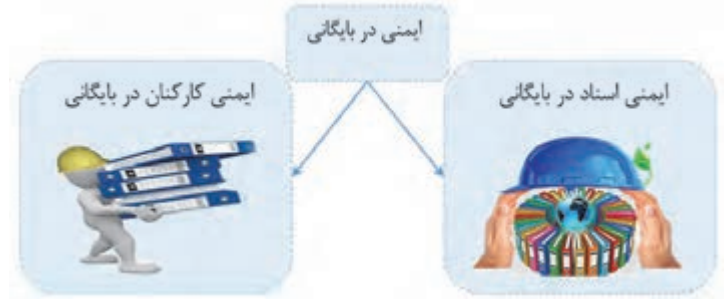

شكل 23 - ابعاد ايمني در بايگاني

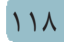

در ادامه ابتدا به بحث ايمني كاركنان و سپس به موضوع ايمني اسناد ميپردازيم.

### **ايمني كاركنان در بايگاني**

در گذشته، با اصول ارگونومي آشنا شديد. رعايت اصول ارگونومي براي حفظ سلامت كاركنان اهميت بسيار زيادي دارد، اما علاوه بر اصول ارگونومي، نكات ايمني ديگري نيز وجود دارند كه رعايت آنها در حفظ سلامت شما در محيط كار بايگاني بسيار مهم هستند. تعداد زيادي از نكات ايمني را در درس الزامات محيط كار فراگرفتيد. آيا اين نكات را به خاطر داريد؟ برخي از نكات ايمني كه بايد در محيط كار بايگاني به آنها توجه شود، عبارتاند از: از كابلهاي طولاني استفاده نكنيد. هرگز ابزار تيز و برنده را در جيب خود حمل نكنيد. از ابزار برقي عايق دار (مانند منگنه و پانچ برقي ) استفاده كنيد. ابزار برقي را به وسيلة سيم آنها بلند يا حمل نكنيد. هيچ گاه دو شاخه را با كشيدن كابل از پريز جدا نكنيد. هميشه در محل كار و زندگي خود جعبهٔ كمكهاي اوليه را آماده نگه داريد.  $\checkmark$ 

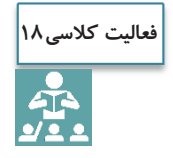

باتوجه به نكاتي كه در مورد ايمني در درس الزامات محيط كار فراگرفتيد، تعدادي از نكات ايمني را نام ببريد كه بايد در محيط كار بايگاني به آنها توجه كنيد.

#### **ايمني اسناد**

نكاتي كه در بالا ذكر شد، مربوط به حفظ ايمني و سلامت كاركنان بايگاني بود كه توجه به آنها اهميت بسيار زيادي دارد، اما علاوه بر اين موارد، توجه به امنيت و ايمني اسناد نيز اهميت فراواني دارد. تمام آنچه كه از ابتداي اين فصل تاكنون در خصوص اسناد و بايگاني مطرح شد، با هدف حفظ اسناد و اطلاعات موجود در آنها بوده است. حال كه تمام اسناد و اطلاعات در يك يا چند بايگاني گردآوري شدهاند، بديهي است كه، حفظ امنيت و ايمني بايگاني اهميت بسيار زيادي پيدا ميكند. آيا ميدانيد براي اين منظور چه اقداماتي بايد انجام شود؟ به نظر شما چه نكاتي بايد براي حفظ امنيت اسناد رعايت شوند؟ ايمني در اين خصوص به چه معناست و داراي چه ابعادي دارد؟ **ابعاد امنيت و ايمني اسناد** 

امنيت اسناد به معناي حفظ **صحت و يكپارچگي**، **محرمانگي آنها** و **دسترسي مناسب** به آنهاست. اين سه مؤلفه، در حقيقت به ابعاد امنيت اسناد معروف هستند كه در شكل صفحه بعد نشان داده شده است.

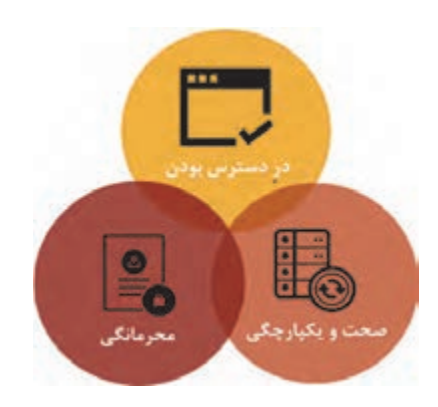

شكل 24 - ابعاد امنيت اسناد

#### **محرمانگي اسناد**

اطلاعات فقط بايد براي افراد مجاز در دسترس باشد. محرمانگي در حقيقت به معناي جلوگيري از دسترسي افراد غير مجاز به اسناد و اطلاعات طبقهبنديشده ( اسناد محرمانه، به كلي محرمانه، سري و به كلي سري) است. محرمانگي در حقيقت فرايندي است كه به كمك آن اين اطمينان ايجاد ميگردد كه حريم خصوصي اسناد رعايت شود و امكان مشاهدة آن براي افراد غير مجاز وجود نداشته باشد. به عبارتي ديگر محرمانگي به حفاظت اطلاعات موجود در اسناد در مقابل فاش شدن يا از دسترسي غير مجاز آنها است.

آيا موضوع امانتداري و اهميت آن را كه در جلسات اول بهعنوان يكي از وظايف ذاتي بايگان با آن آشنا شديد، به خاطر داريد؟ امانتداري با حفظ محرمانگي رابطة نزديك و تنگاتنگي دارد. امانتداري بايگان، به معني تلاش براي حفظ اسناد و اطلاعات موجود در آنها است كه يكي از مهمترين نتايج آن، حفظ محرمانگي اسناد خواهد بود.

#### **يكپارچگي و صحت اسناد**

اطلاعات موجود در يك سند هميشه بايد صحيح و بدون هيچگونه اشتباهي حفظ شوند. مخدوش شدن يا تغيير اطلاعات موجود در يك سند ميتواند هزينههاي زيادي را براي شركت در پي داشته باشد كه تصميم اشتباه ناشي از اطلاعات نادرست موجود در يك سند، يكي از تبعات آن است؛ لذا اسناد بايد بهگونهاي محافظت شوند كه اطلاعات موجود در آنها هميشه صحيح و خوانا باقي بماند. حفظ يكپارچگي و صحت اسناد، فرايندي است كه به كمك آن اين اطمينان ايجاد ميگردد كه همواره اطلاعات موجود در اسناد، در مقابل تغييرات تصادفي يا عمدي حفاظت شوند.

#### **در دسترس بودن**

يك سند بايد هميشه در اختيار كاركنان مجاز باشد و اطلاعات موجود در آن به سرعت و با سهولت به كاركنان مربوط تحويل داده شود. اين عامل باعث ميشود تا اين اطمينان ايجاد گردد كه همواره اسناد براي كاركنان و متقاضيان مجاز، در دسترس و قابل استفاده خواهد بود. چنان كه قبلاً هم تشريح شد، مهمترين هدف بايگاني عبارت است از در دسترس بودن منابع براي استفاده به وسيلة افراد مرتبط در زمان مناسب. اين ويژگي بسيار مهم است زيرا بدون آن، فعاليتهاي معمول شركت ادامه نمييابد و تصميمات بهموقع گرفته نميشود؛ همچنين به اين وسيله به نيازها، پاسخ داده شده و از خسارات قابل توجه جلوگيري مي شود.

بايگاني اسناد

**حفظ ايمني و امنيت اسناد** 

به نظر شما براي تحقق سه هدف مهمي كه در بالا به آنها اشاره شد، چه اقداماتي بايد انجام شود؟ مسائل مرتبط با ايمني اسناد در سه حوزة مختلف بايد مورد توجه قرار گيرد: محل نگهداري اسناد، تجهيزات نگهداري اسناد و شرايط استفاده. بخشهای اصلی كه در هر يک از اين حوزهها بايد مورد توجه قرار گيرد، در شكل زير نشان داده شدهاست:

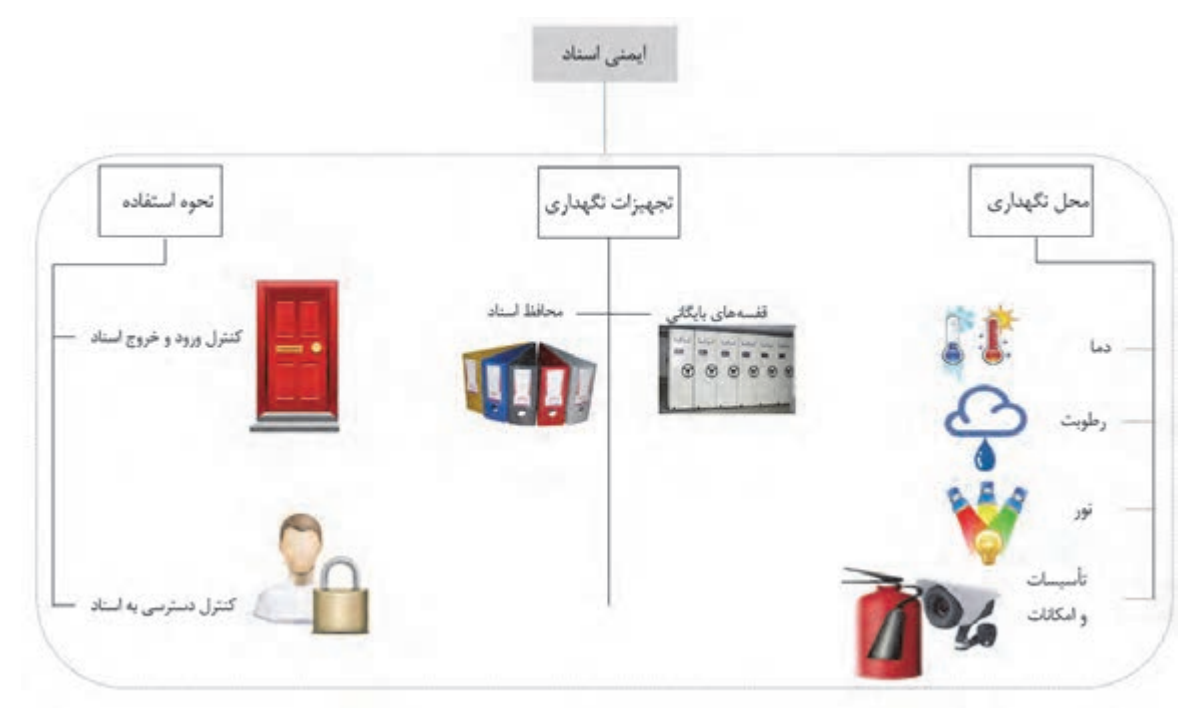

شكل 25 - حوزههاي اصلي در ايمني اسناد و اطلاعات

در ادامه، فهرستي از اقدامات كه بايد براي حفظ ايمني اسناد رعايت شوند، تشريح شدهاست.

- **شرايط محل(محيط) نگهداري اسناد**
- هيچگاه از محيطها و اتاقهاي غير سالم خطرناك كه از نظر دسترسي مشكلدار هستند، بهعنوان بايگاني استفاده نكنيد.
	- محيطهاي فاقد نظارت و اتاقهايي كه امكان كنترل آنها وجود ندارد، مكانهاي مناسبي براي بايگاني نيستند.
		- كف اتاق بايگاني، بايد تحمل وزن تجهيزات بايگاني ) (قفسهها و كمدها را داشته باشد.
			- قفسههاي بايگاني با ابعاد و اندازههاي استاندارد استفاده شود.
- براي محافظت از اسناد در برابر آسيبديدگيهاي ناشي از گردوغبار، كفپوش اتاق بايگاني بايد از نوع ضد سايش و قابل شستوشو باشد و حتيالامكان بايد از پوشش سنگ يا سراميك استفاده شود.
- پوشش داخلي و خارجي ديوارهاي بايگاني، بايد از مصالح ضد رطوبت و ضد آتش ساخته شده و از نظر رطوبتي و حرارتي عايقبندي باشد.

**شرايط تجهيزات نگهداري اسناد**  در تشكيل و نگهداري پروندهها از محافظ (زونكن يا پوشه) مناسب استفاده شود، چنانكه قبلاً نيز آموختيد، محافظ مناسب بايد با توجه به حجم و تعداد اسناد يك پرونده، ميزان مراجعه و مدت زمان نگهداري آنها انتخاب شود. براي اسناد حجيم و سنگين از قفسههاي ثابتي استفاده شود كه تحمل بار بيشتري دارند، و در مواردي كه كمبود فضا وجود دارد، براي نگهداري اسناد كمحجم و سبكتر ميتوان از قفسههاي متحرك، استفاده نمود. **شرايط بهرهبرداري و استفاده از اسناد**  همانگونه كه قبلاً در بخش نحوة استفاده، ارائه و تحويل اسناد فراگرفتيد، بهرهبرداري و استفاده از اسناد بايد با استفاده از رويهاي مشخص انجام شود تا مانع از مفقود شدن و سوء استفاده از آنها شود. بدين منظور لازم است دسترسي و استفاده از اسناد، فقط توسط افراد مجاز صورت گيرد؛ البته افراد مجاز هم بايد با هماهنگي متصدي مربوط اسناد مورد نياز خود را دريافت نموده و بلافاصله پس از استفاده آن را به محل بايگاني بازگردانند. متصدي بايگاني بايد ضمن دريافت و نگهداري درخواست متقاضي جهت تحويل و استفاده از اطلاعات و مدارك، زمان و واحد مربوط و نام فرد تحويل گيرنده را بهصورت كامل ثبت و ضبط كند. به اين منظور ميتوان از كاردكس استفاده نمود. در اين كاردكس بايد اطلاعات زير درج شود: امانتگيرندة پرونده؛ هدف از امانت پرونده؛ دد و شمارهٔ صفحات اسناد امانت گرفته شده»  $\checkmark$  تأييد و امضاي امانتگيرنده؛ تاريخ خروج پرونده از بايگاني؛ تاريخ برگشت پرونده به بايگاني؛ امكان رديابي اسنادي كه در زمان مقرر به بايگاني عودت داده نشده و يا به قسمتهاي ديگر ارسال شده است. به منظور حفظ امنيت اسناد فيزيكي موجود در بايگاني، ارائة خدمت بايد با درخواست كتبي فرد متقاضي و تأييد مسئول ذيربط انجام پذيرد.

نصب تجهيزات شناسايي و اطفاي حريق مناسب براي محل بايگاني اسناد الزامي است.

بايد از تابش مستقيم نور خورشيد به اسناد جلوگيري شود.

به ياد داشته باشيد كه هرگز تصوير اسناد طبقهبندي شده ( اسناد محرمانه و سري) را در صورتي كه به آنها نياز نداريد، بههمراه ساير اوراق باطله دور نريزيد. اين اسناد بايد به نحو مناسب امحا شوند تا قابل بازيابي و بازخواني توسط افراد غير مجاز نباشند.

**فعاليت كلاسي19**

در بالا برخي از نكاتي را كه بايد براي حفظ امنيت اسناد رعايت كنيد، آموختيد. آيا ميتوانيد علاوه بر اين موارد نكات ديگري را كه بايد در حفظ ايمني و امنيت اسناد رعايت شود، نام ببريد؟

### **حفظ آراستگي محل كار**

آيا تاكنون به اين موضوع فكر كردهايد كه يك محيط كار مناسب بايد چگونه باشد؟ به دو شكل زير به دقت نگاه كنيد.

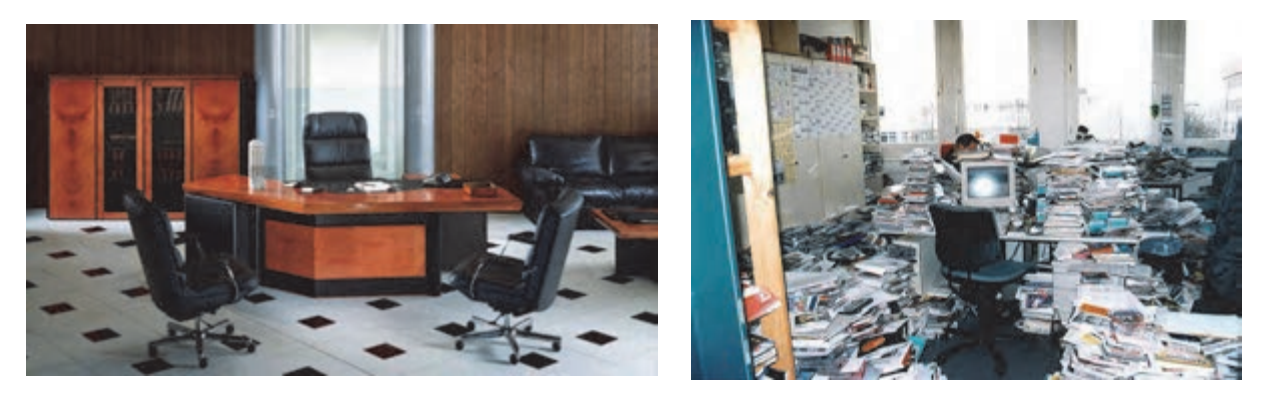

شكل 26 - آراستگي محيط كار

شما كار كردن در كداميك از محيطهاي كاري بالا را بيشتر ميپسنديد؟ چرا؟ به نظر شما مرتب و آراسته بودن محيط كار، چه تأثيراتي ميتواند داشته باشد؟

مهم ترين مزاياي حفظ نظم و آراستگي محل كار منجر به پيشگيري از حوادث و همچنين افزايش بهرهوري ميگردد . در محيطهاي كاري منظم و آراسته؛ ايمني و بهداشت، بهرهوري، صرفهجويي در هزينهها، كيفيت كار و پيشگيري از خرابيها در محل كار تقويت ميشوند. رعايت آراستگي محل كار باعث ميشود اشياي زائد و غيرضروري حذف شده و اقلام موجود با نظمي خاص مرتب شوند و اين امر تا حد زيادي موجب صرفهجويي و ايمني محيط خواهد شد. در نتيجه محيطي پاكيزه و بهداشتي فراهم ميشود.

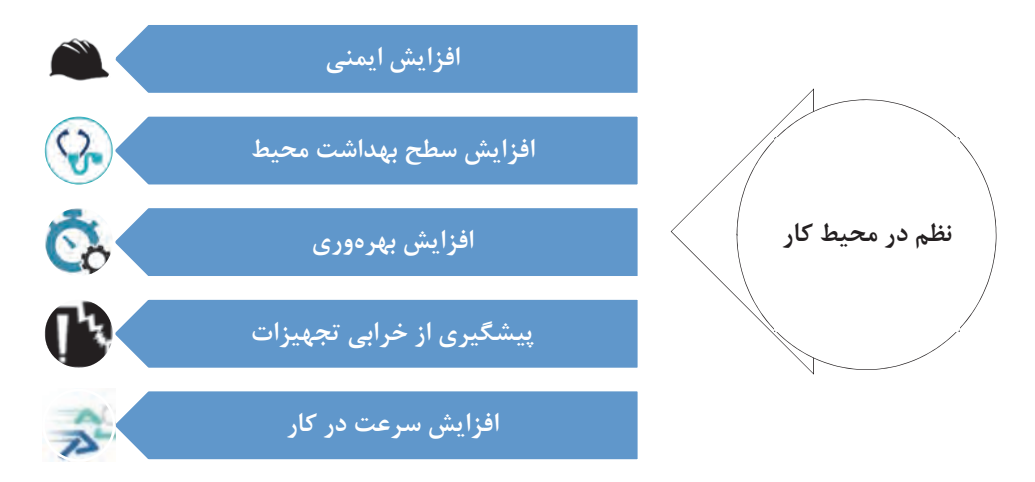

شكل 27 - مزاياي برقراري نظم در محيط كار

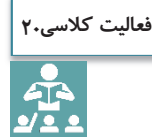

در صفحه قبل تعدادي از مزاياي حفظ نظم و آراستگي محل كار ذكر شد. آيا ميتوانيد مزاياي ديگري براي آن نام ببريد؟

براي حفظ نظم و آراستگي محيط كار و جلوگيري از پخش شدن ملزومات و وسايل اضافي در اطراف ميز و اتاق محل كار خود، هميشه موارد زير را رعايت كنيد:

- ◆ اشياء ضروري را از غير ضروري تفكيك كنيد (براي اين كار ملزومات اداري اطرافتان را مشخص كنيد و آنها را با توجه به اولويت و دفعات استفاده، از يكديگر تفكيك كنيد).
	- اشياي غير قابل استفاده را دور بريزيد (مانند دور ريختن برگههاي زائد).  $\checkmark$
- براي هريك از وسايل خود محل مشخص و مناسبي را تعيين كنيد براي اين كار، ابزار و ملزوماتي را كه بيشتر از آنها استفاده ميكنيد، در دسترس خود قرار دهيد و وسايلي را كه كمتر از آنها استفاده ميكنيد، در مكانهاي دورتر قرار دهيد.
	- هريك از ملزومات و ابزار خود را بلافاصله پس از استفاده، در محل خود قرار دهيد.
	- خرابيهاي ناشي از نشتيها، فرسايشها، تركها و... را سريعاً شناسايي كرده، آنها را از بين ببريد.
- آلودگيهاي گرد و غبار را حذف نماييد(استفاده از تهوية مطلوب در انبار و سالنها، استفاده از فيلترهاي صافي هوا، استفاده از كاورها، قرار دادن اقلام و اشياء در محفظههاي دربسته).

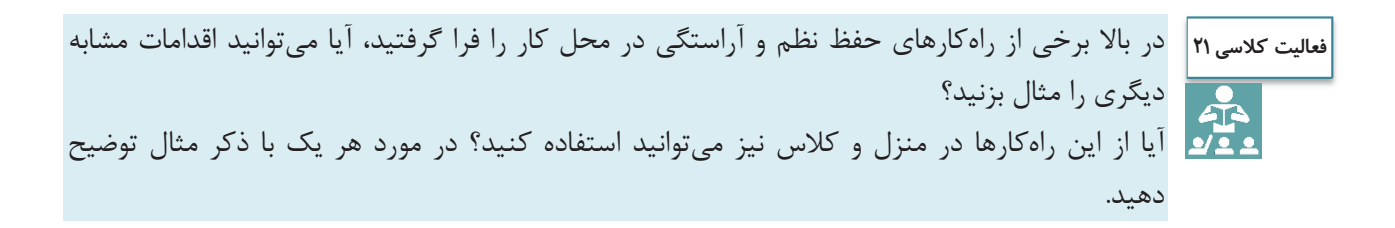

## **ارزشيابي شايستگي بايگاني اسناد**

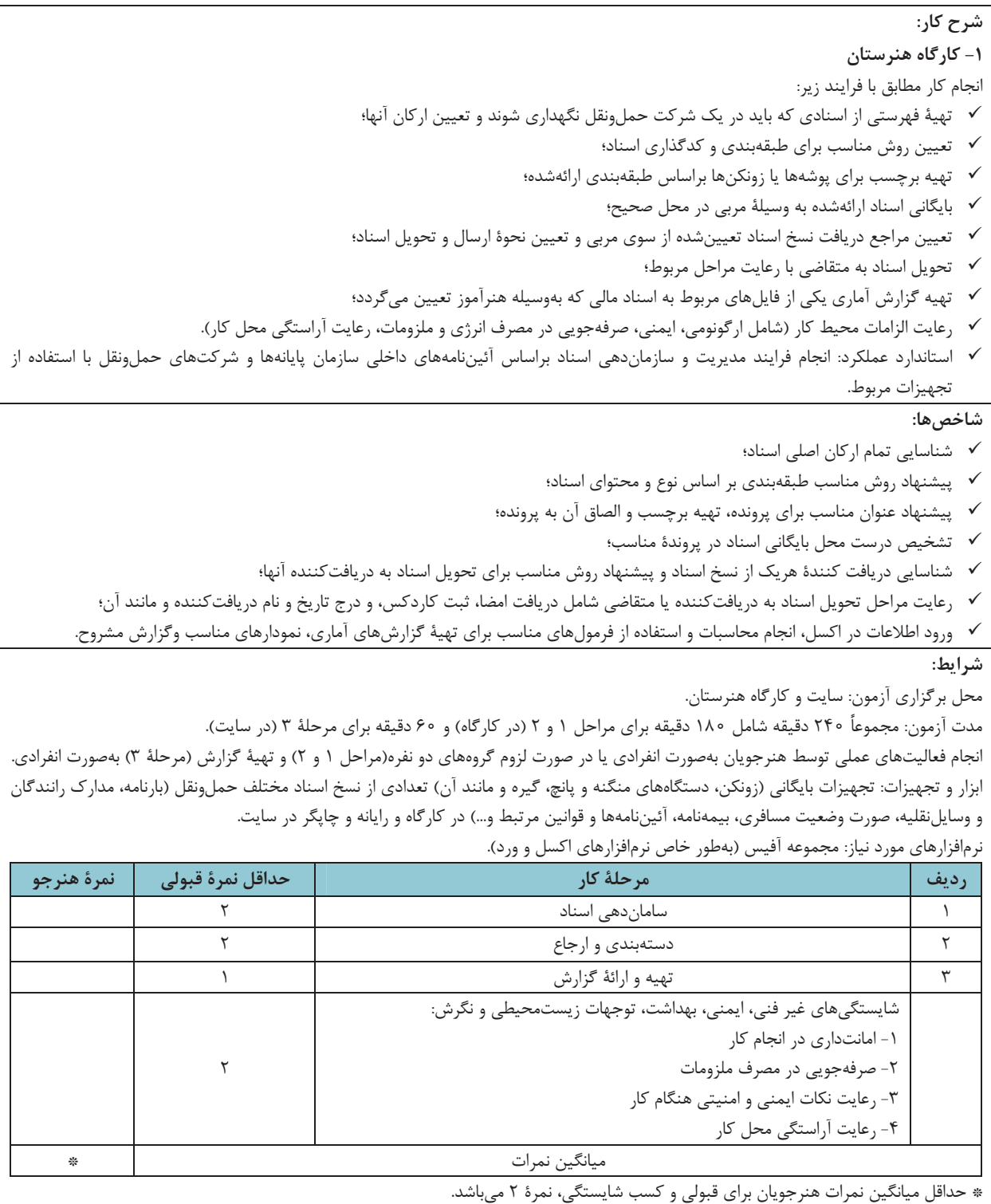

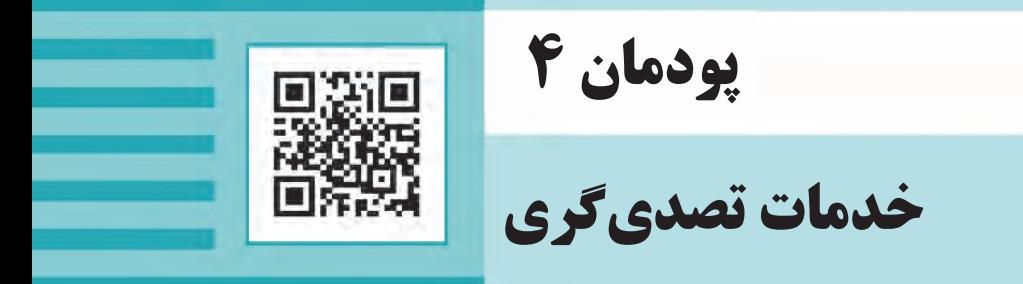

֦

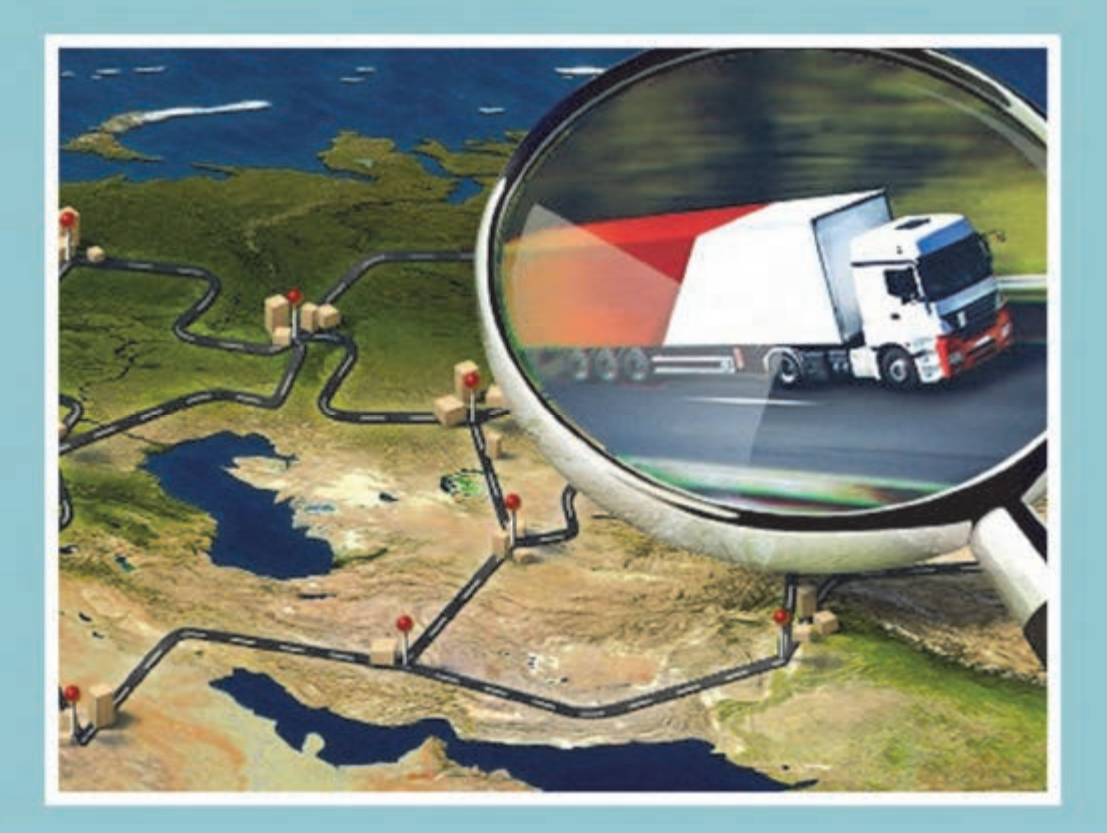

#### **مقدمه**

براي حمل ونقل كالا از يك مبدأ تا يك مقصد بخشهاي مختلفي فعاليت ميكنند و هر يك داراي وظايفي هستند كه انجام هر يك از وظايف موجب تضمين رسيدن مناسب، ايمن و به موقع كالا ميباشد. يكي از اركان مهم در اين جابهجايي، متصدي حمل ونقل است. با توسعه فناوري و پيشرفت صنعت حمل ونقل و افزايش تعداد جابهجايي كالاها، امروزه شركتهاي حملونقلي وظيفه حمل كالا را بر عهده دارند و شغلي با عنوان متصدي حمل ونقل براي فعاليت در اين شركتها لازم و ضروري است. افراد شاغل در ا ني شركتها و متصديان حمل ونقل كالا علاوه بر آشنايي با قوانين و مقررات حمل كالا بايد با مدارك و اسناد حمل بار، مدارك راننده، حوزه فعاليتها، وسايل حمل ونقل بار و اصول نامهنگاري و تنظيم آنها آشنا باشند. تسلط و آشنايي كامل بر اين وظايف و انجام صحيح آنها موجب افزايش كارايي، ايمني و رضايتمندي جابهجايي كالا ميگردد. متصدي حمل ونقل علاوه بر آشنايي با اصول اشاره شده با توجه به حوزه وظيفه شركت خود ميتواند با نقاط مختلف شهرستان، استان و كشور آشنا شود و همواره بهترين مسيرها را شناسايي كند.

آمارها نشان ميدهد بيشترين كالاي جابهجا شده از طريق حمل ونقل زميني و به صورت جادهاي حمل ميشود. اين نكته حائز اهميت است كه بخش خصوصي نقش بسيار پررنگي در امور تصدي حمل ونقل و جابهجايي كالا دارد و بخش دولتي بيشتر نقش سياستگذاري، برنامهريزي و نظارتهاي آن را انجام ميدهد. به همين دليل شركتهاي حملونقل وظايف بسيار مهم و حياتي در حمل ونقل بار در كشور دارند.

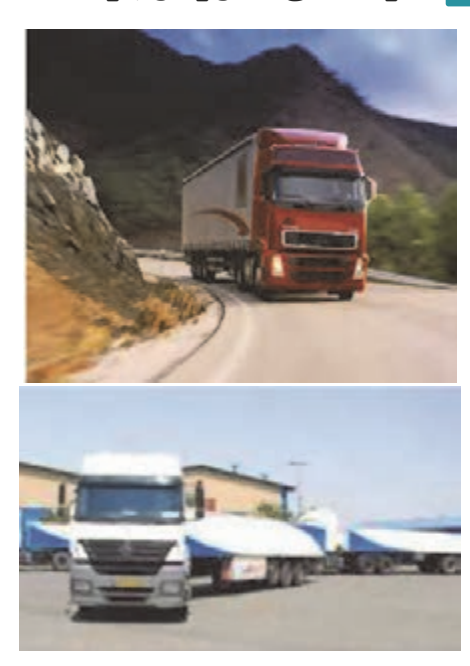

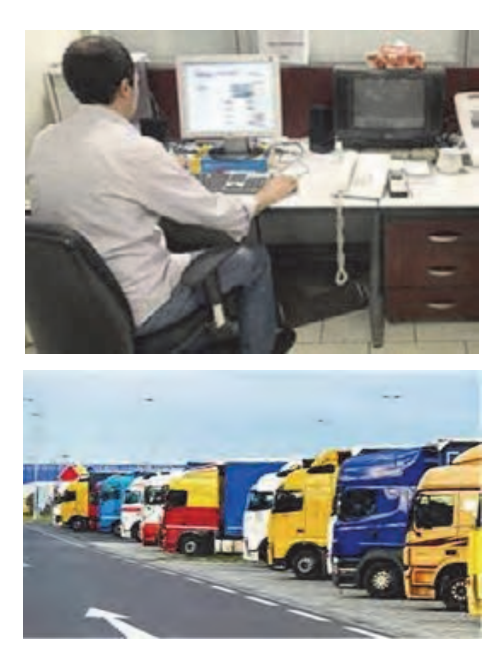

**ش ركتهاي حمل ونقل بار** 

شكل 1- خدمات شركتهاي حملونقل

خدمات تصديگري

**متصدي حملونقل**

متصدي حمل ونقل كسي است كه در مقابل اجرت، حمل اشياء را به عهده مي گيرد. متصدي حمل ونقل بايد به وظيفه قانوني خود آشنايي داشته باشد. متصدي حمل بر اساس يك قرارداد و با توجه به هزينهاي كه مشخص شده است بايد كالا را از ارسال كننده دريافت <sup>و</sup> به گيرنده تحويل دهد.

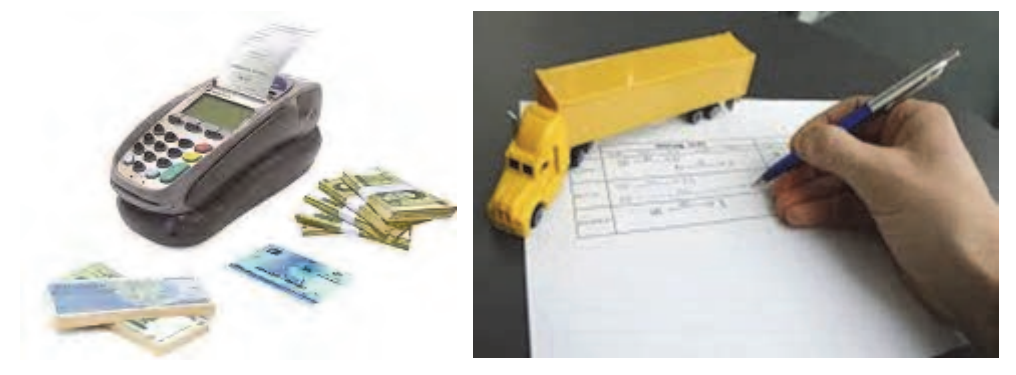

شكل ٢- حمل اشياء در ازاي اجرت توسط متصدى حمل ونقل

اطلاعات مهم حمل بار كه صاحب كالا در اختيار متصدى حمل قرار مى دهد.

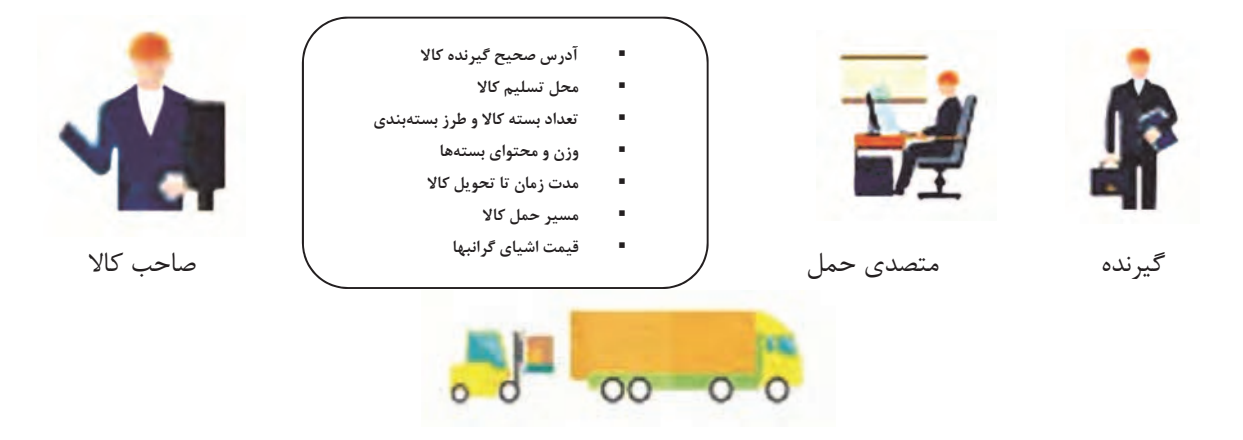

شكل 3- اطلاعات مهمي كه متصدي حمل بايد از صاحب كالا بگيرد.

عليرغم اينكه مسئوليت موارد فوق بر عهده ارسالكننده است اما بايد متصدي حمل ونقل كالا كليه موارد فوق را از ارسالكننده كالا بخواهد و قبل از قبول مسئوليت حمل كالا، آنها را بداند.

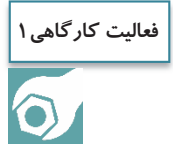

يك چك ليست در خصوص اطلاعاتي كه متصدي حمل ونقل از صاحب كالا ميگيرد، تهيه كنيد و در گروههاي دو نفره آن را تمرين نماييد. **انواع شركت هاي حمل ونقل بر اساس حوزه فعاليت در داخل كشور** 

شايد اين سؤال پيش آيد كه شركت حمل ونقل بار چه وظايفي دارد و تفاوت شركتهاي حمل ونقل بار در چيست؟ آيا اين شركتها در همه جا ميتوانند فعاليت كنند؟

يك شركت حمل ونقل بار بر اساس نوع مجوز فعاليتي كه دارد و بر اساس امكانات و تأسيسات و فضاي خود ميتواند در يك محدوده جغرافيايي فعاليت كند. منظور از حوزه فعاليت محدوده جغرافيايي فعاليت شركت يا شعبه آن است كه ميتواند در آن محدوده نسبت به صدور بارنامه اقدام نمايد.

شركتهاي مختلف حمل ونقل بار در حوزه برون شهري را مي توان بر اساس حوزه فعاليت به سه دستهٔ اصلي تقسيم كرد. انواع اين شركت ها در شكل 4 نشان داده شده است.

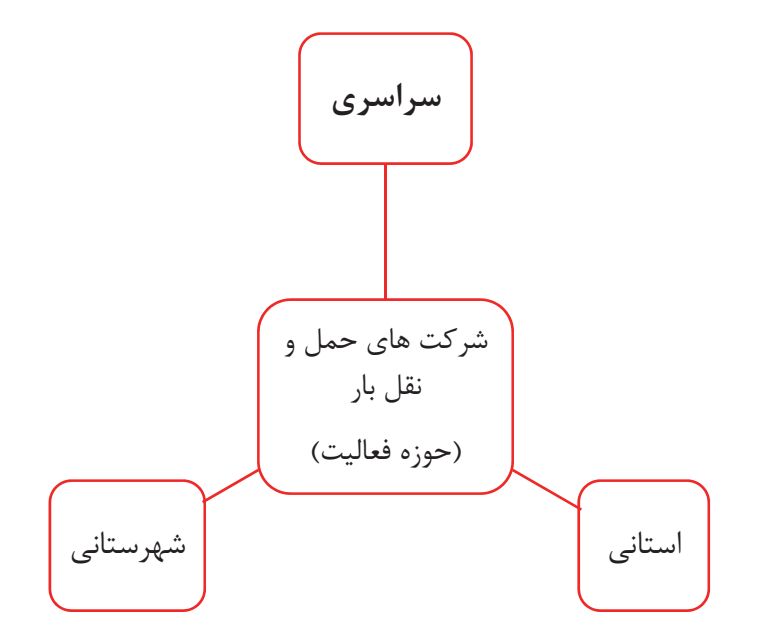

شكل 4- انواع شركتهاي حمل ونقل بار از لحاظ حوزه فعاليت

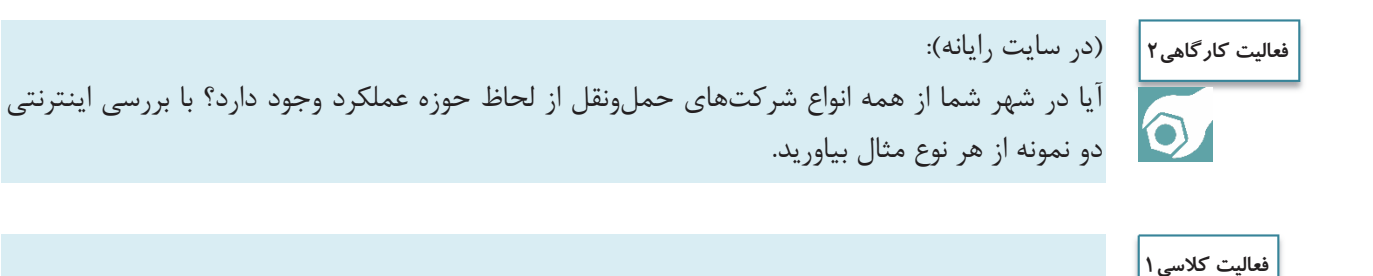

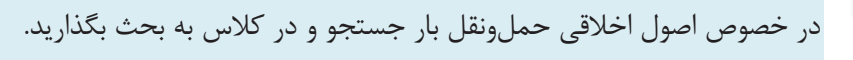

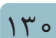

er<br>Ve

خدمات تصديگري

در جدول 1 تعريف و حوزه فعاليت شركتهاي حمل ونقل بار نشان داده شده است.

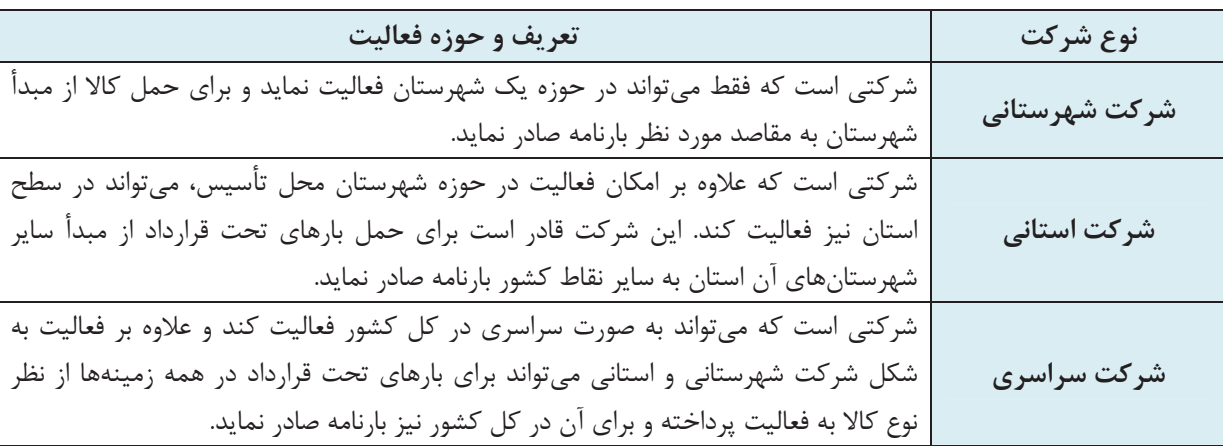

**جدول 1- حوزه فعاليت انواع شركتهاي حملونقل** 

 همانطور كه در شكل 5 مشخص است شركت حملونقلي كه حوزة فعاليت آن شهرستان شيراز است فقط در بخش سبزرنگ ميتواند بارنامه صادر كند. اگر حوزه فعاليت شركت حملونقل استان فارس بود در كل محدوده شكل سمت راست ميتواند پذيرش كالا نمايد و بارنامه صادر كند و شركتي كه داراي حوزه فعاليت سراسري است در كل محدوده سمت چپ ميتواند پذيرش حمل كالا و صدور بارنامه را انجام دهد.

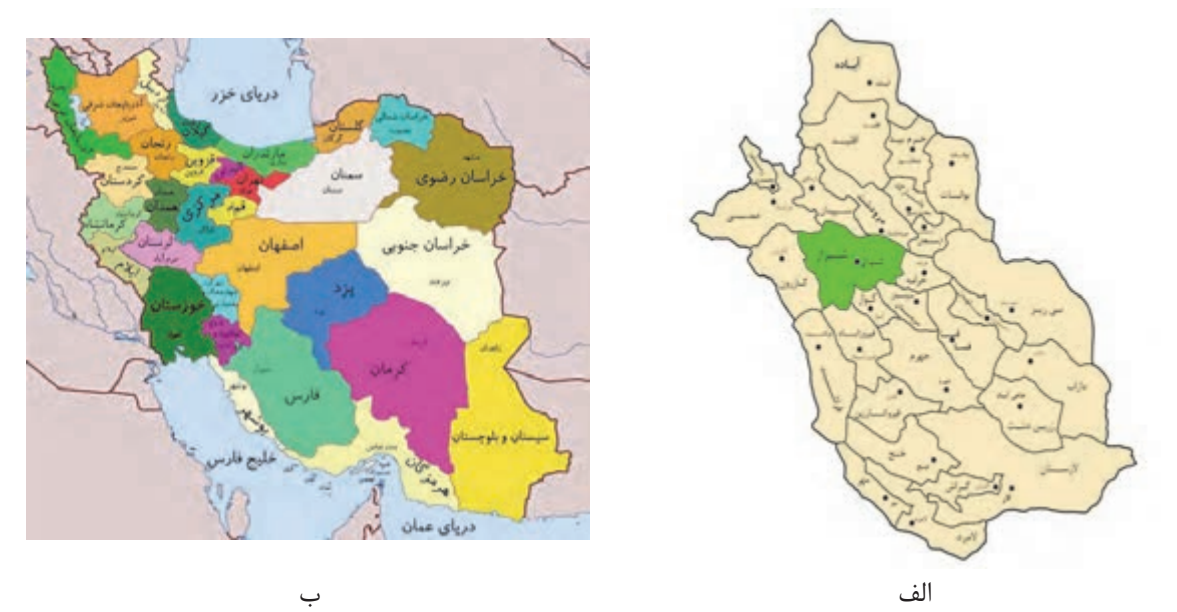

شكل 5- الف - حوزه فعاليت شركت حمل ونقل بار شهرستاني در شيراز و استاني در استان فارس (سمت راست) ب - حوزه فعاليت شركت حمل ونقل سراسري (سمت چپ)

**توجه**

**رعايت محدوده جغرافيايي**  بر اساس قانون، شركتهاي حمل ونقل موظف به رعايت محدوده جغرافيايي حوزه فعاليت خود ميباشند. به عنوان مثال يك شركت شهرستاني نميتواند در سطح استان فعاليت نمايد و يا يك شركت استاني نميتواند به صورت سراسري فعاليت كند.

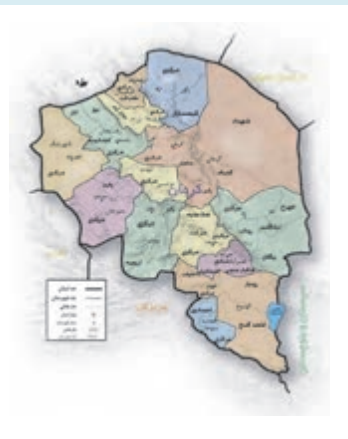

شركت داراي پروانه استان كرمان ميتواند در محدوده جغرافيايي مشخص شده اين استان فعاليت نمايد.

شكل 6- رعايت محدوده جغرافيايي حوزه فعاليت شركت حمل ونقل در محدوده استان كرمان

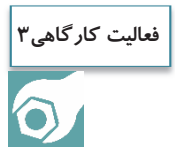

در كارگاه و با استفاده از نقشه، حوزه فعاليت شركتهاي زير را مشخص نماييد. شركت شهرستاني در شهر اصفهان شركت استاني در استان مازندران

## **انواع شركت هاي حمل ونقل با توجه به حوزه فعاليت براساس مرزهاي كشور**

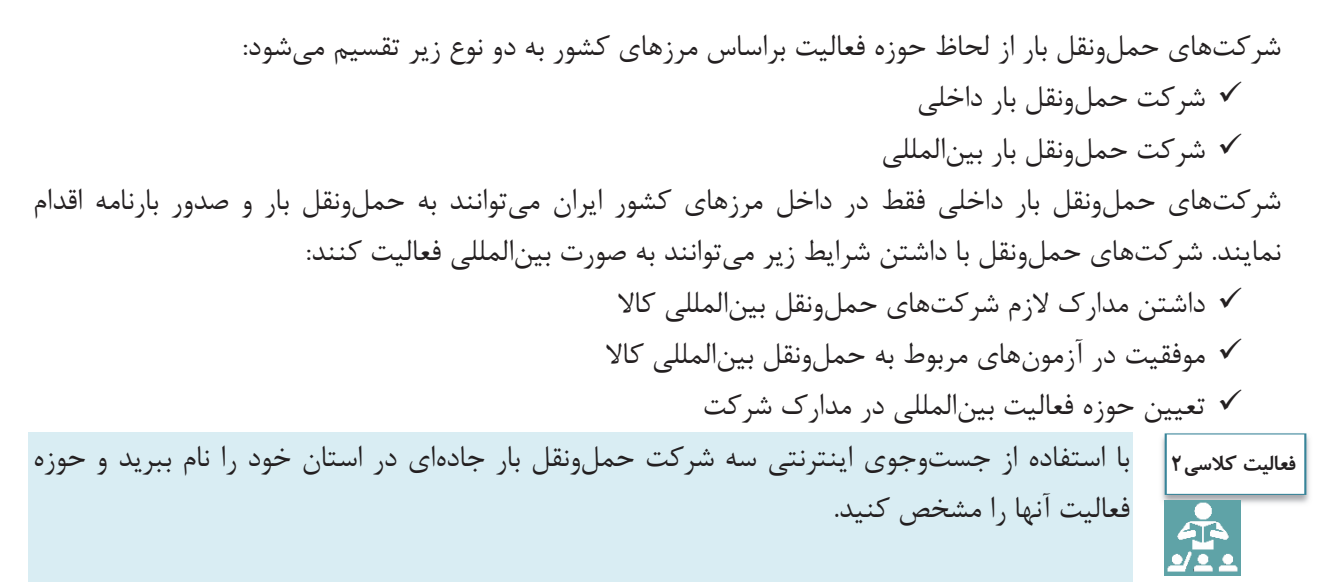

خدمات تصديگري

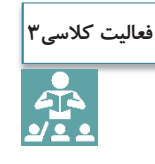

منابع آزمون متقاضيان تأسيس شركتهاي حمل ونقل بينالمللي كالا به صورت يك جدول و در يك صفحه 4A توسط هنرجويان ارايه گردد.

#### **پروانه فعاليت شركت حمل ونقل بار**

شايد يك سؤال اساسي اين باشد كه شركت حمل ونقل بار چه زماني ميتواند فعاليت كند و اساساً مجوز آن از كجا صادر ميشود؟ يكي از مهمترين اسناد شركت حمل ونقل باري، پروانه فعاليت ميباشد. پروانه فعاليت مجوزي است كه توسط سازمان راهداري و حمل ونقل جادهاي براي فعاليت شركتهاي حمل ونقل كالايي كه داراي شرايط لازم هستند، براي مدت معين صادر ميشود.

يك نمونه پروانه فعاليت و بخشهاي اصلي آن در شكل 7 نشان داده شده است.

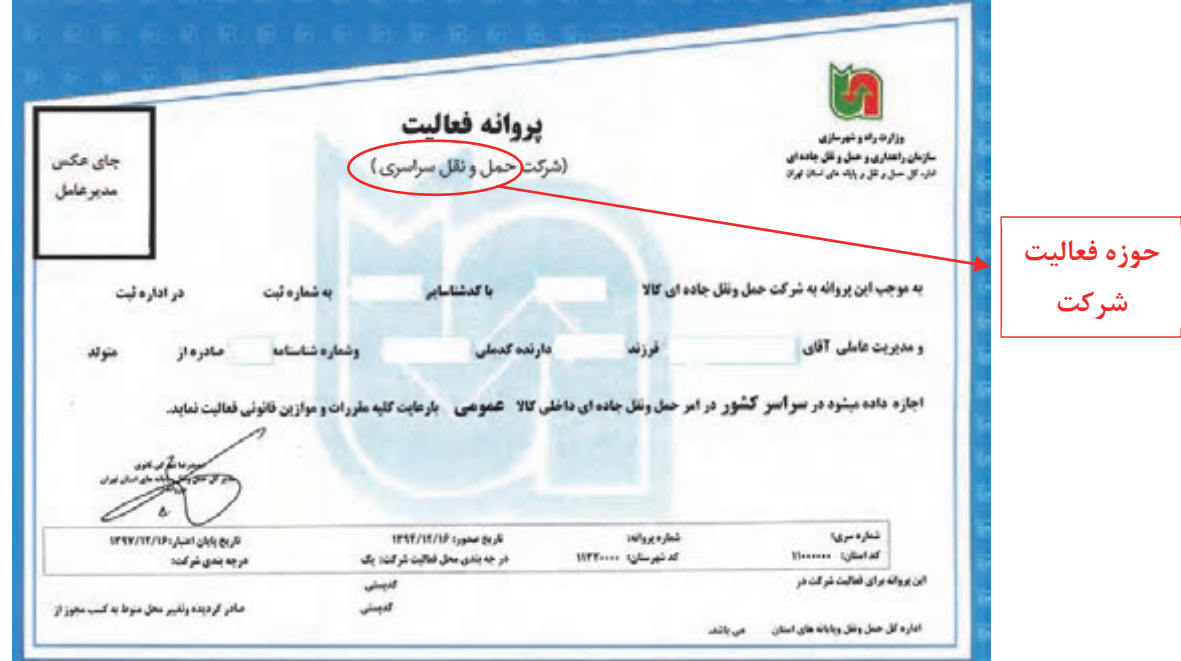

شكل 7- يك نمونه پروانه فعاليت شركت حمل ونقل بار

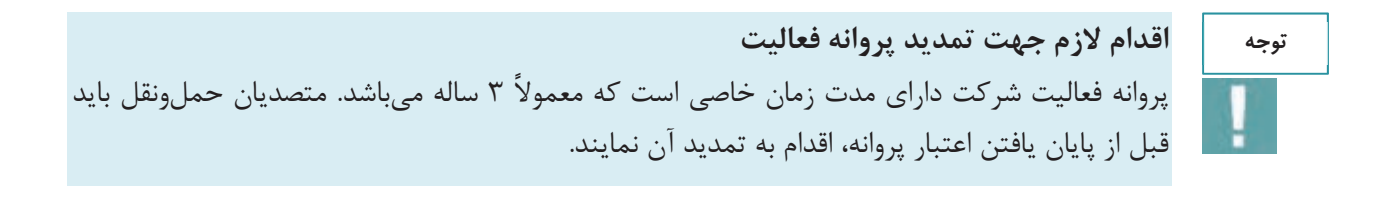

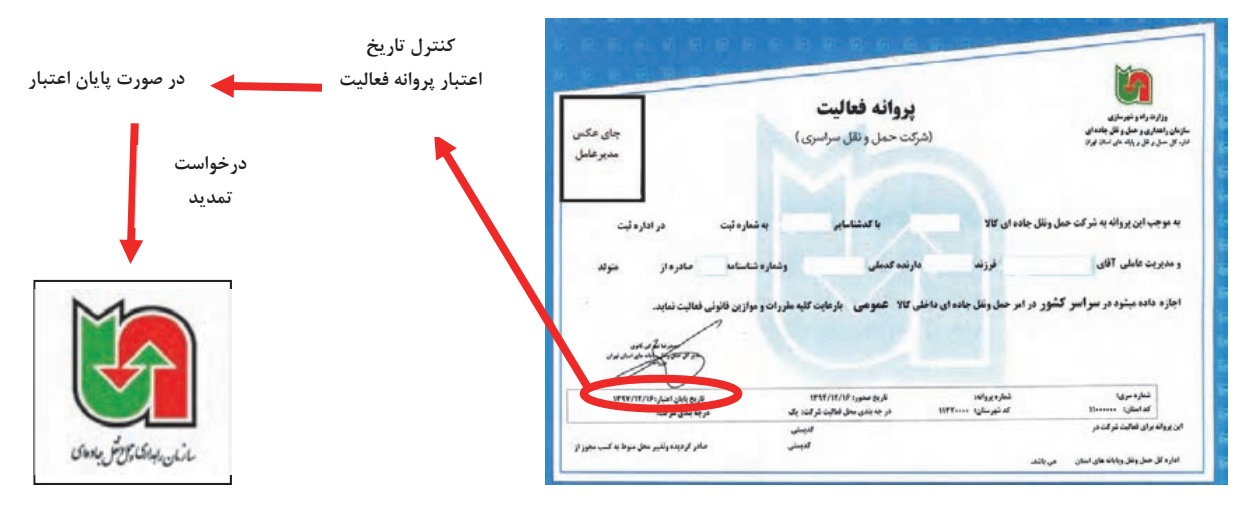

شكل 8- روند درخواست تمديد پروانه فعاليت بر اساس تاريخ اعتبار روي آن

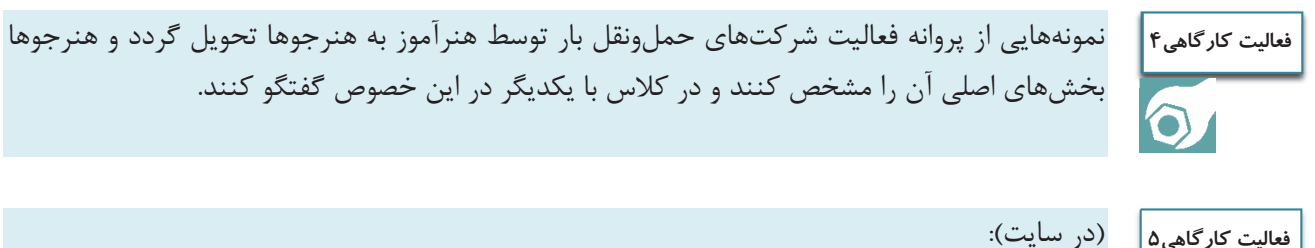

#### (در سايت):

 $\bigcirc$ 

```
هنرآموز نمونههايي از مدارك شركت هاي حمل ونقل را در اختيار هنرجويان قرار دهد و آنها مداركي كه
                                     حوزه فعاليت در آنها مشخص شده را تعيين نمايند.
```
### **پرسنل و وظايف آنها در شركت حمل ونقل بار**

بهمنظور موفقيت يك شركت حمل ونقل بار و كارايي مناسب فعاليتهاي جابهجايي كالا، نياز به پرسنل مناسب و كافي و داراي سابقه و آموزش ديده ميباشد. معمولاً شركتها بنابر حوزه فعاليت و ميزان فعاليتها كارمندان و چارت سازماني خود را تأمين مينمايند. به عنوان مثال در صورتيكه شركت حمل ونقل بار به صورت بينالمللي فعاليت نمايد داراي چارت سازماني و اعضاي بيشتري از شركت حمل ونقل بار داخلي مي باشد.

خدمات تصديگري

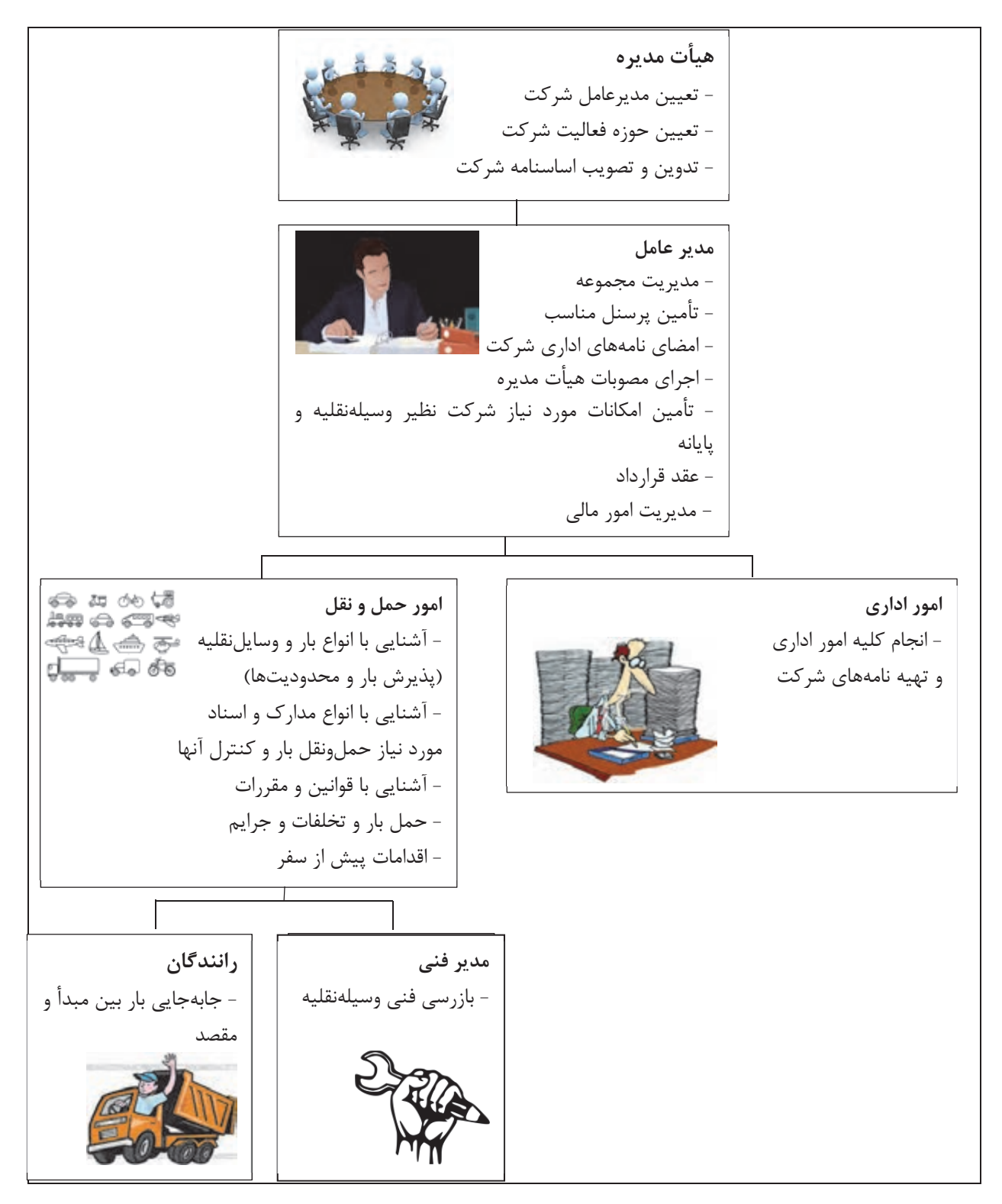

شكل 9- وظايف پرسنل در شركت حملونقل

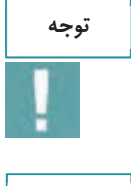

**توجه**

توصيه ميشود يك بخش حقوقي نيز در شركت هاي حمل ونقل بار فعال باشد كه در صورت بروز مشكلات حقوقي و قضايي مسايل را بررسي و حل نمايد.

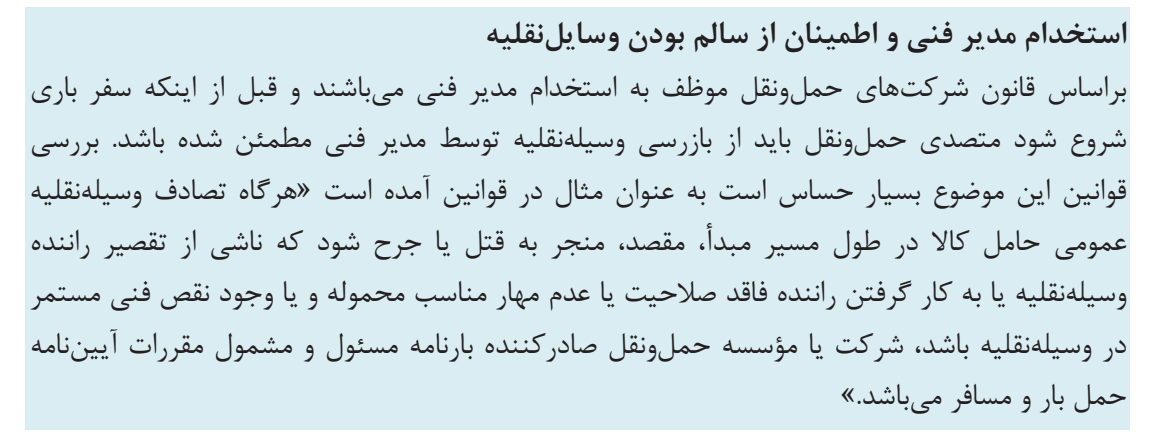

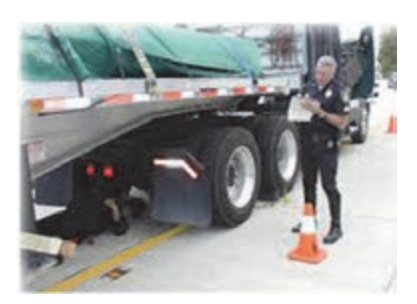

شكل 10 - بازديد مدير فني از وسيلهنقليه

### **مدير فني در شركتهاي حمل ونقل بار**

يكي از اصول ايمني جهت جابهجايي كالا از يك نقطه تا نقطه ديگر سالم بودن آن از نظر فني ميباشد. به فرض اين كه تمام اصول فني و حرفهاي مربوط به بار و بارنامه و شرايط راننده رعايت شده باشد اما وسيلهنقليه كوچكترين نقص فني داشته باشد آيا شما اجازه حركت به آن را ميدهيد؟ بررسي سابقه تصادفات وسايلنقليه سنگين عليالخصوص وسايلنقليه حمل كالاهاي خطرناك نشان ميدهد معمولاً اين نوع تصادفات علاوه بر خسارات مالي موجب خسارات جاني و آسيب جدي به محيط زيست ميگردد و در نتيجه بازرسي مناسب وسيلهنقليه و تأييد فني آن قبل از سفر ضروري است. بر همين اساس يكي از مهمترين افراد متصدي حمل ونقل مدير فني است كه بايد با استفاده از تخصص خود وسيلهنقليه باري را قبل از حركت مورد بررسي فني قرار دهد.

طبق تعريف، مدير فني كسي است كه قابليت بررسي وضعيت فني وسيلهنقليه باري قبل از سفر و در جهت جابهجايي مناسب كالا در سفر را دارا ميباشد و بايد اين موضوع را از لحاظ فني تأييد نمايد. مديران فني حتماً بايد دورههاي آموزشي كه توسط مراكز مجاز برگزار ميشود را گذرانده باشند و گواهينامه آموزشي آن را دريافت كرده باشند.

خدمات تصديگري

مدير فني بايد حداقل يك ساعت قبل از حركت، بازديد كرده و فرمهاي مربوط به بازديد فني قبل از سفر توسط او مهر و امضا شود. مشخصات سريال فرم مربوط به بازديد و مشخصات مدير فني و وسايلنقليه حتماً در بارنامه درج شده و مهر و امضا شود.

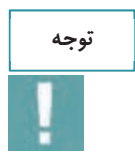

در صورتيكه مدير فني در شركت حمل ونقل كالاهاي خطرناك فعاليت ميكند و وسايل حمل ونقل كالاهاي خطرناك را بازديد ميكند، علاوه بر دورههاي آموزش عمومي، مدير فني بايد آموزشهاي تخصصي فني حمل مواد خطرناك را نيز طي نمايد <sup>و</sup> گواهينامه آموزشي مرتبط را نيز دارا باشد.

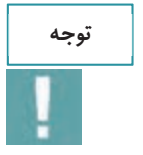

متصدي حمل ونقل موظف است بر اساس ميزان بار، سرويسدهي و همچنين تعداد وسايلنقليه، به تعداد نياز مدير فني در شركت استخدام نمايد.

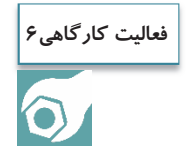

هنرجويان بنابر تشخيص هنرآموز با مراجعه حضوري و يا مراجعه به سايت يك شركت حمل ونقل بار، پرسنل و امكانات آن شركت را فهرست نمايند و در كلاس به صورت سخنراني ارايه كنند.

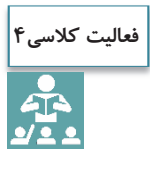

**آشنايي اوليه با وظايف پرسنل شركت حمل ونقل بار:** 

با استفاده از گروهبندي افراد در كلاس ( گروههاي 6 نفره) و بر اساس تحويل يك بار فرضي، هر يك از افراد نقش پرسنل يك شركت حمل ونقل را بازي نمايند. توصيه ميشود ماكت وسايلنقليه و بار تهيه گردد. كليه مراحل از زمان تماس تلفني از طرف صاحب كالا تا مرحله تحويل كالا مدنظر قرار گيرد. در اين بخش با توجه به وظايف، هنرآموز بايد اشكالات هر يك را به آنها گوشزد نمايد.

**پذيرش بار** 

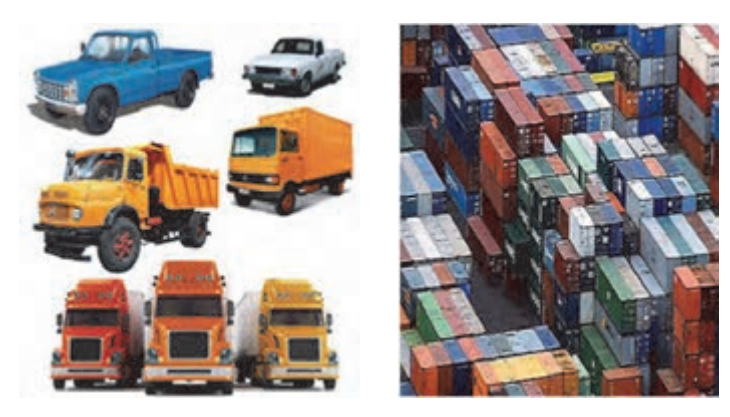

شكل 11 - پذيرش بار در انبار و وسايلنقليه باري

فرض كنيد به شما مسئوليت پذيرش حمل بار در يك شركت حملونقلي محول ميگردد. در همان ابتدا و زمان معرفي بار چه پارامترهايي را براي پذيرش در نظر ميگيريد؟ آيا با توجه به اينكه جابهجايي بيشتر بار موجب درآمد بيشتر حمل ميگردد همه بارها را پذيرش ميكنيد؟ اولين سؤالاتي كه از سفارشدهنده و صاحب كالا ميكنيد چيست؟ مهمترين مسايلي كه شما بايد در هنگام پذيرش بار در نظر بگيريد نوع بار، ابعاد بار و وسايلنقليه حمل بار است، ضمن اين كه موضوع فعاليت و مجوزهاي شركتتان را نيز درنظر داشته باشيد. نكته حايز اهميت سالم بودن بار و مطابقت بار با اسناد بار مى باشد.

يكي از راههاي سريع پذيرش بار و مطابقت آن با اسناد كنترل نوع بار، مدل بار، تعداد بار و شماره سريال بار ميباشد. در شكل <sup>12</sup> مدل بار <sup>و</sup> شماره سريال آن نشان داده شده است.

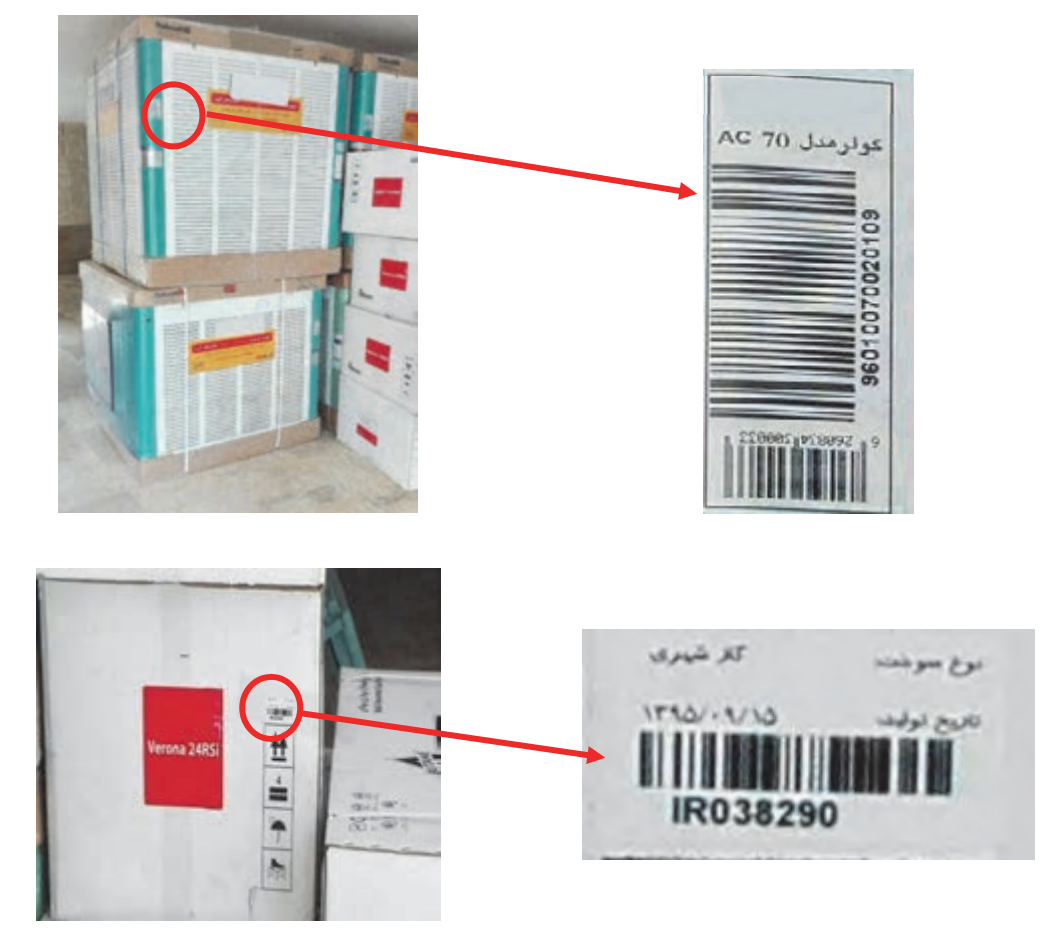

شكل 12 - مدل و شماره سريال بار

 متصدي امور حمل ونقل بايد نكات اصلي زير را در پذيرش بار مد نظر قرار دهد. بايد در هنگام پذيرش بار به موارد زير توجه نماييد: نوع بار وزن بار ابعاد بار مطابقت بار با بارنامه و قراردادهاي حمل سالم بودن بار تعداد بار بستهبندي بار قوانين و مقررات بار ممنوع نبودن جابهجايي بار و كالا (بار نبايد قاچاق باشد) امانتداري و مسئوليتپذيري

با توجه به اينكه نوع بار در هنگام پذيرش و حمل آن داراي شرايط متفاوتي است. در نتيجه متصدي بايد آشنايي كامل با انواع بار و قوانين مربوط به آنها را داشته باشد.

آيا من ميتوانم انواع حالتهاي بار (جامد، مايع يا گاز) را پذيرش كنم؟

آيا شركت حملونقل بار من مجوز خاص حمل اين نوع بار را دارد؟

براي هر يک از بارها وسايل نقليه خاصي نياز است که بايد جزو امکانات شرکت حمل ونقلي باشد.

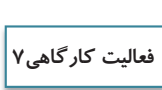

 $\bigcirc$ 

**توجه**

هنرجويان به گروههاي مساوي تقسيم شوند. هنرآموز عكس انواع بارها (كالاهاي خطرناك، بارهاي فاسد شدني و يخچالي، داروهاي پزشكي و دامپزشكي، بارهاي فله، خرده بار، سيمان) را در اختيار هنرجويان قرار دهد. در خصوص پذيرش انواع بارها بحث شود.

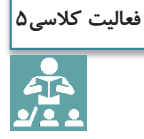

تحقيق كنيد كه كدام يك از كالاها بايد داراي ظروف خاص باشند؟ چند نمونه نام ببريد و در كلاس با ساير همكلاسيها به اشتراك بگذاريد.

**ابعاد بار** 

متصدي امور حمل ونقل بايد هنگام پذيرش بار به ابعاد بار توجه نمايد. سؤالات اصلي ابعاد بار در هنگام پذيرش بار عبارتاند از:

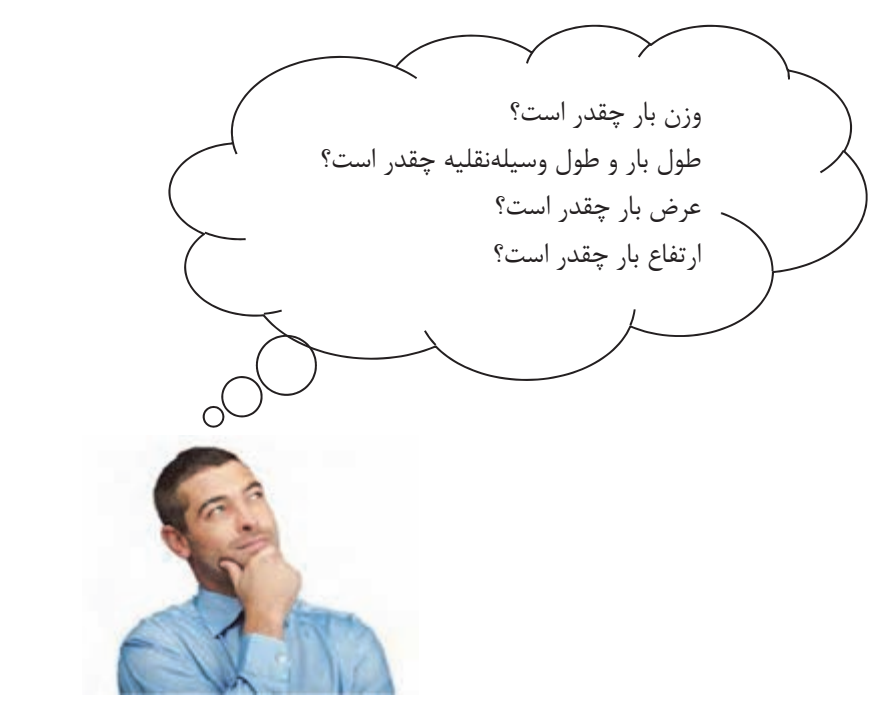

شكل 13 - سؤالاتي كه متصدي بايد در هنگام پذيرش بار بپرسد.

**وزن بارها** 

بارها از لحاظ وزن به ٣ نوع زير تقسيم ميشوند.

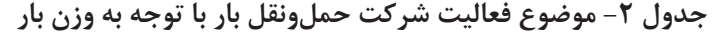

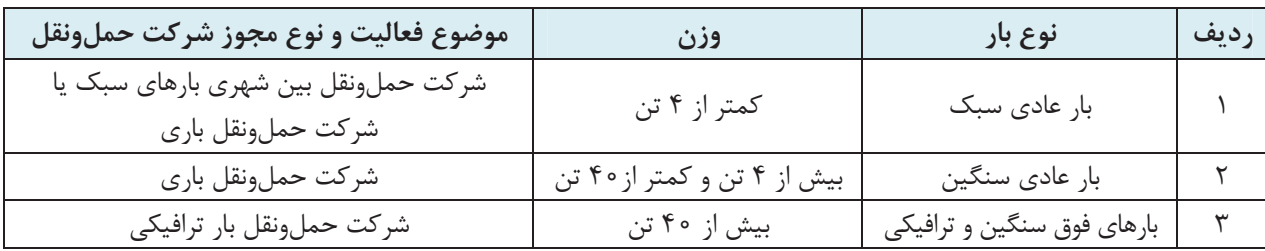

 $140$ 

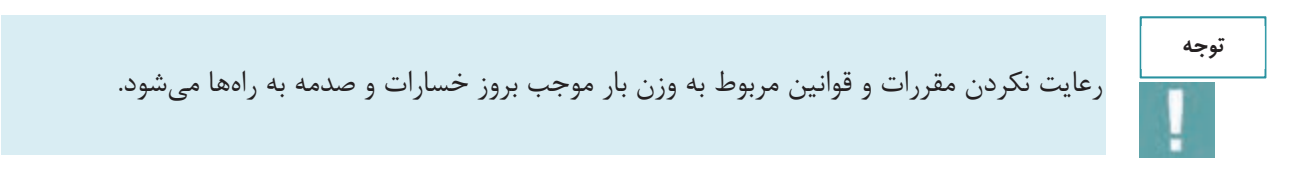

#### **طول بارها**

يكي از پارامترهاي ابعادي بارها طول آنهاست. طول بار از ابتداييترين قسمت بار در جهت طولي تا انتهاييترين قسمت آن است. بر اساس قوانين و مقررات مربوط به طول، نبايد طول بار از قسمت بار وسيلهنقليه بيشتر باشد. طول زياد بار و وسايلنقليه حمل بارها ميتواند موجب بروز مشكلاتي گردد.

متصدي حمل ونقل بايد در هنگام پذيرش بار به طول بار و وسيلهنقليه نيز توجه كند. در صورتي كه طول بار بر اساس نوع وسيلهنقليه از حدودي كه در جدول 3 تعيين شده بيشتر باشد بايد حوزه فعاليت شركت اجازه پذيرش بار را به متصدي بدهد.

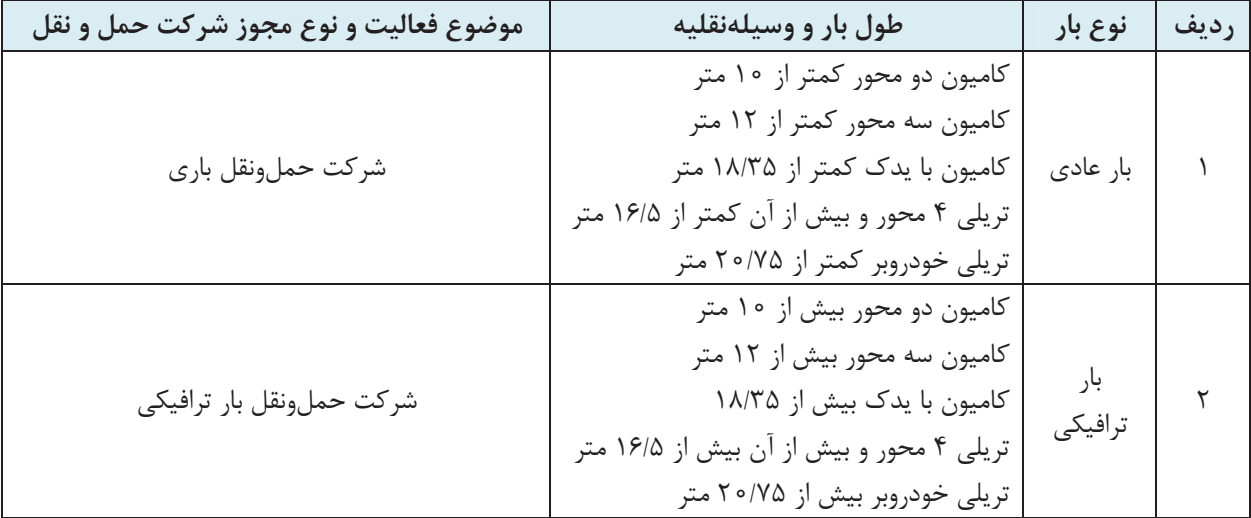

**جدول 3- موضوع فعاليت شركت حمل ونقل بار با توجه به طول بار** 

نكته ضروري اين است كه متصديان امور حمل ونقل در هنگام پذيرش بار در صورتيكه طول بار بيش از 30 متر باشد بايد آن را ترافيكي محسوب كنند و در صورتي كه شركت داراي مجوز حمل بارهاي ترافيكي و وسايلنقليه مخصوص حمل اين بارها باشد ميتواند بار را پذيرش كند. بارهاي عادي توسط شركت حمل ونقل بار ترافيكي قابل پذيرش و حمل است.

**عرض بارها**  يكي ديگر از پارامترهاي تفاوت بارها، عرض بار است. عرض بار نيز طبق قوانين و مقررات نبايد از وسيلهنقليه بيرون بزند. عرض غير مجاز بار و بيرونزدگي آن ميتواند عبور از تونلها و پلها و زيرگذرها را مشكلساز كند و احتمال اشغال باند مخالف حركت وسايل نقليه وجود دارد. علاوه بر آن سبقت را نيز با مشكل مواجه مي نمايد و سرعت را كاهش مي دهد. در صورتیکه عرض بار بیش از ۲/۶۰ متر باشد، برای حمل آن، نوع فعالیت شرکت باید حمل بارهای ترافیکی **باشد و هنگام حمل آن بار نياز به پروانه عبور . ميباشد** 

اگر دقت نماييد در ابتداي برخي تونلها و همچنين روي پلهاي عابر پياده، تابلو محدوديت ارتفاع وجود دارد. حداكثر ارتفاع مجاز براي بار انواع وسايلنقليه 5/4 متر است كه البته در برخي جادهها مثل جاده چالوس و جاده هراز اين محدوديت كاهش مي يابد.

در صورتی که ارتفاع بار بیش از ۴/۵۰ متر باشد، برای حمل آن، نوع فعالیت شرکت باید حمل بارهای ترافیکی **باشد.** 

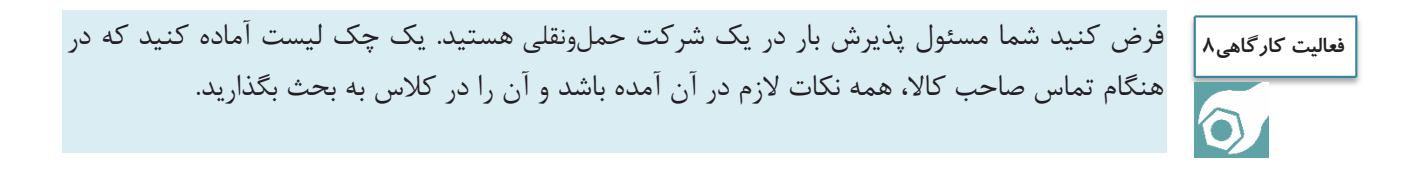

#### **انواع وسايل حمل ونقل باري**

متصدي امور حمل ونقل شركت بايد كليه وسايل حمل ونقل بار را بشناسد و در هنگام پذيرش بار بايد به تعداد وسايلنقليه موجود، نوع وسايلنقليه و ابعاد وسليهنقليه و ابعاد مجاز بار قابل حمل توسط انها، توجه نمايد.

**ارتفاع بارها** 

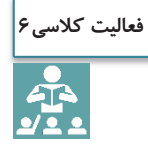

فرض كنيد شما مسئول پذيرش بار در يك شركت حملونقلي هستيد. با توجه به نوع وسايلنقليه مشخص شده، نوع كالاهايي را كه ميتوانيد پذيرش كنيد، مشخص نماييد. در خصوص نوع وسايلنقليه و نوع بارهايي كه پذيرش ميشود در كلاس بحث شود.

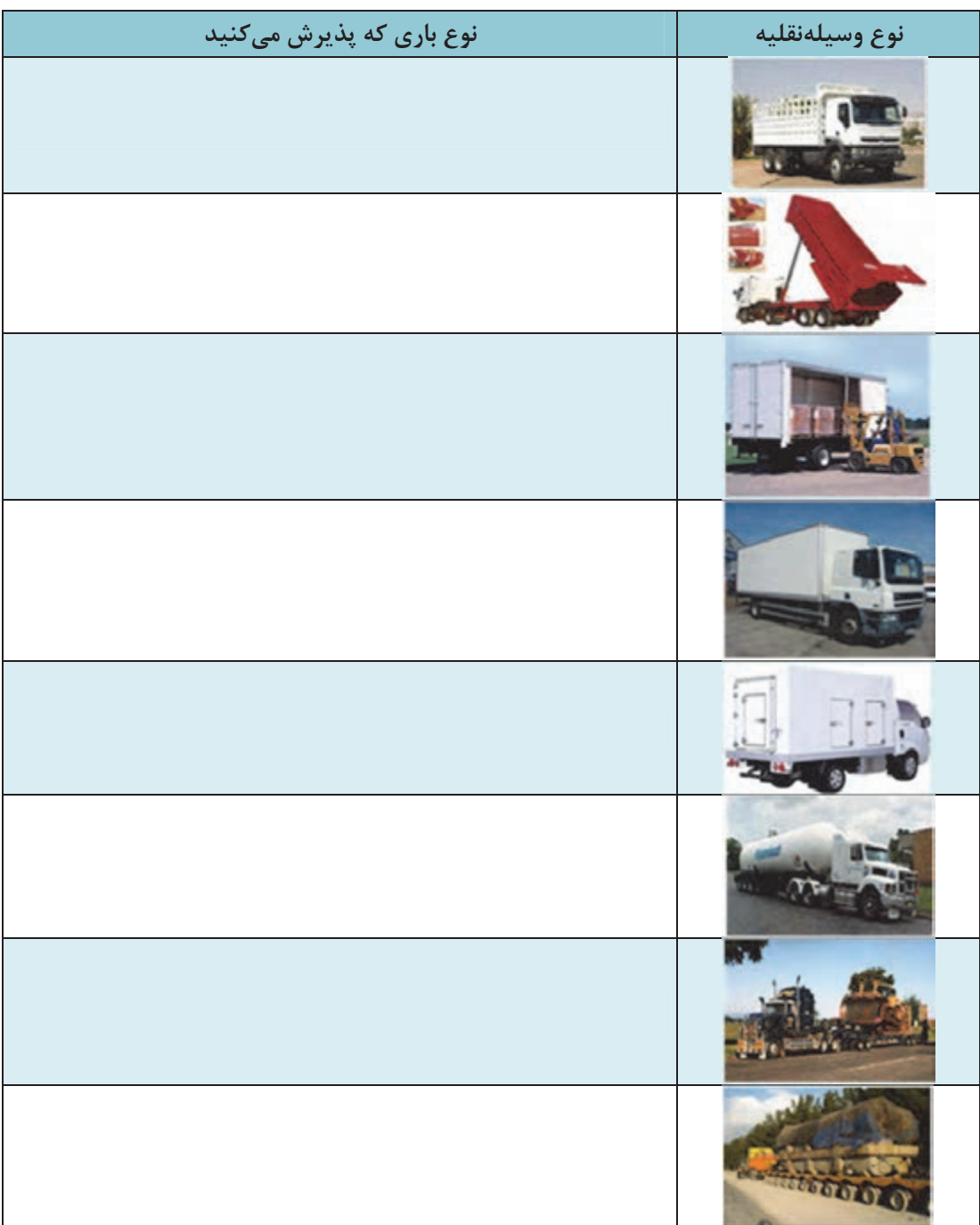

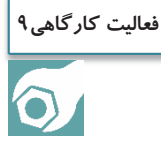

هنرجويان با استفاده از دوربين عكاسي از انواع وسايلنقليه باري عكس بگيرند. و در كلاس در خصوص نوع باري كه آن وسايلنقليه ميتوانند حمل كنند بحث كنند.

متصدي امور حمل ونقل شركت بايد وسايل حمل ونقل بارهاي خاص را بشناسد و پذيرش بارهاي خاص را با توجه به نوع وسايلنقليه و موضوع فعاليت شركت انجام دهد.

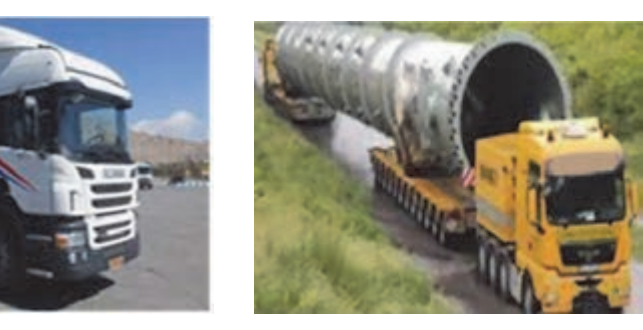

شكل 14 - وسايل حملونقل بارهاي خاص

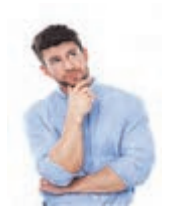

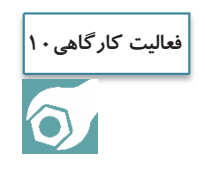

هنرآموز ماكت انواع وسايلنقليه و همچنين مشخصات بارهايي را كه روي كاغذ نوشته شده به هنرجويان كه در گروههاي با تعداد مساوي تقسيم شدهاند، تحويل دهد. هنرجويان بايد بار قابل حمل را در كنار ماكت وسيلهنقليه مخصوص آن قرار دهند.

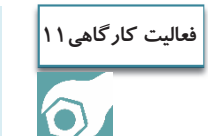

با مراجعه به يك پايانه حمل ونقل سه نمونه از وسايلنقليه حمل مواد خطرناك، مايعات و گازها را همراه با عكس پيدا كنيد و در كلاس بحث و گفتوگو نماييد.

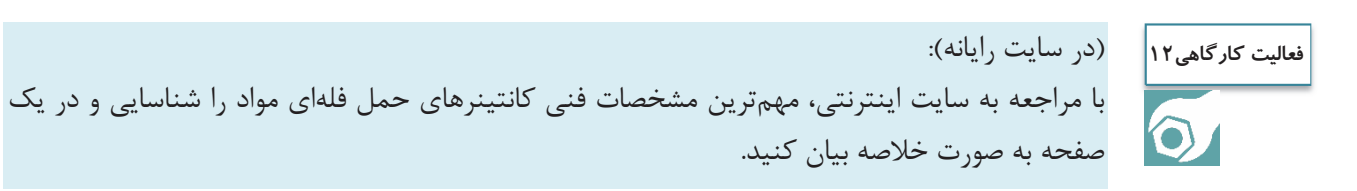
يك چك ليست در خصوص انواع وسايلنقليه باري، ويژگيهاي آنها و مشخصات بار قابل حمل توسط آنها، تهيه كنيد. **فعاليت كارگاهي13**

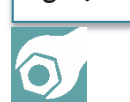

موارد قانوني ديگري كه متصدي حمل ونقل كالا بايد بداند و رعايت كند: 1- متصدي حملونقل، مسئول اصلي حوادثي است كه در مدت حمل كالا واقع شده است.

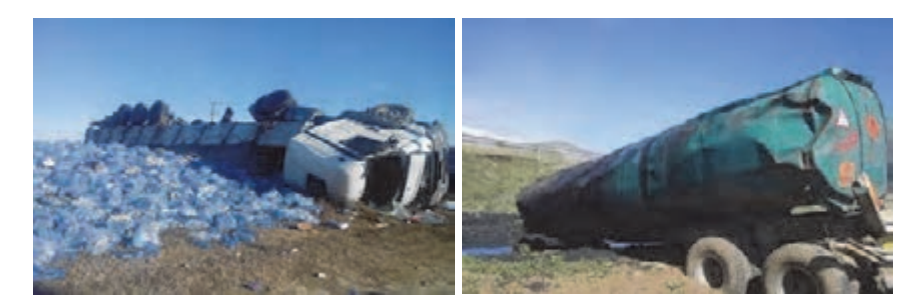

شكل 15 - مثالهايي از حوادثي كه در زمان حمل كالا روي ميدهد

٢- اگر كالا تلف يا گم شود متصدى حمل,ونقل مسئول قيمت آن است.

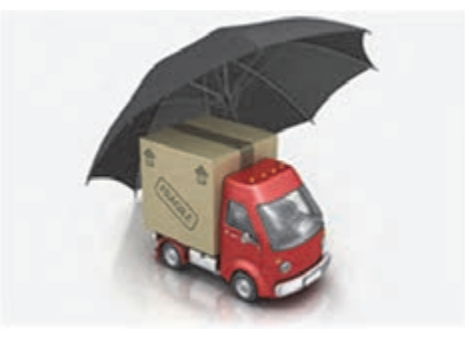

شكل 16 - مراقبت از بار

يكي از وظايف اصلي متصدي حمل ونقل پس از پذيرش مناسب كالا، جابهجايي صحيح و بدون آسيب كالا تا تحويل آن مے باشد. يكي از اصول اساسي در همه اديان آسماني امانتداري است كه متصدي حمل ونقل با رساندن صحيح و مناسب كالا از

فرستنده به گيرنده اين اصل را رعايت ميكند.

3- متصدي حمل ونقل بايد در هنگام وصول محموله، گيرنده را مطلع . نمايد

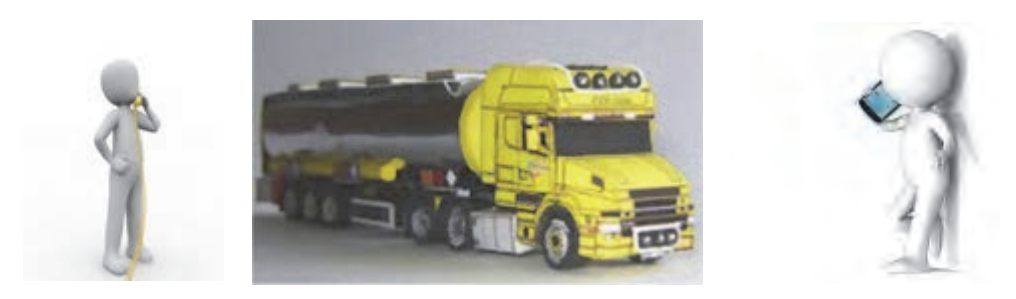

شكل 17 - تماس متصدي با گيرنده كالا در هنگام وصول كالا

با توجه به اينكه متصدي حملونقل، رابط حمل كالا بين فرستنده و گيرنده كالا ميباشد بايد در هنگام دريافت كالا از فرستنده موضوع را با گيرنده در ميان بگذارد تا فرايند به صورت اصولي و قاعدهمند و با اطلاع كليه طرفها انجام پذيرد. در صورتيكه گيرنده از موضوع كالا و ارسال آن اطلاعي نداشت و براي او موضوع مشخص نبود، متصدي حمل ونقل نبايد قرارداد حمل را تنظيم نمايد.

4- متصدي حمل ونقل موظف به بيمه نمودن كاركنان و كارگران شركت حمل ونقل . ميباشد

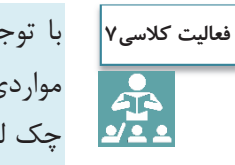

با توجه به نكات اشاره شده از قانون در خصوص حمل ونقل كالا، هنرجو يك چك ليست تهيه كند و مواردي را كه بايد هنگام پذيرش كالا مد نظر قرار دهد، در آن مشخص كند. با راهنمايي هنرآموز موارد چك ليست توسط هنرجويان در كلاس تمرين گردد.

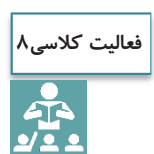

با استفاده از جستوجوي اينترنتي و كتابخانهاي، مسئوليتها و وظايف متصدي حمل ونقل كالا در زمينه كالاهاي فاسد شدني بر اساس قانون تجارت، تهيه گردد. در صورت بروز مشكل چه بايد كرد؟

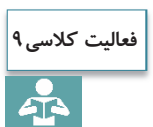

10 مورد از توصيههايي كه در خصوص امانتداري و حمل مناسب كالا است، استخراج گردد.

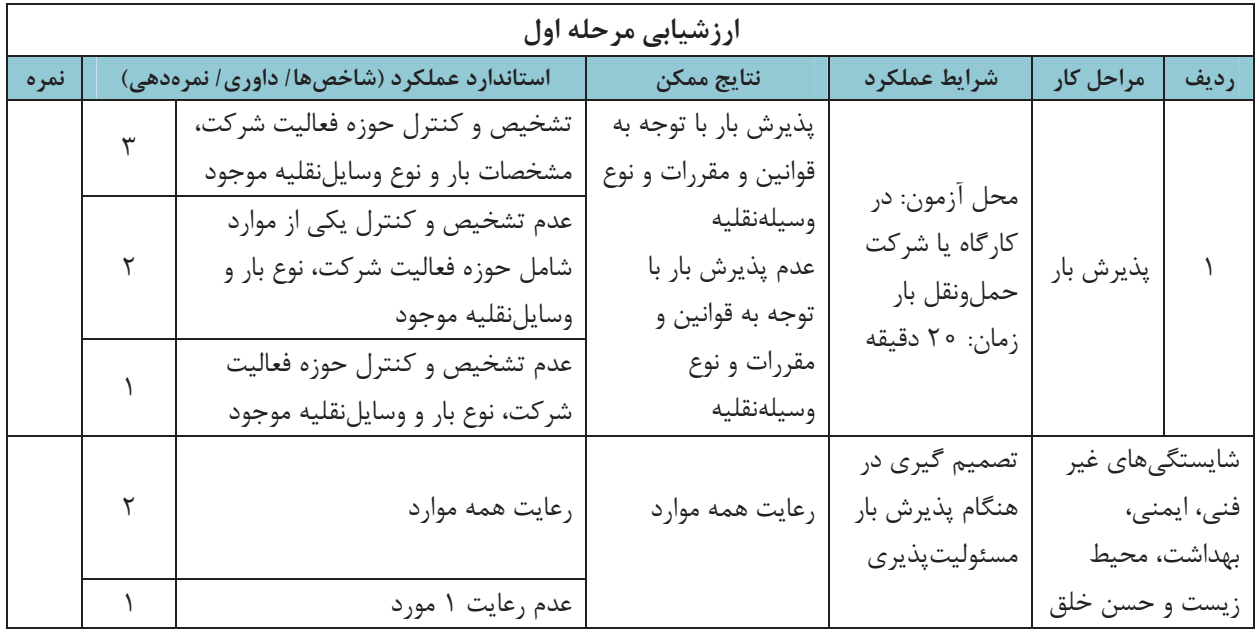

**اسناد، مدارك و مجوزها**

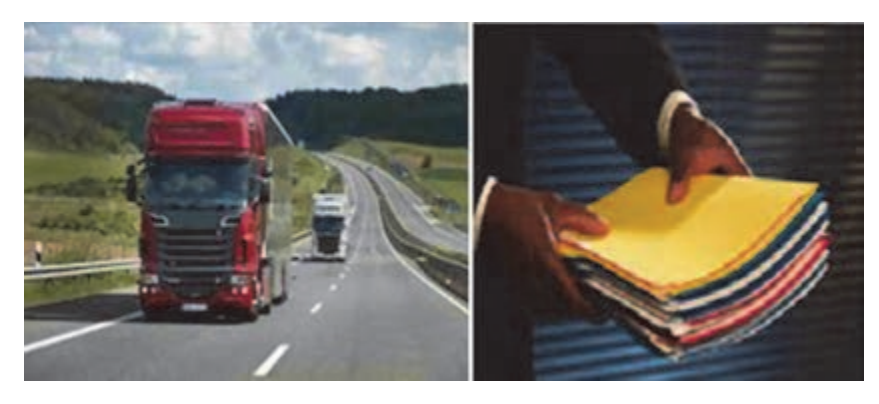

شكل 18

آيا مي دانيد در هنگام جابهجايي بار بايد چه مداركي همراه راننده باشد؟ متصدي امور حمل ونقل چگونه از هويت راننده مطلع ميشود؟ پليس راه كدام مدارك وسايلنقليه باري را كنترل ميكند؟ در اين بخش پاسخ اين سؤالات داده خواهد شد. بهمنظور حمل ونقل بار در راهها نياز به مدارك و مجوزهايي ميباشد تا همه امور اداري و قانوني به درستي انجام پذيرد. متصدي حمل ونقل بار بايد با كليه مدارك و اسناد و مجوزها آشنايي داشته باشد. در صورت كلي مدارك اداري شامل 3 بخش اصلي است.

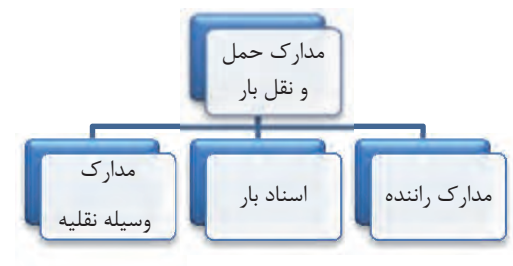

شكل 19 - كليه مدارك و اسناد حمل ونقل بار

# **مدارك راننده در شركت حمل ونقل بار**

- گواهينامه رانندگي پايه 1يا ويژه
	- كارت شناسايي عكسدار
		- بيمهنامه
- گواهي فعاليت در يكي از مؤسسات و شركتهاي حمل ونقل مجاز بار
	- كارت صحت و سلامت جسمي و روحي
	- كارت هوشمند فعاليت وسيلهنقليه باري

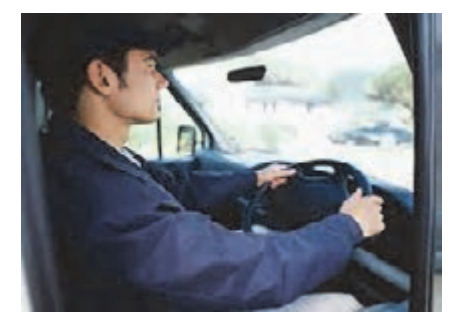

شكل 20 - راننده وسيلةنقليه حمل بار

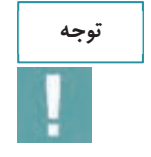

يكي از فعاليتهايي كه متصدي امور حمل ونقل بايد انجام دهد احراز هويت راننده است. اين كار از طريق استعلام از سايت Smartcard.rmto.ir امكانپذير است. قبل از صدور حواله بار و بارنامه بايد هويت راننده <sup>و</sup> كارت هوشمند او كنترل شود.

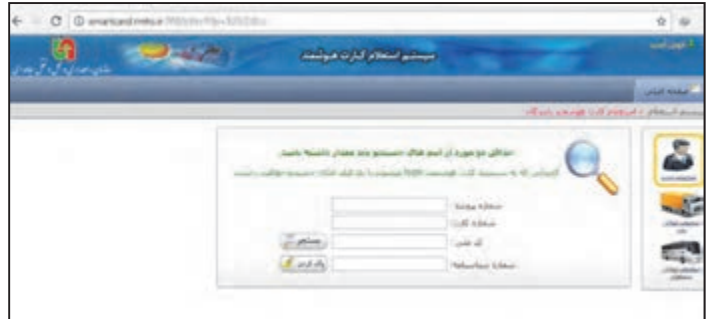

شكل 21 - استعلام كارت هوشمند راننده

بر اساس قانون، متصديان حمل ونقل موظفند از تحويل بار به رانندگاني كه هر يك از مدارك ذكر شده را به همراه نداشته باشند، خودداري نمايند. لازم است متصدي حمل ونقل بار كليه مدارك راننده را هم براي احراز هويت و هم اطمينان از تكميل بودن مدارك كنترل نمايد.

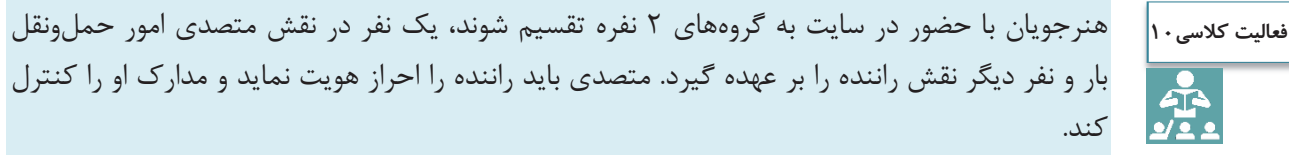

**اسناد بار** 

شركت حمل ونقل موظف است قبل از شروع عمليات حمل، مدارك آن را به صورت كامل و دقيق آماده نموده، و در اختيار راننده قرار دهد. اين كار سبب ميشود كه راننده بار را به صورت ايمن و صحيح به مقصد برساند. در جدول 4 مهمترين اسناد بار <sup>و</sup> شرح آنها توضيح داده شده است.

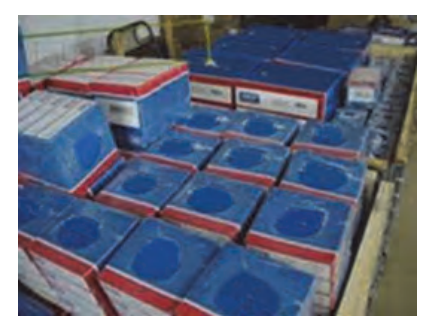

شكل 22

**جدول 4- مهمترين اسناد بار** 

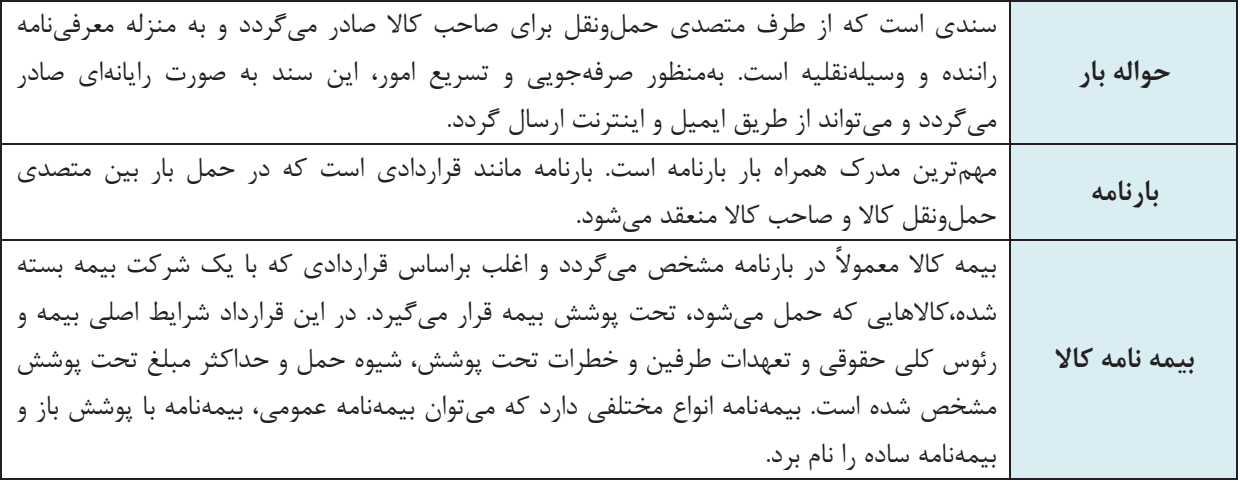

 $149$ 

در شكل 23 يك نمونه حواله بارگيري نشان داده شده است.

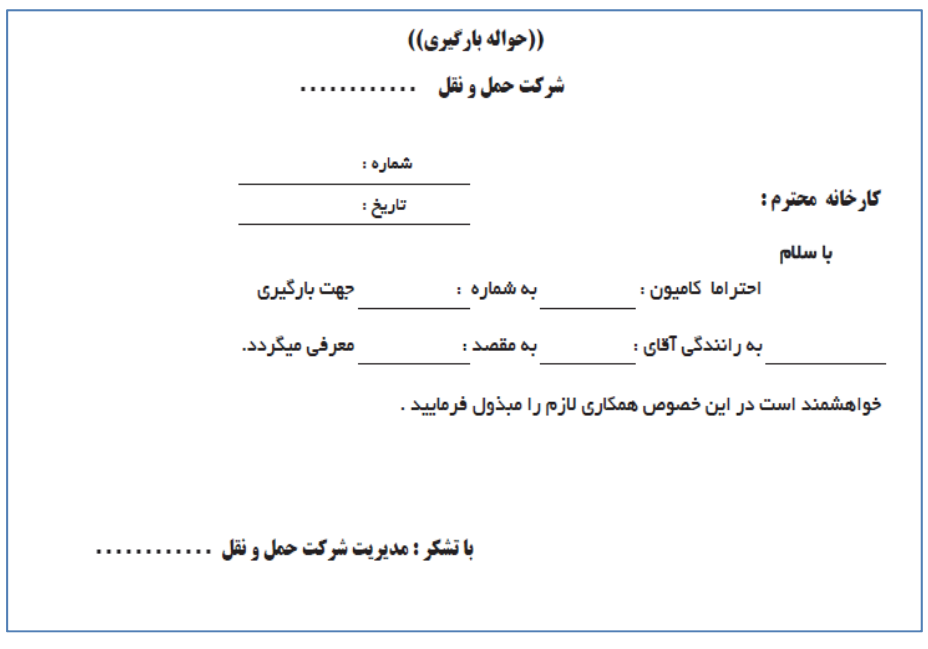

شكل 23 - يك نمونه حواله بارگيري

**كاربردهاي اصلي بارنامه** 

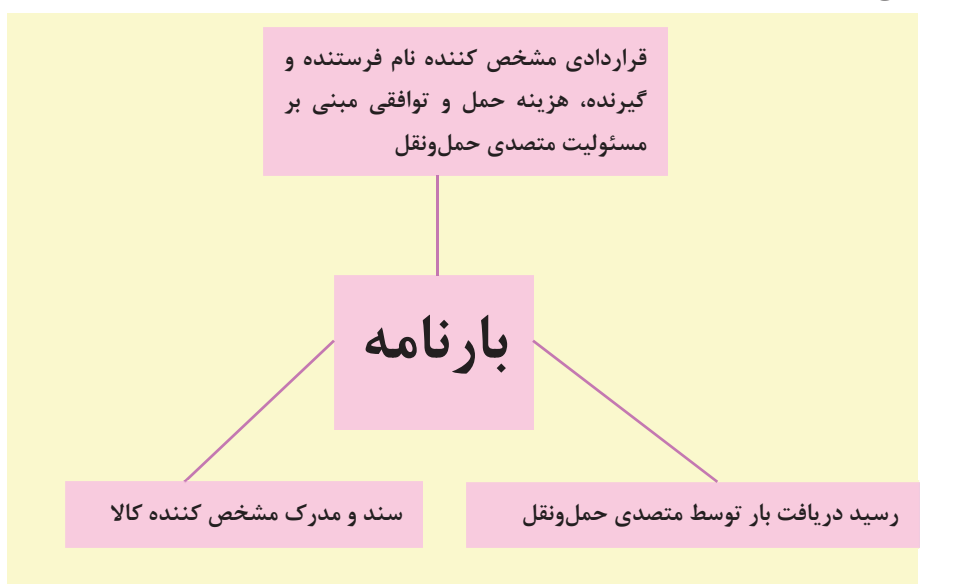

شكل 24 - كاربردهاي اصلي بارنامه

در بخش متصدي بارنامه، نكات مربوط به بارنامه به صورت كامل ارايه ميشود اما رعايت نكات زير در صدور بارنامه ضروري است.

#### **نكات صدور بارنامه**

 تنظيم و يا تكميل كليه مندرجات بارنامه، به ويژه در نظر گرفتن كرايه حمل برابر قرارداد حمل صدور بارنامه از مبدأ قانوني شركت به ساير نقاط كشور صدور بارنامه تحت پوشش بيمه مسئوليت حمل (مسئوليت مدني حملكنندگان) بارنامه بايد بدون قيد و شرط باشد مگر آنكه بين طرفين به صورت ديگري توافق شده باشد. تاريخ صدور بارنامه از اهميت زيادي برخوردار است. بارنامهاي كه پس از بيست و يك روز از تاريخ صدور آن به بانك ارائه شود مورد قبول بانك نيست.

يك نمونه بارنامه در شكل 25 نشان داده شده است.

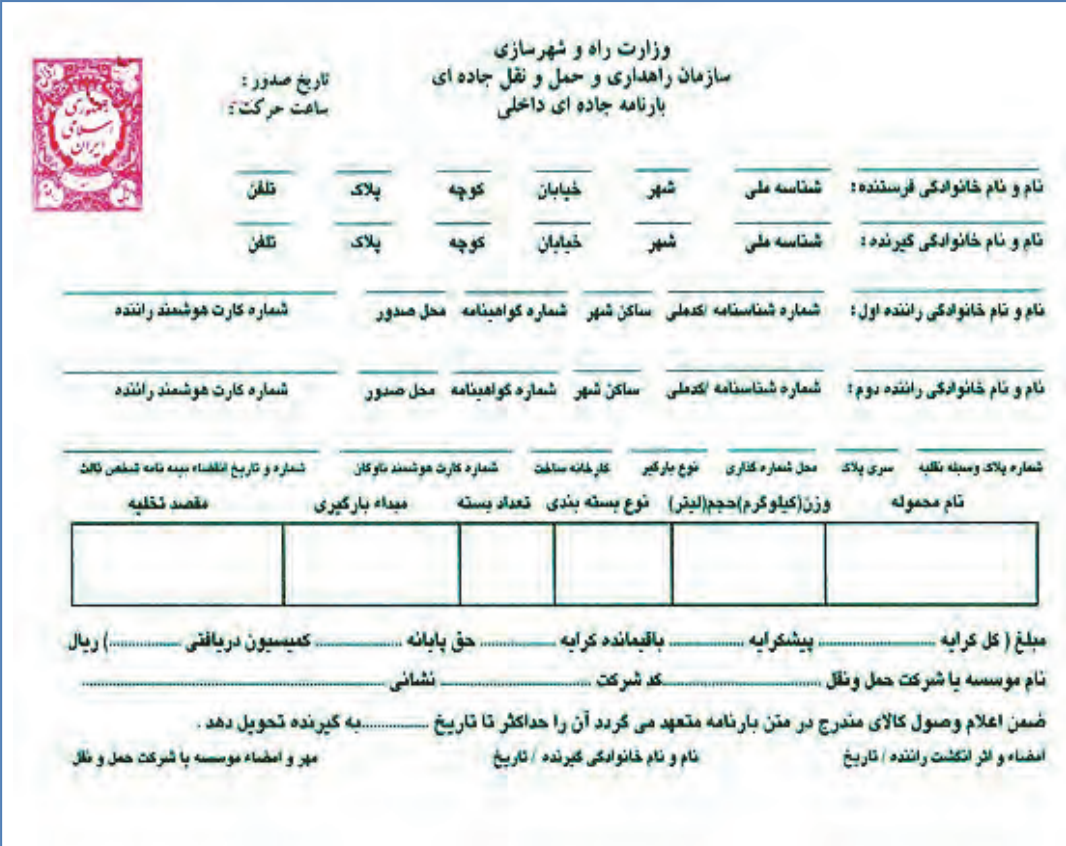

شكل 25 - نمونه بارنامه

بارنامه مانند يك قرارداد حمل كالا است و ثابت ميكند كه فرستنده كالايي را به متصدي حمل تحويل داده است. در اين حالت بارنامه به منزله رسيد دريافت كالاست. هر اطلاعاتي كه داخل بارنامه درج شده، مبناي كار است. در شرايط فعلي سيستم صدور بارنامه به صورت رايانهاي انجام ميشود. اين سيستم رايانهاي وظيفه دريافت اطلاعات بارنامه به عنوان سند حمل بار در سطح كشور را دارد كه بعد از دريافت اطلاعات، نسبت به اعتبارسنجي آن اقدام نموده و بعد از تأييد اطلاعات براي ارسالكننده اطلاعات يك كد رهگيري جهت پيگيريهاي آتي ارسال مينمايد. اين سيستم به صورت service web طراحي و پيادهسازي شده و شركتهاي حملونقلي باخريد نرمافزار صدور بارنامه مي توانند اطلاعات مربوط به بارنامه را به صورت رايانهاي وارد آن نمايند. مزيت اين سيستم نرمافزاري اين است كه كليه اطلاعات مربوط به بارنامه را كنترل ميكند و در صورت ناقصبودن هر يك از اطلاعات و عدم وجود مجوزهاي لازم، اجازه صدور بارنامه را نمي دهد.

# **اسناد حمل مخصوص بارهاي خاص**

در صورت خاص بودن بار علاوه بر اسناد اصلي، اسناد و مجوزهاي مخصوص آن بار نيز بايد وجود داشته باشد. برخي از كالاهاي خاص نظير كالاهاي وارداتي، بارهاي ترافيكي يا مواد خطرناك هستند كه مثال هايي از مدارك و مجوزهاي آنها عبارت است از:

#### **مثالهايي از اسناد حمل بارهاي خاص**

 اظهارنامه مواد خطرناك از طرف صاحب كالا و ارسالكننده مجوز حمل كالاي خطرناك از اداره كل يا سازمان پروانه و اجازهنامه عبور كالاي ترافيكي برگه ايمني مواد خطرناك مجوز حمل كالاي ترافيكي CMR به عنوان بارنامه براي كالاهاي بينالمللي مجوز بلامانع بودن حمل از سوي سازمان بازرسي براي كالاهاي وارداتي

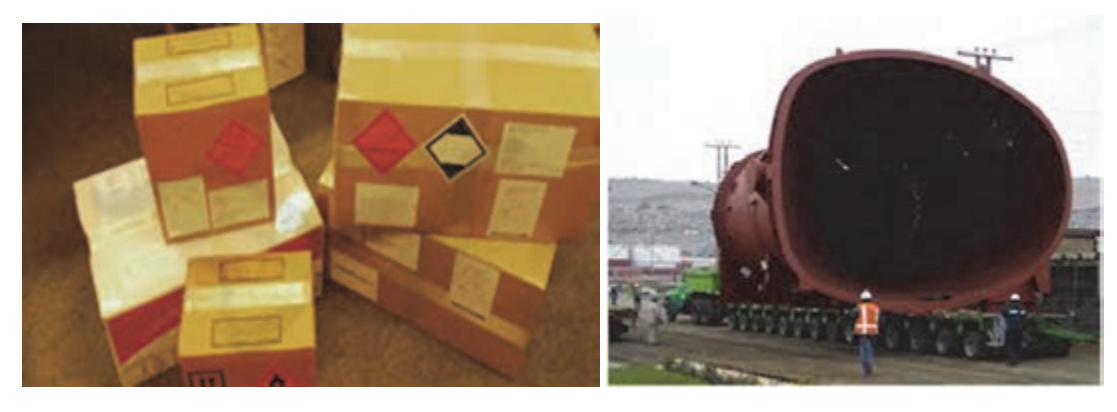

شكل 26 - حمل بارهاي خاص ( بار ترافيكي و كالاهاي خطرناك)

مركزمعايته فتي خودرو

**CE** 

ı š l l ļ ī l شكل 27 - مركز معاينه فني خودروهاي حمل بار

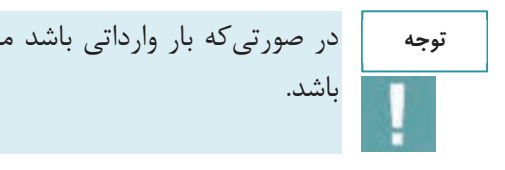

در صورتي كه بار وارداتي باشد مجوزهاي لازم براي آن نظير مجوز سازمان بازرسي و گمرك بايد موجود

### **مدارك و تجهيزات وسيلهنقليه باري**

علاوه بر مدارك شركت، مدارك بار و مدارك راننده، مدارك وسيلهنقليه نيز بايد همواره همراه راننده باشد. برخي از مدارك ضروري وسيلهنقليه عبارتاند : از

 **مدارك <sup>و</sup> تجهيزات وسيلهنقليه باري** 

 كارت مشخصات وسيلهنقليه برگ معاينه فني كارت هوشمند ناوگان عمومي مدارك بازديد فني وسيلهنقليه توسط مدير فني تجهيزات ضروري وسايلنقليه (جعبه كمكهاي اوليه، مثلث شبرنگ، چراغ چشمكزن، كپسول ) آتشنشاني علايم و نشانههاي مواد خطرناك (براي وسايلنقليه حامل موارد خطرناك) علايم هشداردهنده و اسكورت (براي وسايلنقليه حامل بارهاي ترافيكي)

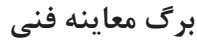

گواهي انجام معاينه فني كه توسط ستادهاي معاينه فني خودرو يا مراكز فني مجاز صادر و برگه به متقاضي تحويل شده و بر چسب به سمت راست شيشه جلو الصاق ميگردد.

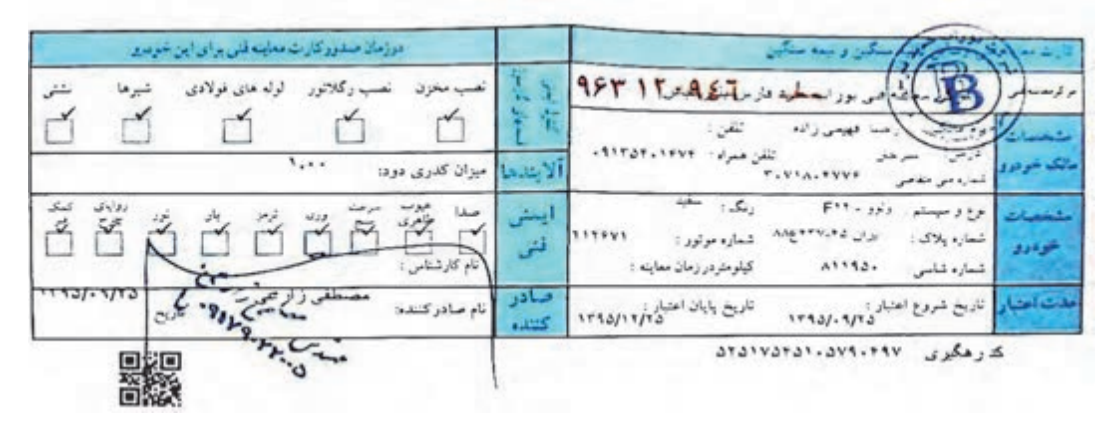

شكل 28 - برگ معاينه فني وسايلنقليه باري

**كارت هوشمند وسيلهنقليه باري (ناوگان عمومي)**

كارت هوشمند وسيلهنقليه باري (ناوگان عمومي)، مدرك شناسايي ناوگان فعال در بخش حمل ونقل جادهاي برون شهري ميباشد كه توسط بخش فناوري اطلاعات سازمان راهداري صادر ميگردد و هرگونه فعاليت وسايلنقليه باري در جادههاي برون شهري بدون داشتن اين كارت ممنوع است. كارت هوشمند ناوگان، مجوز فعاليت ناوگان در بخش بين شهري است. عليرغم اين كه وجود اين كارتها امكان تقلب را بسيار كاهش داده است اما متصدي حمل ونقل قبل از صدور بارنامه بايد از صحت آن اطمينان حاصل كند.

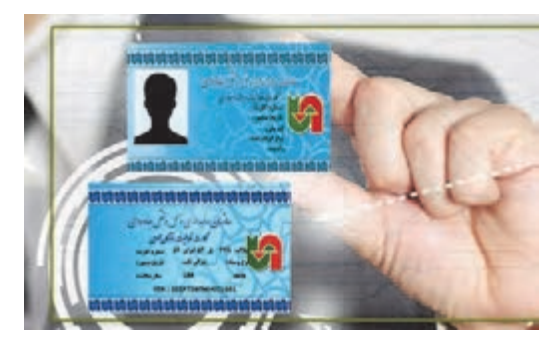

شكل 29 - كارت هوشمند فعاليت ناوگان عمومي

**تكميل بودن كليه مدارك بار، مطابقت آن با بار و رعايت كليه قوانين بارنامه**  طبق قانون، متصديان حمل ونقل بايد علاوه بر تكميل بارنامه مطابق با كليه مشخصات مربوطه، از وجود بارنامه و ساير مدارك بار قبل از شروع حركت مطمئن باشند.

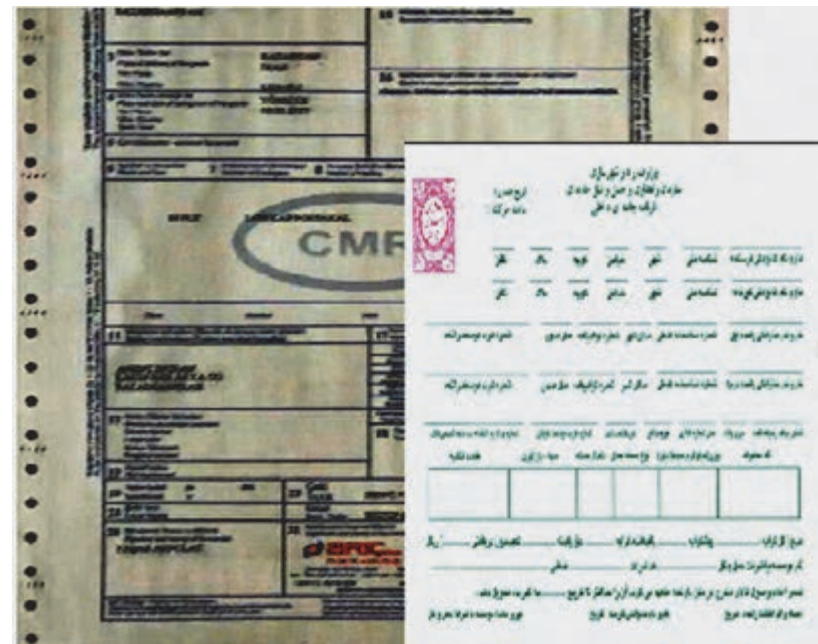

شكل 30 - تكميل بودن مدارك بار

#### **ملزم كردن رانندگان به داشتن كليه مدارك لازم**

متصديان حمل ونقل بايد كليه مدارك رانندگان را كنترل نمايند <sup>و</sup> در صورت كامل بودن مدارك، حمل بار را به او بسپارند.

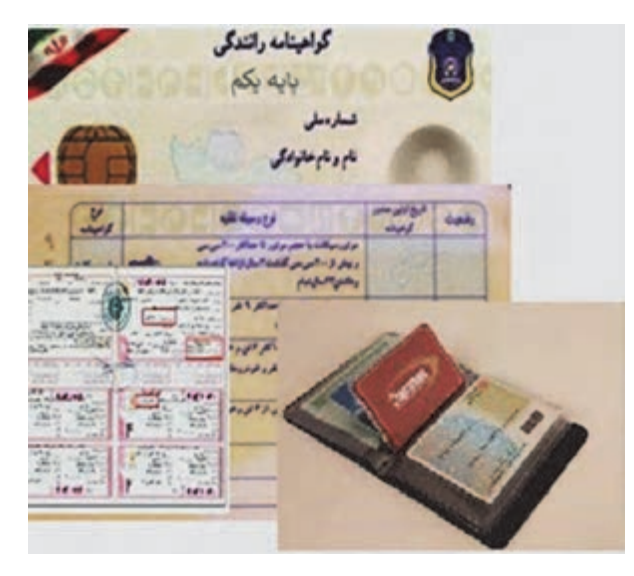

شكل 31 - تكميل بودن مدارك راننده

**تكميل بودن كليه مدارك و تجهيزات خودرو**

علاوه بر كنترل كليه مدارك راننده، بايد كليه مدارك و تجهيزات وسيلهنقليه باري نيز تكميل و صحيح و مطابق با وسيلهنقليه باشد. طبق قانون «**به كارگيري وسايلنقليهاي كه كارت آنها با وضعيت فعلي وسيلهنقليه مغايرت دارد ممنوع است.»** 

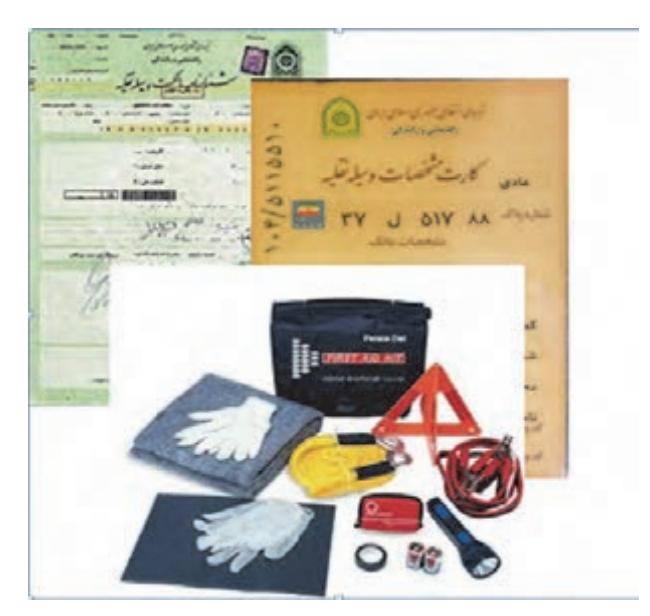

شكل ٣٢- تكميل بودن مدارك وسيلهنقليه

**فعاليت كارگاهي14**  $\odot$ 

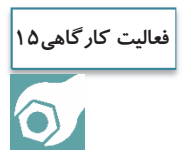

هنرجويان با حضور در كارگاه به گروه هاي 3 نفره تقسيم شوند، دو نفر در نقش متصدي امور حمل ونقل و نفر ديگر در نقش راننده باشد. با توجه به نوع بارهايي كه توسط هنرآموز تعريف ميشود، يك متصدي مدارك راننده و وسيلهنقليه را كنترل و احراز هويت نمايد و متصدى ديگر بارنامه را كنترل كند.

هنرآموز در كارگاه يك نمونه بار فرضي و همچنين بارنامه، حواله بار و اسناد مخصوص بارهاي خاص را در اختيار هنرجويان قرار دهد و هنرجويان اسناد صادره را كنترل كرده و نقص آنها را اعلام كنند.

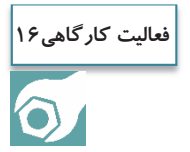

هنرآموز در كارگاه با تعيين بار ترافيكي، بار وارداتي و كالاي خطرناك، از هنرجو بخواهد كه اسناد مورد نياز آن را تعيين كند.

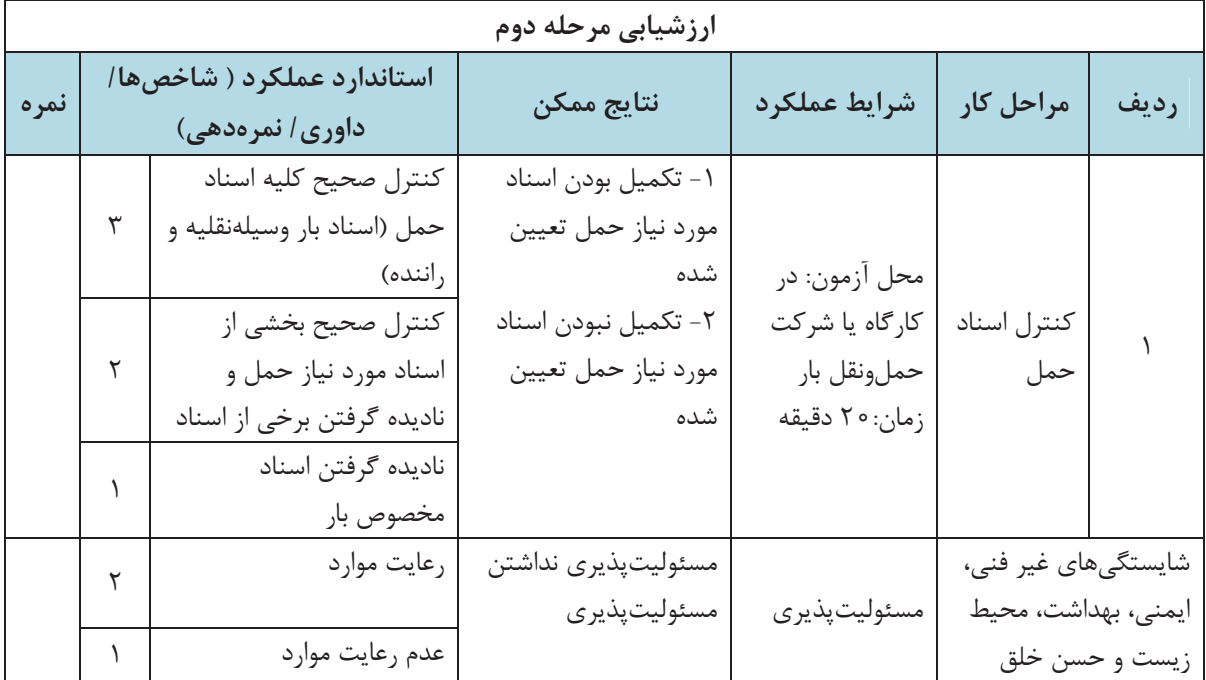

**اجزاي اسناد حمل بار** 

يك متصدي حمل ونقل بايد با اجزاي مختلف اسناد حمل بخصوص اجزاي بارنامه، آشنايي داشته باشد و بتواند مشخصات بار، راننده و وسيلهنقليه را با بررسي اسناد كنترل نمايد. اجزاي يك نمونه بارنامه در شكل 33 نشان داده شده است.

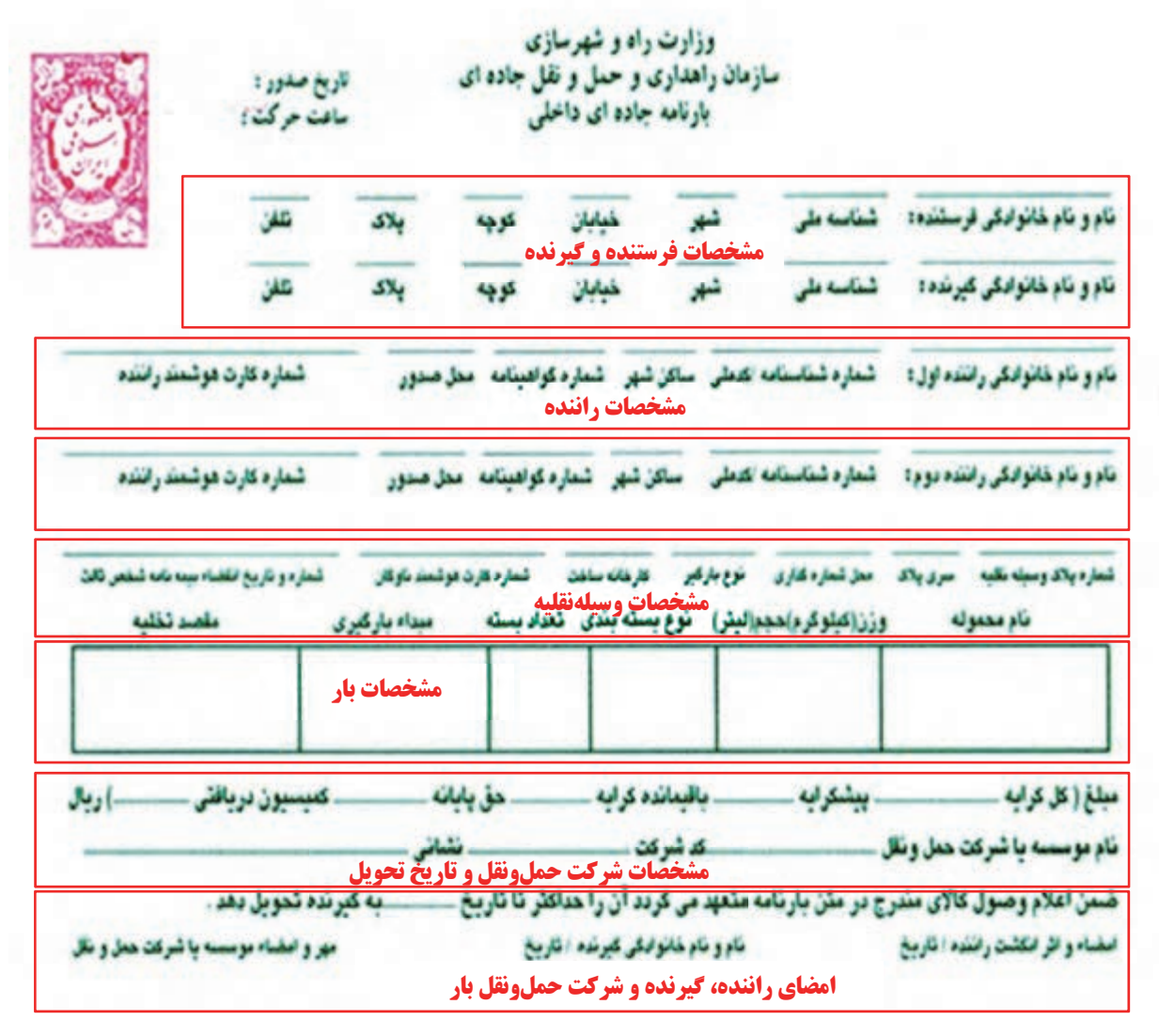

شكل 33 - نمونه بارنامه

متصدي حمل ونقل علاوه بر بارنامه بايد با اجزاي اسناد حمل بارهاي خاص نيز آشنا باشد. در ادامه چند نمونه از اسناد حمل بارهاي خاص نشان داده شده است.

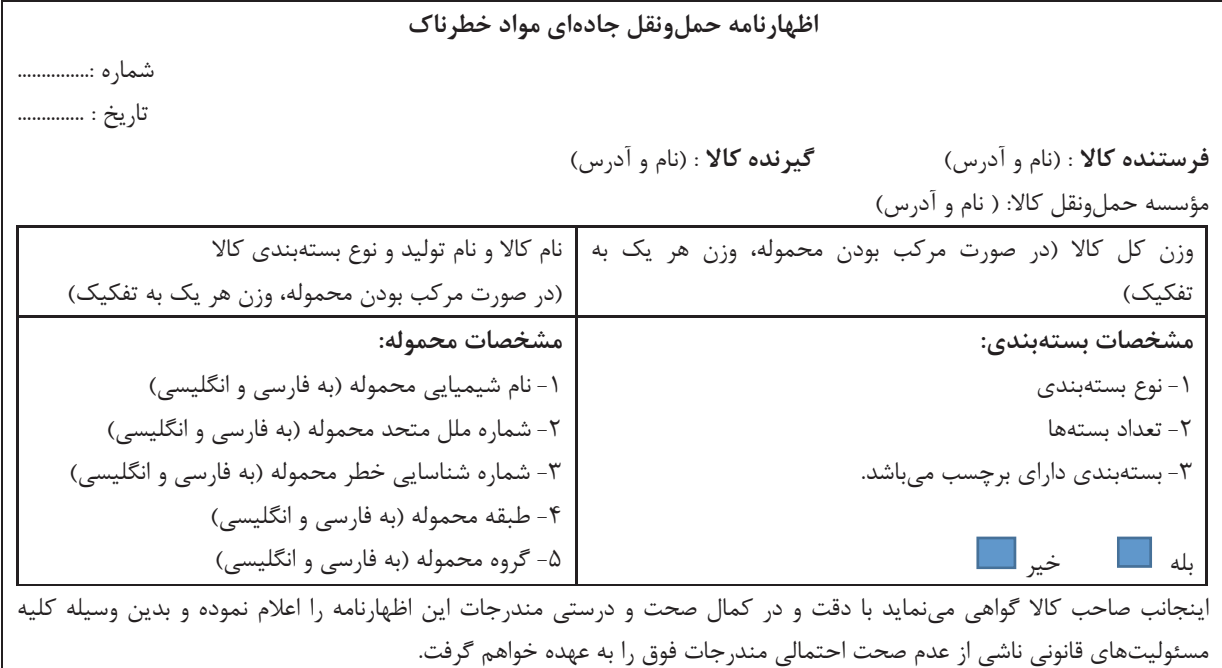

امضاء و مهر صاحب كالا

شكل 34 - نمونه اظهارنامه حملو نقل جادهاي مواد خطرناك

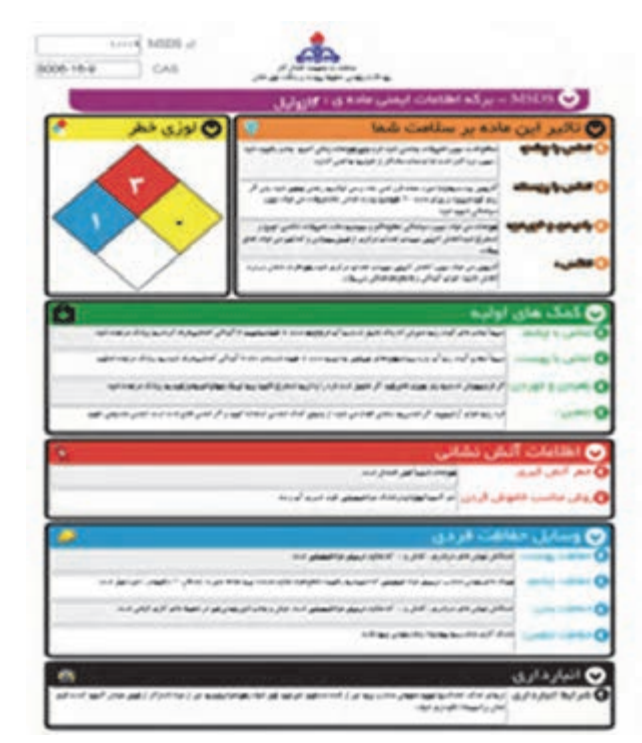

شكل 35 - يك نمونه برگه ايمني مواد خطرناك

شماره : ىرتىك تاريخ ا : Courguy « Light Like » از: پلیس راه راهبورناها - معاونت همل و نقل و مهندسی ترافیک به: رؤسای محترم پلیس راه استان های تهران غرب، مرکزی، قسم، اصطهان، بزد، فارس، هرمزگان» موضوع: اهازه عبور بوژی ۱۱ معور ۷۴ جرخ به شماره ۵۱۸ع۸۴بران ۶۳ و با محموله یک نگله معّزن سلام علمكم با استناد به مجوز شماره ٩٩/٩/ ٩/٩/٩ مورغ ٩٥/٥/٢٥ سازمان راهداری و حمل و نقل جاده ای وزارت راه و شهرسازی. اجازه داده مرشود فوزی با مشخصات فرق الذکر با رعایت ضوابط متدرج در مجرز پیش گفته از میداد **جاده ساود، آدران** به مقصد **بندر بل م**یرر تماید وظایف پاسکاههای پلیس راه طول مسیر به شرح ویر ایلاغ می گردد. ) – پلیس راه **ریاط کریم – ساود** بعثوان پاسگاه میداد ملزم است: ۱۰۰۱ کلیه مدارک رانندگی شامل گواهینامه راننده. کارت فعالیت راننده حرفه ای. کارت سلامت رانند. بازنامه. کارت خودرو. برگ معاینه فتی و بیمه نامه شخص ثالث وسيله نقليه را كنترل نمايد ۱۹۰۱ بوژی و محموله آن را با مقاو متدرج در اجازه نامه مطابقت داده و در صورت لطبیل فرم شماره ۱ توزین را تنظیم و در قسرم فسسیمه شسماره ۴ ثبت ساعت خواهد نمود ۹-۲ مأمور پایس راه ضمن عمراض و اسکورت بیزی حامل محموله تراقیکی تا انتهای حوزه استحقاظی نسبت به تنظیم قرم شماره ٤ اقدام می تماید. ۴= پلیس راهای طرل مایی پس از کنترل های لازم، در قرم ضعیمه شماره ۴ لیت ساعت نموده و ضمن اسکورت و همراهی مأمور پلیس راه تنا انتهبای حرزه استجفائلی، ترم شماره 1 را فتالهم می تعایند. ۳– در زمان هبور وسبله نقلیه برشوع اجازه نامه از کنار گفار پل ها و تونل های تعیین شده. مأمورین ذیربط در محل حاضر و ضمن نظارت بر هیسور آن از کنار گذر، فرم شماره ۲ را تنظیم و پس از اعضاء به راننده بوزی تحویل خواهند تمود. ۴- پلیس رابعای طول مسیر لطارت جدی بررهایت مقاد دستورالعمل لحوه استفاده از وسایل و تجهیزات هشداردهنده در حمل محمولات ترافیکس ترسیط شرکت حمل و نقل ذیریط شامل. خودرو اسکورت مجهز و نیز هلائم و نجهیزات ایمنی استاندارد را بایستی به همل أورند. ۵– پلیس، نه قلعه به عنوان پاسکاه مقصد پس از کنترل های لازم و اقدام برابر بندهای فوق اجازه نامه های صادره و فرم های شماره ۳.۹.۱ تو ژ را نز رانننده نیزی اخذ ر از طریق پلیس راه استان به معارنت حمل و نقل و مهندسی توافیک پلیس واه واهور ناجا ارسال می نماید. شکر: ۱- در صورت اعزام راننده به سازمان پایانههای محل به دلیل ارتکاب تخلف، تصویر تامه مربوطه و پاسخ سازمان باد شده تسز ضسمیمه مدارک ارسالی خراهد شد. ۲- رعایت مفاد دستورالعمل کنترل محمولات ترافیکی به شماره ۱۳/۸/۳۵/۲۰۹/۹ مورخ ۸۷/۱۱/۱۱ صادره از پلیس راه راهور ناجا برای لعامی پلیس راه های طرل مسیر الزامی است. **\* راسده پرزی حامل محموله موطف است هسکام ورود به حوزه استحقاطی هر یک از پاسکاه های پلیس راه مسیر حرکت، هماهنگی لازم را بسا پاسسکاه ذیر بنڈ ب عمل آور د.** ب ونين يحمور الدرابور بى

شكل -36يك نمونه اجازهنامه عبور بارهاي ترافيكي

**اجزاي مدارك بازديد فني وسيلهنقليه**

همانطور كه اشاره شد بايد قبل از عمليات حمل كالا، سالم بودن بخشهاي مختلف وسيلهنقليه توسط مدير فني شركت تأييد شود و مدارك تأييد او نيز بايد همراه با وسيلهنقليه باشد. نمونه مدارك تأييد مدير فني كه در بارنامه نيز بايد وجود داشته باشد در شكل 37 نشان داده شده است.

**ي** است. تاريخ

با فرض این که کد پنج رقمی شرکت که از سوی سازمان تخصیص یافته است ۸٬۵۲۳ باشد و در فقر است *که فرچهای فهرست کنترل اجزای انی وسیله نقلیه عمومی قبل از انجام سفر در سال ۱۳۹۲ مورد* استفاده قرار گیرند، اولین شماره سربال به صورت زیر می باشد و شمارههای بعدی با افزایش عدد شتارشگر تعیین می گردد:

 $\overbrace{ }^{\text{NOFF/97} \cdots \cdots }$ 

عدد شمارشگر سال کده رفعی شرکت

تاريخ

مهر و امضا

ى

**فهرست کنترل اجزایفنی وسیلهنقلیه عمومی قبل از انجام سفر (باربری)** 

نامو نامخانوادگی مدیرفنی

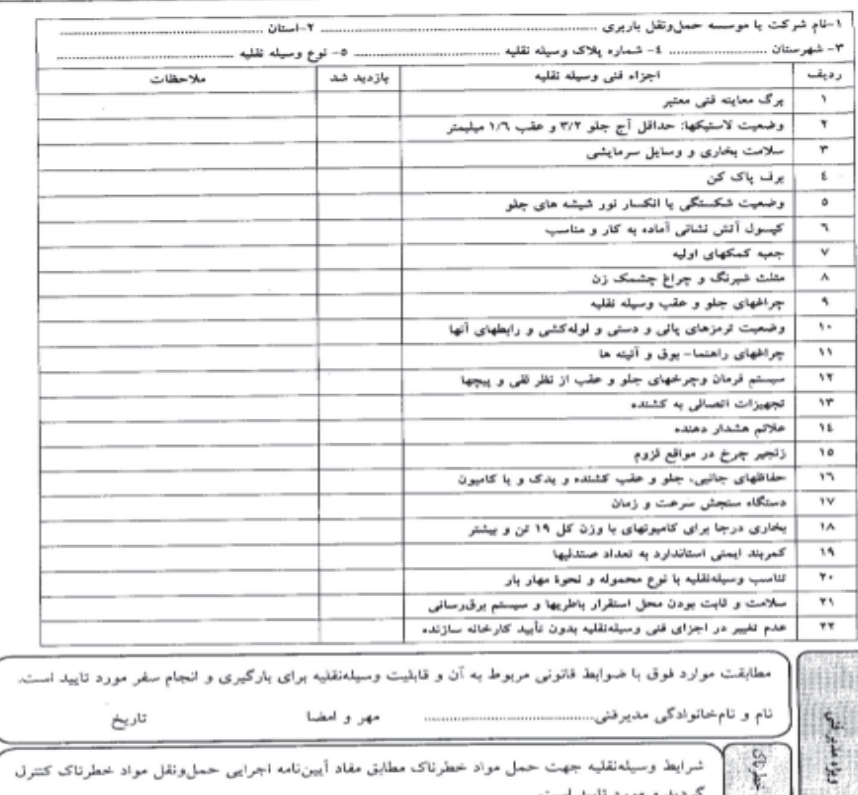

شكل 37 - مدارك بازديد مدير فني و نحوه مهر و امضا و تأييد فني وسيلهنقليه توسط مدير فني در بارنامه

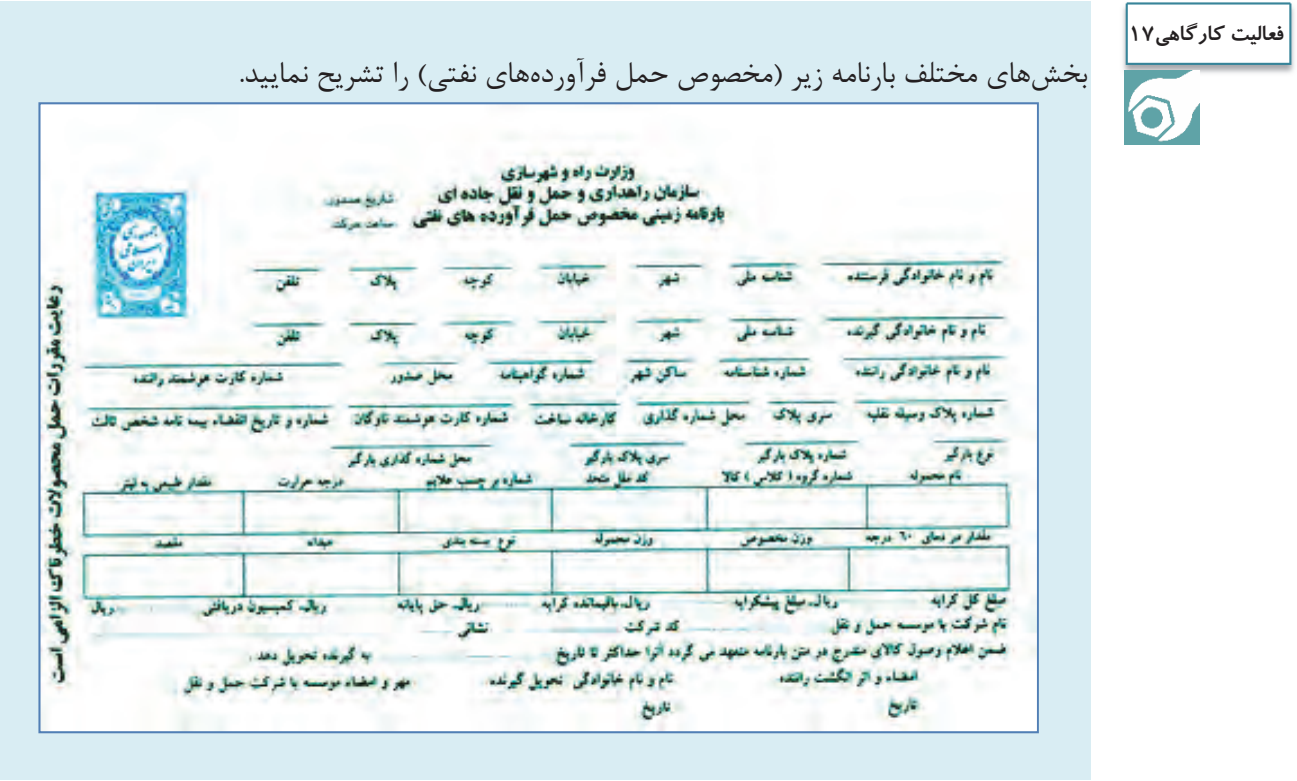

هنرجويان با راهنمايي هنرآموز با شناسايي بخشهاي مختلف برگه ايمني مواد خطرناك، يك برگه براي **فعاليت كارگاهي18**مواد زير تهيه نمايند:  $\bullet$  جوهر نمك اسيد استيك اكسيد آهن اكسيد جيوه زرد

# **تخلفات و جرايم**

بهمنظور انجام صحيح وظايف متصديان حمل ونقل و مديران فني شركتهاي حمل ونقل بار، اين افراد بايد علاوه بر داشتن مدارك و مجوزها، با كليه قوانين و مقررات حمل ونقل انواع بارها آشنايي داشته باشند ضمن اين كه امانت داري، اصول حرفهاي و رعايت قوانين و مقررات را سرلوحه كارهاي خود قرار دهند. در صورت عدم رعايت قوانين و مقررات حمل بار، شركتها مرتكب تخلف شدهاند كه جرايمي متوجه آنها خواهد بود. فهرست تخلفات متصديان حمل ونقل به شرح جدول 5 . ميباشد

181 | **181 | 182 | 182 | 182 | 182 | 182 | 182 | 182 | 182 | 182 | 182 | 182 | 182 | 182 | 182 | 182 | 182 | 1** 

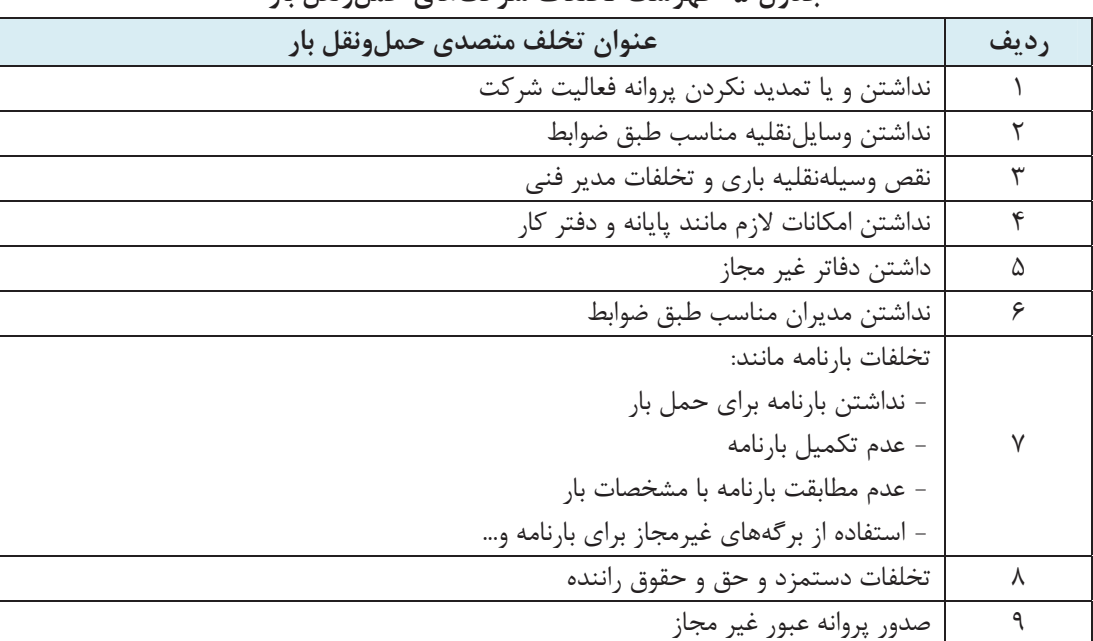

**جدول 5- فهرست تخلفات شركتهاي حمل ونقل بار** 

رسيدگي به تخلفات شركتها و مؤسسات حمل ونقل جادهاي بار بر عهده كميسيوني است كه در سازمان راهداري و حمل ونقل جادهاي تشكيل ميشود. در صورت وقوع تخلف و عدم رعايت مقررات با توجه به نوع تخلف، پروانه فعاليت اين شركتها از يك ماه تا يك سال لغو ميگردد. جريمه شركتهاي حمل ونقل بار متخلف، بسته به مورد، لغو پروانه فعاليت به طور موقت و دائم شركت حملونقل بار است. در صورت تكرار تخلف، پروانه فعاليت شركت متخلف به صورت دائم لغو خواهد شد.

هنرجويان در شركت حمل ونقل بار، اسناد حمل بار نظير بارنامه و اسناد وسيلهنقليه را كنترل كرده و موارد **فعاليت كارگاهي19** نقص يا عدم تطابق با وسيلهنقليه را مشخص نمايند. هنرجو در شرايط فرضي تعيين شده توسط هنرآموز، اسناد حمل بار را با محموله تحويلي و بارگيري شده **فعاليت كارگاهي20** انطباق دهد. توصيه ميشود فعاليت در محيط شركت حمل ونقل بار انجام پذيرد. در ضوابط سازمان راهداري و حمل ونقل جادهاي 16 تخلف در خصوص بارنامه پيشبيني شده است. برخي **فعاليت كلاسي11**از اين تخلفات در جدول 5 نشان داده شده است. ساير تخلفات بارنامه را با جستجو شناسايي كرده و در كلاس بحث و گفتوگو نماييد. در خصوص تخلفات دستمزد و حق و حقوق راننده توسط متصديان حمل ونقل چه مواردي در قانون **فعاليت كلاسي12** پيشبيني شده است؟ پس از جستجو در كلاس تشريح كنيد. 

**فعاليت كلاسي13PEP فعاليت كارگاهي21**

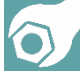

در كارگاه هنرجويان به گروههاي دو نفره تقسيم شوند كه يكي نقش متصدي حمل ونقل و ديگري نقش صاحب كالا را داشته باشد. بر اساس نوع بار پيشنهادي، هنرآموز يك نمونه بارنامه يا قرارداد حمل، يك نمونه دستور حمل و يك نمونه حواله كالا را در اختيار هنرجويان ميگذارد و هنرجويان بايستي اسناد صادره را كنترل كرده <sup>و</sup> نقص آنها را اعلام كنند.

به نظر شما تخلفات نقص فني وسايلنقليه باري ميتواند شامل چه مواردي باشد؟ در كلاس بحث شود.

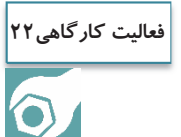

در محل شركت حمل ونقل هنرجويان به گروههاي دو نفره تقسيم شوند و كالاهاي مشخص شده را با بارنامههاي صادر شده انطباق دهند. داشتن كفش، دستكش و كلاه ايمني ضروري ميباشد. مشكلات، كمبودها و تخلفات بارنامهها مشخص شود.

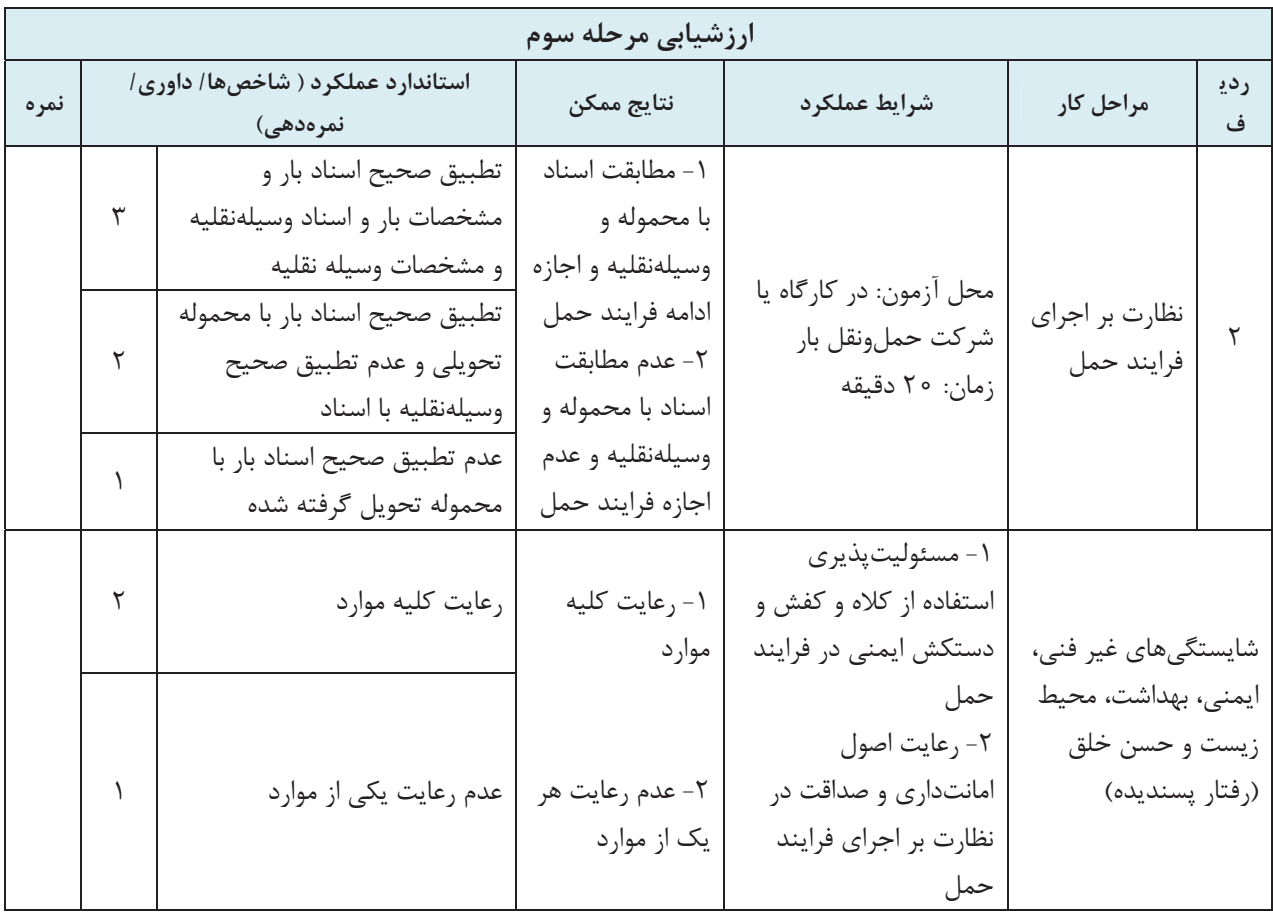

### **مكاتبات اداري**

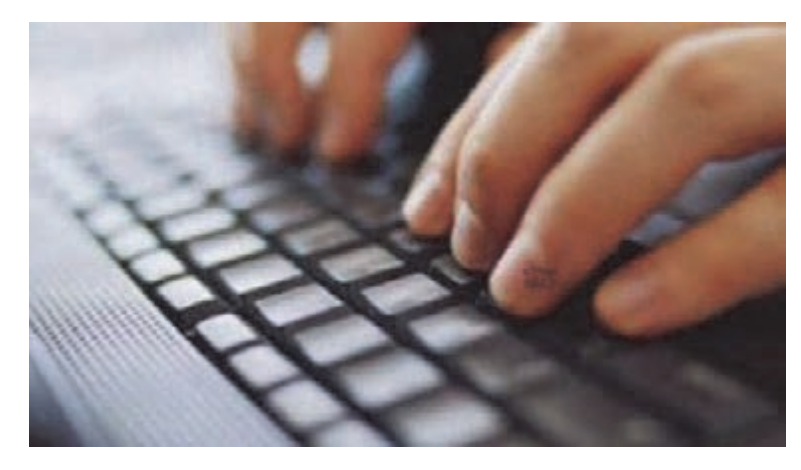

شكل 38 - مكاتبات اداري

يكي از راههاي برقراري ارتباط، نامهنگاري است. به نامهنگاريهاي رسمي و كاري مكاتبات اداري ميگويند. مكاتبات اداري زبان رسمي هر شخص، شركت، و يا سازمان ميباشد. نامه را به عنوان يك سند ميتوان بايگاني و در مواقع مورد نياز مجدداً به آن رجوع كرد. اما قبل از تهيه نامه بايد به اين نكته توجه كرد كه آيا به جاي نوشتن نامه؛ از وسيله ديگري نميتوان براي اطلاعرساني و يا ارسال پيام استفاده نمود؟ و آيا نامه در حال حاضر بهترين، كمهزينهترين و سريعترين وسيله ممكن است؟

به نظر شما نامههاي اداري چه ويژگيهايي دارند؟ وقتي متصدي حمل ونقل براي اداره و يا ارگان يا شخص مهمي نامه مينويسد كه رابطه كاري با او دارد. در چنين مواردي بايد نامه اداري و رسمي نوشته شود و نبايد از لحن دوستانه استفاده كرد زيرا اين كار نوعي بياحترامي به شخص گيرنده نامه محسوب مي شود.

يكي از سؤالات مهم اين است كه متصدي حملونقل بايد به كجا نامه بزند؟ به عنوان مثال نامههاي اداري شركت حملونقل به اين بخشها ارسال ميگردد: سازمان راهداري و حمل ونقل جادهاي و ادارات استاني براي درخواست مجوز حمل كالاي خاص و همچنين تعيين مسير پليس براي پروانه عبور صاحب كالا در خصوص معرفي راننده و وسيلهنقليه و وضعيت حمل كالا و دستور حمل بيمه طرف قرارداد شركت در خصوص امور بيمهاي اداره ماليات براي امور مالياتي شركت انجمن صنفي شركتهاي حمل ونقل براي دريافت بارنامه خام سازمان ايرانگردي و جهانگردي براي كالاهاي بينالمللي دامپزشكي براي كالاهاي خاص

 وزارت بهداشت، درمان و آموزش پزشكي براي داروها گمرك براي كالاهاي وارداتي و صادراتي نامههاي اداري معمولاً به صورت تايپ شده تهيه ميگردد. قبل از نگارش نسخه نهايي، بايد پيشنويسي از آن تهيه شود. تصوركنيد كه به جاي نوشتن نامه، به شما مأموريت داده شده پيام را حضوري و شفاهي به مخاطب برسانيد. چه ميگوييد؟ ميآنچه خواهيد بگوييد روي كاغذ بياوريد. براي تهيه پيشنويس نامه بايد چارچوب كلي و نكات مهمي را كه بايد در نامه ذكر شود، نوشت و سپس آنها را بر اساس اهميت و اولويت تنظيم كرد.

### **تهيه پيشنويس نامه**

ابتدا پيشنويسنامه اداري توسط كارمند مربوطه تهيه شده و براي تأييد به مقام بالاتر ارجاع داده ميشود. و پس از تأييد آن، در يك يا چند نسخه تهيه ميشود و به امضا آن مقام (يا نماينده وي) مي . رسد رعايت سلسله مراتب اداري يكي از مهمترين نكاتي است كه در روابط و نوشتار اداري بايد لحاظ گردد. انواع ارتباطات اداري به دو صورت عمودي (بالا به پايين مانند دستور رئيس به زيردستان و پايين به بالا مانند گزارش و درخواست كارمند به رئيس) و افقي كه به روابط مابين ادارات و ردههاي هم ارز سازماني ميباشد. **نكاتي كه بايد در تهيه پيشنويس نامهها رعايت شود:**  نامههاي اداري بايد در يك طرف برگه تايپ شوند. (يك رو) متن نامه بايد شايسته فرد مخاطب باشد، همچنين پست و مقام شغلي و سازماني وي بايد در نظرگرفته شود. در نامههاي اداري به هيچ وجه نبايد از كلمات و جملات عاميانه استفاده كرد. نام شخص گيرنده بايد با احترام گوشه سمت وي نگاشته شود. اگر نام مخاطب نامه براي متصدي حمل ونقل مشخص نيست آن را بايد با يك عنوان كلي نوشت، مثلاً **«اداره كل راهداري و حمل ونقل جادهاي استان تهران»**. در هر اداره يك سيستم تفكيك نامه وجود دارد كه باعث ارسال نامه به مكان مورد نظر مي شود. علائم نگارشي رعايت شود. تا حد امكان نامه مختصر باشد. گنجاندن چند موضوع در يك نامه خواننده اصلي را گمراه كرده و شما را در ارتباط اداري دچار مشكل مي . سازد اگر ناگزير به نوشتن چند موضوع در يك نوشته اداري هستيد، ابتدا به موضوع اصلي و سپس به پيامهاي فرعي بپردازيد. براي نامههايي كه در يك صفحه نوشته مي شود عبارت «پيوست ندارد»، و در نامههايي كه در چند صفحه نوشته ميشود تعداد پيوستها بايد ذكر گردد.

با بررسي نمونه نامههاي آورده شده در اين فصل، چه نكات مهم ديگري را براي نوشتن نامه بايد رعايت كرد. ميتوانيد آنها را براي خود ليست كنيد.

**فعاليت كارگاهي23**

#### **اجزاي نامه اداري**

ويژگيهايي كه باعث تمايز نامه هاي اداري از ساير نامهها ميگردد عبارتاند از: شماره نامه، تاريخ، عنوان يا نام گيرنده و فرستنده، موضوع نامه، نام و عنوان امضاكننده نامه، و در نهايت امضاي نامه. اجزاي نامه اداري به ترتيب زير هستند:  **1- سرلوحه:** معمولاً در بالاي نامه قرار دارد و شامل: بسمهتعالي، نام مجموعه (شركت، سازمان، و..)، شماره نامه، تاريخ و پيوست نامه است. نام مجموعه در بالا و سمت راست كاغذ قرار دارد. تاريخ، شماره و پيوست به ترتيب در بالاي سمت چپ كاغذ قرار دارند.

**: 2- عناوين** به ترتيب شامل گيرنده كه با كلمه «به » در نامه مشخص ميشود. فرستنده نامه كه با كلمه «از » مشخص مي شود. و موضوع نامه كه نشاندهنده محتوي نامه ميباشد.

**: 3- متن نامه** متن نامه مهمترين بخش نامه است، شرح مطالبي كه در ارتباط با موضوع نامه نوشته مي شود و در حقيقت هدف نامه است. متن نامه با مقدمه آغاز مي شود، و معمولاً مقدمه با سلام و اداي احترام ميباشد. به طور مثال براي سلام عبارات (با سلام - با سلام و درود - با اهداء سلام - ضمن سلام و تحيت). و همينطور اداي احترام با كلماتي مانند: (احتراماً- احتراماً به استحضار مي<sub>ر</sub>ساند- احتراماً به عرض مي<sub>ر</sub>ساند) بيان ميشود، و يا عبارت «با سلام و احترام» كه آن هم در آغاز نامه و در يك سطر جداگانه نوشته ميشود. در پاسخ به نامههاي دريافتي بايد از عبارت هاي: (عطف به نامه شماره....– در پاسخ به نامه شماره... - و غيره ) استفاده شود. سپس محتوي نامه در انتها با تشكر از مخاطب، نامه به پايان برده ميشود.

 **4- امضا كنندگان:** بايد دقت داشت كه مسئوليت نامه ابتدا به عهده شخص امضا كننده، و سپس كل شركت يا مجموعه خواهد بود. در اساسنامه شركتها نام افرادي كه حق امضا دارند ذكر شده است. مشخصات امضا كننده در قسمت پايين و چپ نامه ميباشد كه شامل نام و نام خانوادگي نويسنده و در سطر بعدي، عنوان سازماني وي است.

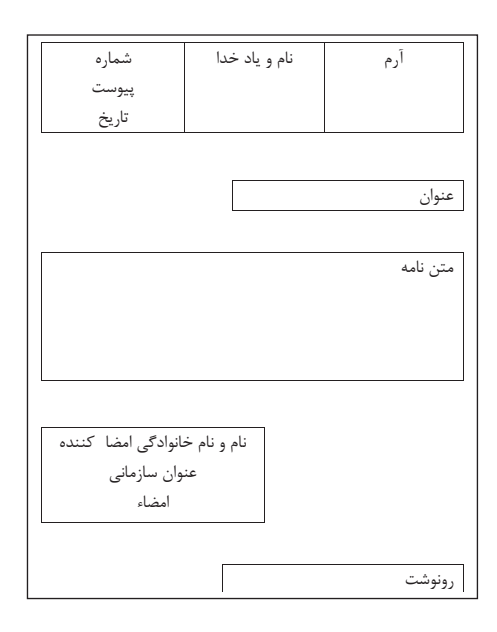

شكل 39 - بخشهاي مختلف يك نامه اداري

**-5 گيرندگان رونوشت:** براي اطلاع واحدهاي سازماني و اشخاصي كه موضوع نامه به آنها مربوط ميباشد از رونوشت نامه استفاده مي شود كه پايين تر از امضاي نامه و در سمت راست نامه قرار مي گيرد.

**تايپ نامه با نرمافزار** 

از آنجا كه زمان و صرفهجويي در مصرف كاغذ اهميت ويژهاي در بحث حمل بار دارد، امروزه استفاده از نامه تايپ شده و ارسال آنها به صورت اينترنتي و اتوماسيونهاي اداري (نوشتن نامه در قالبهاي آماده با نرمافزار و ارسال به طريق غير كاغذي) گسترش يافته است.

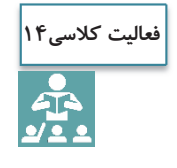

با تحقيق در منابع و راهنمايي هنرآموز، در مورد اتوماسيون اداري و مزاياي آن تحقيق كنيد و براي ديگر همكلاسيهايتان توضيح دهيد.

نامههاي تا پنج سطر محتوي در كاغذهاي سايز 5A، و نامههاي حاوي مطالبي بيشتر از پنج سطر در سايز 4A نوشته ميشوند. در تايپ نامه بايد به سايز، فونت، و Bold بودن قلم دقت داشت. تايپ صحيح يك نامه با نرمافزار Office Word در شكل ۴۰ نشان داده شده است.

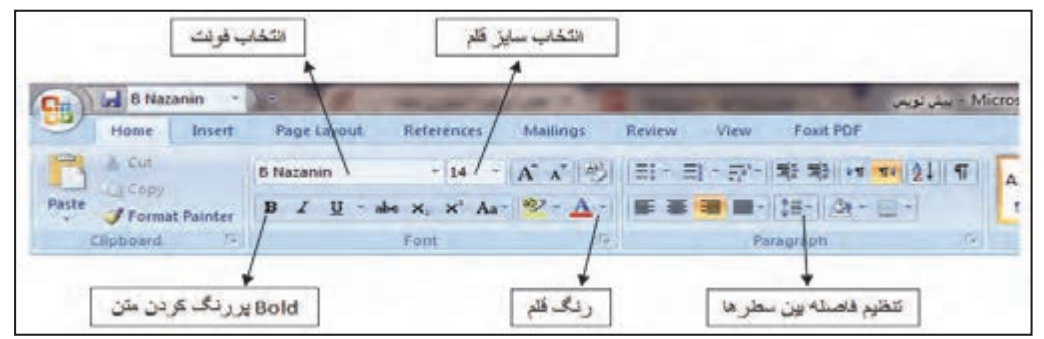

شكل 40 - تنظيمات نرمافزار Word براي تايپ نامه اداري

**انتخاب سايز كاغذ:** در نرمافزار Word از سربرگ Layout Page قسمت Size، اندازه كاغذ را انتخاب نموده. مثلاً 4A يا 5A. در همين منو از گزينه Margins مقدار حاشيه كاغذ تنظيم . ميشود

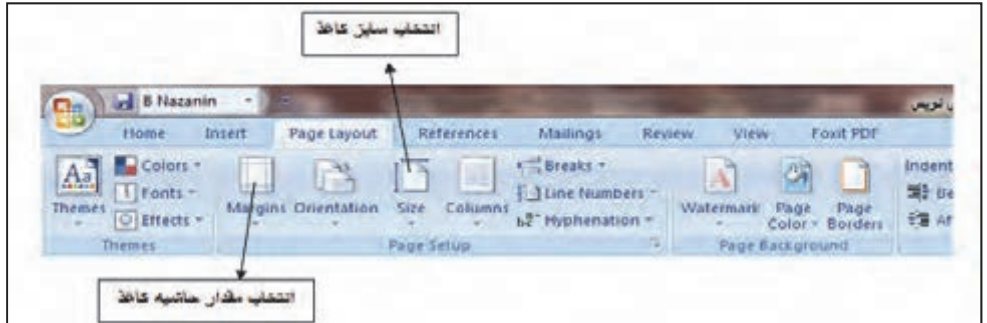

شكل 41 - انتخاب سايز كاغذ نامه در نرمافزار word

**انتخاب فونت و سايز قلم:** از سربرگ Home، تنظيمات لازم انجام ميشود. در همين قسمت ميتوان فاصله بين خطوط را نيز تنظيم كرد.

يسمه تعلى قاريخ:. شماره: \_ شركت حمل و نظل......... پيوسٽ: . شی متر 1.5 لتس متر 1.5 جناب أقاى (ساير 11 و Bold) معاونت محترم ............ (Enter Sy) باسلام (سايز 11 و Bold) (Enter -S) (باد ٢٥b) اختراما، سال تحصيلى جديد را به جنابعالى وكليه هنر جويان محترم هنرستان تبریک گفته و از خداوند متعال طلب سالمی توآم با موفقیت روز افزون را خواستارم. (سلا 13) (Enter <br/>با (Enter Se) باتشكر نام و نام خانوادگی (Enter -S4) سىت سازمانى (Enter -34) رونوشت: إيت Tab ) جناب أقاى/سركار خاتم ............... جهت اطلاع (سلا 9) تهران، م فردوسي، خ شهيد سپهبد قرني، دفتر تاليف كتب إسلا?) كتيستى: شعاره تعامل: (فاصله خطوط یک سائٹی متر می باشد)

شكل 42 - يك نمونه نامه اداري همراه با بخش هاي مختلف يك نامه

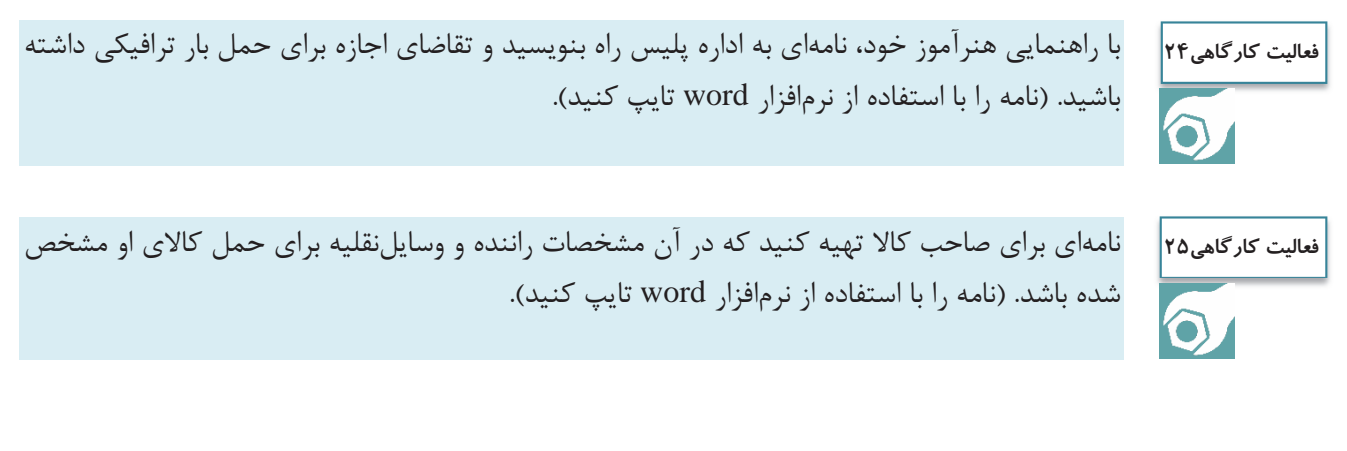

### **اقدامات پيش از حمل و جابهجايي كالا**

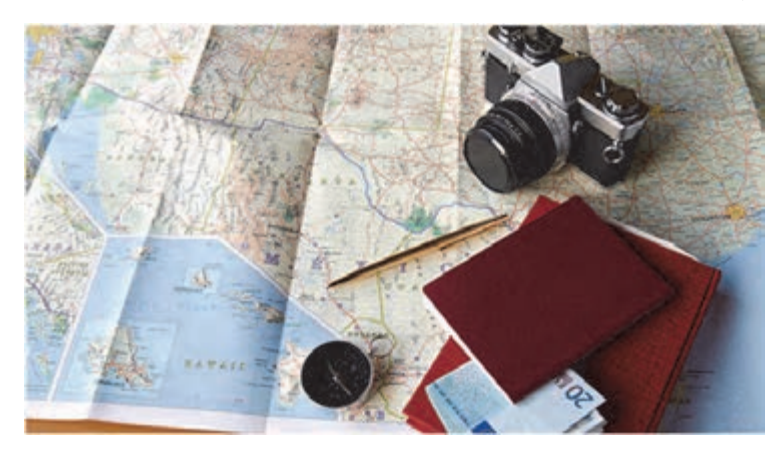

شكل 43 - اقدامات و تجهيزات لازم پيش از حمل و جابهجايي كالا

هدف از برنامهريزي حملونقل عبارت است از تعيين مناسبترين، كارآمدترين و ايمنترين مسيري كه در عين حال مجاز و قانوني باشد و كالا از اين مسير حمل گردد و از مبدأ به مقصد به صورت سالم و در زمان مناسب برسد. يك برنامه مناسب موجب صرفهجويي در وقت و هزينه شركت حمل ونقل بار ميشود. متصدي حمل ونقل بايد بتواند يك برنامه ريزي مناسب در خصوص جابهجايي كالا از مبدأ به مقصد را انجام دهد. در ادامه مراحل مختلف يك برنامه ريزي مناسب جابهجايي كالا توسط متصدى حمل ونقل تشريح مي گردد.

**مراحل مختلف اقدامات پيش از حمل و جابهجايي كالا** 

#### **كنترل وسيلهنقليه و تجهيزات مربوطه**

متصدي حمل ونقل بايد قبل از شروع حركت سفر باري، از بازديد مدير فني و سالم بودن وسيلهنقليه و تجهيزات مربوط به آن اطمينان داشته باشد. براي شروع حركت بايد چكليست بازرسي از وسيلهنقليه نيز جزو مدارك همراه با وسيلهنقليه باري كنترل گردد. ضمن اين كه ساير مدارك اصلي وسيلهنقليه بايد كنترل شود. **كنترل شرايط و مدارك راننده و جلسه توجيهي با راننده** 

قبل از شروع سفر باري بايد راننده از شرايط سفر و نوع بار آگاه گردد. علاوه بر توجيه راننده بايد مدارك او توسط متصدي حمل ونقل كنترل شود.

#### **صدور حواله بارگيري و معرفي نامه براي راننده**

پس از احراز هويت راننده و كنترل كليه مدارك او بايد برايش معرفينامه و حواله بارگيري صادر گردد. كه در معرفينامه، مشخصات وسيلهنقليه نيز ذكر مي گردد.

**كنترل و آماده نمودن كليه مدارك و مجوزهاي بار**  متصدي حمل ونقل بايد مطمئن شود كليه مدارك و مجوزهاي بار وجود دارد و كنترلهاي لازم را در اين خصوص انجام دهد.

 $159$ 

**تعيين مسير**  متصدي حمل ونقل بايد مسير حركت وسيلهنقليه باري از مبدأ به مقصد را تعيين نمايد. در تعيين مسير بايد عواملي همچون نوع بار و محدوديتهاي آن، وضعيت ترافيك، شرايط جوي، محدوديتهاي ترافيكي و تردد پليس راه، محدوديتهاي ارتفاع و ساير موارد كنترل شود. به عنوان مثال تردد تريلي از جادههاي چالوس و هراز ممنوع است و براي تردد تريلي از تهران به مازندران اگر محدوديتي در جاده فيروزكوه وجود نداشته باشد، تردد از اين مسير انجام ميشود. در تعيين مسير اگر نوع بار خاص (ترافيكي، فاسدشدني، دارو و كالاي خطرناك) بود بايد دقت بيشتري صورت پذيرد و پروانه عبور و مجوزهاي عبور توسط شركت حملونقلي از سازمان راهداري و حمل ونقل جادهاي كسب گردد. محدوديتهاي مسير در سايت اينترنتي سازمان به آدرس www.rmto.ir موجود است.

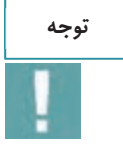

بهمنظور تعيين مسير مناسب حمل كالا، متصدي حملونقل علاوه بر تسلط به محدوديتها بايد با نقشه راههاي كشور و علايم نقشه نيز آشنا باشد.

نمونهاي از نقشه راهها در استان تهران در شكل 44 نشان داده شده است.

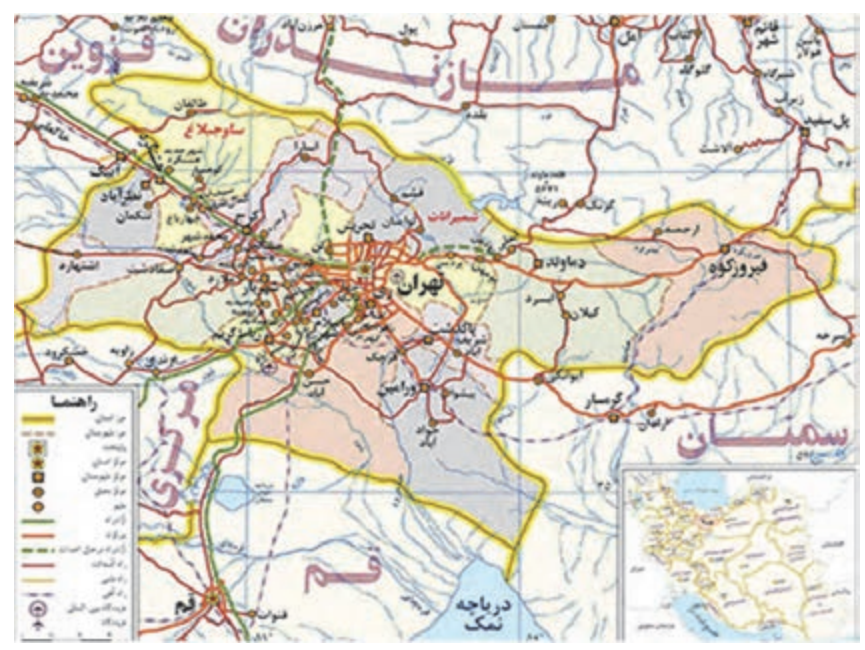

شكل 44 - نقشه راههاي استان تهران ( راههاي داخل محدوده زردرنگ)

چند عنصر كليدي براي تهيه نقشهها وجود دارد كه به متصدي حمل ونقل در درك بهتر ارتباطات نقشه، كمك ميكند. چند مورد از اين عناصر كليدي در شكل <sup>45</sup> نشان داده شده است.

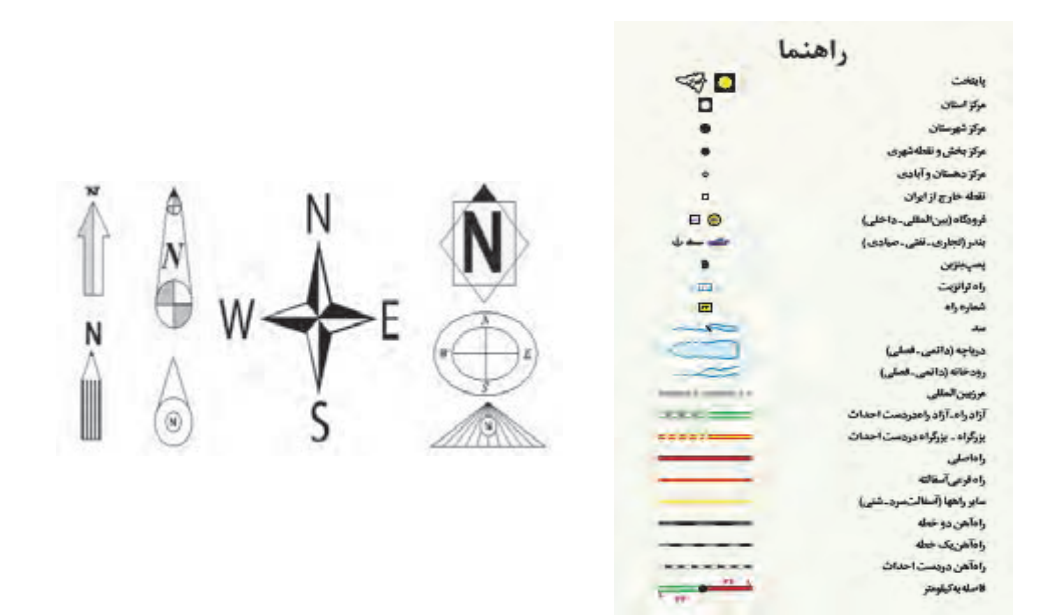

شكل ۴۵- عناصر كليدي نقشه راهها (مقياس- راهنما و جهتهاي جغرافيايي)

**محاسبه زمان سفر**

تقشه راههای

استان تهران مقياس ٠٠٠,٠٠٠\$١:١

در جهت برنامهريزي مناسب و بهمنظور رسيدن به موقع و سالم بار بايد تخميني از زمان سفر قبل از شروع حركت توسط متصدي حمل ونقل صورت پذيرد. در اين محاسبه بايد توقفها، ميزان رانندگي مجاز روزانه و قوانين ساعت كار، سرعت مجاز و طول مسير مد نظر قرار گيرد. ميتوان براي زمان سفر براي هر 100 كيلومتر 5/1 ساعت را اختصاص داد. البته اگر بار ترافيكي بود با توجه به محدوديتهاي سرعت اين زمان بايد افزايش يابد.

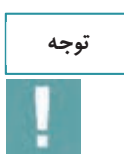

در محاسبه زمان سفر بايد به ساعات مجاز حركت وسايلنقليه، توقفها، ساعات شروع حركت و نوع وسايلنقليه توجه شود.

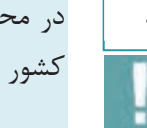

**توجه**

در محاسبه زمان سفر بايد به روزها و مناسبتهاي خاص، ممنوعيتهاي پليس و محدوديتهاي راههاي كشور كه از طريق سايت اينترنتي سازمان قابل دسترس است، توجه شود.

#### **برآورد هزينههاي سفر**

برآورد هزينههاي سفر شامل برنامهريزي براي غذا، سوخت، عوارض و توقف براي استراحت در شب همراه با در نظر گرفتن مبلغي براي شرايط اضطراري است.

هنرجويان با حضور در سايت به گروههاي 4 نفره تقسيم شده، يك نفر در نقش راننده، يك نفر در نقش صاحب كالا و دو نفر در نقش متصدي حمل ونقل باشند. فعاليتهاي زير تمرين شود. در هنگام كنترل بار و وسيلهنقليه داشتن دستكش، كلاه و كفش ايمن ضروري مي باشد. سفارش اوليه كالا، پذيرش كالا، كنترل مدارك بار، كنترل مدارك راننده، صدور حواله كالا و صدور دستور حمل كالا، صدور معرفينامه راننده، انتخاب وسيلهنقليه، كنترل مدارك وسيلهنقليه، ورود به نرمافزار بارنامه

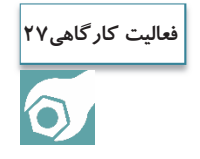

هنرجويان به گروههاي دو نفره نقسيم شوند و با توجه به نوع كالاي انتخابي و محدوديت تردد راههاي كشور از طرف هنرآموز، مسير حمل كالا از طريق نقشه راهها تعيين گردد.

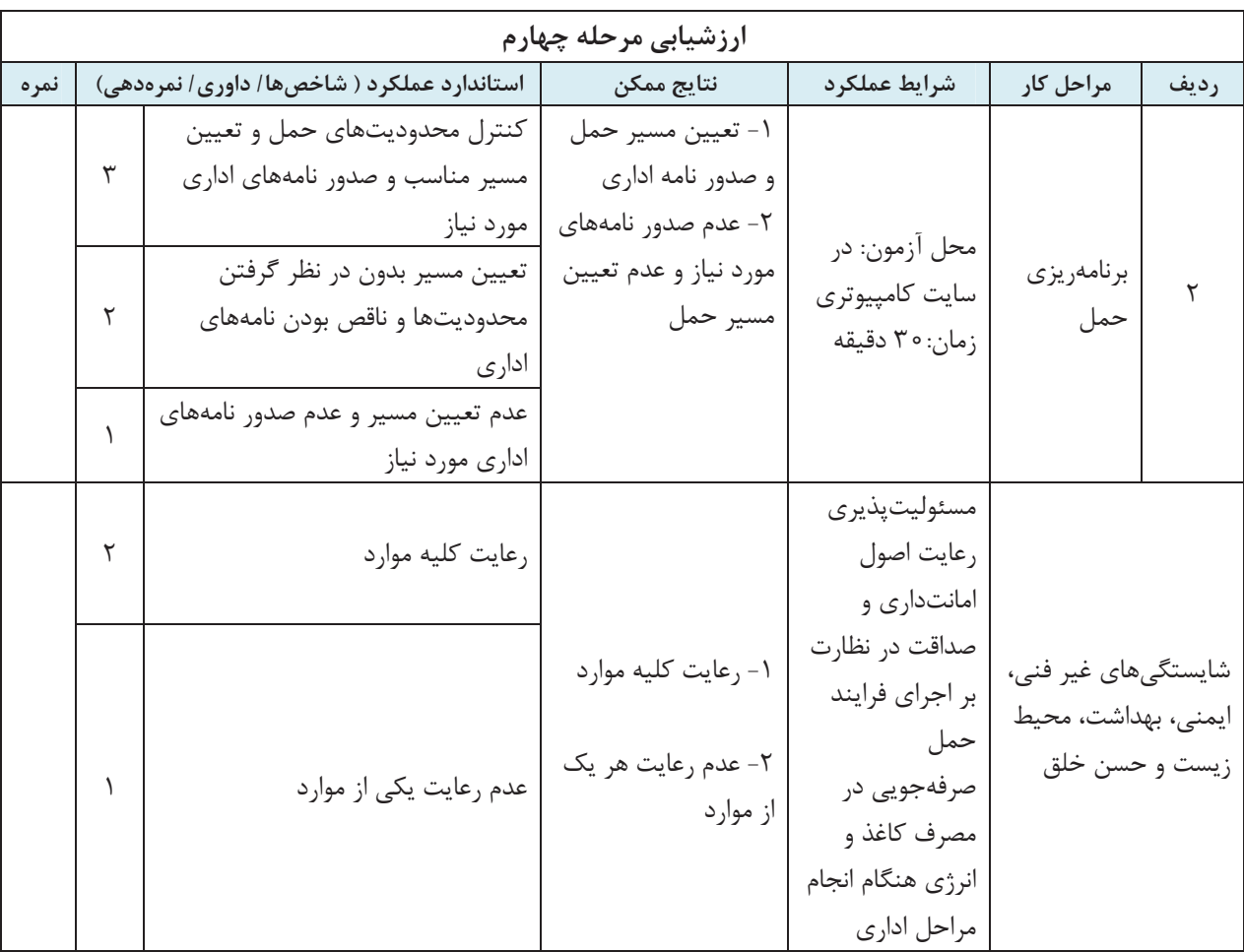

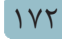

#### **ارزشيابي شايستگي خدمات تصديگري**

**شرح كار:**  1- پذيرش بار 2- كنترل اسناد مورد نياز حمل 3- نظارت بر اجراي فرايند حمل 4- برنامهريزي حمل **شاخصها:**  1- آشنايي با مقررات حمل بار و حوزه فعاليت شركتها و پذيرش صحيح بار با توجه به قوانين و مقررات 2- نحوه به كارگيري انواع اسناد حمل بار و كنترل و صدور آنها 3- نظارت بر فرايند حمل بار و اسناد حمل بار و نحوه تطبيق با مشخصات محموله تحويلي و مشخصات وسيلهنقليه مورد استفاده 4- برنامه ريزي حمل كالا و اقدامات و كنترل هاي قبل از سفر 5- انواع نامههاي اداري در فرايند حمل كالا و نحوه تنظيم نامههاي اداري **شرايط انجام كار:**  - محل آزمون: در محل شركتهاي حمل ونقل بار و در سايت كلاسي - مدت آزمون: به ازاي هر دانش آموز 90 دقيقه (70 دقيقه عملي - 20دقيقه كتبي) اخذ آزمون به صورت انفرادي يا دو نفره **ابزار و تجهيزات:**  - مدارك و اسناد بار راننده و وسيلهنقليه واقعي، در صورت دسترسي نداشتن به اسناد واقعي، كپي اسناد و يا به صورت فرضي در اختيار باشد. - اوراق بارنامه و در صورت دسترسي نداشتن به اوراق واقعي، كپي اسناد و يا به صورت فرضي در اختيار باشد. - نرمافزار office و نرمافزار صدور بارنامه - ماكت انواع وسايلنقليه باري - نقشه راهها - سختافزار (رايانه و چاپگر) **معيار شايستگي: رديف مرحله كار حداقل نمره قبولي نمره هنرجو 1** پذيرش بار 1 **2** كنترل اسناد مورد نياز حمل 1

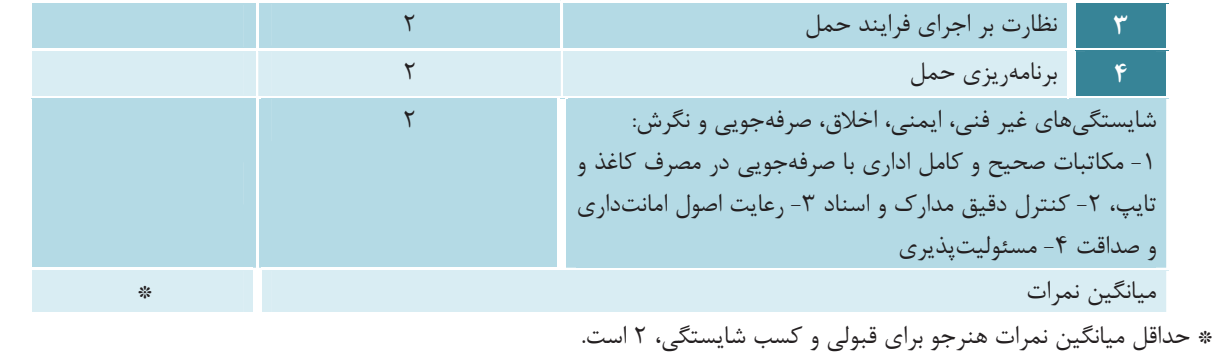

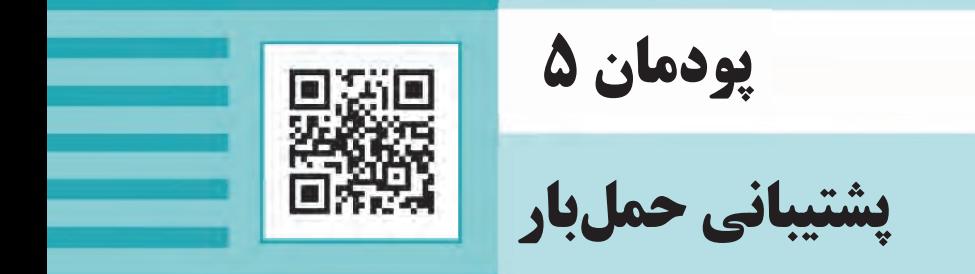

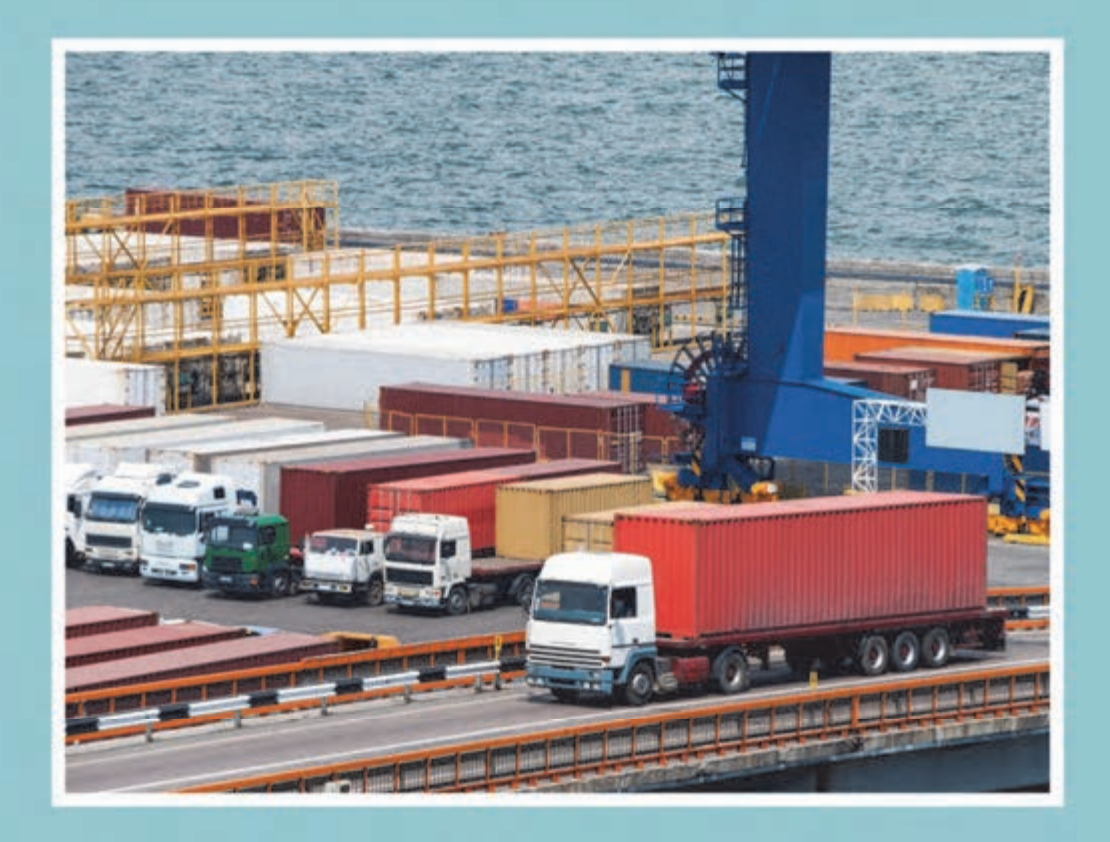

#### **مقدمه**

براي اينكه مأموريتهاي مربوط به حمل محمولههاي مشتريان از مقصد به مبدأ انجام شود، اقدامات مختلفي مورد نياز است. عملياتي نظير حملونقل، بارگيري، تخليه و غيره تنها زماني ميتواند صورت گيرد كه هماهنگيها و برنامه ريزيهاي لازم براي استفاده از امكانات انجام شود. از طرف ديگر ناوگان و امكانات حملونقل محدود هستند و اين طور نيست كه در هر زمان هر تعداد تجهيزات به راحتي در دسترس باشند. پس لازم است برنامهريزي مناسب براي اختصاص ناوگان و امكانات براي عمليات مورد نياز انجام شود، تا محموله به موقع و با كمترين هزينه از مبدأ به مقصد حمل شده و با همان كيفيتي كه به شركت حملونقل تحويل شده، به مقصد برسد. در اين بخش، با چگونگي برنامهريزي براي انجام اين عمليات آشنا خواهيم شد.

### **مهمترين مبدأها و مقصدهاي حمل بار در كشور**

قبل از اين كه وارد بحث پشتيباني حمل بار شويم، مناسب است كه مبدأها و مقصدهاي عمدة بار و مسيرهاي حمل جادهاي در كشور را بيشتر بشناسيم. به طور كلي حمل يك بار ميتواند با اهداف مختلفي صورت گيرد. بار ممكن است براي انجام واردات، صادرات، حمل داخل و يا ترانزيت باشد. در اينجا ما وارد بحث ترانزيت نخواهيم شد.

در حملهاي وارداتي، مبدأ سفر يك گمرك است كه ممكن است در نقاط مرزي، بندر يا فرودگاه يا ساير گمركهاي داخل كشور واقع شده باشد. زيرا كالا از خارج كشور به وسيله كشتي، هواپيما يا كاميون به مرزها و يا گمركات داخل كشور حمل و در انبارهاي آنجا تخليه و نگهداري ميشود. در واردات، متصدي حملونقل بايد بار را در مبدأ گمركي كه گفته شد بارگيري و در مقصدي در داخل كشور تخليه كند. مقصد، مجموعه انبارها يا محوطه بارانداز شركت يا سازماني خواهد بود كه كالا را از خارج كشور خريداري كرده است.

در حمل هاي صادراتي مبدأ سفر معمولاً انبار، سيلو و يا محوطههايي است كه صادركننده، كالاهاي خود را انبار كرده است. مقصد نيز نقطهاي در كشور مقصد صادرات خواهد بود. اما ممكن است قبل از خروج از كشور، محموله براي انجام مراحل گمركي به يكي از گمركات كشور حمل شود. بنابراين در صادرات هم متصدي حملونقل بايد بار را از مبدأيي كه متعلق به صادركننده است بارگيري كرده و به خارج از كشور و (يا قبل از آن به گمرك) حمل كند.

در حملهاي داخلي نيز مبدأ و مقصد هر دو داخل كشور است. همانطور كه گفته شد مبدأ يا مقصد تحويل ممكن است مكاني متعلق به شركت يا سازمان باشد. كارخانهها و مراكز مختلف كشاورزي و يا مجموعه انبارها و... كه در حاشيه مراكز استانها يا شهرهاي بزرگ استانها قرار دارند، از جمله اين مبدأ و مقصدها هستند. حتماً شما نيز در سفرهاي خود متوجه حضور كارخانهها و انبارها، سردخانهها و مزارع و باغها در نزديكي شهرهاي مختلف شدهايد.

شکل 1 محل بنادر، پايانههاي مرزي، فرودگاههاي بينالمللي و بنادر خشك را در نقشه ايران نشان ميدهد. تمام نقاطي كه داراي گمرك هستند ميتوانند مبدأ و مقصد حملهاي صادراتي و وارداتي باشند. بد نيست بدانيد كه بنادر خشك مكانهايي داراي گمرك براي تخليه و بارگيري كالاها هستند كه با بنادر كشور در ارتباطند. آيا ميتوانيد نقاطي را كه در استان محل سكونتان قرار دارند پيدا كنيد؟

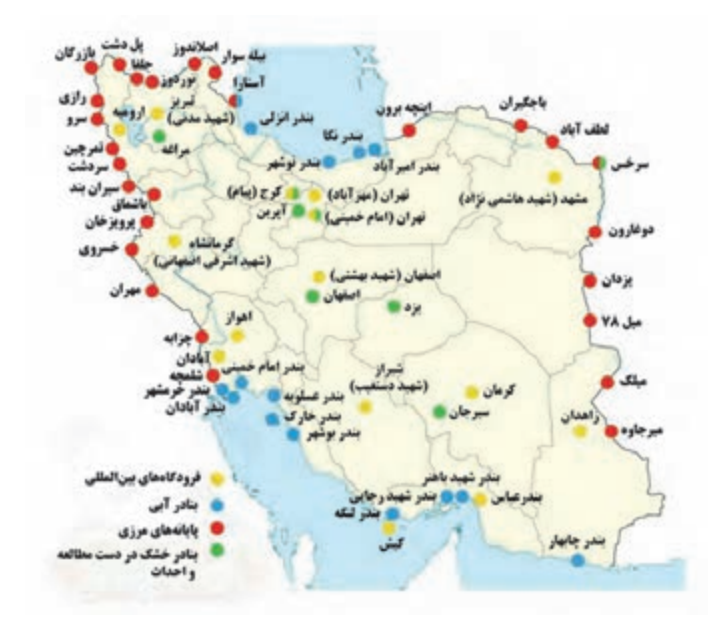

شكل 1- نقشه بنادر، فرودگاههاي بينالمللي، پايانههاي مرزي و بنادر خشك

حال كه صحبت از گمركات شد كه ميتوانند مبدأ يا مقصد حمل بار باشند، بد نيست نگاهي به محل قرارگيري گمركات در نقشه كشور بياندازيم. شكل 2 علاوه بر مكان هايي كه در شكل 1 مشخص شده، ساير گمركهاي داخل كشور را نيز نشان ميدهد. هر نقطهاي كه گمرك در آن وجود دارد، با علامت گمرك در نقشه نشان داده شده است. آيا مي توانيد محل گمركات استان خود را در اين نقشه شناسايي كنيد؟

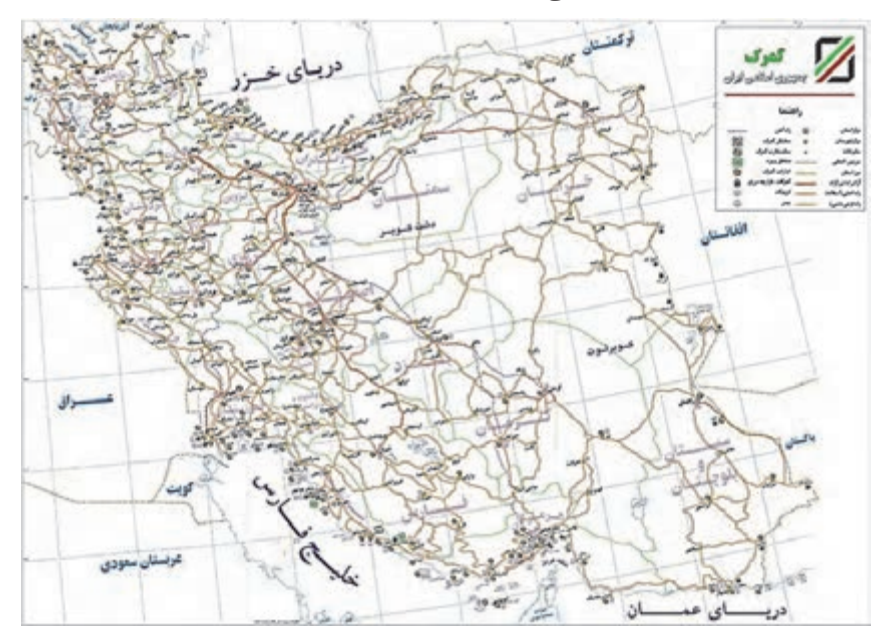

شكل 2- نقشه گمركات كشور

پشتيباني حمل بار

در پايان اين بخش، چند نمونه از سفرهاي حمل بين مبدأ و مقصدهاي مختلف در شكل 3 نشان داده شده است. با توجه به آموختههاي خود در اين بخش، آيا ميتوانيد بگوييد هر سفر مربوط به چه نوع حملي است؟

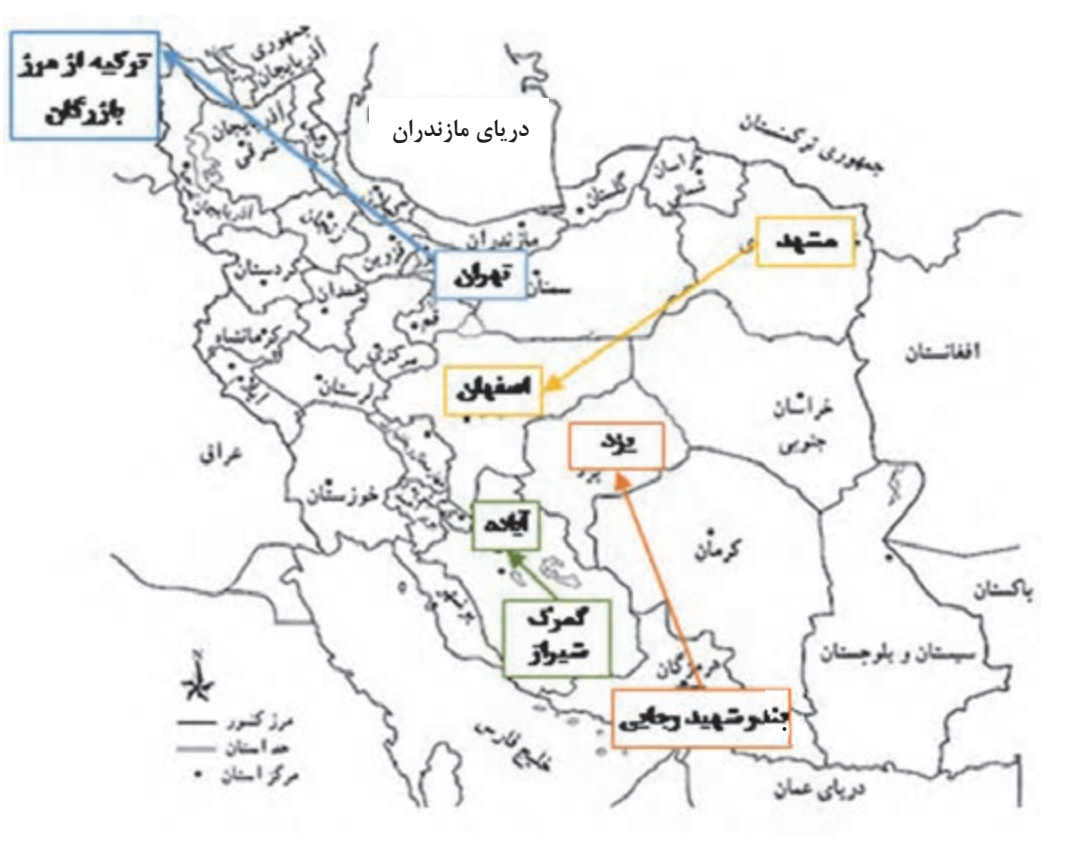

شكل 3- نمونههايي از مبدأ و مقصد انواع حملها

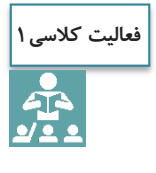

با مراجعه به جديدترين سالنامه حملونقل سازمان راهداري و حملونقل جادهاي كه از اينترنت قابل دسترسي است، بررسي كنيد كه استان شما بيشترين بار را به كدام يك از استانها ارسال ميكند و بيشترين بار را از كدام استانها دريافت ميكند. بررسي كنيد كه آيا اين استانها همسايه استان شما هستند يا در مناطق ديگر كشور قرار گرفتهاند؟ همينطور بررسي كنيد كه آيا در بين آن استانها، استاني كه داراي بنادر يا مرز خشكي باشد وجود دارد يا خير. در اين باره در كلاس بحث كنيد.

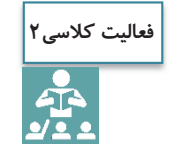

تحقيق كنيد كه در مناطق حاشيه شهر محل زندگيتان چه مكانهايي وجود دارند كه ميتوانند مبدأ و مقصد حمل بار باشند.

پشتيباني حمل بار

## **آشنايي با فعاليتهاي پشتيباني حمل بار**

عمليات بار را ميتوان مجموعه اقدامهايي دانست كه براي تحويل گرفتن محموله مشتري در مبدأ، حمل آن به مقصد و تحويل آن به مشتري در مقصد، مورد نياز است. پس با اين تعريف، براي انجام عمليات بار نياز به امكانات مختلفي داريم كه مهمترين آنها عبارتاند از: ناوگان، تجهيزات بارگيري در مبدأ، تجهيزات تخليه در مقصد و تأسيسات و تجهيزات حفاظتي و نگهداري محمولهها. اين كه اين تجهيزات چه ميتوانند باشند، به نوع بار و شرايط خاص حمل و نگهداري آن، مبدأيي كه در آن بارگيري انجام ميشود و مقصدي كه در آنجا تحويل ميشود، بستگي دارد. امكاناتي كه در بندر، گمرك و غيره مورد استفاده قرار ميگيرد، ممكن است با امكانات انبار يك كارخانه يا بارانداز متفاوت باشد. يا به طور مثال در مورد مواد غذايي و دارويي فاسدشدني و يا مواد شيميايي، ناوگان خاصي مورد نياز بوده و ضوابطي بايد در مورد حمل و نگهداري آنها رعايت شود. مثال ديگر، مواد فلهاي مثل انواع غلات يا شن و ماسه و انواع مصالح ساختماني هستند كه براي حمل و تخليه و بارگيري آنها امكانات خاصي بايد استفاده شوند. موضوع ديگري كه بايد در عمليات بار به آن توجه شود، انواع تخصصها و مهارتهايي است كه ممكن است مورد نياز باشد. در بخشهاي بعدي در مورد اين مهارتها بحث خواهيم كرد.

هدف اين پودمان، آشنايي با وظايف يكي از مشاغل شركت متصدي حملونقل است كه وظيفه پشتيباني حمل بار را برعهده دارد. وظايف اين شغل، مربوط به هماهنگي فعاليتهايي ميشود كه براي انجام مراحل مختلف حمل بار از مبدأ تا مقصد مورد نياز است. مهمترين اين وظايف عبارتاند از:

 تصميمگيري در مورد ناوگان مورد نياز تصميمگيري در مورد نوع تجهيزات بارگيري و تخليه مورد نياز در مبدأ و مقصد تصميمگيري در مورد تجهيزات و تأسيسات حفاظتي و نگهداري مورد نياز تعيين برنامه زماني حمل بار با توجه به شرايط درخواستي مشتري تعيين مسير حمل بار و نظارت بر حركت وسيلهنقليه در مسير هماهنگيهاي لازم براي مهيا شدن ناوگان، امكانات و تجهيزات تعيين شده در مبدأ و مقصد مديريت كردن اتفاقات غير منتظره در مراحل مختلف، در صورتي كه عمليات به هر دليل دچار مشكل شود. در بخشهاي بعدي با اين گونه فعاليتها بيشتر آشنا مي شويد.

> **فعاليت كلاسي3**<u>ी -</u><br>र्थट

به همراه هنرآموز خود از يك شركت حملونقل بازديد كنيد و با وظايفي كه افراد مسئول در بخش پشتيباني حمل بار بر عهده دارند، آشنا شويد. سپس براساس آنچه آموختهايد، فهرستي از فعاليتهايي را كه اين افراد در ارتباط با وظايف اشاره شده در اين بخش انجام ميدهند تهيه و در مورد آن در كلاس با يكديگر بحث كنيد.

 $179$ 

# **محمولههاي قابل برنامهريزي براي حمل**

اولين اتفاقي كه در مورد پشتيباني حمل بار بايد رخ دهد، در دست داشتن مشخصات محمولهاي است كه نياز به حمل دارد. در اين مرحله فهرست محمولههايي كه بايد براي حمل آنها برنامهريزي شود، توسط مشتريان به شركت متصدي حملونقل ارايه ميشود. مسئول پشتيباني حمل بار بايد بر اساس اطلاعات اين فهرست، وظايف خود را انجام دهد. در مورد فعاليتهاي واردات و صادرات، معمولاً فهرست محمولهها به صورت پكينگ ليست (صورت عدل بندي) تهيه ميشود. اين فهرست در واقع مشخصات سفارش مشتري شركت (همان صاحب كالا) را نشان ميدهد. اين توضيح را هم بايد اضافه كرد كه صورت عدلبندي براي كالاهاي فلهاي تكميل نميشود و بيشتر براي محمولههايي تكميل ميشود كه از كالاهاي متنوع و بستهبندي شده تشكيل شده باشد.

اين فهرست شامل اطلاعات كاملي در مورد نوع بار، مبدأ و مقصد آن و غيره است كه با توجه به آن مي توان هماهنگي و برنامهريزي لازم را براي حمل محموله انجام داد. شركت ممكن است در يك روز با سفارش هاي مختلفي از طرف مشتريان مواجه باشد كه بايد با دقت براي انجام عمليات مربوط به هر سفارش برنامهريزي كند.

نمونهاي از يك فرم پكينگ ليست در شكل 4 نشان داده شده است. اصل فرم به زبان انگليسي است كه روبروي هر مورد، ترجمه فارسي آن هم نوشته شده است. مهمترين قسمتهاي فرم كه اطلاعات آن براي عمليات بار مورد نياز است، به صورت نمونه تكميل شدهاند.
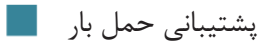

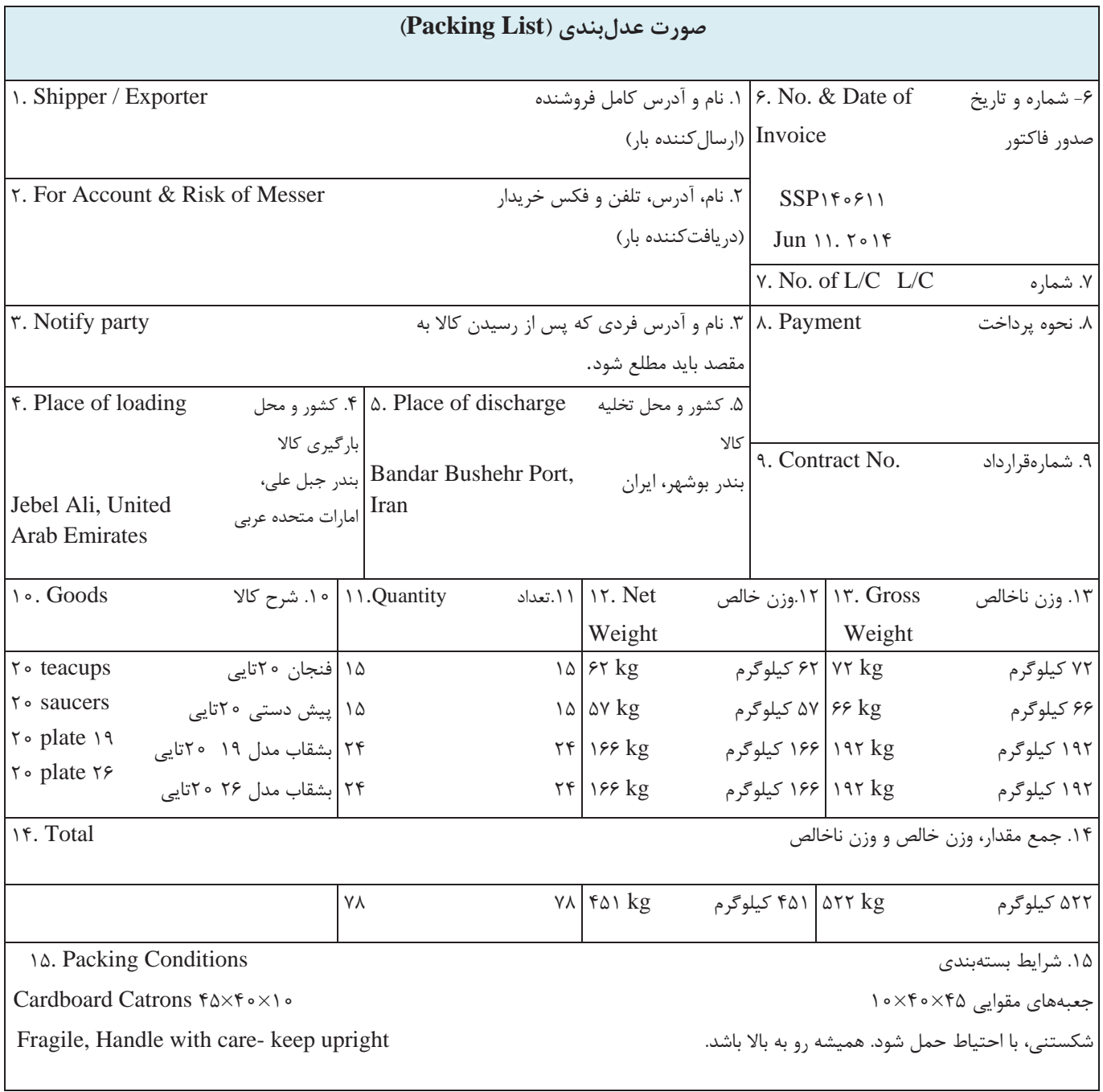

شكل 4- نمونه صورت عدلبندي

بخش 15 فرم اطلاعات ضروري در مورد شرايط بار و بستهبندي آن را نشان ميدهد. اين اطلاعات به مسئول پشتيباني حمل بار كمك ميكند تا مسائل مهمي را كه در مورد بارگيري و تخليه، نگهداري و حفاظت و حمل محموله بايد به آنها توجه شود، مشخص كند. اين قسمت ممكن است حاوي چنين اطلاعاتي باشد:

- ابعاد و اندازه بارها (به غير از وزن و تعداد)
	- نوع بستهبندي
- خطرناك بودن بار (مثلاً سمي يا قابل اشتعال بودن)
- فاسدشدني بودن بار (مثلاً در مورد مواد غذايي و داروها)
	- شكستني بودن بار و نحوه جابهجايي آن
- تجهيزات بارگيري و تخليه مخصوصي كه لازم است حتماً . استفاده شود

اگر در فرم دقت كنيد، ميبينيد كه قسمتهايي از آن به صورت نمونه براي حملي كه براي واردات 78 كارتن مقوايي انواع بشقاب، فنجان و پيشدستي كه داخل هر كارتن 20 عدد از هر يك قرار دارد، تكميل شده است. در اينجا در قسمت 4 فرم، نام بندر جبلعلي امارات متحده عربي به عنوان مبدأ و در قسمت 5 نيز بندر بوشهر به عنوان بندر مقصد درج شده است. رديف 11 نشان ميدهد كه تعداد كارتنهاي مقوايي مربوط به هر نوع كالا چند عدد است. در اينجا، 15 كارتن فنجان و 15 كارتن پيشدستي، 24 كارتن بشقاب مدل 19 و 24 كارتن بشقاب مدل 26 در فرم مشخص شده است. در رديف هاي 12 و 13 وزن خالص (بدون كارتن) و وزن ناخالص (با كارتن) هر رديف مشخص شده است. در رديف 14 نيز مجموع تعداد كارتنها، وزن خالص و وزن ناخالص كل محموله درج شده است. در نهايت در قسمت پايين، در مورد شرايط بستهبندي توضيحاتي داده شده است، مبني بر اين كه بستهبنديها از نوع كارتن مقوايي با ابعاد 45\*40\*10 سانتيمتر بوده، بار از نوع شكستني است، بايد با احتياط حمل شود و جعبهها بايد هميشه رو به بالا باشند.

صورت عدلبندي نمايش داده شده در اين بخش را به زبان فارسي براي اطلاعات زير : تكميل كنيد مبدأ بار از بندر چابهار ايران به بندر بمبئي هندوستان 10 عدد پالت، هر يك حاوي 35 عدد كيسه سيمان 50 كيلوگرمي (وزن هر پالت 15 ) كيلوگرم 15 عدد جامبوبگ، هر يك حاوي 80 عدد كيسه سيمان 25 كيلوگرمي (وزن هر جامبوبگ 10 ) كيلوگرم 15 عدد جامبوبگ هر يك حاوي 5/1 تن سيمان فله براي اينكه تصور بهتري از بستهبنديها داشته باشيد، در شكل 5 تصوير آنها نمايش داده شده است. **فعاليت كارگاهي1**

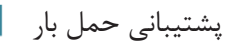

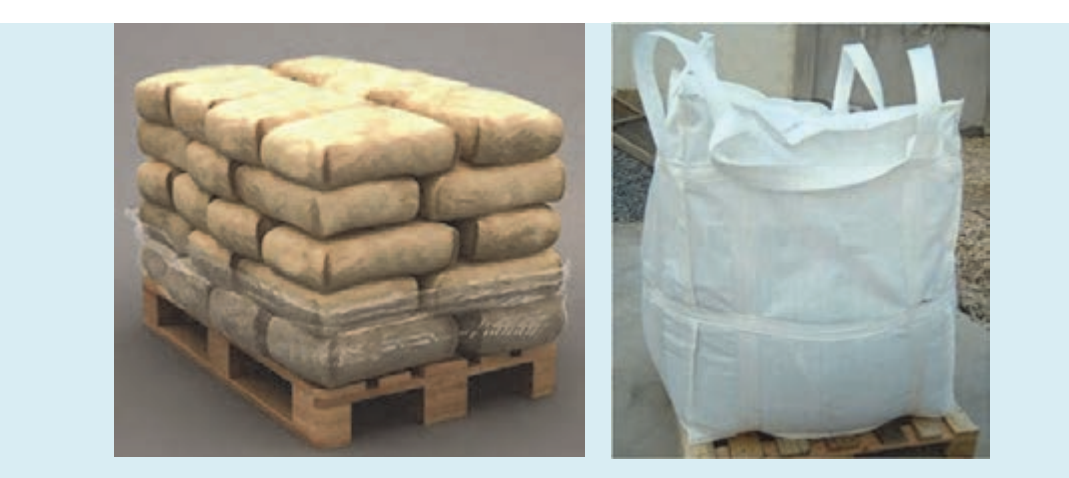

شكل 5- بستهبندي سيمان در جامبوبگ و پالت

# **تدارك ناوگان مورد نياز**

گام بعدي در ارايه پشتيباني حمل بار، انتخاب نوع و تعداد ناوگان مورد نياز براي حمل محمولههاست. همانگونه كه در پودمانهاي گذشته خوانديد، براي حمل هر يك از انواع بار، نوع خاصي از وسايلنقليه مورد نياز است. گاهي اوقات صاحب بار، خود تعداد و نوع ناوگان مورد نياز را مشخص كرده و طي نامهاي به متصدي حملونقل اعلام ميكند. اما در موارد ديگر، خود متصدي بايد در اين مورد . تصميمگيري كند

پس از اين كه نوع وسيلهنقليه با توجه به نوع بار تعيين شد، بايد مشخص شود چه تعداد وسيلهنقليه مورد نياز است و در نهايت تصميمگيري شود كه با توجه به نوع و تعداد مشخص شده وسايلنقليه، آيا بايد از وسايلنقليه در اختيار شركت استفاده شود و يا از وسايلنقليه ديگر يعني رانندگان بيرون از شركت كه خودشان مالك وسيلهنقليه هستند؟ براي تعيين نوع و تعداد ناوگان مورد نياز به اطلاعات زير احتياج داريم:

- نوع وسايلنقليه شركت (اعم از ملكي يا تحت پوشش) و محدوديت وزن و حجم بارگيري آنها
- مشخصههاي بارها مانند نوع، وزن و ابعاد بارها، تعداد بارها (اگر از نوع فله نباشد)، وزن مخصوص بار (اگر فله باشد)، كه البته بخش زيادي از اين اطلاعات از فهرست محمولات يا پكينگ ليست به دست ميآيد.
- محدوديتهاي احتمالي محلهاي بارگيري و تخليه (مثل محدوديتهاي ابعادي مختلف در محلهاي بارگيري يا تخليه، عرض جاده يا مسير فرعي دسترسي به آنها و...)

تعداد مقصدهايي كه بارها از مبدأ بايد به آنها ارسال شوند.

با توجه به اطلاعات فوق و سياستها و دستورالعملهايي كه ممكن است در خود شركت متصدي حملونقل وجود داشته باشد، مناسبترين نوع و بهترين تعداد وسايلنقليه مورد نياز تعيين ميشود. به طور كلي به هنگام تصميم گيري براي تعيين اين كه كدام يك از وسايلنقليه شركت بايد براي عمليات بار اعزام شوند، لازم است معيارهاي زير رعايت شوند: 1- نوع وسايلنقليه انتخاب شده، براي حمل بار مورد نظر مناسب باشد.

- 2- نوع وسيلهنقليه بايد طوري باشد كه با محدوديتهاي احتمالي در محلهاي بارگيري و تخليه، متناسب باشد.
- 3- تعداد وسيلهنقليه بهينه باشد، يعني نه آن قدر محدود باشد كه باعث بارگيري نامناسب در وسايلنقليه شود و نه آنقدر زياد باشد كه باعث هزينه اضافي و هدر رفتن ظرفيت ناوگان شود. زيرا اگر تعداد وسايلنقليه محدود باشد، به ناچار بارگيري بيش از اندازهاي بايد انجام شود، كه ممكن است باعث آسيب به بار و حتي وسيلهنقليه شود. بهعلاوه، اين كار باعث ميشود محدوديتهاي قانوني وزني و ابعادي براي سفر وسايلنقليه در جاده نيز نقض شود. از طرف ديگر، تعداد وسيلهنقليه نبايد آن قدر زياد باشد كه بعد از بارگيري، فضاي خالي زيادي در آنها باقي بماند. زيرا در اين صورت، هم هزينه اضافي براي حمل بار به شركت تحميل ميشود و هم باعث ميشود شركت حملونقل نتواند از ناوگان خود استفاده بهينه را ببرد و چه بسا در محل ديگري با كمبود ناوگان مواجه شود.
- 4- در مورد بارهاي فله خشك و مايع، محدوديتهايي براي حمل بارهاي مختلف توسط وسيلهنقليه وجود دارد كه بايد رعايت شود. به عنوان مثال كاميونهاي حملكننده غلات، براي جلوگيري از آلوده شدن بارگير نبايد بارهاي ديگري حمل كنند. يا اينكه كاميون هاي حمل فراوردههاي نفتي به دليل آلوده شدن مخزن نمي توانند هر نوع فراوردهاي را حمل كنند.
- 5- اگر تركيب بارها به نوعي است كه نبايد در يك وسيلهنقليه بارگيري شوند، نوع و تعداد وسايلنقليه طوري انتخاب شود كه اين مسئله رعايت شود. زيرا ممكن است قراردادن برخي بارها در كنار يكديگر در وسيلهنقليه، نامناسب و گاه خطرناك باشد.
- 6- اگر بار بايد از مبدأ به مقصدهاي متفاوتي حمل شود، تعيين تعداد ناوگان با توجه به فاصله و محل قرارگيري مقصدها نسبت به يكديگر انجام ميشود. آن گروه از مقصدهايي كه امكان تحويل بار آنها به ترتيب و در يك مسير است ميتوانند با يك مجموعه ناوگان حمل شوند. براي مقاصدي كه در فواصل دور از هم و در مناطق كاملاً متفاوتي قرار دارند، ميتوان ناوگان جداگانهاي در نظر گرفت.

شكل 6 نمونهاي از تفكيك و گروهبندي مقصدهاي مختلف براي اختصاص ناوگان را نمايش ميدهد. همانطور كه ميبينيد، براي عمليات حمل به مقصدهاي مورد نظر، 3 گروه ناوگان قابل تخصيص است؛ يك گروه براي مقاصد ،1 2 و ۳، يک گروه براي مقاصد ۴ و ۵، با توجه به نزديكي مقصدها به يكديگر، و يک گروه براي ۶ با توجه به فاصلهاي كه از ساير مقصدها دارد. بهطور كلي براي گروهبندي مناسب مقاصد حمل بايد ويژگيهاي زير را در نظر گرفت: - مقاصد داخل گروه بايد كمترين فاصله ممكن را از يكديگر داشته باشند؛ - مقاصد هر گروه بايد از مقاصد گروههاي ديگر بيشترين فاصله را داشته باشند؛ - در صورت فاصله زياد برخي مقاصد از ساير مقاصد، ميتوان آنها را در گروههاي مجزا قرار داد . براي تعيين تعداد ناوگان مورد نياز، بايد مجموع بار تحويلي در هر گروه محاسبه و سپس تعداد وسايلنقليه براي هر گروه . بهدست آيد

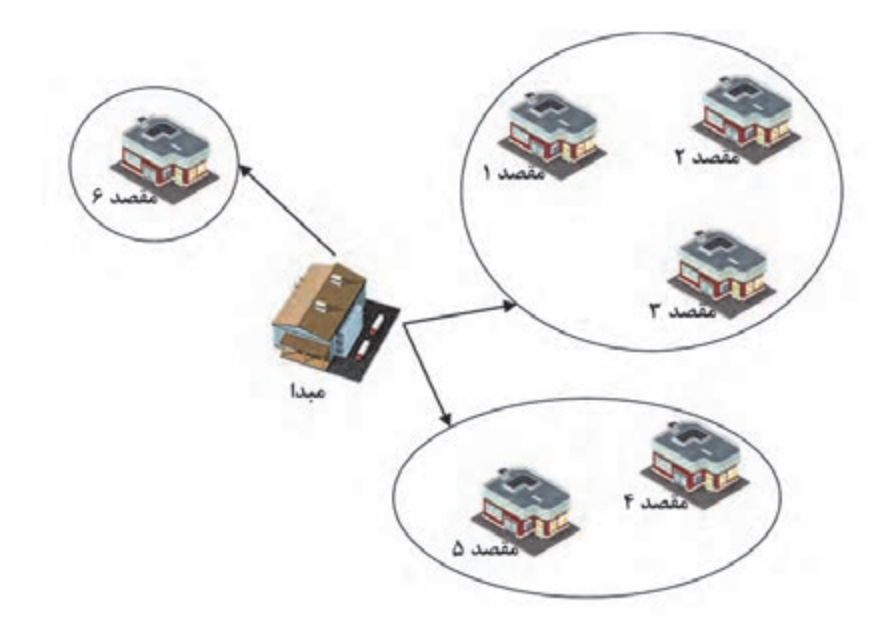

شكل 6- مثالي از تفكيك و گروهبندي مقصدهاي مختلف

همانطور كه توضيح داده شد، براي تعيين نوع و تعداد ناوگان مورد نياز، مسائل مختلفي بايد در مورد حمل در نظر گرفته شود. در ادامه نحوه انجام محاسبات به همراه دو مثال آورده شدهاست. يكي از اين مثالها مربوط به حمل مواد فلهاي و ديگري مربوط به حمل بارهاي بستهبندي شده است.

**مثال اول:** فرض كنيد قرار است ناوگان مورد نياز براي حمل يك محموله گندم فله به وزن 60 تن را كه تماماً قرار است به يك كارخانه آرد حمل شود، مشخص كنيم. در بارهاي فله، علاوه بر وزن كل محموله، لازم است وزن مخصوص (چگالي) بار را نيز بدانيم. همانطور كه ميدانيم چگالي هر ماده عبارت است از وزن ماده در واحد حجم. در اينجا چگالي گندم را تقريباً 900 كيلوگرم در هر مترمكعب در نظر ميگيريم. مراحل محاسبه به اين شرح است:

**)1 تعيين نوع مناسب وسيلهنقليه:** 

گندم را ميتوان با انواع كاميونهاي كمپرسي حمل كرد. فرض كنيد شركت هم به كاميون كمپرسي 6 چرخ و هم 10 چرخ دسترسي دارد. مجدداً فرض كنيد با در نظرگرفتن محدوديتهاي مختلفي در محلهاي بارگيري و تخليه، متوجه شديم كه هر دو نوع كاميون مناسب هستند. در مراحل بعد با توجه به مقدار بارگيري ممكن گندم در كاميون ها، تعداد كاميون مورد نياز از هر نوع را مشخص خواهيم كرد.

**)2 تعيين حداكثر مقدار گندم قابل بارگيري در هر كاميون:**  براي اين كار اطلاعات چگالي گندم، ظرفيت حمل بار كاميونها و حجم قسمت بارگير كاميونها را لازم داريم. چگالي گندم: 900 كيلوگرم در مترمكعب ( 9/0 تن در متر مكعب) كمپرسي ۶ چرخ: ظرفيت حمل بار ۱۰ تن و ابعاد تقريبي بارگير (طول ۶ متر، عرض ۲ متر و ارتفاع ۱/۵ متر)

پشتيباني حمل بار

**كمپرسي 10چرخ:** ظرفيت حمل بار 15 تن و ابعاد تقريبي بارگير (طول 7 متر، عرض 2 متر و ارتفاع ) 5/1 متر اكنون با توجه به اين اطلاعات، محاسبات را براي هر دو نوع كاميون انجام ميدهيم. ميخواهيم بدانيم كه حداكثر چقدر گندم را ميتوان در اين كاميونها بارگيري كرد. زيرا بايد بدانيم كه با توجه به چگالي بار، اگر بارگير را كاملاً پر كنيم، آيا وزن بار از ظرفيت قابل حمل كاميون بيشتر خواهد شد يا كمتر.

كمپرسي 10 چرخ: ظرفيت بار اين كاميون 1۵ تن است. حال بايد ببينيم 1۵ تن گندم، با توجه به چگالي آن، چه حجمي از فضا احتياج دارد. براي اين كار، عدد 15 را بر چگالي گندم تقسيم ميكنيم ( 7/ 16 ÷9/0= 15). يعني اين مقدار گندم، حدود 7/ 16 متر مكعب فضا احتياج دارد. حجم بارگيري اين كاميون با توجه به ابعاد بارگير، 21 متر مكعب است كه بيشتر از عدد 7/ 16 مترمكعب گندم ميباشد. بنابراين محدوديتي براي بارگيري گندم در اين كاميون نخواهيم داشت. كمپرسي ۶ چرخ: ظرفيت بار اين كاميون ١٠ تن است. ١٠ تن گندم، حدود ١١ مترمكعب فضا اشغال ميكند كه اين مقدار، كمتر از حجم بارگير اين كاميون يعني 18 مترمكعب است. بنابراين براي اين كاميون هم محدوديتي نداريم.

**)3 تعيين تعداد كاميون مورد نياز:**

با توجه به محاسبات مرحله ۲، متوجه شديم كه مي توان ۱۵ تن گندم را در كمپرسي ۶ چرخ و ۱۵ تن گندم را در كمپرسي 10 چرخ بارگيري نمود. حال بايد تعداد مورد نياز كاميون را براي حمل 60 تن گندم محاسبه كنيم. از كاميون با بزرگترين ظرفيت حمل شروع مي كنيم و 60 را بر 15 تقسيم ميكنيم و به عدد 4 ميرسيم. يعني 4 كاميون كمپرسي 10 چرخ براي حمل اين محموله كافي است. اگر همين محاسبات را براي كمپرسي 6 چرخ انجام دهيم، به عدد ١٥ كاميون ميرسيم.

**مثال دوم:** فرض كنيد قرار است ناوگان مورد نياز براي حمل يك محموله 1000 تايي پاكتهاي سيمان به محل يك پروژه ساختماني را تعيين كنيم. وزن هر پاكت سيمان 50 كيلوگرم است. مراحل محاسبه به اين شرح است:

**)1 تعيين نوع مناسب وسيلهنقليه:** 

سيمان پاكتي را ميتوان با انواع كاميون و تريلي حمل كرد. فرض كنيد شركت تريلي كفي با قابليت حمل 25 تن بار را براي حمل سيمان انتخاب كند.

**)2 تعيين حداكثر مقدار سيمان قابل بارگيري در هر : وسيلهنقليه**

در اين محاسبات با توجه به غير فله بودن بار، به جاي چگالي از عدد وزن هر بسته استفاده خواهيم كرد. فرض كنيد طبق محاسبات به اين نتيجه رسيده باشيم كه با توجه به ابعاد تريلي كفي، ميتوان به تعداد 4 رديف پاكت سيمان در عرض و 15رديف پاكت سيمان را به ارتفاع تعداد مشخصي از پاكتها در بارگيري تريلي چيد. وزن كل هر رديف طولي و عرضي پاكت سيمان چيده شده در بارگير، برابر ×4 15×50 يعني 3000 كيلوگرم يا 3 تن خواهد بود. با توجه به ظرفيت 25 تني حمل بار تريلي، ميتوان تعيين كرد كه چه تعداد رديف پاكت سيمان ×4 15(60) تايي را ميتوان روي هم چيد. به عبارت ديگر، 25 تقسيم بر 3 برابر با تقريباً 8 رديف خواهد شد. يعني يك تريلي ميتواند حدود 60 8× يعني 480 پاكت سيمان را حمل كند.

**)3 تعيين تعداد وسيلهنقليه مورد نياز:** با توجه به محاسبات مرحله ،2 متوجه شديم كه 480 پاكت سيمان را ميتوان در يك تريلي حمل كرد. تعداد كل پاكتهاي سيمان 1000 عدد است. اگر اين عدد را به 480 پاكت سيمان تقسيم كنيم، به عدد تقريبي ٢ ميرسيم. يعني ٢ تريلي براي حمل محموله سيمانها نياز است.

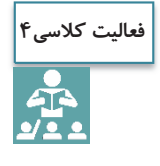

به كمك اينترنت، چگالي حداقل سه نوع ديگر از انواع غلات را استخراج كنيد. بررسي كنيد اگر در مثال فوق، قصدمان بارگيري هر يك از اين غلات باشد، آيا در قدم دوم محاسبات، ميتوان همان مقدار 10 و 15 تن را در كاميوني بارگيري كرد بدون اينكه حجم بار از حجم فضاي بارگير بيشتر شود؟

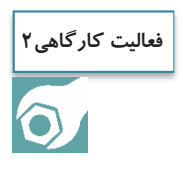

فرض كنيد ميخواهيم در مورد تعيين تعداد ناوگان مورد نياز براي حمل 85 تن ماسه خشك با چگالي 1700 كيلوگرم بر مترمكعب تصميمگيري كنيم. محاسبات لازم را به كمك آنچه در مثال حمل گندم آموختهايد انجام دهيد. مشاهده ميكنيد كه تعداد كاميونهاي محاسبه شده به صورت اعشاري است. با اين وضعيت چه تعداد كاميون 6 و 10 چرخ را پيشنهاد ميكنيد؟ در اين مورد در كلاس با يكديگر بحث كنيد.

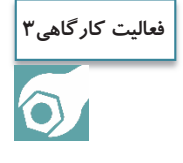

فرض كنيد ميخواهيم براي حمل محمولهاي از 45 رولهاي بزرگ كاغذ روي يك تريلي بغل دار تصميمگيري كنيم. محاسبات لازم را براي تعيين تعداد تريلي مورد نياز با توجه به اطلاعات زير انجام دهيد: قطر هر رول كاغذ 2/1 متر و وزن آن حدود . 2 تن است رولها بايد به صورت عمودي (و يك رديف) در تريلي بارگيري شوند. حداكثر ظرفيت حمل بار تريلي 25 . تن است ابعاد كف تريلي 10 متر در . 5/2 متر است

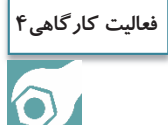

به گروههاي دو نفره تقسيم شويد و بر روي نقشهاي از استان محل زندگيتان كه در اختيار شما قرار ميگيرد، موقعيت شهرها را روي استان شناسايي كنيد. سپس سعي كنيد آنها را بر اساس موقعيت جغرافيايي گروهبندي كنيد.

 $147$ 

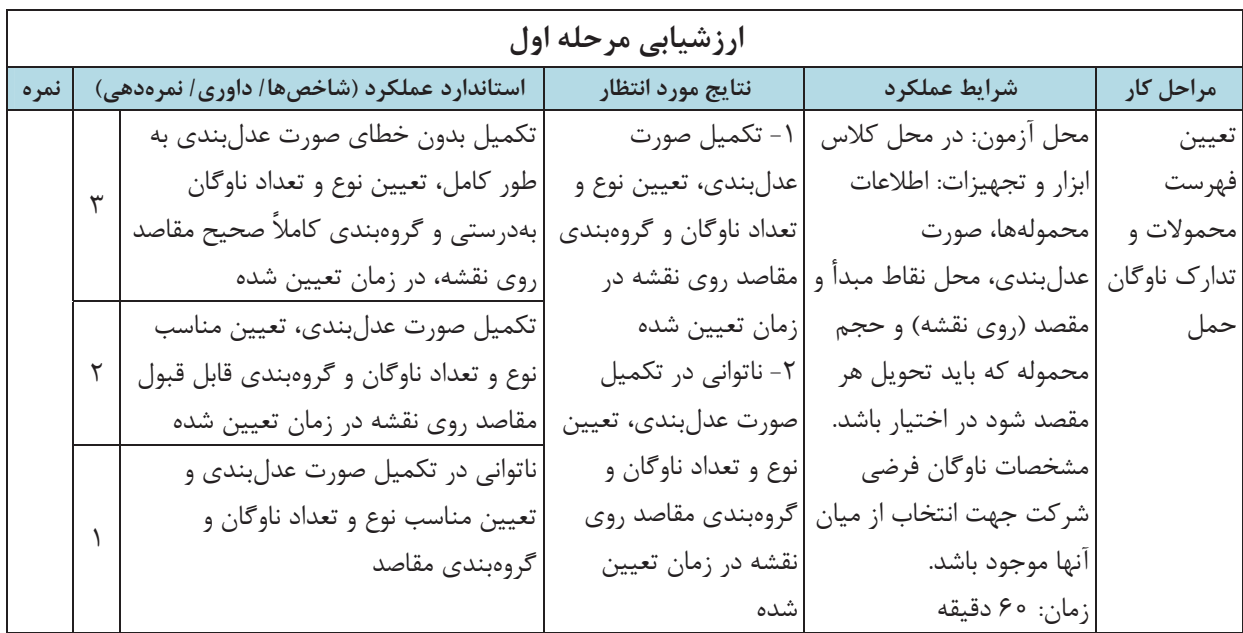

# **تجهيزات تخليه و بارگيري و مشاغل مرتبط با آنها**

در اين بخش در مورد انتخاب تجهيزات تخليه و بارگيري و انواع مهارتها و تخصصهاي مرتبط با عمليات تخليه و بارگيري بحث خواهيم كرد. **تعيين تجهيزات تخليه و بارگيري مورد نياز**  موضوع ديگري كه در هماهنگي عمليات بار مطرح ميشود، انتخاب تجهيزات بارگيري و تخليهاي است كه در هنگام مراجعه وسيلهنقليه به مبدأ و مقصد بايد مورد استفاده قرار گيرد. در اينجا بايد مشخص شود كه چه نوع و چه تعداد تجهيزات تخليه و بارگيري مورد نياز است. در انتخاب تجهيزات تخليه و بارگيري، اطلاعات زير را نياز داريم: نوع بار وزن و ابعاد بار وجود يا عدم وجود بستهبندي (فله و غيرفله بودن) خطرناك بودن بار مهمترين موضوع در تعيين تجهيزات بارگيري و تخليه، تطابق نوع تجهيزات با نوع، وزن و حجم بارهاست. اگر وزن بارها به اندازه كافي سبك باشد (مثلاً به شكل جعبه باشد)، ميتوان آنها را به صورت دستي (و يا با كمك تجهيزات دستي) بارگيري و تخليه كرد. ولي در عمل بارهايي كه ميتوان دستي حملشان كرد، بسيار محدود است، زيرا همانطور كه ميدانيم حمل دستي بار ميتواند مشكلات جسمي مختلفي را براي فرد ايجاد كند.

اما در مورد اغلب بارهاي غير فله، تجهيزاتي مانند ليفتراك، جرثقيل و انواع رمپ مورد نياز خواهند بود. در مورد بارهاي فله نيز معمولاً امكانات اختصاصي براي تخليه و بارگيري لازم است. تنوع امكانات و تجهيزات بارگيري و تخليه موجود در مبدأ و مقصد نيز موضوعي است كه بايد در نظر گرفته شود. زيرا امكانات در دسترس بارگيري يا تخليه در مبدأ و مقصد، انتخابهاي ممكن را براي تجهيزات محدود ميكنند. اما اگر امكانات تخليه و بارگيري خاصي در مقصد موجود نباشد، نياز به هماهنگي براي تأمين آنها از جاي ديگر خواهد بود. تجهيزات بارگيري و تخليه (به جز آنهايي كه در پودمانهاي گذشته آموختهايد)، بسيار متنوع هستند و آشنايي با آنها نياز به ورود به حوزههاي تخصصي مختلفي است. اما جدول 1 ميتواند شما را با تجهيزات بارگيري و تخليه مناسب انواع بارها بيشتر آشنا كند. در ستون آخر، تصويرهايي از برخي تجهيزات بارگيري و تخليه نمايش داده شده است.

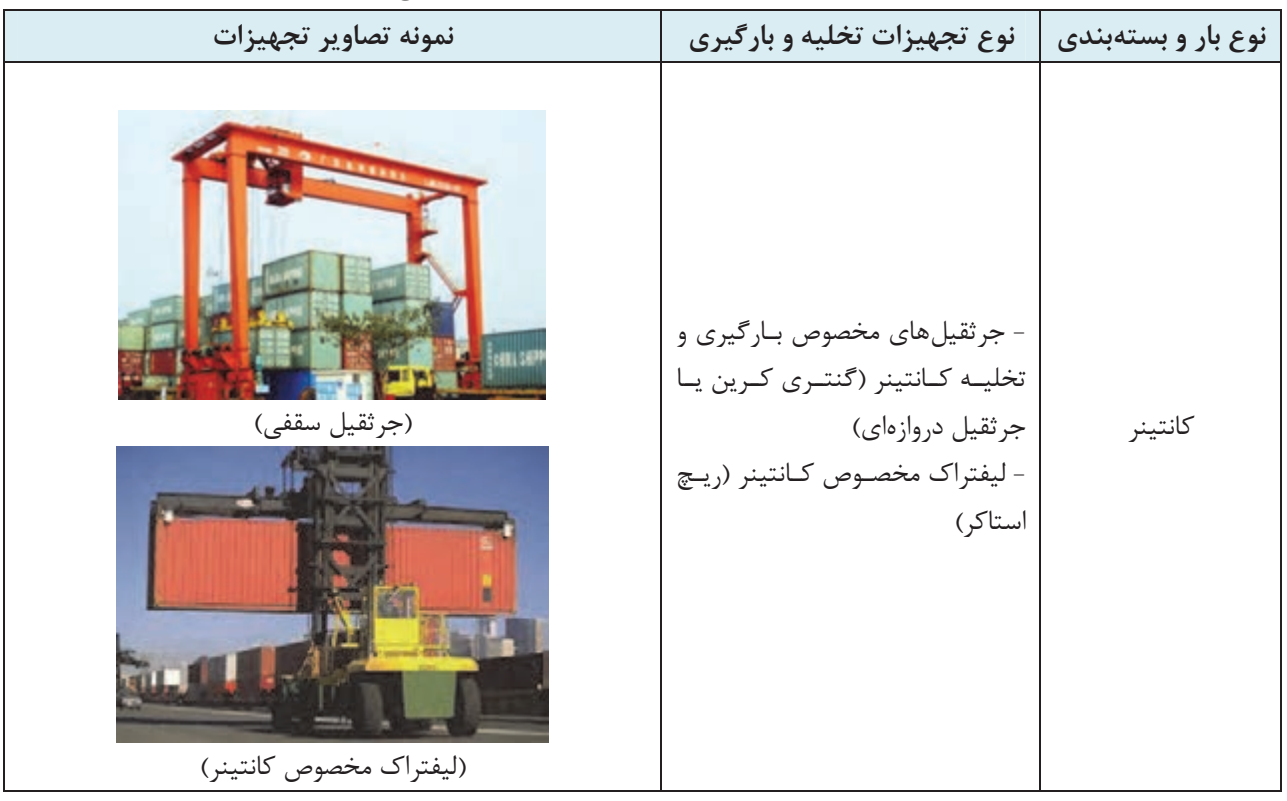

**جدول 1- تجهيزات تخليه و بارگيري مناسب انواع بار**

| نمونه تصاوير تجهيزات                                                                                 | نوع تجهیزات تخلیه و بارگیری                                                                                                    | نوع بار و بستهبندی              |
|----------------------------------------------------------------------------------------------------|----------------------------------------------------------------------------------------------------|---------------------------------|
| (بارگیری گندم با لودر)<br>E<br>(بارگیری گندم با تجهیزات سیلو)<br>(بارگیری گندم از کشتی به کمک مکنده) | بارگيري:<br>- تجهیزات مخصوص سیلوهای<br>گندم و سیمان<br>- سیستمهای نقاله<br>– لودر<br>تخليه:<br>- مكنده<br>- شیبدار کردن بارگیر کامیون                              | فله خشک (غلات،<br>سيمان، شن و…) |
| (بارگیری فراورده نفتی از لوله)<br>(تخلیه گاز مایع به کمک لوله)                                       | بارگيري:<br>فله مایــع (فــراورده   - لولــههــای انتقــال و بــارگیری از<br>نفتی، گاز مایع، آب   دریچه بالای مخازن تانکر<br>تخليه:<br>- اتصال پمپ و لوله به تانکر | و…)                             |

**جدول 1- تجهيزات هيتخل و بارگ يري مناسب انواع بار**

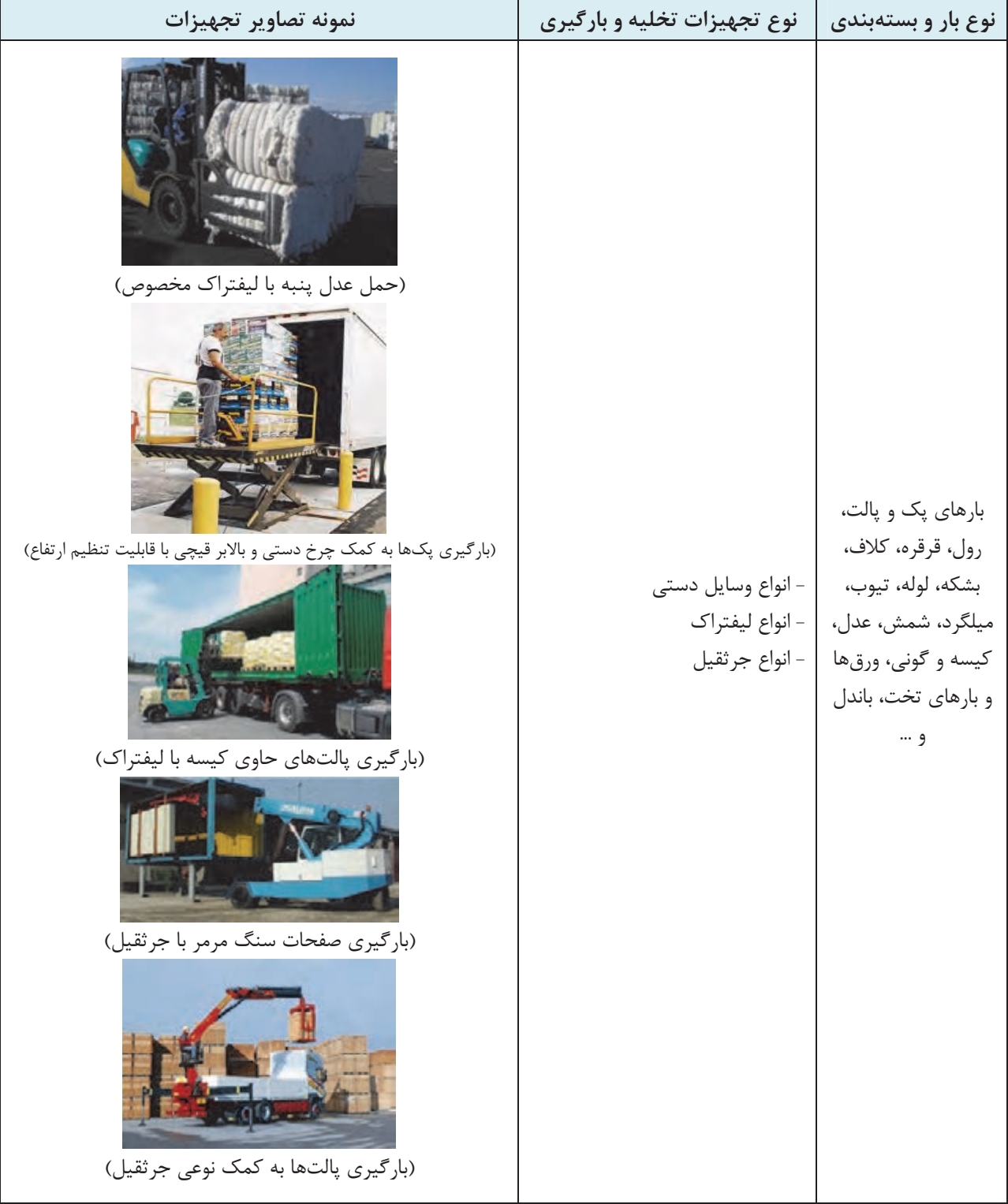

# **جدول 1- تجهيزات هيتخل و بارگ يري مناسب انواع بار**

#### **فعاليت كلاسي5**

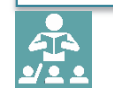

فهرست زير را براي محمولههايي كه نام آنها در جدول نوشته شده، تكميل كنيد.

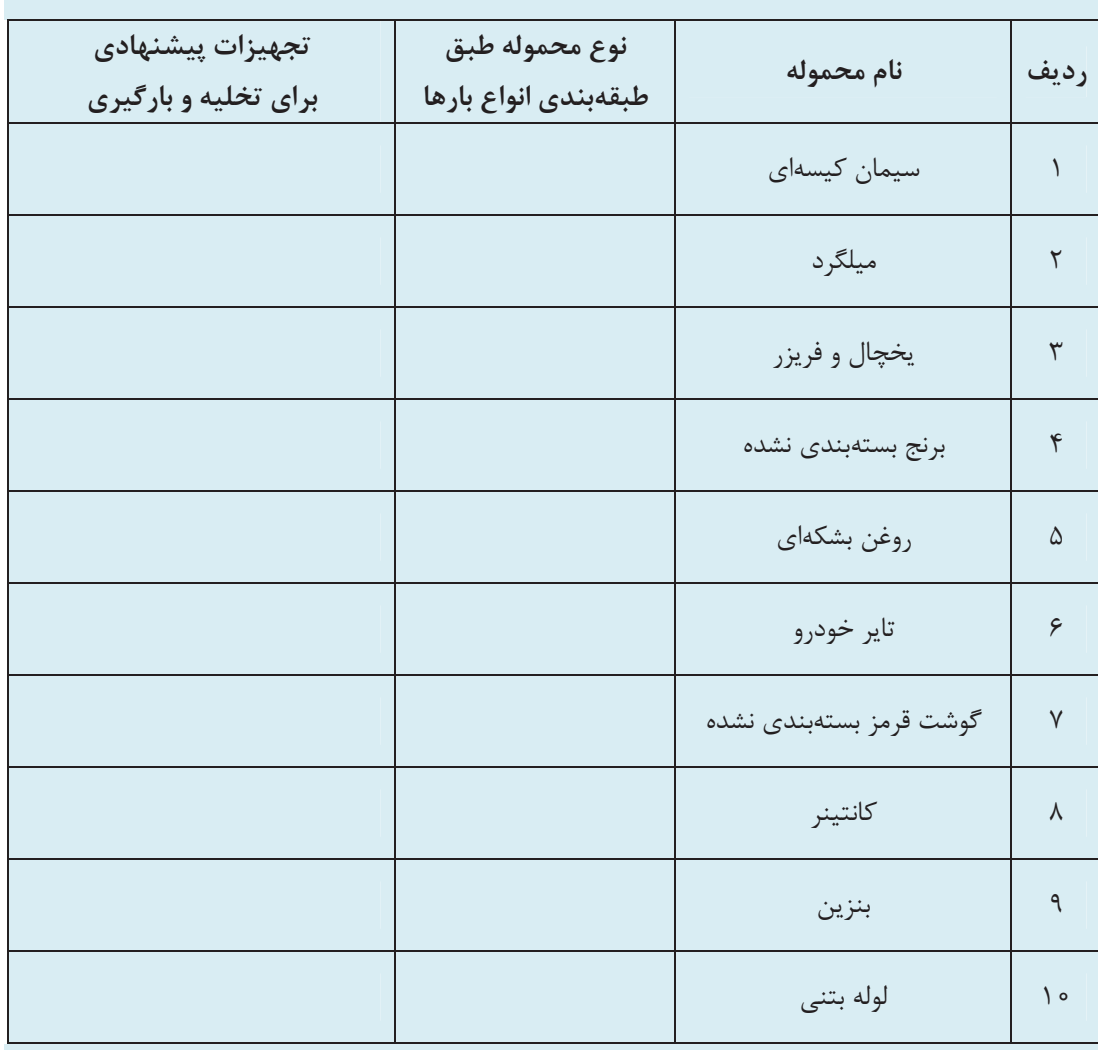

# **مشاغل مرتبط با بارگيري و تخليه**

همانگونه كه آموختيد، در بارگيري و تخليه، متناسب با نوع بار، شرايط مبدأ و مقصد و غيره، تجهيزات گوناگوني استفاده ميشود و عمليات مختلفي مورد نياز است. هر يك از انواع عمليات و تجهيزات، مهارت و تخصص مخصوص به خود را نياز دارند. در واقع اين مشاغل بسيار متنوع هستند؛ از رانندگي و هدايت وسايلنقليه تخليه و بارگيري گرفته تا تأمين تجهيزات در محل بارگيري <sup>و</sup> تخليه. در شكل 7 ، مهمترين مهارتهاي تخليه <sup>و</sup> بارگيري نمايش داده شده است.

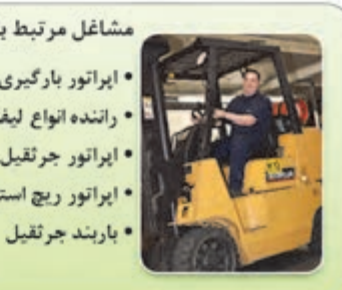

مشاغل مرتبط با استفاده از تجهیزات بارگیری و تخلیه انواع بارها: • ابراتور بارگیری و تخلیه با انواع لیفتراک دستی، چرخ دستی و جرثقیل دستی

■ • راتنده انواع ليفتراك

- اپراتور جرثقیل های مکانیکی
	- ابراتور ربج استاكر
	-

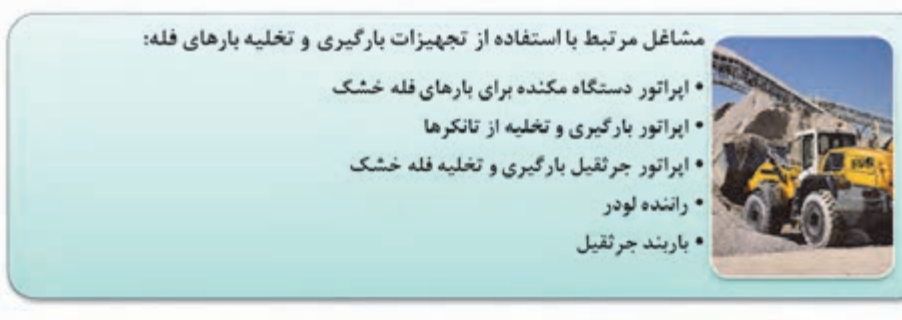

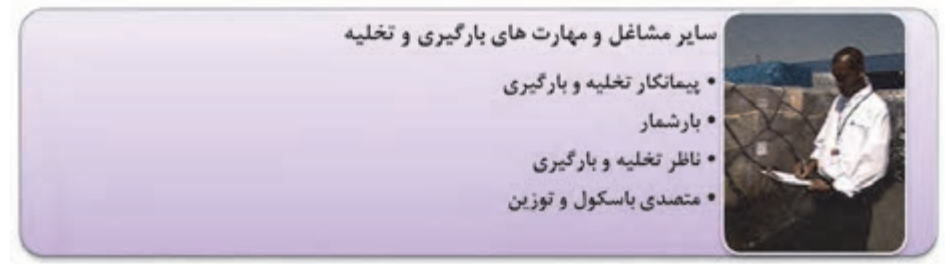

شكل ۷- برخي از مهمترين مشاغل و مهارتهاي مرتبط با عمليات بارگيري و تخليه

بسياري از مهارتهايي كه در شكل فوق مشاهده ميشوند، با توجه به نوع وسيله بارگيري و تخليه قابل تشخيص هستند. اما لازم است در مورد بعضي از آنها توضيحاتي داده شود:

- **پيمانكاري تخليه و بارگيري:** شركتهايي هستند كه مجموعهاي از تجهيزات تخليه و بارگيري را در اختيار دارند. آنها متناسب با نياز شركتهاي حملونقل، تجهيزات خود را به محلهاي بارگيري و تخليه برده و خدمات بارگيري و تخليه را در آنجا انجام ميدهند.
- **بارشماري يا كنترل بار:** مهمترين وظيفه بارشمار، شمارش بار و انطباق دادن آن با بارنامه و ساير مدارك مرتبط است. شركت يا فرد بارشمار، از مشخصات ظاهري تمامي محمولهها كه قرار است تخليه و بارگيري شوند صورتبرداري ميكند تا مدارك مورد نياز را تكميل كند.
- **ناظر بارگيري و تخليه:** وظيفه اين شخص، نظارت بر فرايند تخليه و بارگيري و اطمينان از انجام صحيح اين فرايندهاست. ناظر بايد از سلامت و ايمني محموله در حين جابهجايي و از استقرار و مهار صحيح آن در وسيلهنقليه اطمينان يابد.

پشتيباني حمل بار

 **باربند جرثقيل:** وظيفه باربند، بستن و محكم كردن بار به وسيله تجهيزات به قلاب جرثقيل و علامت دادن به اپراتور جرثقيل براي جابهجا كردن آن است.

> **فعاليت كارگاهي5** $\bullet$

 به همراه هنرآموز خود از يك مركز كه عمليات بارگيري و تخليه در آن انجام ميشود بازديد كرده و بررسي كنيد چه تخصصهايي براي انجام عمليات در آن مركز وجود دارند. بعد از بازديد، گزارشي از عملياتي كه در آنجا صورت ميگيرد و فهرستي از مشاغلي را كه در آن مركز مشاهده كرديد، تهيه كنيد.

# **تجهيزات و تأسيسات حفاظتي و نگهداري بار**

يكي ديگر از تصميماتي كه بايد در رابطه با عمليات بار گرفته شود، تعيين تجهيزات و تأسيسات مورد نياز براي حفاظت و نگهداري بار است. اين تجهيزات و تأسيسات را ميتوان به صورت زير گروهبندي كرد. **تأسيسات حفاظتي و نگهداري بار** 

اغلب محمولههايي كه در مقصدهايي نظير بندر، گمرك يا ايستگاه راهآهن تخليه ميشوند، نميتوانند بلافاصله براي مرحله بعدي بارگيري شوند. زيرا مراحل قانوني مختلفي بايد براي اين منظور طي شود. علاوه بر آن ممكن است لازم باشد محموله براي رسيدن زمان بارگيري بعدي در انتظار بماند. پس محمولهها بايد در اين فاصله در محل هاي مناسبي نگهداري و حفاظت شوند. هر نوع محموله با توجه به شرايط خاصي كه دارد، به امكانات مختلفي براي نگهداري نياز پيدا ميكند. يكي از اقداماتي كه مسئول پشتيباني حمل بار بايد انجام دهد، اين است كه تعيين كند با توجه به نوع محموله، چه نوع انباري براي نگهداري آن بايد انتخاب شود.

در دروس قبلي با انواع انبارها آشنا شديم. در اينجا نمونههايي از تصاوير انواع انبارها در بنادر مهم كشور كه مبدأ و مقصد بارهاي صادراتي و وارداتي هستند نمايش داده شده است.

شكل 8 انبار هانگار بندر آبادان را نشان ميدهد كه در كنار آن محوطهاي هم براي نگهداري كالاها وجود دارد.

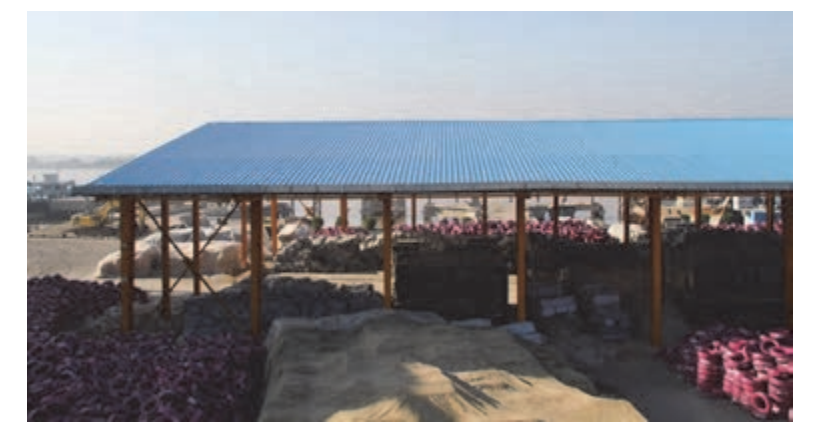

شكل 8- انبار هانگار در بندر آبادان

شكل 9 يك انبار روباز گندم را كه در بندر شهيد رجايي قرار دارد نشان ميدهد. به پوشش برزنتي كه روي گندم كشيده شده <sup>و</sup> حصار دور انبار دقت كنيد.

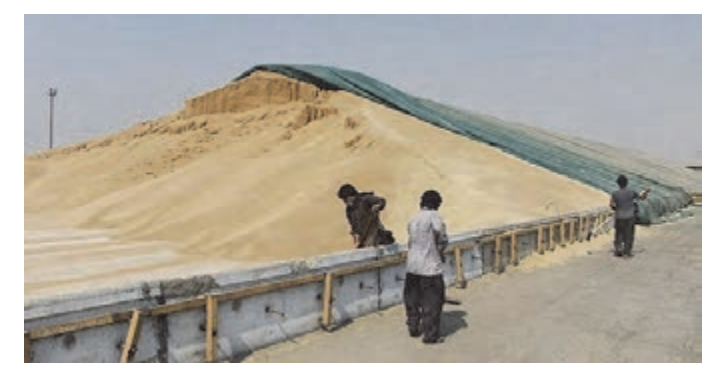

شكل 9- انبار روباز گندم در بندر شهيد رجايي

شكل 10 محوطه باز بندر شهيد رجايي را كه در آن انواع كالاهايي مثل آهن آلات، انواع لوله، قطعات فلزي و غيره نگهداري ميشود، نشان ميدهد.

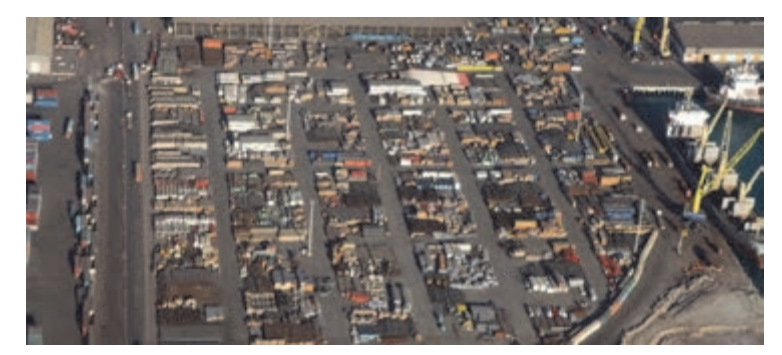

شكل ١٠- محوطه باز در بندر شهيد رجايي

شكل ۱۱ مجموعه سيلوهاي غلات بندر امام خميني (قُدِّسَ سِرُّهُ)را نشان ميدهد.

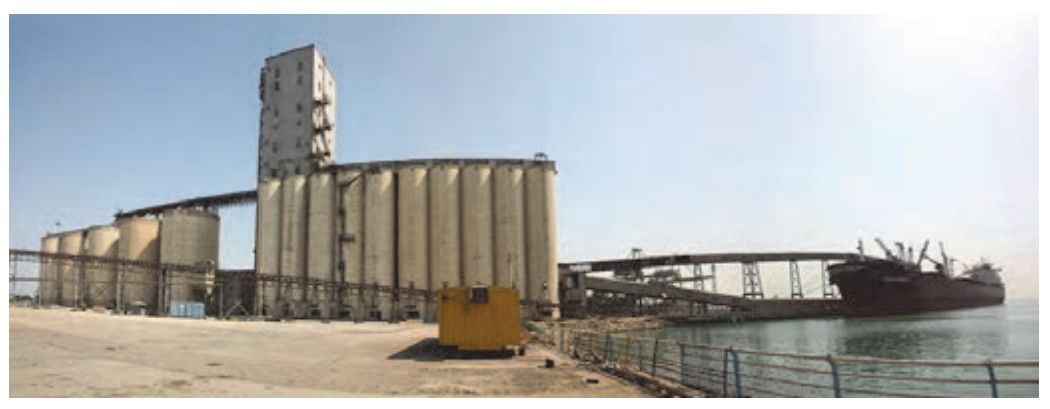

شكل 11- سيلوهاي غلات در بندر امام خميني (قُدِّسَ سِرُّهُ)

علاوه بر فضاهاي انبارش و نگهداري كه در اين بخش معرفي شدند، در برخي موارد تجهيزات حفاظتي نيز براي نگهداري از كالاها نياز هستند. به طور مثال اگر محمولهها از نوعي هستند كه در صورت تماس با رطوبت و باران صدمه ميبينند، بايد حتماً پيشبينيهاي لازم براي محافظت آنها از آب انجام بشود. در تصوير انبار هانگار آبادان، ميتوانيد چادرها و پوششهاي پلاستيكي را كه بر روي بعضي از محمولهها كشيده شده، مشاهده كنيد. مثال ديگر، نياز كانتينرهاي يخچالدار به منبع برق براي موتور خنككننده است كه بايد پيشبينيهاي لازم انجام شود. در انبارها و محوطههاي نگهداري، بخشي مجزا و حفاظت شده توسط حصار و قفل وجود دارد. اين بخش مخصوص نگهداري كالاهايي است كه بستهبندي آنها پاره شده و آسيب ديده است. هدف از نگهداري اين كالاها كه به آنها مكاسير

### **تجهيزات مهار بار در وسيله نقليه**

نيز گفته ميشود، در امان نگهداشتن از آسيب بيشتر و دستبرد است.

در هنگام بارگيري و استقرار بار در وسيلهنقليه، بايد پيشبينيهاي لازم براي حفاظت از بار در حين سفر و جلوگيري از صدمه به آن صورت گيرد. به اين تجهيزات، وسايل مهار بار گفته ميشود. اين تجهيزات انواع بسيار مختلفي دارند و هر يك براي نوع خاصي از بار مناسب هستند. انتخاب نوع مهار بار به وزن، ابعاد و نحوه قرارگيري بار نسبت به يكديگر در وسيله نقليه بستگي دارد. در مورد نحوه انتخاب تجهيزات مهار بار با توجه به نوع بار، در آئين نامه نحوه بارگيري، حمل و مهار ايمن وسايلنقليه باربري جادهاي توضيحات مفصلي داده شده است. در شكل 12 نمونههاي مختلفي از مهار انواع بار را مشاهده مي كنيد. آيا مي توانيد بگوييد براي هر كدام از بارها از چه نوع مهاري استفاده شدهاست.

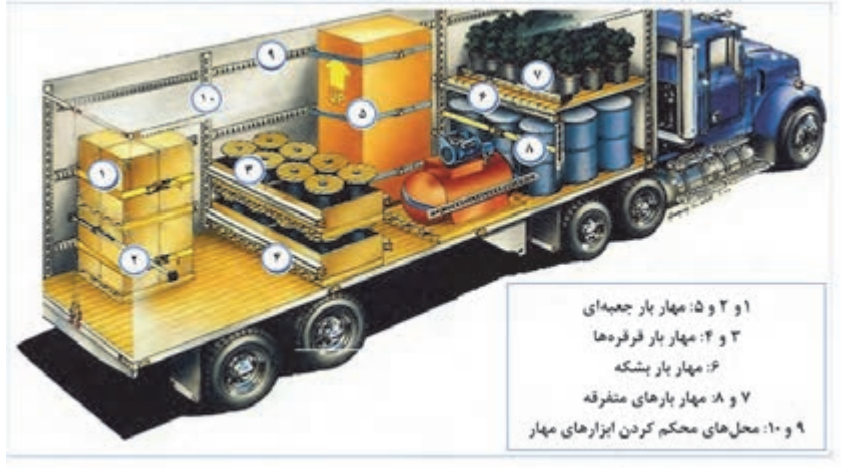

شكل ١٢- نمونههايي از مهار انواع بار در يک بارگير

## **تجهيزات باربرد**ا**ري و باربندي**

اين نوع ابزار شامل تجهيزاتي هستند كه براي اتصال محموله به انواع جرثقيلها جهت بلند كردن و جابهجايي آنها مورد نياز است. از انواع تجهيزات باربرداري و باربندي ميتوان به سيم بكسل، زنجير، تسمه، طناب، ورق گير و قلاب اشاره كرد. شكل ۱۳ نمونههايي از كاربرد اين تجهيزات را نمايش مي دهند.

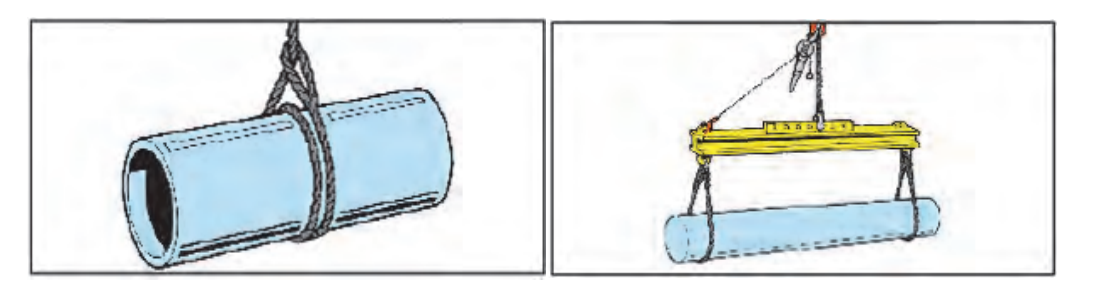

شكل ١٣- نمونههايي از تجهيزات جرثقيل براي بلندكردن بار لولهاي

**فعاليت كارگاهي6** $\delta$ 

به همراه هنرآموز خود به يكي از مراكزي كه فعاليتهاي بارگيري و تخليه در آن انجام مي شود مراجعه كنيد و با تحقيق در مورد انواع تجهيزات و تأسيسات حفاظتي و نگهداري، فهرست زير را تكميل كنيد.

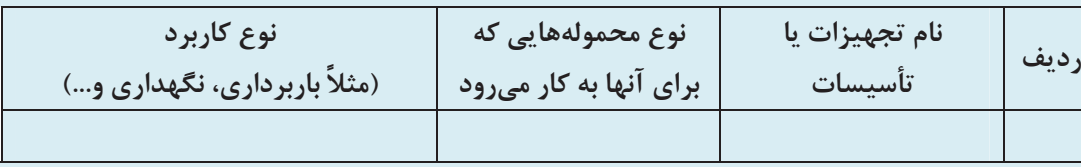

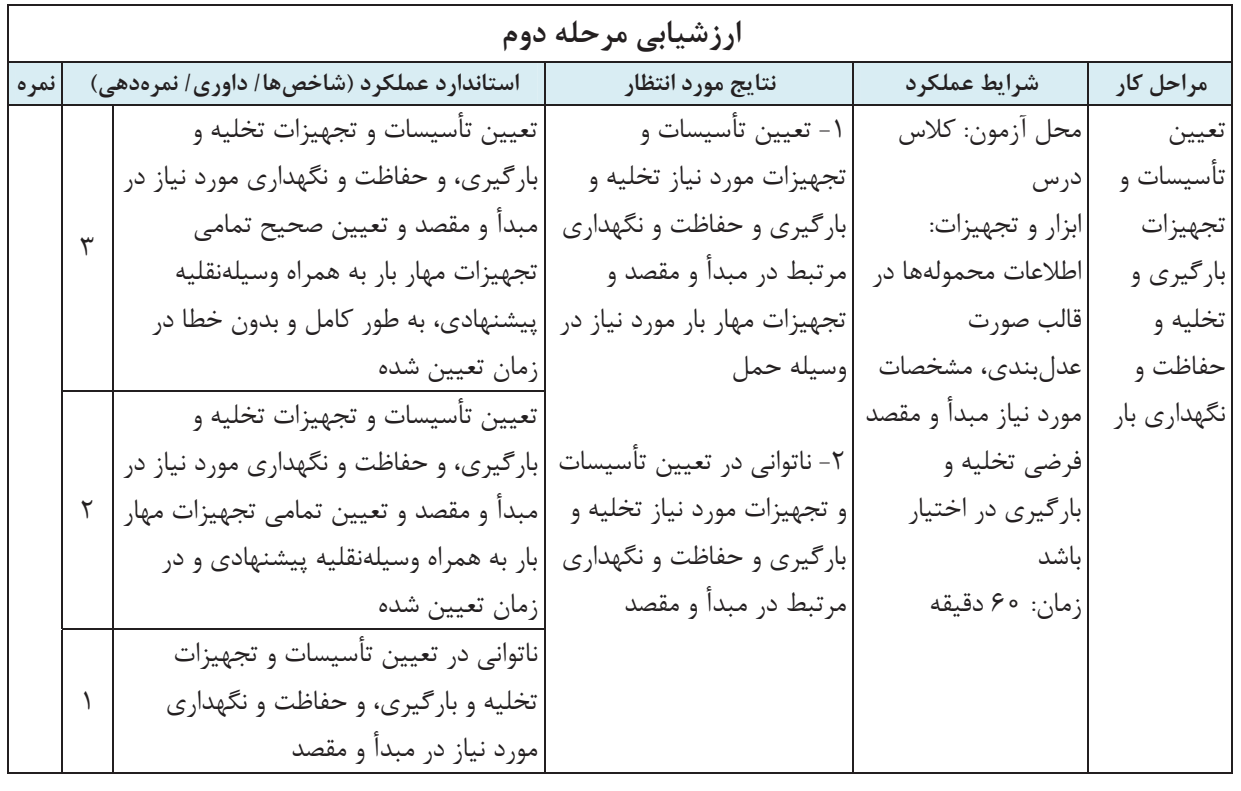

 $19Y$ 

# **تعيين مسير حمل و نظارت بر حركت وسيلهنقليه**

تعيين مسير حمل يكي از تصميمات مهم در عمليات بار است. زيرا مسيري كه وسيلهنقليه براي رفتن از مبدأ به مقصد بار طي ميكند تعيينكننده زمان و هزينه حمل بار خواهد بود. از طرف ديگر بسيار اهميت دارد كه از رعايت مسير و زمانبندي تعيين شده توسط وسيلهنقليه اطمينان حاصل شود. در اين بخش در مورد چگونگي تعيين مسيرهاي حمل و روشهاي نظارت بر حركت وسيلهنقليه بحث خواهيم كرد.

**تعيين مسير حمل** 

كشور ما از تنوع جغرافيايي و آب و هوايي زيادي برخوردار است؛ از ساحل دريا گرفته تا كوير، كوه و دره. جادههايي كه از بخشهاي مختلف كشورمان عبور ميكنند نيز شرايط مختلفي دارند. مثلاً برخي جادهها به صورت بزرگراه يا آزادراه هايي هستند كه از مسيرهاي هموار يا به اصطلاح دشت عبور ميكنند، برخي مسيرها از تپه ماهور و برخي به صورت مسيرهاي پرپيچ و خم و شيبدار و خطرناك كوهستاني هستند. گذشته از آن، در فصلهاي مختلف جادهها شرايط متفاوتي دارند. به طور مثال ريزش كوه، يخبندان، طغيان رودخانه و سيل و حتي توفان شن ممكن است جادههايي را در برخي زمانهاي سال مسدود كند.

شكل 14 وضعيت جغرافيايي مناطق مختلف كشور و نقشه جادهها را نشان ميدهد. اگر به اين نقشه توجه كنيد، ميتوانيد جادههايي را كه از مناطق كويري و يا كوهستاني مختلف عبور ميكنند تشخيص دهيد. آيا ميتوانيد حدس بزنيد مهمترين مناطق كويري <sup>و</sup> كوهستاني به كدام استانها مربوط هستند؟

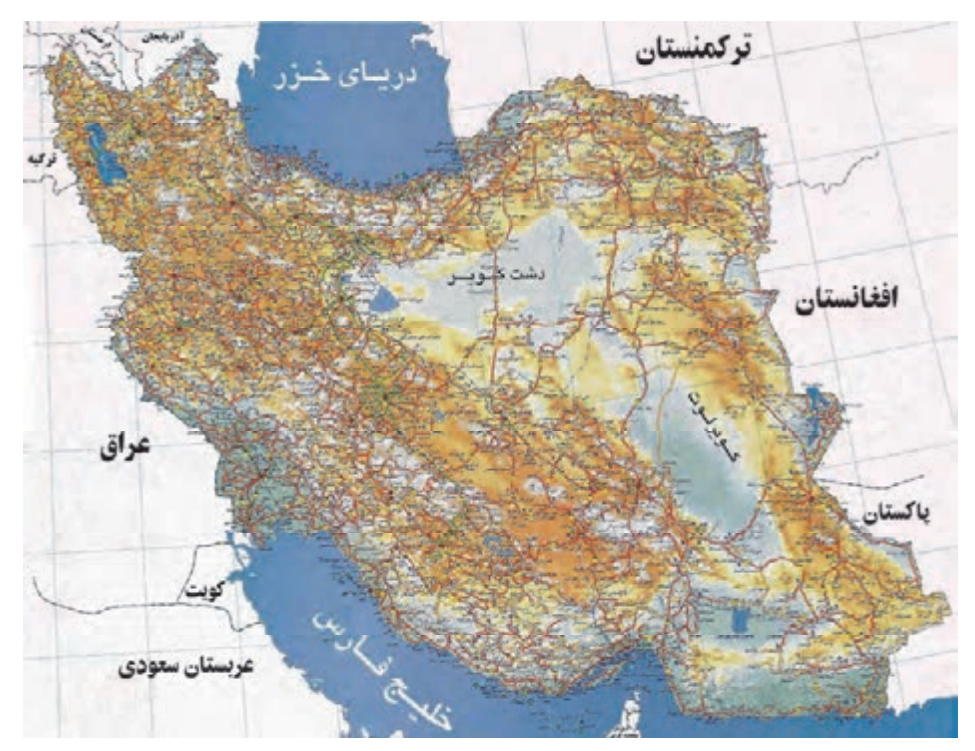

شكل ١۴- نقشه جغرافيايي كشور به همراه نقشه جادهها

براي انتخاب مسير حمل، در وهله اول لازم است اطلاعات زير در دسترس باشد: موقعيت مبدأ و مقصد/ مقصدهاي حمل نقشه راهها شامل طول و نوع جادهها هر نوع شرايط حاكم در جاده هاي مسيرهاي ممكن، شامل: محدوديتهاي ترافيكي، شرايط آبوهوايي، محدوديت هاي ارتفاع و غيره كه ميتوان اطلاعات مربوط به راهها را از سازمانهاي مرتبط مثل سازمان راهداري و حملونقل جاده اي (وبسايت اين نهادها) كسب كرد.

در انتخاب بهترين مسير حمل از مبدأ به مقصد، معمولاً با گزينههايي مواجه ميشويم كه هر كدام ويژگيهاي مختلفي دارند. معمولاً بهترين مسير، مسيري است كه در كوتاهترين زمان وسيلهنقليه را به مقصد برساند. اما ممكن است به دليل محدوديتها و شرايط جادهها، هميشه سريعترين مسير قابل انتخاب نباشد. بهطور مثال بين استان تهران و استانهاي گيلان و مازندران، چهار مسير جاده چالوس، جاده هراز، جاده قزوين - رشت و جاده فيروزكوه قابل استفاده هستند. از بين اين مسيرها، جاده چالوس و جاده هراز كوتاهترين مسيرها هستند، ولي تردد تريلي در آنها ممنوع است. پس اگر قرار است حملي با تريلي بين اين استانها صورت گيرد، بايد يكي از دو مسير فيروزكوه يا قزوين - رشت، متناسب با مبدأ و مقصد سفر انتخاب شوند.

در شكل ،15 شبكه جادههاي استان تهران، مازندران، گيلان و قزوين را ميتوانيد مشاهده كنيد. آيا با مراجعه به نقشه جغرافيايي <sup>و</sup> نقشه راههاي ايران در شكل ،<sup>14</sup> ميتوانيد تشخيص دهيد كه اين جادهها چه نوع شرايطي دارند؟

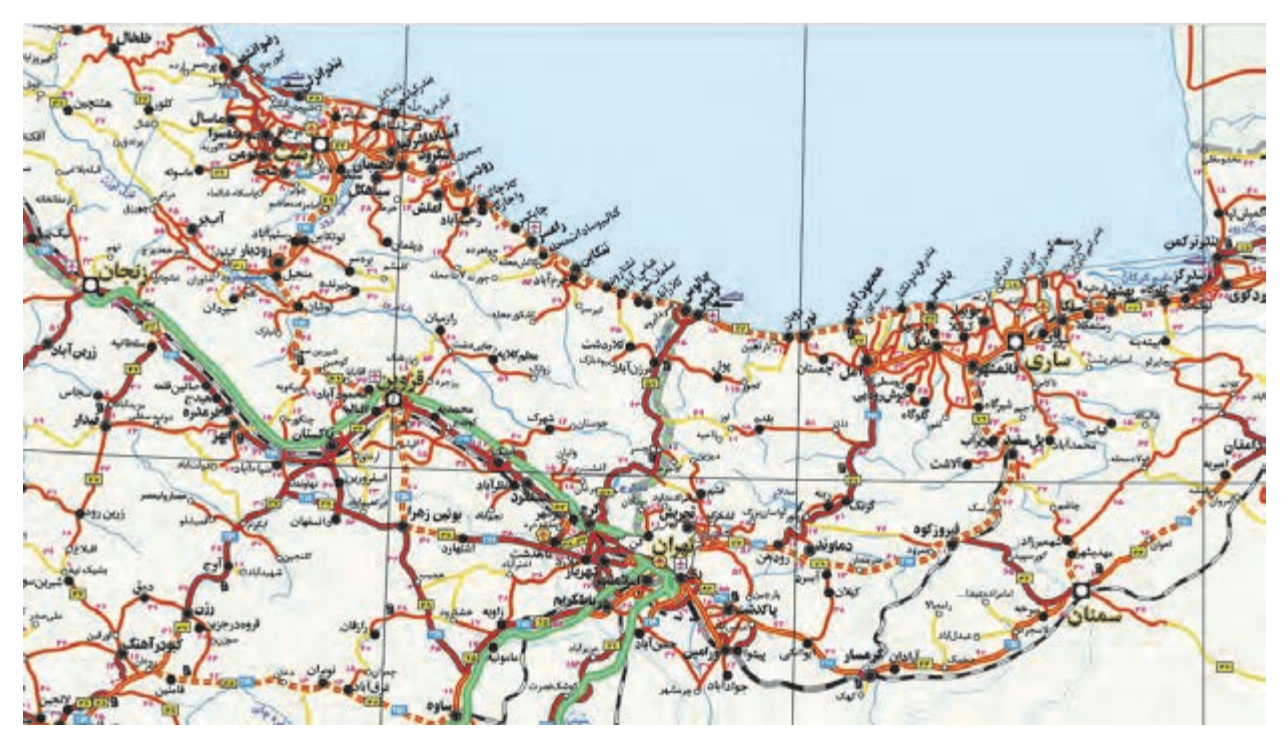

شكل 10- نقشه جادههاي استانهاي تهران، مازندران، گيلان و قزوين

براي استفاده از نقشهها ميتوان به راهنماي علائم نقشه كه در گوشه پايين نقشه موجود است مراجعه كرد. در شكل ،16 ميتوانيد راهنماي نقشه شكل 15 را مشاهده كنيد. هر يك از مكانها و جادهها و عوارض جغرافيايي مثل دريا و رودخانه، با علامت و رنگ و طرح مشخصي در نقشه نشان داده ميشوند. راهنماي علائم نقشه، چهار جهت جغرافيايي نقشه و مقياس آن (نسبت فواصل داخل نقشه با اندازههاي دنياي واقعي) را نيز نشان مي دهد.

اگر در نقشه دقت كنيد، متوجه ميشويد كه رنگ و طرح جادهها با يكديگر متفاوت است. آيا ميتوانيد تشخيص دهيد كه چهار مسيري كه بين تهران و استانهاي مازندران و گيلان تعريف كرديم از چه نوع جادهاي هستند؟

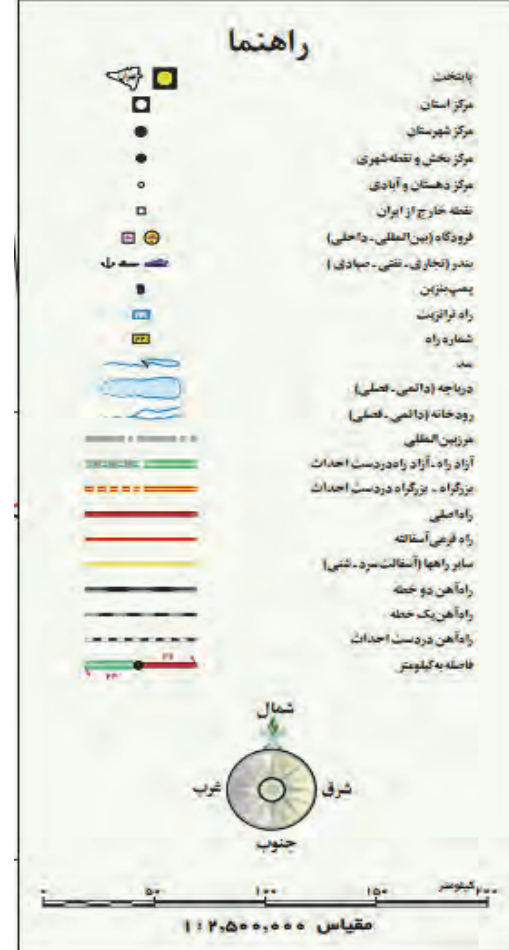

شكل 16 - راهنماي نقشه

براي انتخاب مسيرهاي حمل، از نرمافزارهاي رايانهاي نيز ميتوان كمك گرفت. در اين نرمافزارها با مشخص كردن مبدأ و مقصد حركت، سريعترين مسيرهاي ممكن با توجه به شرايط ترافيك جاده پيشنهاد مي شوند. شكل ١٧ مسيرهاي پيشنهادي توسط يك نرمافزار بين دو شهر اصفهان و بندرعباس را نشان ميدهد. دقت كنيد كه طول و زمان تخميني سفر براي هر مسير نيز درج شده است.

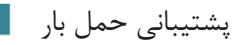

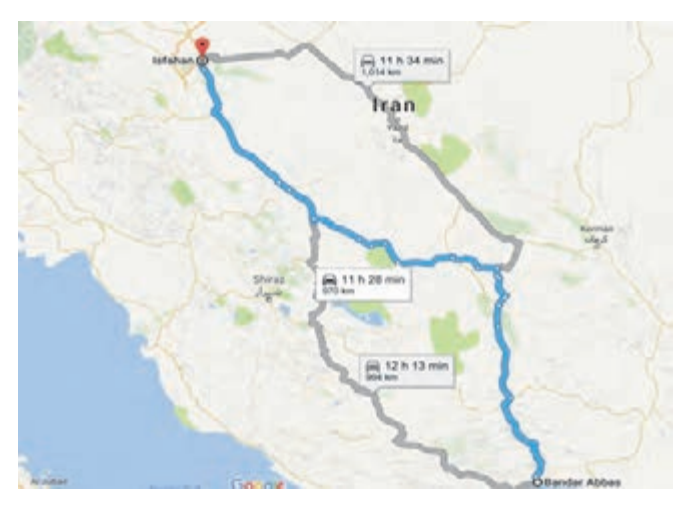

شكل 17 - مسيرهاي جادهاي يپ شنهادي نيب دو شهر اصفهان و بندرعباس توسط نرمافزار

در انتخاب مسير حمل، شرايط ديگري نيز ممكن است ايجاد شود و آن نياز به تحويل بار در بيش از يك مقصد (مثلاً در شهرهاي مختلف يك شهرستان يا استان و يا حتي در شهرهايي از چند استان مختلف) باشد. همانطور كه قبلاً گفتيم، در اين شرايط ميتوان مقصدهاي تحويل بار را گروهبندي كرد. تصميم بعدي، مشخص كردن مسير و ترتيب تحويل بارها در هر كدام از گروه مقصدهاست. اين مسير بايد به نحوي انتخاب شود كه وسيله نقليه بتواند در كوتاهترين زمان ممكن به ترتيب به همه مقصدهاي گروه مراجعه كند.

در شكل 18 يك نمونه درست و يك نمونه نادرست از تعيين ترتيب مقصدها براي يك گروه از مقصدها نشان داده شده است. همانطور كه ميبينيد مسير مناسب مسيري است كه رفت و برگشت اضافي نداشته باشد. اگر اين مسير درست تعيين نشود، باعث افزايش زمان عمليات، مصرف سوخت اضافي توسط وسايلنقليه و مهمتر از آن آلودگي بيشتر محيط زيست به دليل انتشار آلايندهها از وسايلنقليه ميشود. پيكانهاي شكل، مسير حركت از مبدأ براي رساندن بارها را نشان ميدهند. بعد از تحويل بارها، وسايلنقليه ميتوانند به پايانه شركت حملونقل بازگردند و يا به مأموريت جديدي در يك مبدأ ديگر اعزام شوند.

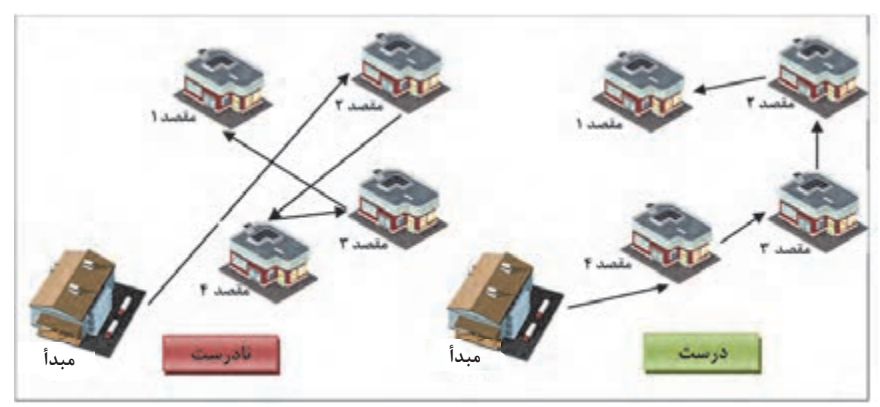

شكل ١٨- نمونهاي از ترتيب درست و نادرست تحويل به مقصدهاي مختلف

**فعاليت كارگاهي7**  $\bigcirc$ 

**فعاليت كارگاهي8**

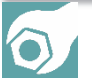

به گروههاي دو نفره تقسيم شويد. براي گروهبندي كه در فعاليت كارگاهي در بخش تدارك ناوگان مورد نياز براي شهرهاي استانتان تعيين كرده بوديد، ترتيب تحويل را براي شهرهاي هر گروه مشخص كنيد. براي اين كار، فرض كنيد محمولهها از مبدأ بندر شهيد رجايي به اين شهرها تحويل خواهند شد. اين كار را به كمك نقشهاي حاوي اطلاعات طول جادهها كه در اختيارتان قرار ميگيرد انجام دهيد. مجموع طول مسافتي كه بايد براي رسيدن به شهرهاي هر گروه طي شود، محاسبه كنيد.

به گروههاي دو نفره تقسيم شويد و براي مبدأ مقصدهايي كه به شما داده ميشود، به كمك نقشه و با توجه به اطلاعاتي كه در مورد وضعيت جغرافيايي جادهها داريد، بهترين مسير جادهاي را براي هر كدام از آنها انتخاب كنيد. سپس انتخابهايتان را با نتايجي كه از يك نرمافزار مسيريابي ميگيريد، مقايسه كنيد.

# **نظارت و كنترل بر حركت وسيلهنقليه**

انجام صحيح و به موقع مأموريت حمل توسط وسيلهنقليه بسيار مهم است. از اين رو لازم است حركت وسيله نقليه در مسير، تحت نظارت و كنترل باشد تا از رسيدن به موقع بار به مقصد اطمينان حاصل شود. اتفاقات مختلفي ممكن است در طول مسير حمل براي وسيلهنقليه رخ داده و موجب ايجاد مشكل و تأخير در تحويل بار شود. براي مثال اگر وسيلهنقليه از مسيري غير از مسير تعيين شده (كه طولانيتر است) استفاده كند، راننده استراحت بيش از اندازه در طول مسير داشته باشد و يا وسيلهنقليه دچار خرابي شود، زمان حمل افزايش خواهد يافت. همچنين عدم رعايت مقررات راهنمايي و رانندگي و عدم احتياط توسط راننده، ممكن است موجب صدمه ديدن بار و ناوگان شود. حتي احتمال اين وجود دارد كه وسيلهنقليه در طول مسير به سرقت برود. همه اين مسائل، در نهايت باعث ايجاد مشكل در جابهجايي بار خواهد شد. بنابراين لازم است نظارت و كنترل كافي بر وسايلنقليه در طول مسير حركتشان صورت گيرد تا ضمن اطمينان از رعايت موارد مورد نظر، در صورت بروز مشكل پيشبيني نشده اقدام لازم براي حل آن صورت گيرد. يكي از مهمترين ابزارهايي كه براي نظارت و كنترل بر حركت وسيلهنقليه استفاده ميشود، از سامانههاي ماهوارهاي و ردياب است. به اين سامانهها GPS گفته ميشود كه به معناي سيستم موقعيتياب جغرافيايي است. با اين سامانه قبلاً در درس دانش فني پايه آشنا شديد. شكل ۱۹ نمايي از فناوري GPS را نشان ميدهد.

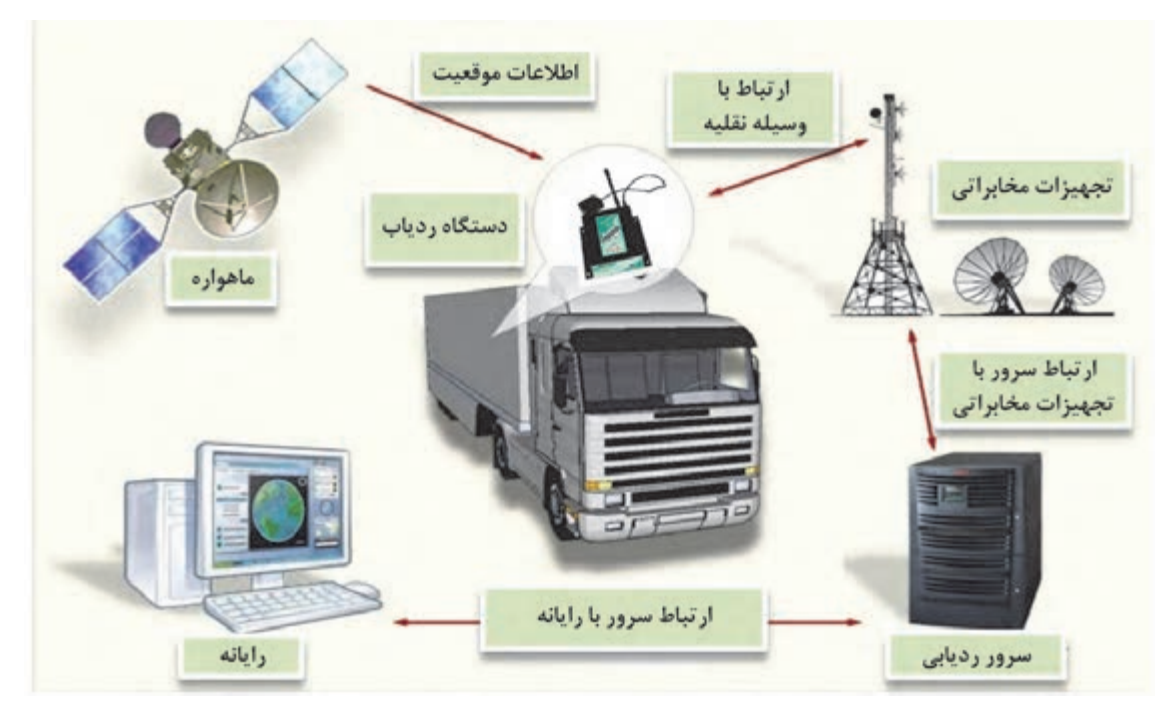

شكل 19 - فناوري سامانههاي ماهوارهاي و ردياب

دادههايي كه در نرم افزار جمعآوري ميشوند، ميتوانند به شكلهاي مختلفي تحليل شده و گزارشهاي متنوعي را از عملكرد وسيلهنقليه به دست دهند. نمونههايي از اين اطلاعات به شرح زير است:

> اطلاعات سرعت خودرو در طول مسير و تخلفهاي مربوط به سرعت اطلاعات زمان و مكان توقفهاي وسيلهنقليه و توقفهاي غيرمجاز

> > اطلاعات ساعتهاي كاركرد راننده

امروزه در بسياري از شركتهاي حملونقل از سيستمهاي هوشمند حملونقل براي مديريت عمليات حملونقل استفاده ميشود. يكي از بخشهاي مهم اين نرمافزارها، بخش مربوط به رديابي وسايل نقليه در حال حركت است. فرد يا بخشي كه مسئول كنترل و نظارت وسيلهنقليه است، در صورت مشاهده هر نوع مشكل بايد با راننده وسيلهنقليه تماس گرفته و نسبت به رفع آن اقدام كند. ممكن است بسته به شرايط نياز باشد هماهنگيهاي ديگري مانند اعزام تعميركار به محل توقف براي تعمير يا بكسل كردن وسيلهنقليه انجام شود.

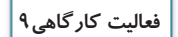

 $\bullet$ 

به گروههاي دو نفره (در نقش راننده و نظارتكننده) تقسيم شويد. سپس گروهها به نوبت به ايفاي نقش بپردازند. هر گروه بايد با ابتكار خود يكي از مشكلاتي را كه ممكن است در حين حمل بار پيش بيايد انتخاب كرده و براساس آن نقش خود را ايفا كند. در آخر با يكديگر در مورد نحوه نظارت انجام شده در ايفاي نقشهاي گروهها بحث كنيد و راهحلها و پيشنهادهايي را كه به ذهنتان ميرسد با هم به اشتراك بگذاريد.

 $\mathbf{Y} \circ \mathbf{Y}$ 

## **هماهنگي و زمانبندي عمليات بار**

#### **هماهنگي عمليات بار**

براي اين كه عمليات بار با موفقيت انجام شود، لازم است متصدي حمل با سازمانها، افراد و شركتهاي درگير در بخشهاي مختلف عمليات، هماهنگي نمايد. اين هماهنگيها با توجه به نوع حمل و نوع مبدأ و مقصد ممكن است متفاوت باشد. قبل از هر چيز، لازم است با طرفهاي مختلفي كه در عمليات بار درگير ميشوند آشنا شويم. در ابتدا عمليات بار مربوط به واردات را بررسي ميكنيم. شكل 20 طرفهاي درگير در عمليات بار واردات را كه متصدي بايد با آنها تعامل كند، نشان مي . دهد

صاحب كالا يا تماينده او راننده: شامل رانندههای شرکت و سایر رانندهها که می توانند برای حمل بار از طریق پایانه بار به متصدی معرفی شوند. مسئول تخلیه و بارگیری: افراد یا شرکتی که عملیات بارگیری و تخلیه را انجام میدهند. گمر ک: اداره گمر ک میداً یا مقصد عملیات بار و مسئول انبار گمر ک دریافت کننده کالا: فرد یا شرکتی که کالا را خریداری کرده است.

شكل ٢٠- طرفهاي درگير در عمليات بار مربوط به واردات كه متصدي با آنها تعامل مي كند.

شكل 21 نمايي از مراحل مختلف عمليات بار در واردات و طرفهاي درگير در هر مرحله را نشان ميدهد. همانطور كه مي بينيد، در ابتدا متصدي حمل ونقل با راننده هماهنگي مي كند و بعد از مراجعه راننده با وسيلهنقليه به باسكول ورودي، بقيه مراحل به ترتيب طي ميشوند. راننده در همه مراحل درگير است. اما در مراحل ديگر، طرفهاي مختلفي درگير مے شوند.

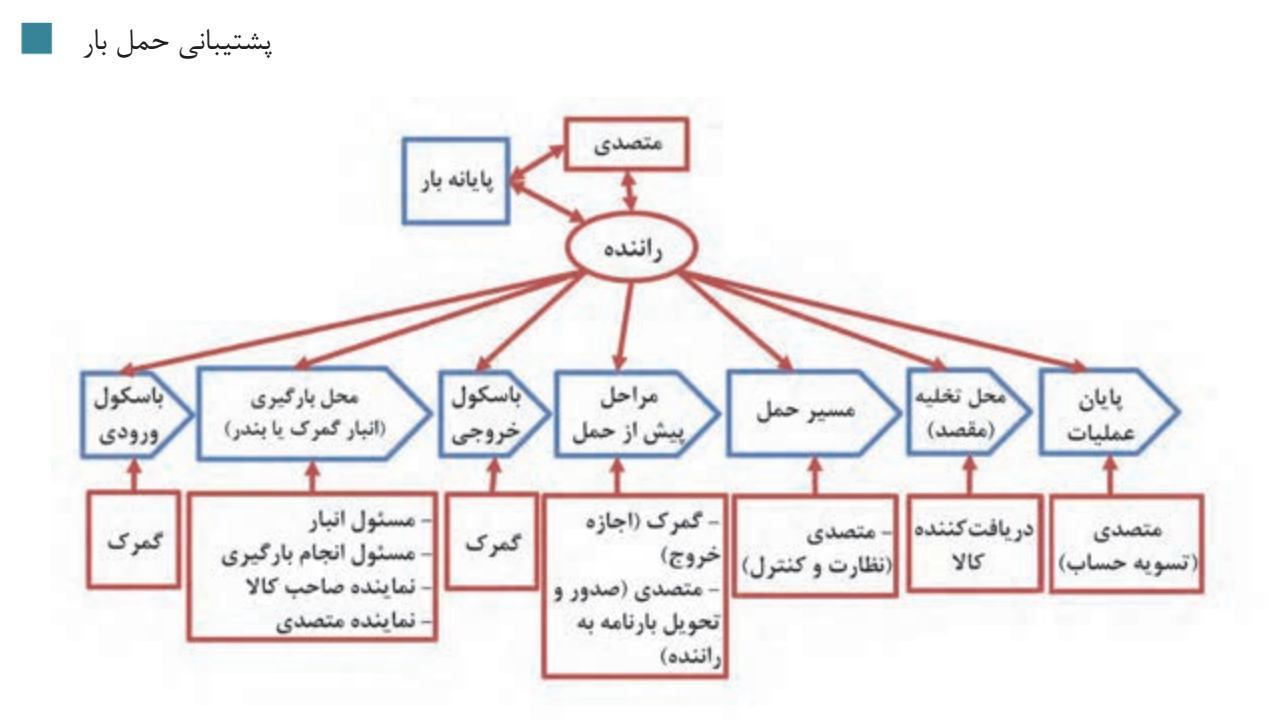

شكل 21 - طرفهاي درگ ري در مراحل مختلف عمليات بار ( واردات)

اگر راننده براي متصدي كار كند هماهنگي را در همان ابتدا انجام ميدهد، اما رانندگان ديگر بايد از طريق پايانه بار به متصدي معرفي شوند. در هر دو حالت، ابتدا متصدي با راننده هماهنگ ميكند تا براي عمليات آماده شود. سپس راننده با وسيله نقليه به باسكول ورودي مراجعه ميكند و پس از توزين به محل بارگيري ميرود. در آنجا نماينده صاحب كالا و نماينده متصدي حملونقل و راننده حضور دارند تا مسئول انبار اجازه خروج بار را صادر كرده و مسئول بارگيري، وسيلهنقليه را بارگيري كند. سپس راننده براي توزين مجدد وسيلهنقليه به باسكول مراجعه ميكند. توزين مجدد براي بررسي وزن دقيق محموله بارگيري شده انجام ميشود.

در مرحله بعدي مدارك خروج وسيلهنقليه از گمرك مربوطه توسط متصدي اخذ شده و وسيلهنقليه از محل خارج ميشود. متصدي، بارنامة سفر را از سازمان راهداري و حملونقل جادهاي تهيه و صادر كرده و به راننده تحويل ميدهد تا عازم سفر شود. در طول مسير حمل، متصدي حملونقل بر حركت وسيلهنقليه كنترل و نظارت ميكند. در نهايت وسيلهنقليه به مقصد ميرسد و طبق هماهنگي كه متصدي با دريافت كننده كالا در مقصد انجام داده، بار تخليه ميشود. در طي اين تعاملها و هماهنگيها، اسناد و مداركي بين طرفين رد و بدل ميشود. ولي در اينجا فقط به بارنامه كه مهمترين سند در حملونقل است بسنده كرديم.

در زمان خروج كالا از انبار مبدأ در گمرك، در سيستم گمرك ثبت ميشود كه كالا به چه انبار مقصدي اعزام شده است. بنابراين اگر در ميانه راه، وسيلهنقليه از مسير خود منحرف شده و به جاي انبار مقصد به محل ديگري مراجعه كند، از نظر گمرك قاچاق كالا اتفاق افتاده است. پس تا زماني كه وسيلهنقليه به مقصد نرسيده، متصدي بايد نظارت و كنترل لازم را داشته باشد.

 $\mathsf{Y}\circ\Delta$ 

دومين عملياتي كه بررسي ميكنيم، مربوط به بارهايي است كه به حمل داخلي مربوط ميشوند. در اين عمليات هماهنگيهاي كمتري نياز است چون مبدأ و مقصد بار انبار يا محوطه يا سيلويي است كه در اختيار شركت يا سازمان يا فرد است. ممكن است امكانات بارگيري و تخليه در مبدأ و مقصد موجود بوده و مثلاً در انبار مورد نظر انواع ليفتراك وجود داشته باشد. اما در صورتي كه فرستنده يا دريافت كننده كالا، شركت حملونقل باشد ميتواند براي استفاده از خدمات شركتهاي بارگيري و تخليه هماهنگ كند. شكل 22 مراحل مختلف عمليات بار حمل داخلي و طرفهاي درگير را نشان ميدهد.

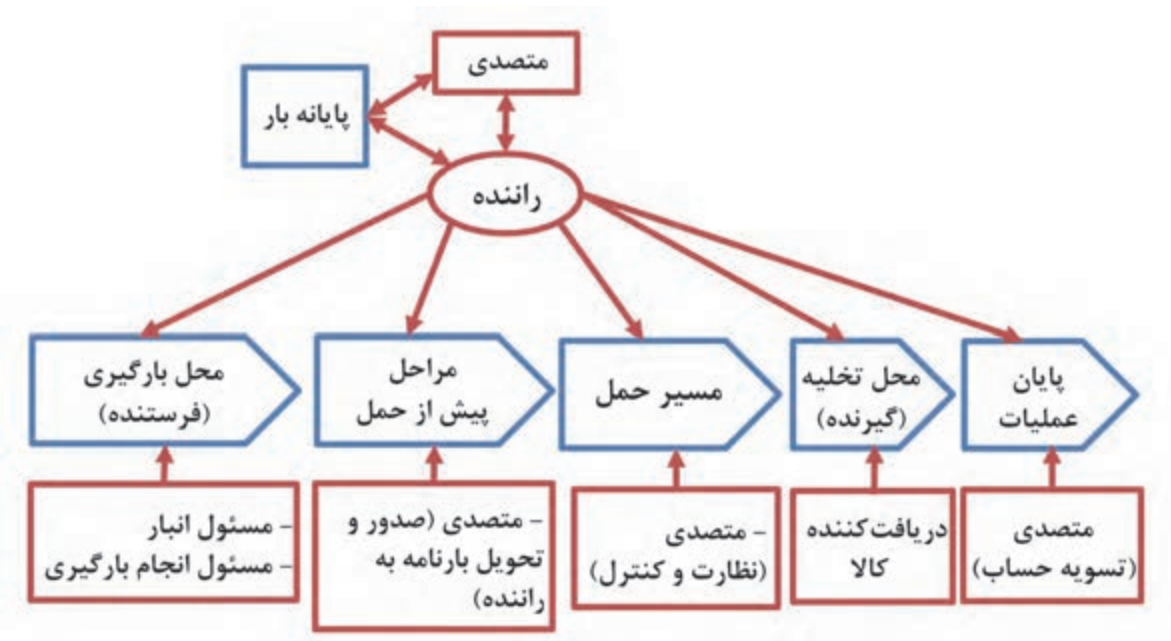

شكل 22 - طرفهاي درگ ري در مراحل مختلف عمليات بار ( حمل داخل)

با توجه به شكل فوق، ابتدا متصدي حملونقل با راننده براي انجام عمليات هماهنگ كرده و پس از اطمينان از كامل بودن مدارك راننده و سالم بودن وسيلهنقليه، براي او حواله بارگيري و معرفينامه صادر ميكند. سپس راننده به محل بارگيري مراجعه كرده و با حضور مسئول انبار و فرد يا شركتي كه قرار است عمليات بارگيري را انجام دهد، كالا را در وسيلهنقليه بارگيري ميكند. بعد از آن، متصدي حملونقل بايد بارنامه را از طريق سازمان راهداري و حملونقل جادهاي صادر كرده و آن را به راننده تحويل دهد. باقي مراحل مشابه عمليات بار براي واردات است.

در نهايت، در پايان عمليات بار، تسويه حساب با راننده صورت ميگيرد. پرداخت به راننده بر اساس مبالغي كه در بارنامه درج شده ميباشد. راننده بخشي از مبلغ را در همان مبدأ به عنوان پيش كرايه دريافت ميكند. تسويه حساب با راننده، هنگامي انجام ميشود كه او بارنامه را به شركت حملونقل تحويل دهد. يعني پس از تخليه بار در مقصد، راننده ميتواند مابقي كرايه را با عنوان پس كرايه از متصدي حملونقل دريافت كند. اگر متصدي با راننده تسويه حساب نكند، بارنامه نزد راننده باقي خواهد ماند تا زمان تسويه حساب فرا برسد.

## **زمانبندي عمليات بار**

زمانبندي عمليات بار يكي ديگر از بخشهاي پشتيباني بار است. زمانبندي نقش بسيار مهمي در ارايه خدمات مناسب به مشتريان دارد. ارسال نشدن به موقع وسايلنقليه به محلهاي بارگيري، باعث تأخير در عمليات و در نتيجه تأخير در تحويل بارها در مقصد ميشود. عدم انجام به موقع عمليات در نهايت باعث نارضايتي مشتريان و بدقول شدن شركت در نظر آنها خواهد شد؛ اما در عوض با زمانبندي مناسب و دقيق، ضمن افزايش رضايت مشتريان و سودآوري بيشتر شركت به دليل افزايش سفارش حمل از طرف آنها، از ناوگان شركت نيز به بهترين نحو استفاده مي شود. هنگامي كه صاحب بار، درخواستي را براي حمل بار به متصدي حملونقل ارايه ميدهد، تاريخهايي را كه بايد بارگيري محمولهها انجام شود نيز به متصدي اعلام ميكند. بنابراين نقطه شروع زمانبندي عمليات بار، زمانهاي بارگيري هستند. اگر به اين زمانها، طول زمان سفر وسيلهنقليه از مبدأ به مقصد را نيز اضافه كنيم، به تاريخ تخليه ميرسيم. در واقع اين معادله برقرار است:

«زمان بارگیری و خروج از مبدأ + زمان صرف شده برای سفر از مبدأ به مقصد» برابر است با: **«زمان رسيدن به مقصد <sup>و</sup> تخليه بار»**

با توجه به اين معادله اگر برآورد مناسبي از طول زمان سفر انجام بگيرد، تاريخ رسيدن به مقصد به دست خواهد آمد. بر اساس اين تاريخ ميتوان براي عمليات تخليه در مقصد برنامهريزي لازم را انجام داد. اگر مسير مناسبي براي حمل انتخاب شود، وسيلهنقليه در كوتاهترين زمان از مبدأ به مقصد خواهد رسيد.

براي برآورد زمان سفر با توجه به مسير انتخاب شده، لازم است موارد زير در نظر گرفته شود:

- مجموع زمان رانندگي با توجه به سرعت مجاز و طول مسير برحسب كيلومتر محاسبه شود.
- مقدار ساعت رانندگي روزانه و توقفها در طول مسير مشخص شود. طبق قانون رسيدگي به تخلفات رانندگي، هر راننده وسيلهنقليه عمومي نبايد در طول 24 ساعت، در مجموع بيش از 9 ساعت رانندگي كند. اگر شرايط به گونهاي است كه وسيلهنقليه بايد يكسره مسير را با حداقل توقف تا مقصد طي كند، بايد راننده كمكي نيز براي او در . نظر گرفته شود
	- محدوديتهاي ساعات مجاز حركت وسايلنقليه در . نظرگرفته شود
	- زمانهاي مناسب و توقفگاههاي مناسب براي توقف در طول مسير محاسبه و مشخص شوند.
		- زمانهايي كه راننده براي توقف در مقصدهاي مختلف صرف خواهد كرد.

اگر قرار است چندين عمليات بار با مبدأها و مقصدهاي مختلف در بازه زماني روزانه يا هفتگي انجام شوند، بايد براي هر كدام جداگانه زمانبندي كرده و آنها را به ترتيب تاريخ بارگيري، مرتب كرد.

بحث ديگري كه مطرح ميشود، هماهنگيهاي لازم براي حضور بهموقع وسيلهنقليه در مبدأ براي انجام عمليات بارگيري است. لازم است تمام اين هماهنگيها به نحوي صورت گيرد كه راننده از چند روز قبل از مأموريت خود مطلع شده و فرصت كافي براي آماده كردن وسيلهنقليه و حركت به مبدأ . را داشته باشد

عمليات حمل بار با مشخصات زير را در نظر بگيريد و بر اساس آن ايفاي نقش كنيد: قرار است بار گندم فله از مبدأ انبار روباز بندر شهيد رجايي در اولين شنبه هفته آتي بارگيري شود. يك نمونه از گروهبندي و ترتيب تحويل شهرهاي استانتان را كه براي فعاليت كارگاهي بخش تدارك ناوگان حمل انجام داده بوديد، انتخاب كنيد. اين شهرها مقصدهاي حمل بار خواهند بود. فرض كنيد كه يك كاميون بار را در بندر بارگيري كرده و سپس به ترتيب بخشي از بار كاميون را به هر يك از اين شهرها تحويل خواهد داد.

نقشهاي متصدي و نماينده او، راننده، متصدي پايانه، متصدي باسكول و توزين، مسئول گمرك، مسئول انبار، پيمانكار بارگيري (مسئول انجام بارگيري)، نماينده صاحب كالا، دريافتكنندگان كالا را بين خود تقسيم كنيد. نقشهاي دريافتكنندگان كالا بايد به تعداد شهرهاي انتخاب شده از استانتان باشند. متصدي بايد با توجه به تاريخ بارگيري و به كمك نرمافزار مسيرياب، مدت زمان سفر بين هر دو نقطه (از بندر شهيد رجايي به اولين شهر، از اولين شهر به دومين شهر و...) را برآورد كند. سپس به كمك راننده و با فرض حداكثر مجاز 9 ساعت رانندگي در روز، تاريخهاي تقريبي رسيدن كاميون به هر شهر را مشخص كند.

متصدي با دريافتكنندگان كالا در هر مقصد، در مورد تاريخ تحويل و تجهيزات مورد نياز براي تخليه هماهنگ كند. همچنين متصدي با طرفهاي درگير در بندر براي تعيين روز بارگيري و تجهيزات و امكانات مورد نياز هماهنگ كند. هر يك از افراد، بايد نقش خود را در مراحل مختلف بارگيري و تخليه و حمل كه در شكل ۲۱ نشان داده شده، به ترتيب ايفا كنند. در نهايت متصدى با راننده تسويهحساب كند.

- با در نظر گرفتن شرايط غيرعادي زير، فعاليت كارگاهي قبلي را مجدداً اجرا كنيد. اين بار فرد ديگري نقش متصدي را بر عهده بگيرد. فرض كنيد در انبار مبدأ و در روز بارگيري، پيمانكار بارگيري دچار مشكل پيشبيني نشدهاي شده و
- هيچ كدام از وسايل بارگيري در آن روز آماده نباشد. فرض كنيد كه آماده كردن مجدد وسايل دو روز ديگر طول بكشد. متصدي بايد مجدداً با طرفهاي درگير براي تأخير دو روزه كل عمليات هماهنگ كند.

 فرض كنيد وقتي وسيلهنقليه به اولين مقصد رسيد، متوجه ميشود كه تجهيزات تخليه و بارگيري انبار آن مقصد دچار خرابي شده و تعمير آن يك روز طول ميكشد. متصدي بايد هماهنگي هاي لازم را براي تغيير برنامه بقيه مقصدها انجام دهد.

فرض كنيد وسيلهنقليه در مسير بين مقصد اول و دوم خراب شده و ديگر قابل استفاده نباشد؛ متصدي و راننده هماهنگي لازم را براي تهيه وسيلهنقليه جايگزين انجام بدهند. **فعاليت كارگاهي10**

 $\bullet$ 

**فعاليت كارگاهي11**

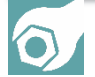

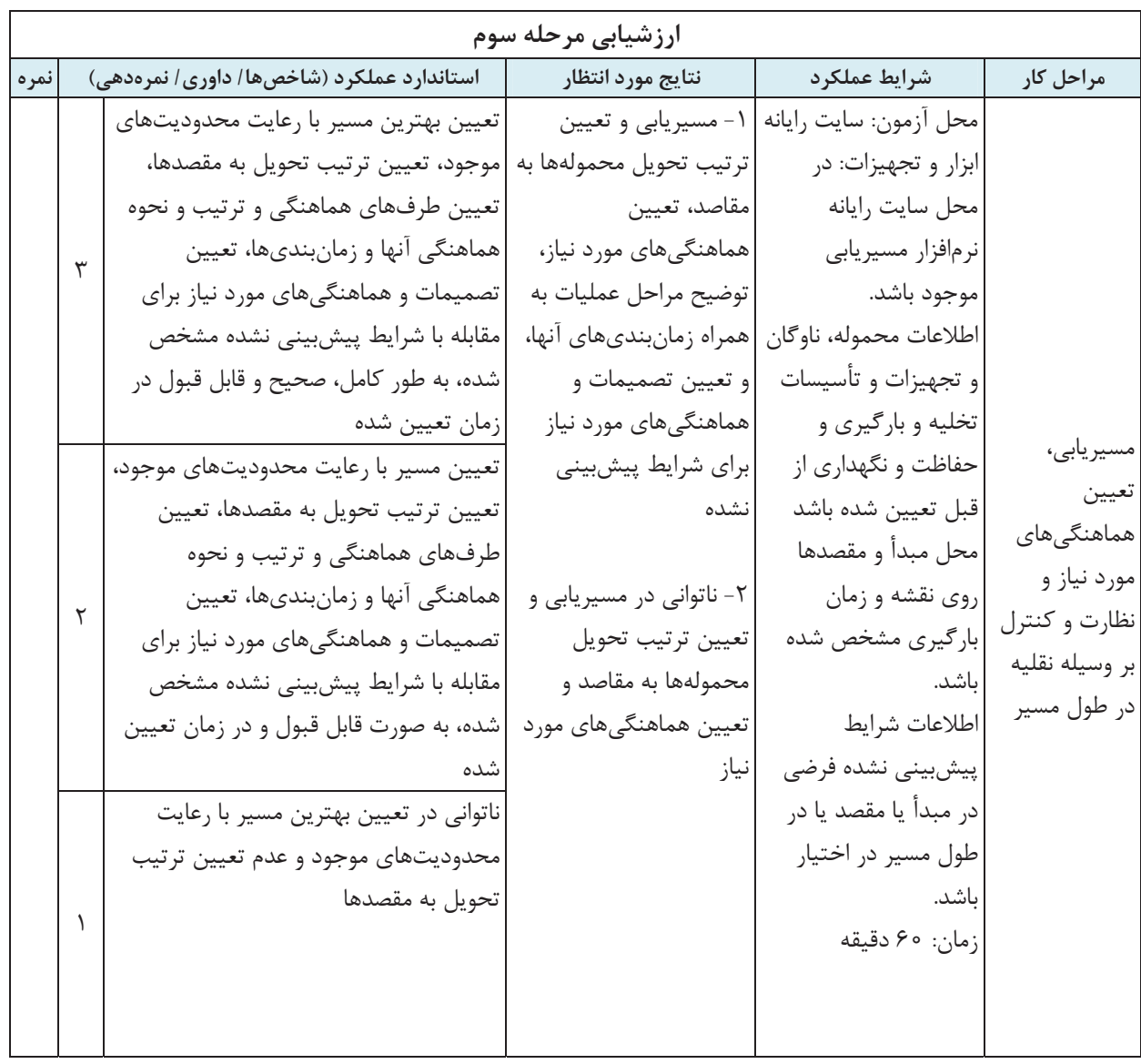

**شرح كار:**  تعيين و توضيح خدمات پشتيباني مورد نياز براي يك عمليات بار فرضي از ابتدا تا انتها طبق مراحل زير: الف - تعيين فهرست محمولهها و تدارك ناوگان حمل شامل : فعاليتهاي زير تكميل صورت عدلبندي براي محمولهها انتخاب نوع ناوگان مورد نياز براي محمولهها گروهبندي مقاصد حمل مشخص شده تعيين تعداد ناوگان مورد نياز ب - تعيين تأسيسات و تجهيزات بارگيري و تخليه و حفاظت و نگهداري بار تعيين تجهيزات بارگيري و تخليه مورد نياز تعيين تجهيزات مهار بار مورد نياز تعيين تجهيزات و تأسيسات حفاظت و نگهداري مورد نياز ج - مسيريابي، تعيين هماهنگيهاي مورد نياز و نظارت و كنترل بر وسيلهنقليه در طول مسير انتخاب كوتاهترين مسير حمل و ترتيب تحويل محمولهها به مقاصد تعيين طرفهايي كه هماهنگي بايد با آنها انجام شود. تعيين مراحل و زمانبندي مربوط به هماهنگيها از بارگيري تا حمل و تخليه تعيين تصميمات مورد نياز براي شرايط پيشبيني نشده **استاندارد عملكرد:** 

ارائه پشتيباني حمل بار برابر با آيين نامهها و دستورالعملهاي سازمان راهداري و حملونقل جادهاي **شاخصها:**  انطباق صورت عدلبندي تكميل شده با مشخصات محمولهها تناسب نوع ناوگان انتخاب شده با ويژگيهاي بار تناسب گروهبندي مقاصد حمل با محل قرارگيري آنها نسبت به يكديگر انطباق تعداد ناوگان تعيين شده با حجم محموله، محدوديتهاي وزن و حجم بارگيري در وسيلهنقليه و گروهبندي مقصدهاي حمل تناسب تجهيزات بارگيري و تخليه انتخاب شده با نوع بار و ويژگيهاي مبدأ و مقصدها تناسب تجهيزات مهار بار انتخاب شده با موارد مندرج در آييننامه نحوه بارگيري، حمل و مهار ايمن وسايلنقليه باربري جادهاي تناسب تجهيزات و تأسيسات حفاظت و نگهداري با نوع بار

$$
\checkmark
$$
 توجه به محدودیتهای ترافیکی و آب و هوایی

- انتخاب ترتيب تحويل به مقاصد در انطباق با گروهبندي صورت گرفته، ضمن حداقل كردن كل مسافت طي شده
- انطباق طرفهاي تعيين شده براي هماهنگي، با نوع عمليات بار (واردات، حمل داخلي، صادرات)، نوع مبدأ و نوع و تعداد مقاصد تحويل
- انطباق محاسبات زمانبنديها با توجه به زمان بارگيري در مبدأ، و زمان مورد نياز براي حمل، محدوديت ساعات رانندگي وسيلهنقليه در شبانه روز، زمانهاي استراحت پيشبيني شده و زمان صرف شده براي تخليه در هر مقصد انطباق تصميمات و مراحل هماهنگي تعيين شده با اقتضائات شرايط پيشبيني نشده

### **شرايط انجام كار:**

- آزمون در محل سايت رايانه برگزار شود.
- زمان آزمون براي هر هنرجو 180 دقيقه و به صورت انفرادي باشد.
- اطلاعات مربوط به مشخصات محمولهها، فرم خالي عدلبندي براي تكميل، محل نقاط مبدأ و مقصد و ويژگيهاي آنها، حجمي از محموله كه تحويل هر مقصد خواهد شد، مشخصات ناوگان فرضي در دسترس (شامل اطلاعات نوع وسيلهنقليه و ظرفيت و حجم بارگيري هر يك)، زمان بارگيري مورد نظر و مقدار زمان صرف شده براي تخليه محموله در مقصدهاي مختلف
	- شرايط پيشبيني نشده در مبدأ، مسير حمل و مقصد شامل توضيح نوع رخدادها و زمانهاي آنها

#### **ابزار و تجهيزات:**

رايانه، نقشه راههاي كشور ( به صورت فايل يا كاغذي) به همراه نقشه گمركات و اطلاعات فاصله بين شهرها و نقاط

**معيار شايستگي:** 

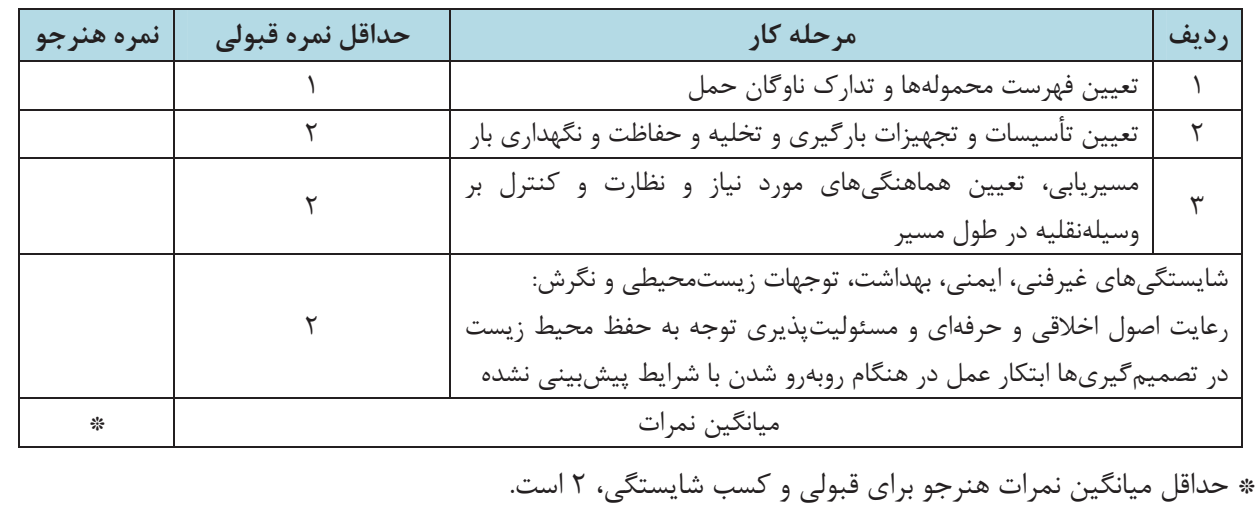

## **فهرست منابع كتاب سازماندهي عمليات حملبار**

 1 اسناد برنامه درسي درس سازماندهي عمليات حملبار، رشته حمل و نقل، دفتر تأليف كتابهاي درسي فني و حرفهاي، تهران، .1395 2 استاندارد ارزشيابي رشته حمل و نقل، دفتر تأليف كتابهاي درسي فني و حرفهاي، تهران، .1393 3 استاندارد شايستگي حرفه، دفتر تأليف كتابهاي درسي فني و حرفهاي، تهران، .1393 <mark>۴ اميني، كاظم، «آيين نگارش مكاتبات اداري». تهران: مركز آموزش مديريت دولتي، چاپ ۲۹، ۱۳۹۳.</mark> 5 «ارسال فهرست دارو و فراوردههاي دامي**»**. ابلاغيه سازمان راهداري و حملونقل جادهاي به سازمانهاي حملونقل و پايانههاي كل كشور، .1382 6 باقري، محمدرضا ( 1383)، « مسئول دبيرخانه و بايگاني اسناد: مطابق با استاندارد شماره /25 3ـ93 سازمان فني و حرفهاي كشور»، انتشارات مشاور توس، مشهد .1383 7 بختياري، آرش و فاطمه پاكدلنژاد ( 1395)، « اصول و مفاهيم مديريت اداري»، انتشارات فرهنگ و تمدن. <mark>۸ حريري، رضا، «راهنماي آموزش تنظيم اسناد صادرات»، تهران، انتشارات: مؤسسه مطالعات و پژوهش هاي</mark> بازرگاني .1377 9 راشدي اشرفي، عليرضا. «مجموعه اطلاعات مورد نياز در بازرگاني خارجي»، تهران، انتشارات: مؤسسه چاپ و نشر بازرگاني، .1392 10 سازمان راهداري و حملونقل جادهاي كشور. **«**آييننامه بارگيري، حمل و مهار ايمن بار در وسايلنقليه باري**»**، تهران: انتشارات سازمان راهداري و حملونقل جادهاي، .1384 11 سازمان راهداري و حملونقل جادهاي كشور.**«**اصلاحيه حمل بارهاي ترافيكي**»**، تهران: انتشارات سازمان راهداري و حملونقل جادهاي، ١٣٩٥. 12 سازمان راهداري و حملونقل جادهاي.**«**ضوابط تأسيس و بهره برداري از شركتهاي حملونقل بين شهري كالا»، تهران، .1395 13 سازمان راهداري و حملونقل جادهاي،**«**ضوابط بهكارگيري مديرفني شركتها و مؤسسات حملونقل جادهاي»، تهران، .1392 14 سازمان راهداري و حملونقل جادهاي كشور، **«**ضوابط اختصاصي صدور مجوز فعاليت حملونقل براي شركت هاي توزيعي و پخش»، تهران، ۱۳۸۴. 15 سازمان راهداري و حمل و نقل جادهاي كشور.**«**آيين نامه حمل و نقل مواد خطرناك»، تهران: انتشارات سازمان راهداري و حمل ونقل جادهاي، ١٣٨٣.

16 سازمان راهداري و حملونقل جادهاي كشور، **«**تأسيس و فعاليت شركتهاي حملونقل فراوردههاي نفتي»، تهران، .1379 17 سازمان راهداري و حملونقل جادهاي « نحوه ارسال پرونده تخلفات مؤسسات و شركتهاي حملونقل (مسافربري و باربري) جهت طرح موضوع در كميسيون ماده 12**»**، تهران، .1383 18 سازمان راهداري و حملونقل جادهاي كشور، **«**نحوه بررسي تخلفات شركتها و مؤسسات حملونقل جادهاي واصله از پليس راه استان»، تهران.1383، 19 سازمان راهداري و حملونقل جادهاي كشور، **«**ضوابط تهيه، تنظيم و استفاده از بارنام، تهران، .1394 20 سامانه مديريت بهداشت، ايمني و محيطزيست شهرداري تهران، **«**دستورالعمل نكات ايمني كار با جرثقيل»، .1391 21 شمالي بهرامپور، باورصاد، پرويز، نقش بنادر در زنجيره تأمين كالا، تهران، انتشارات: سازمان بنادر و دريانوردي .1395 ٢٢ عمرزاده، حاكم (١٣٨٩)، سرپرست دبيرخانه، انتشارات ارگ، تهران، ١٣٨٩. 23 عبائيان، غلامحسين، اصول نگارش مكاتبات اداري، تهران: مركز آموزش و تحقيقات صنعتي ايران،  $.17AY$ 24 قرباني، سيفاله و مريم كريمي ( 1387)، كتاب كارمند: آشنايي با امور اداري و دفتري، انتشارات عطر ياس، قم.1387، <mark>۲۵ قوانين و مقررات مربوط به تخلفات شركت</mark>ها و مؤسسات حملونقل جادهاي (كميسيون ماده )12/ گردآوري و تدوين اسداله. تهران، انتشارات: مشق شب، .1395 26 مجلس شوراي ملي ايران، **«**قانون تجارت ايران،**»**، تهران، .1311 ٢٧ مجموعه قوانين و مقررات حملeنقل جادهاي (از سال ١٢٨۵ تا١٣٧۶)/ تدوين دفتر حقوقي و تدوين مقررات به اهتمام اسداله محمدي آسا/مؤسسه نشر علوم نوين.1377 28 وزارت كار و امور اجتماعي، **«**آييننامه حفاظتي حمل دستي بار**»**. تهران: انتشارات وزارت كار و امور اجتماعي، .1390 29 وزارت بهداشت، درمان و آموزش پزشكي. **«**راهنماي جامع حمل دستي بار » تهران، انتشارات: وزارت بهداشت و درمان و آموزش پزشكي، .1389 30 وزارت راه و شهرسازي، **«**اصلاحيه مقررات حملونقل بار در راههاي كشور**»** تهران، .1389 31 وزارت راه و شهرسازي، **«**مقررات حملونقل بار در راههاي كشور**»** تهران، .1375

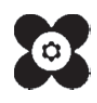

| استان محل خدمت | نام و نامخانوادگی     | رديف | استان محل خدمت | نام و نامخانوادگی      | رديف |
|----------------|-----------------------|------|----------------|------------------------|------|
| اصفهان         | مجيد شاهرخ            |      | کر مان         | مجید سیدی مرغکی        |      |
| اصفهان         | محمدرضا حسينى جعفرپور |      | هرمز گان       | رسول انصارىنژاد        |      |
| هر مز گان      | عقيل قنبري            |      | کر مان         | حسين جان طاهري سروتمين |      |
| اصفهان         | محسن ناظمي            |      | اصفهان         | عليرضا حليمى           |      |

**اسامي هنرآموزان شركت كننده در اعتبار سنجي كتاب سازماندهي عمليت حمل بار با كد 211323** 

سیست استان کرم به برجویان مزیر و ادلیای آمان می توانندنشر بی اصلاحی خود را دربارهٔ مطالب این کناب از طریق ما مه<br>تهتر آموزان کمش) ، بهترجویان مزیر و ادلیای آمان می توانندنشر بی اصلاحی خود را دربارهٔ مطالب این کناب از طریق www.tvoccd.medu.ir :  $\overline{56}$ ,  $\overline{25}$ .<br>دفتر نالیف کناپ؟ی دری فنی و ترفه ای و کار دائش Andrew Br